# **Part III Payment System**

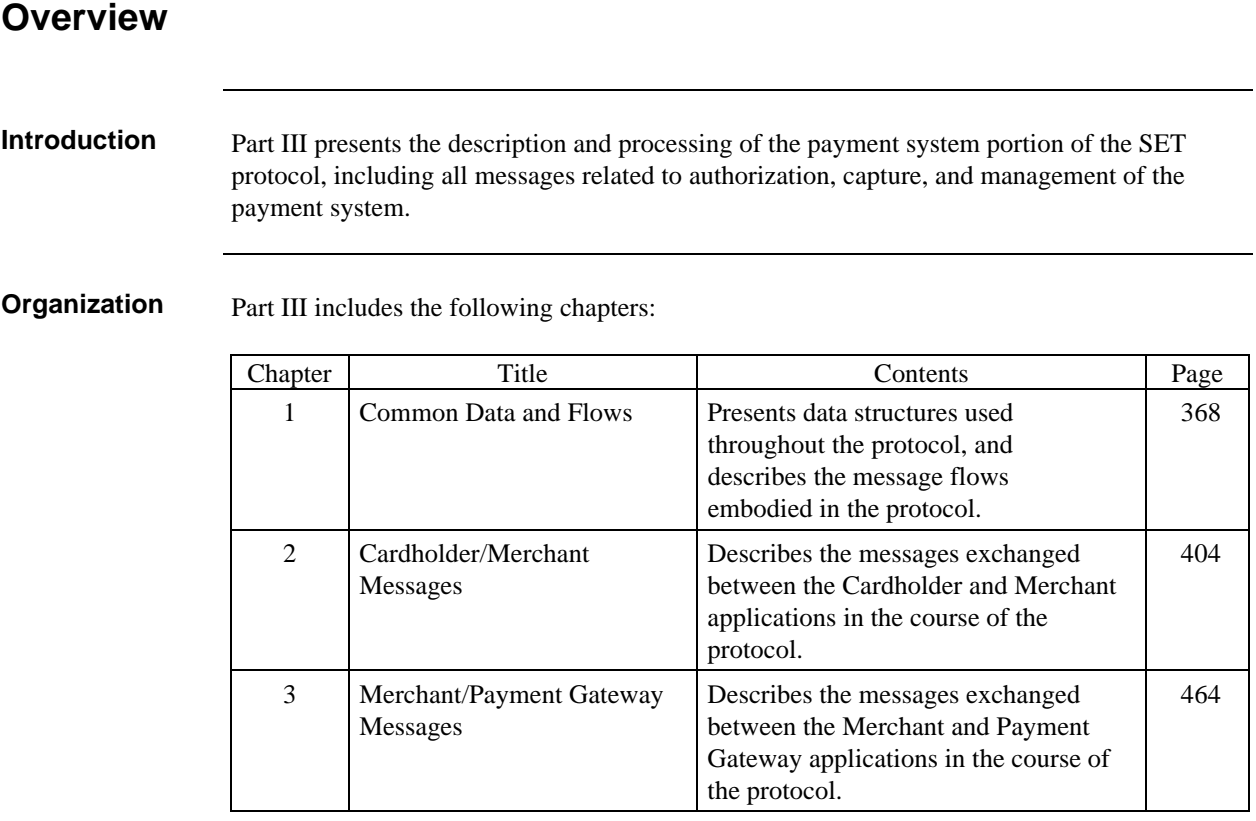

# **Chapter 1 Common Data and Flows**

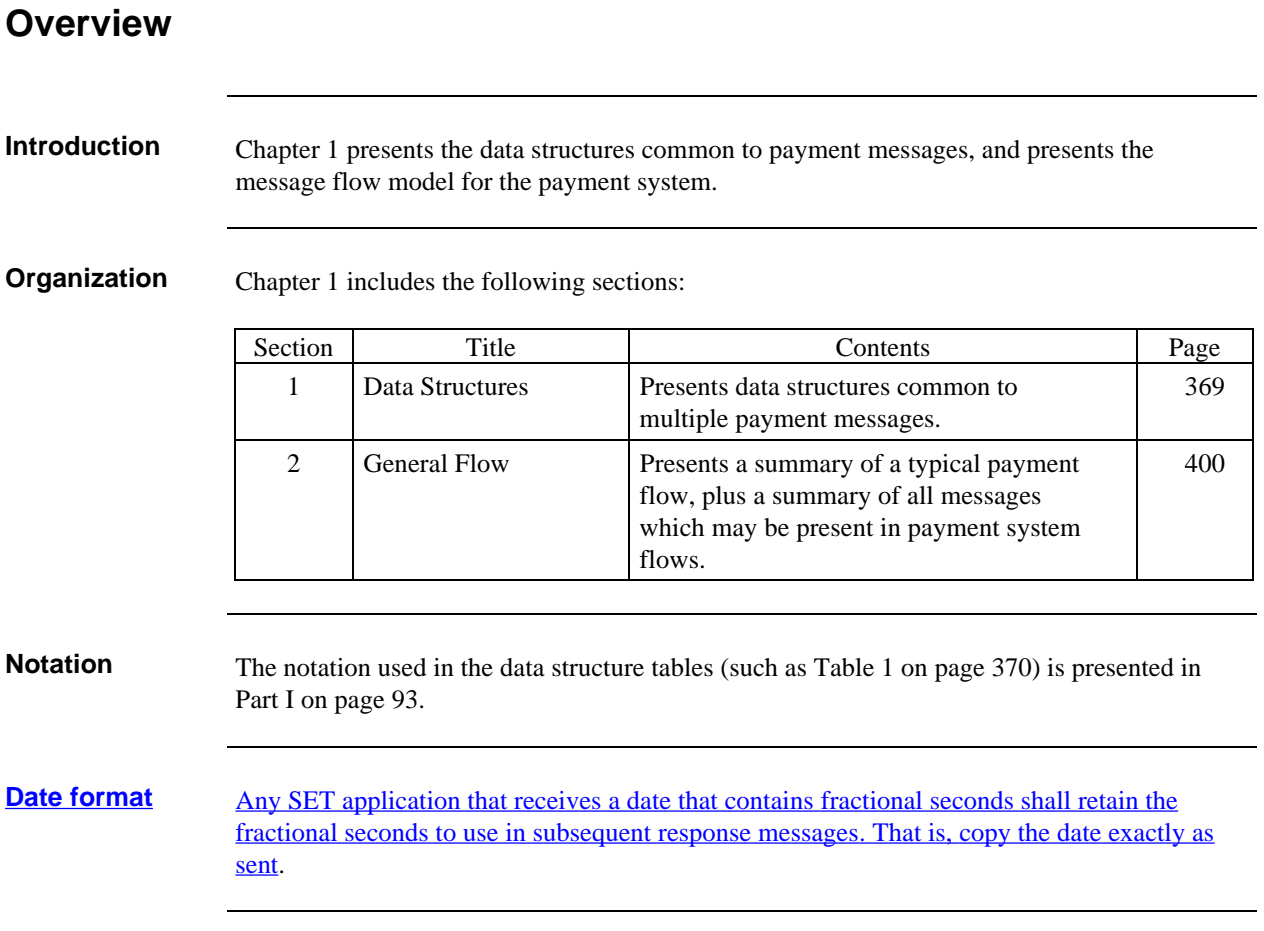

# **Section 1 Data Structures**

**Definition** SET messages include several data structures that bear data items which recur from message to message, representing control structures, recurring application data, etc.

> The following tables define logically-related groups of fields that appear in more than one message. These definitions are presented here for ease of reference.

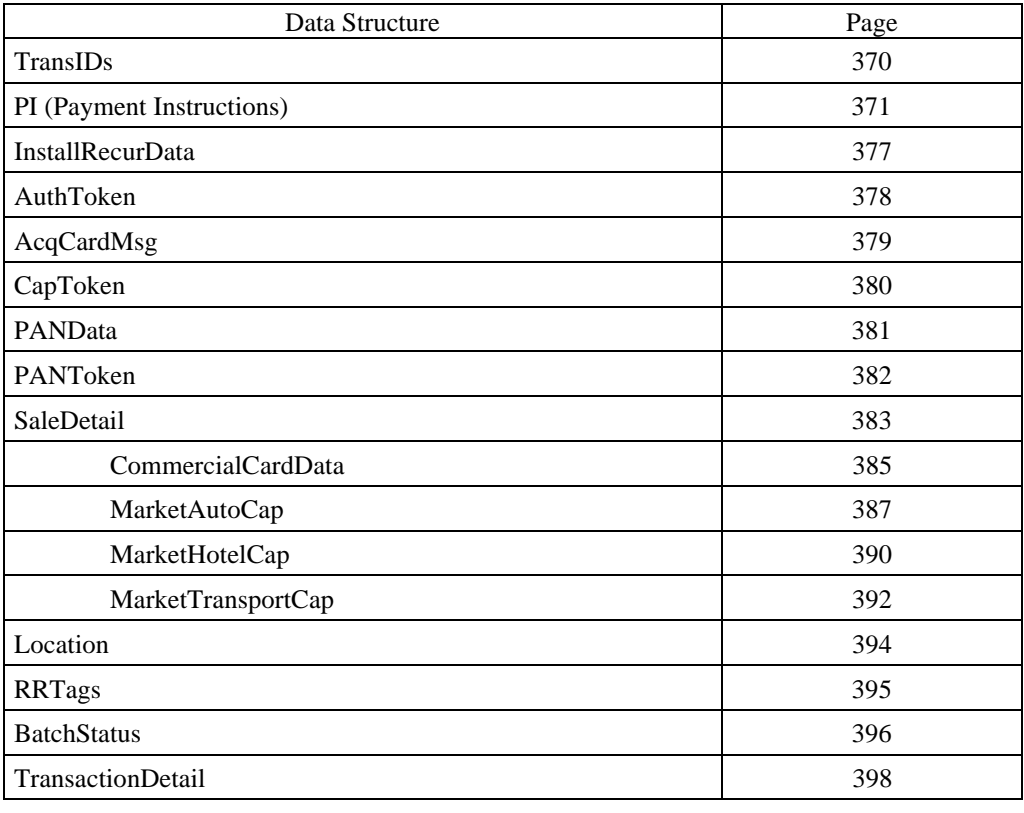

## **TransIDs**

**Purpose TransIDs** provides all the data necessary to uniquely identify the transaction of which the message is a part. In particular, **TransIDs** enables an entity to relate each message to the transaction of which it is a part as well as to the request/response pair (since the request/response pairs can occur only once in each transaction).

#### **TransIDs data**

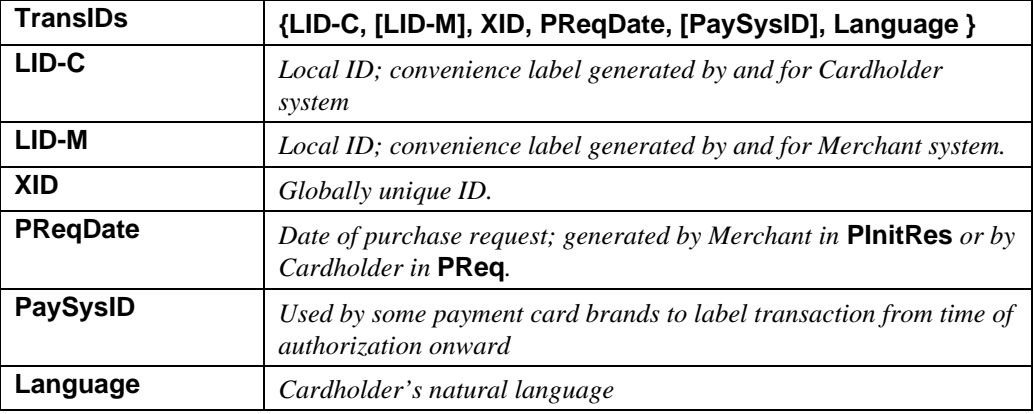

### **Table 1: TransIDs Data**

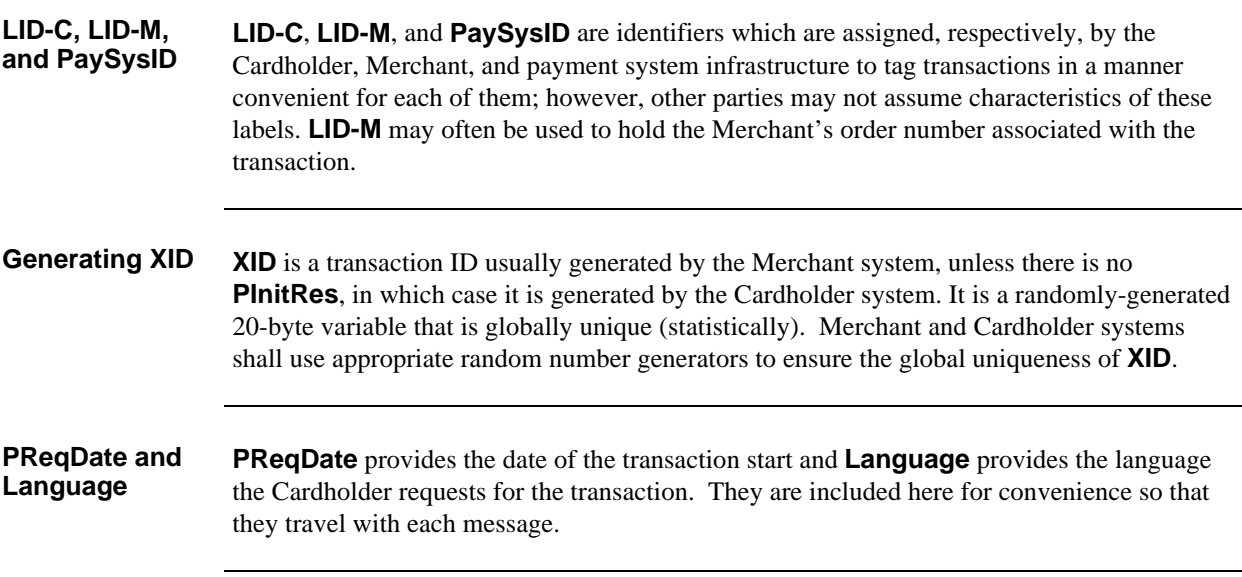

## **PI (Payment Instructions)**

**Purpose PI** (Payment Instructions) is the most central and sensitive data structure in SET. It is used to pass the data required to authorize a payment card payment from the Cardholder to the Payment Gateway, which will use the data to initiate a payment card transaction through the traditional payment card financial network. The data is encrypted by the Cardholder and sent via the Merchant, such that the data is hidden from the Merchant unless the Acquirer passes the data back to the Merchant.

**Variations** There are three versions of the **PI**.

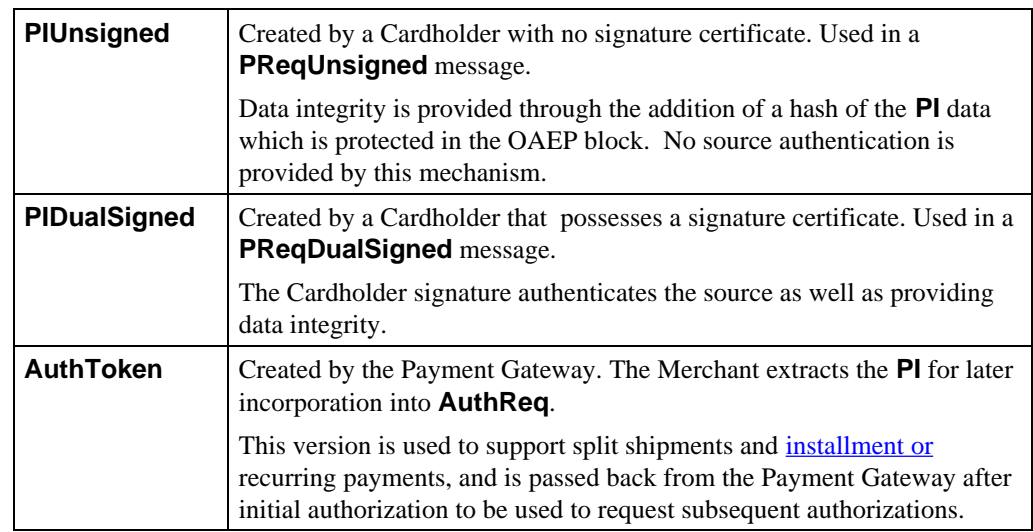

#### **Table 2: PI Variations**

**Two parts** The Payment Instructions consist of two parts:

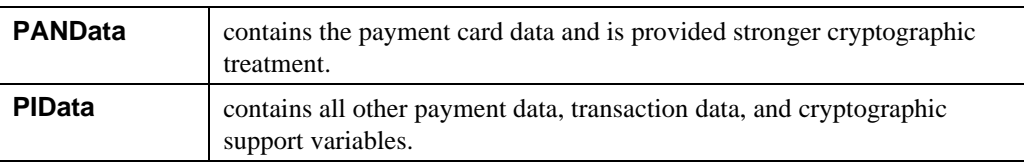

#### **Table 3: PI Parts**

**Purchase amount**

If **InstallRecurData** exists (that is, if the PI is for installment or recurring payments, as discussed on page 375), **PurchAmt** reflects the anticipated total purchase amount agreed upon between the Merchant and the Cardholder, rather than the amount of any one payment.

# **PI (Payment Instructions), continued**

### **PI data**

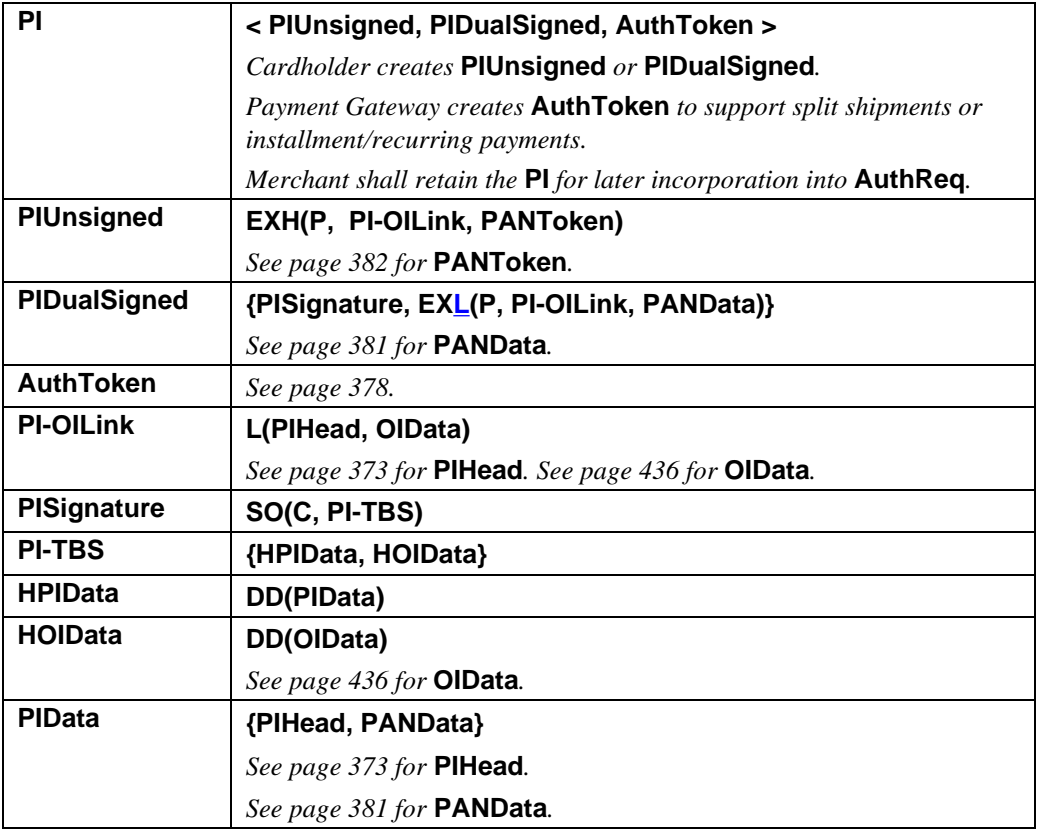

**Table 4: PI Data**

# **PI (Payment Instructions), continued**

#### **PIHead data**

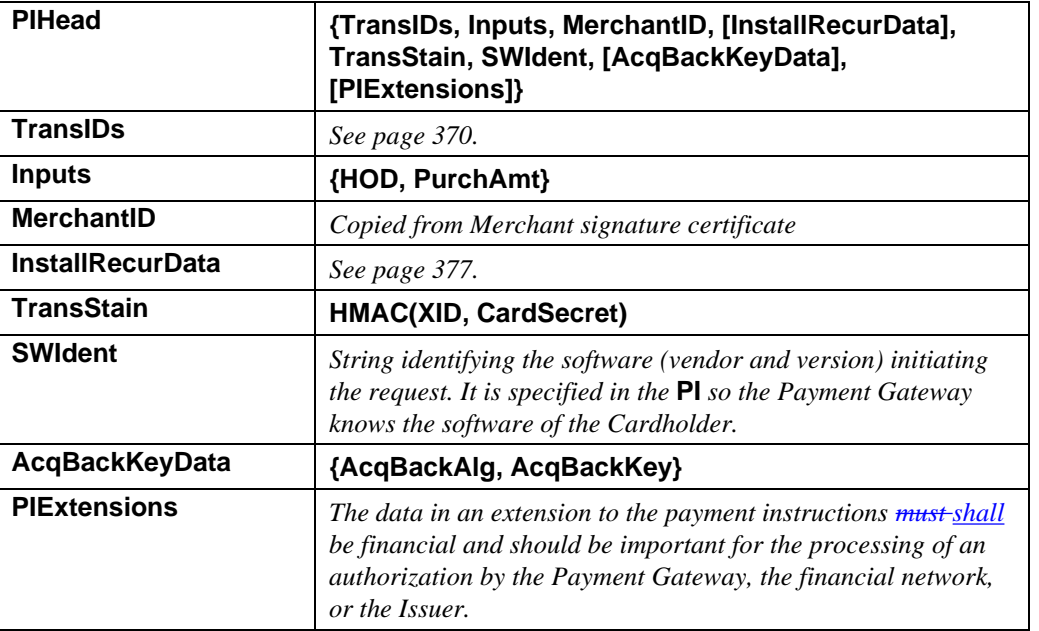

**Table 5: PIHead Data**

 $\overline{\phantom{a}}$ 

## **PI (Payment Instructions), continued**

**PIHead data** (continued)

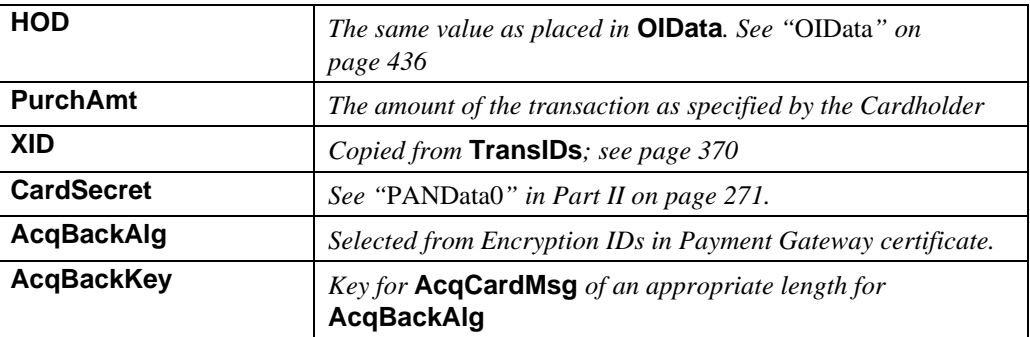

**Table 5: PIHead Data,** continued

**PI extension guidelines** SET Payment Gateway certificates include a private certificate extension, **SETExtensions**. This certificate extension lists the object identifiers of the message extensions that the Payment Gateway can process in payment instructions. Cardholder software can shall use this data to ensure that no unrecognized critical extension is put into the payment instructions (in **PIExtensions** or in **InstallRecurData.SIRExtensions**). See Part II, page 336, for further detail.

## **InstallRecurData**

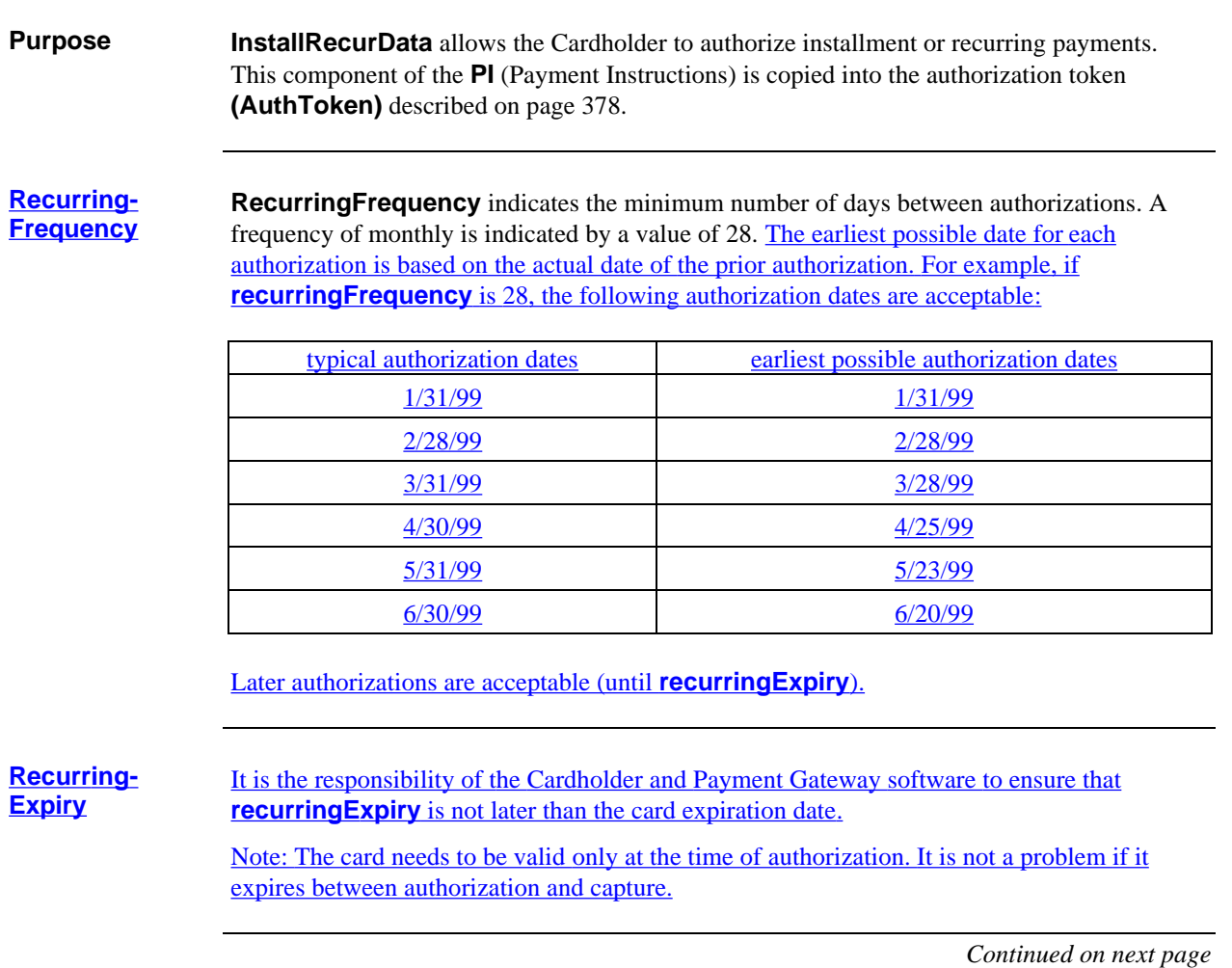

# **InstallRecurData,** continued

#### **Create InstallRecurData**

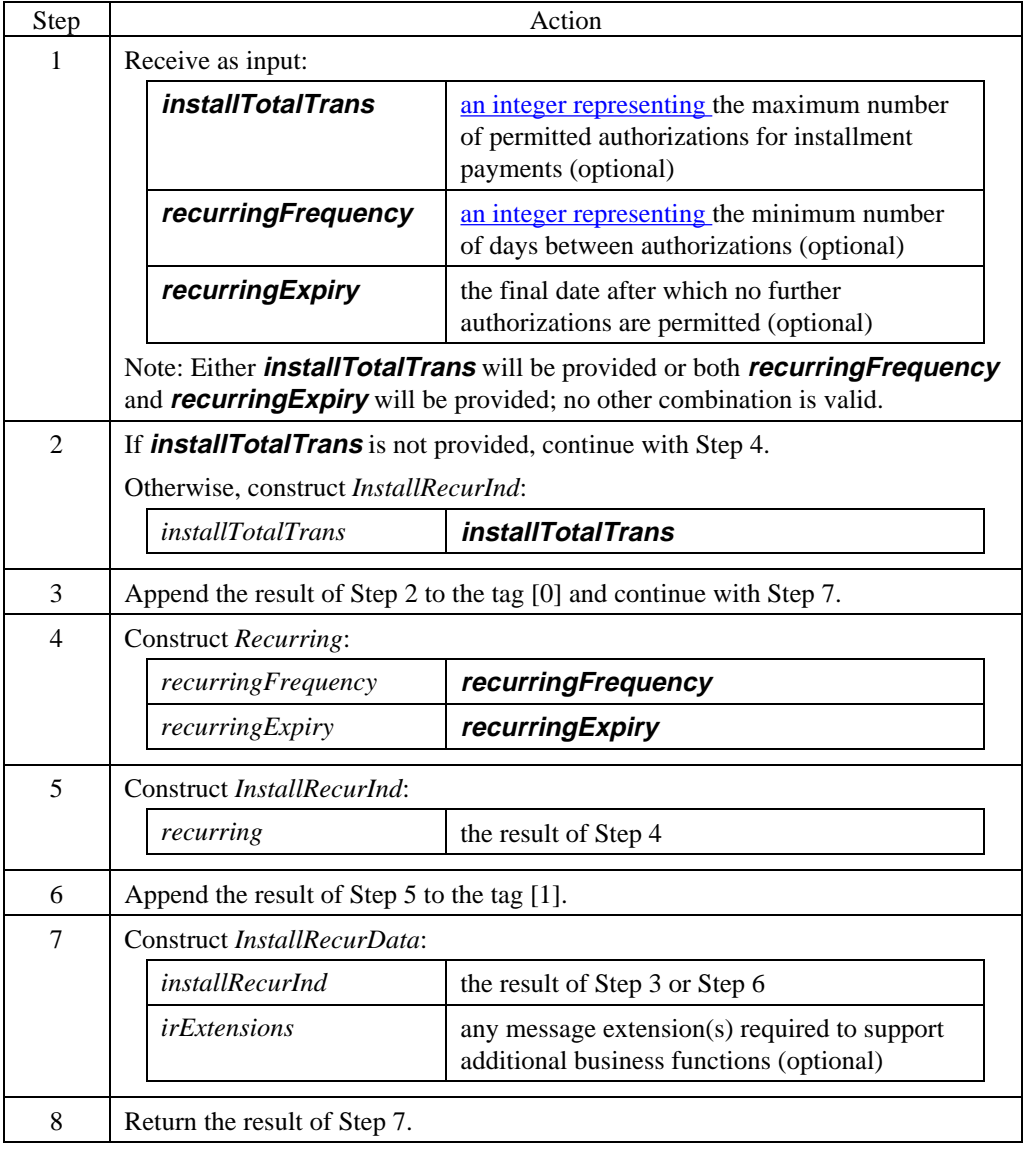

# **InstallRecurData,** continued

#### **InstallRecurData**

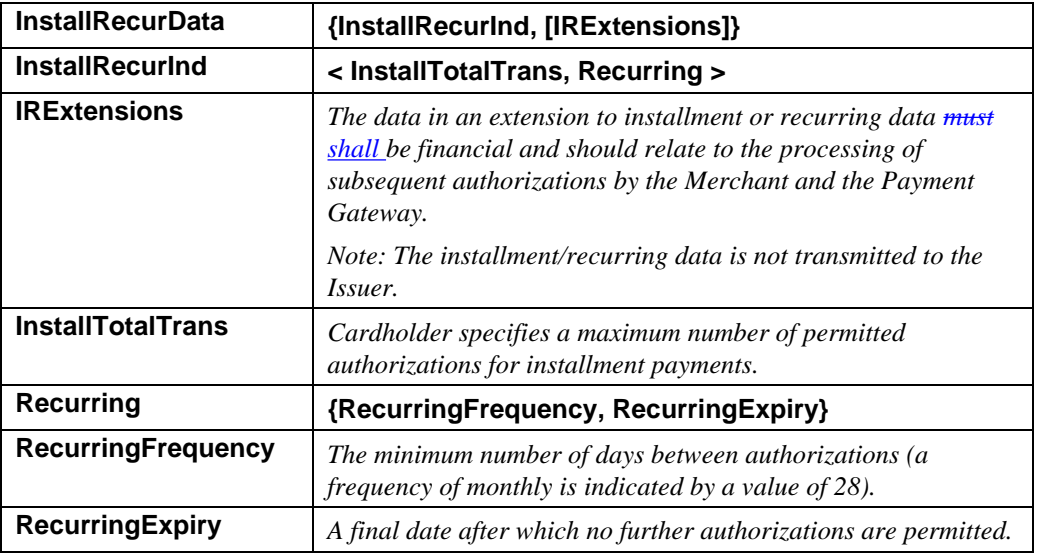

### **Table 6: InstallRecurData**

## **AuthToken**

**Purpose AuthToken** represents data required by the Payment Gateway for subsequent authorizations of a transaction. It is provided by the Payment Gateway when authorization for part of an order is made. As long as the transaction is incomplete, an **AuthToken** is returned. Once the transaction is completed, no more **AuthToken**s are required or provided. The Payment Gateway updates the **AuthToken** as necessary, and only the Payment Gateway can read the data it contains.

#### **AuthToken data**

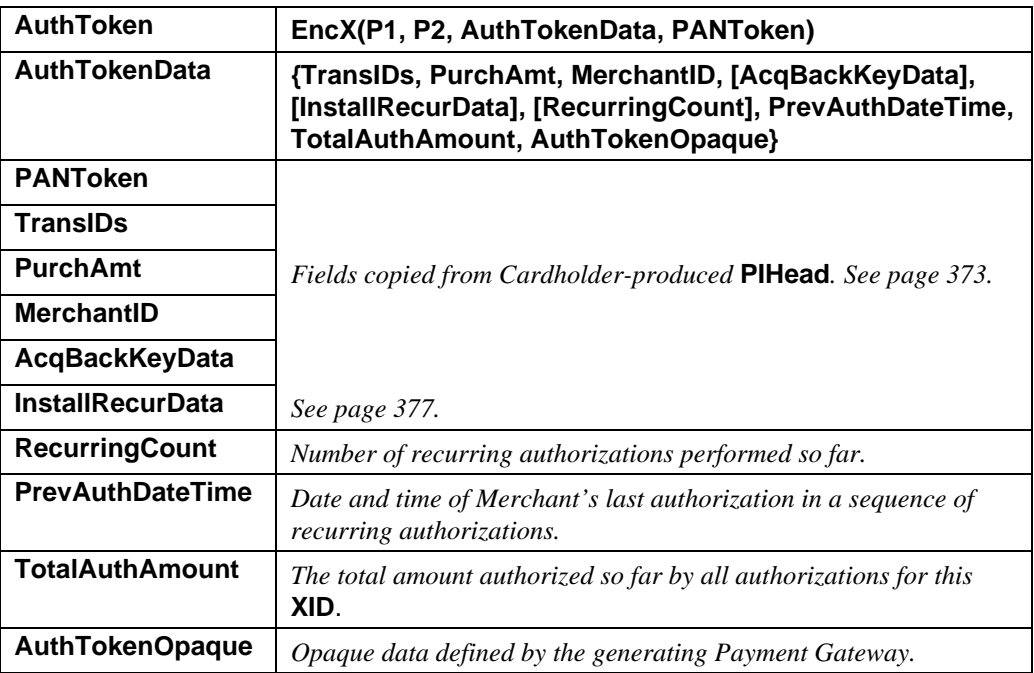

**Table 7: AuthToken Data**

# **AcqCardMsg Purpose** This field provides a mechanism for an Acquirer to send a message back to the Cardholder without exposing it to the Merchant. It may be sent after the Payment Gateway has received the **AuthReq** message from the Merchant. **AcqCardMsg data AcqCardMsg EncK(AcqBackKeyData, P, AcqCardCodeMsg) AcqBackKeyData** *is supplied by the Cardholder in the* **PI***. The encrypted message is destined to the Cardholder.* **AcqBackKeyData** *Copied from* **PIHead.AcqBackKeyData***; see page 373.* **AcqCardCodeMsg {AcqCardCode, AcqCardMsgData} AcqCardCode** *Enumerated code. See page 379.* **AcqCardMsgData {[AcqCardText], [AcqCardURL], [AcqCardPhone]} AcqCardText** *Textual message to be displayed to cardholder.* **AcqCardURL** *URL referencing HTML message to be displayed to cardholder.* **AcqCardPhone** *Phone number to be presented to the cardholder.*

#### **Table 8: AcqCardMsg Data**

**Notes AcqCardMsq** is tunneled from the Acquirer to the Cardholder through the Merchant. The Cardholder sends the symmetric key needed to decrypt it to the Merchant in the **PI**; the Merchant passes the key to the Payment Gateway. The Merchant receives **AcqCardMsg** in **AuthRes** and shall copy it to **PRes** and **InqRes**.

> This optional field is available only if supported by the profile of a payment card brand via the Payment Gateway's encryption certificate **(Cert-PE)**.

#### **AcqCardCode** The following values are defined for **AcqCardCode.**

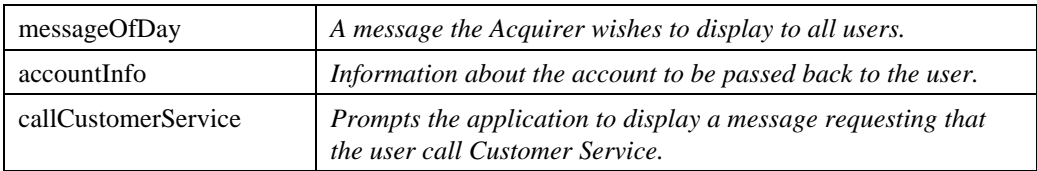

#### **Table 9: Enumerated Values for AcqCardCode**

# **CapToken**

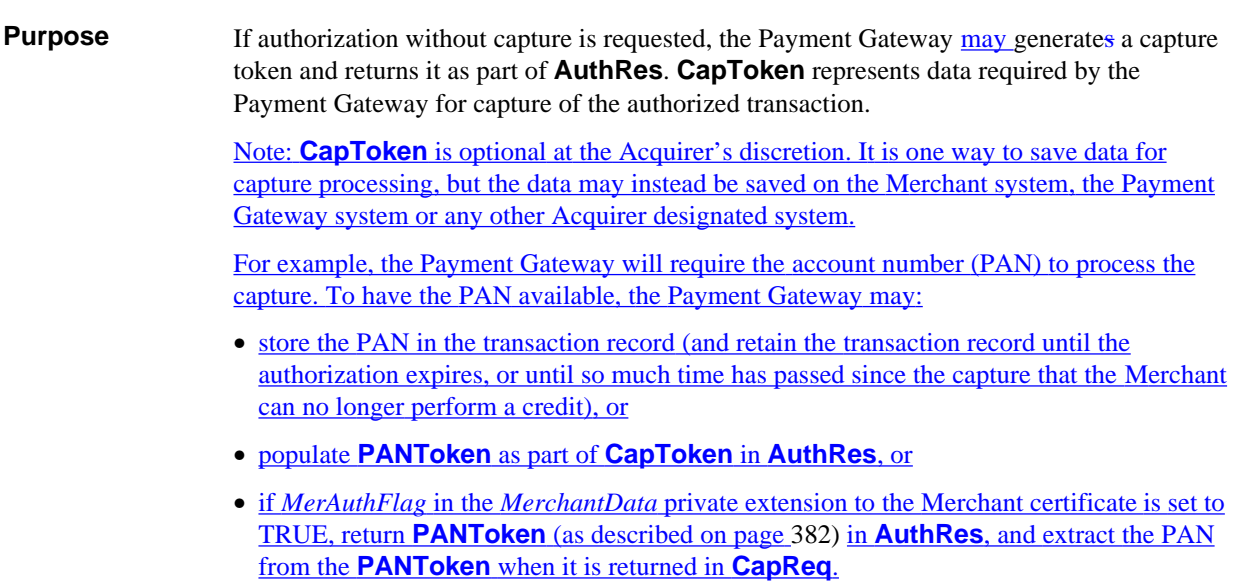

### **CapToken data**

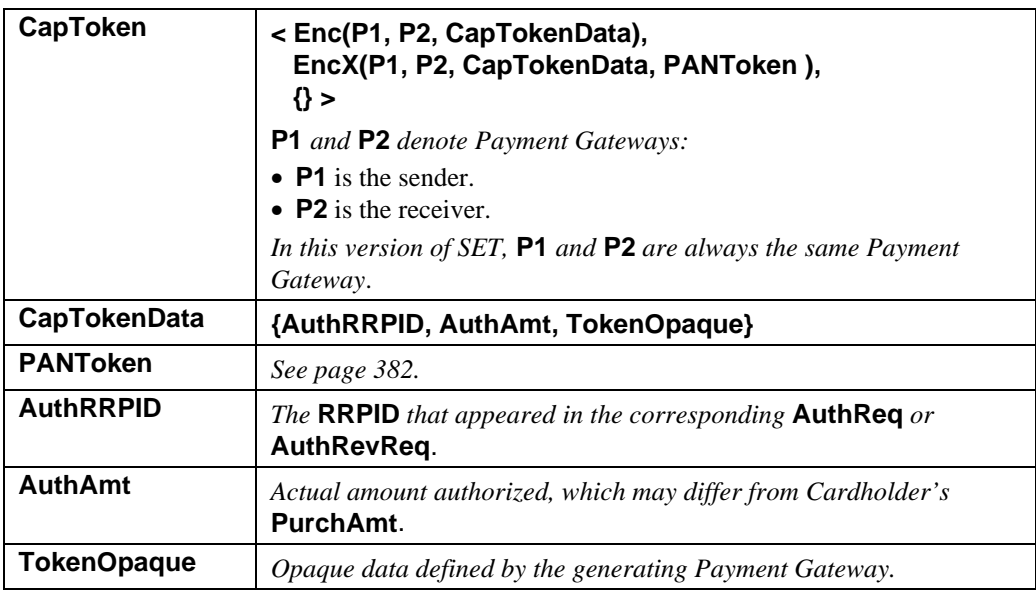

### **Table 10: CapToken Data**

## **PANData**

**Purpose PANData** contains data that identifies the specific payment card account. The structure is broken out so that it can conveniently be separated and encrypted under appropriately strong encryption for sensitive data.

#### **PANData**

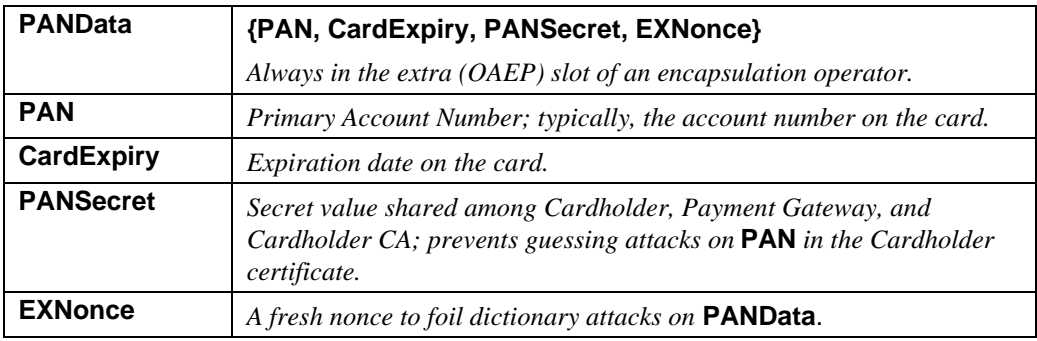

#### **Table 11: PANData**

## **PANToken**

**Purpose PANToken**, like **PANData**, contains data that identifies the specific payment card account. **PANToken** is used when **PANSecret** is not needed to provide blinding of the data.

- **PANToken** can always be included in **CapToken**, as **CapToken** can be read only by the Payment Gateway that created it.
- **PANToken** can appear in **AuthRes** only if *MerAuthFlag* in the *MerchantData* private extension to the Merchant certificate is set to TRUE. If that criteria is met, sending **PANToken** to the Merchant is at the discretion of the Acquirer/Payment Gateway. For further discussion, see "CapToken" on page 380.

#### **PANToken data**

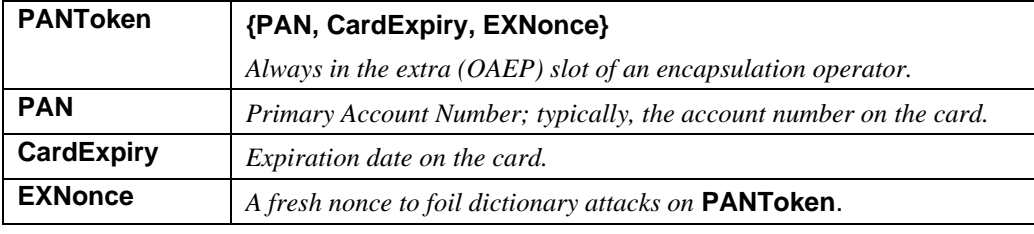

#### **Table 12: PANToken Data**

## **SaleDetail**

**Purpose SaleDetail** collects data associated with the sale represented by the payment card transaction. It is generated as part of the settlement process between the Merchant and the Payment Gateway. **SaleDetail** carries data from the Merchant necessary for the Payment Gateway to produce a clearing request message (for payment) that can be processed by the Acquirer or financial network for transmission to the Issuer.

#### **SaleDetail data**

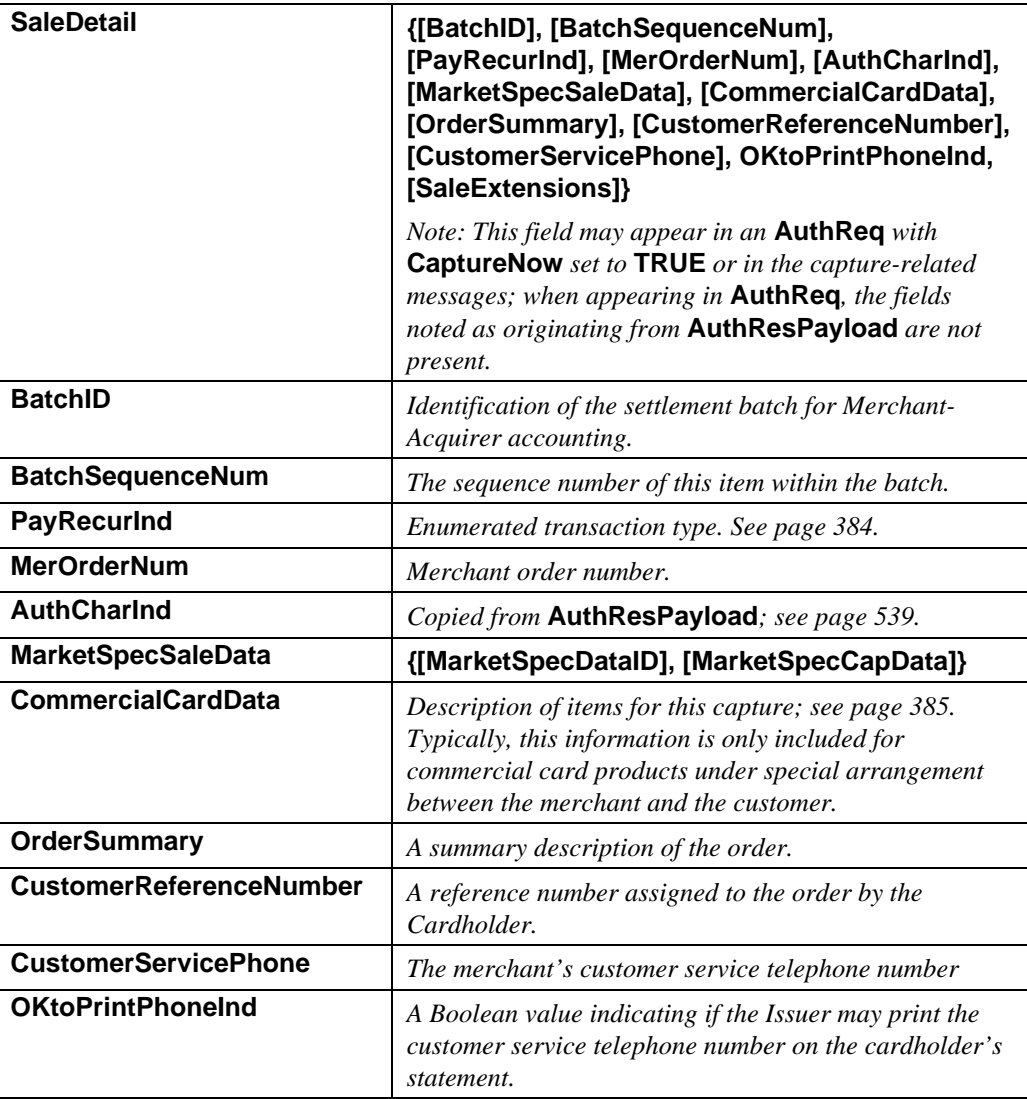

#### **Table 13: SaleDetail Data**

## **SaleDetail data** (continued)

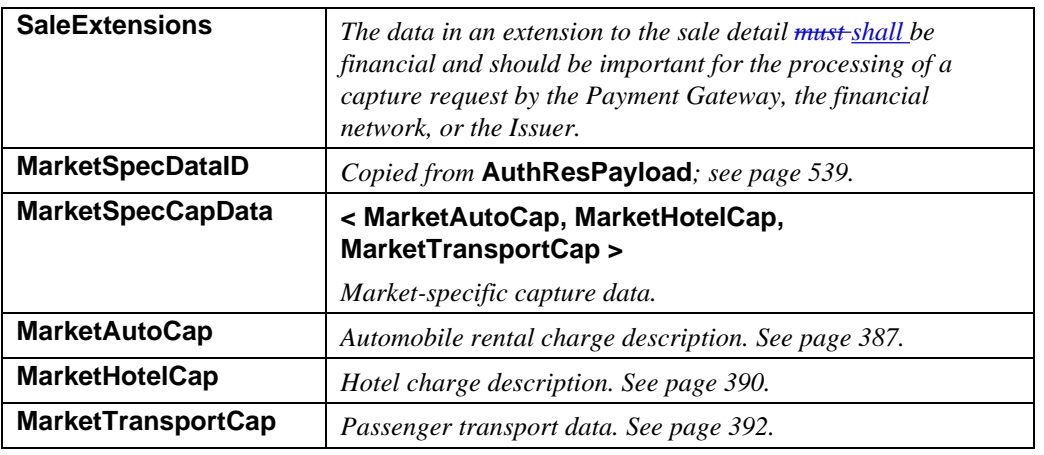

**Table 13: SaleDetail Data,** continued

**PayRecurInd** The following values are defined for **PayRecurInd**.

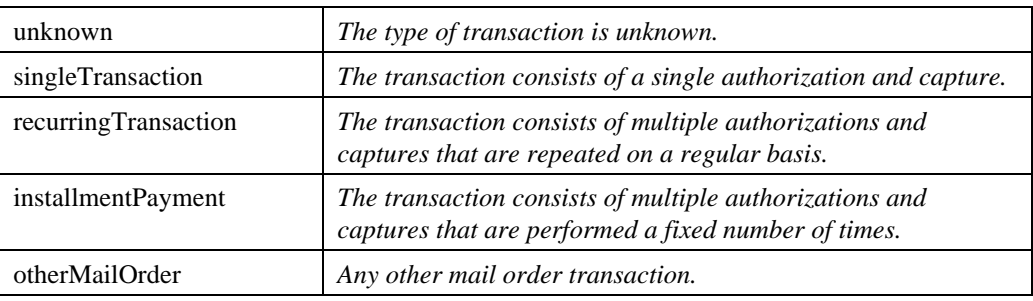

**Table 14: Enumerated Values for PayRecurInd**

#### **CommercialCardData**

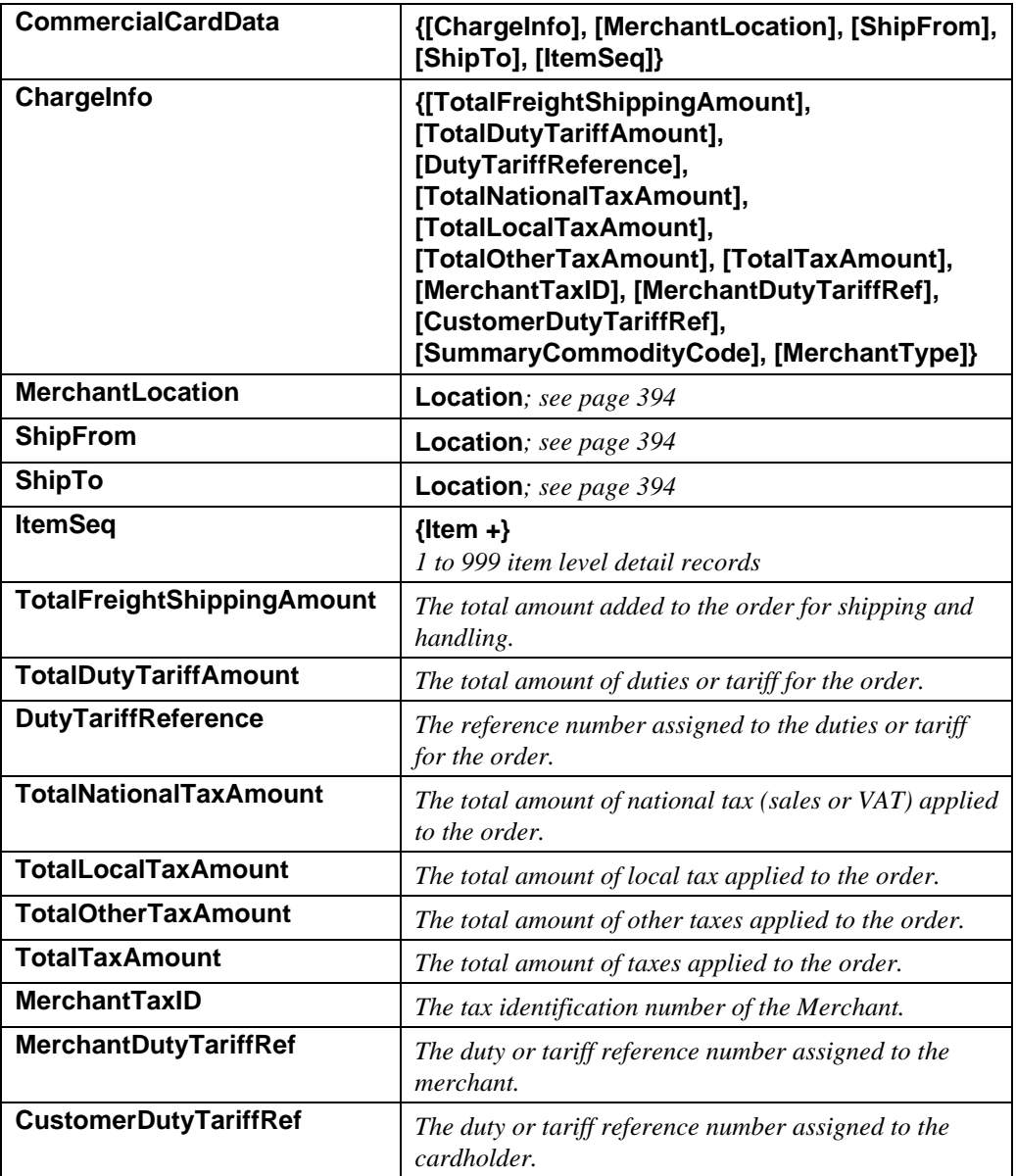

#### **Table 15: CommercialCardData**

**CommercialCardData** (continued)

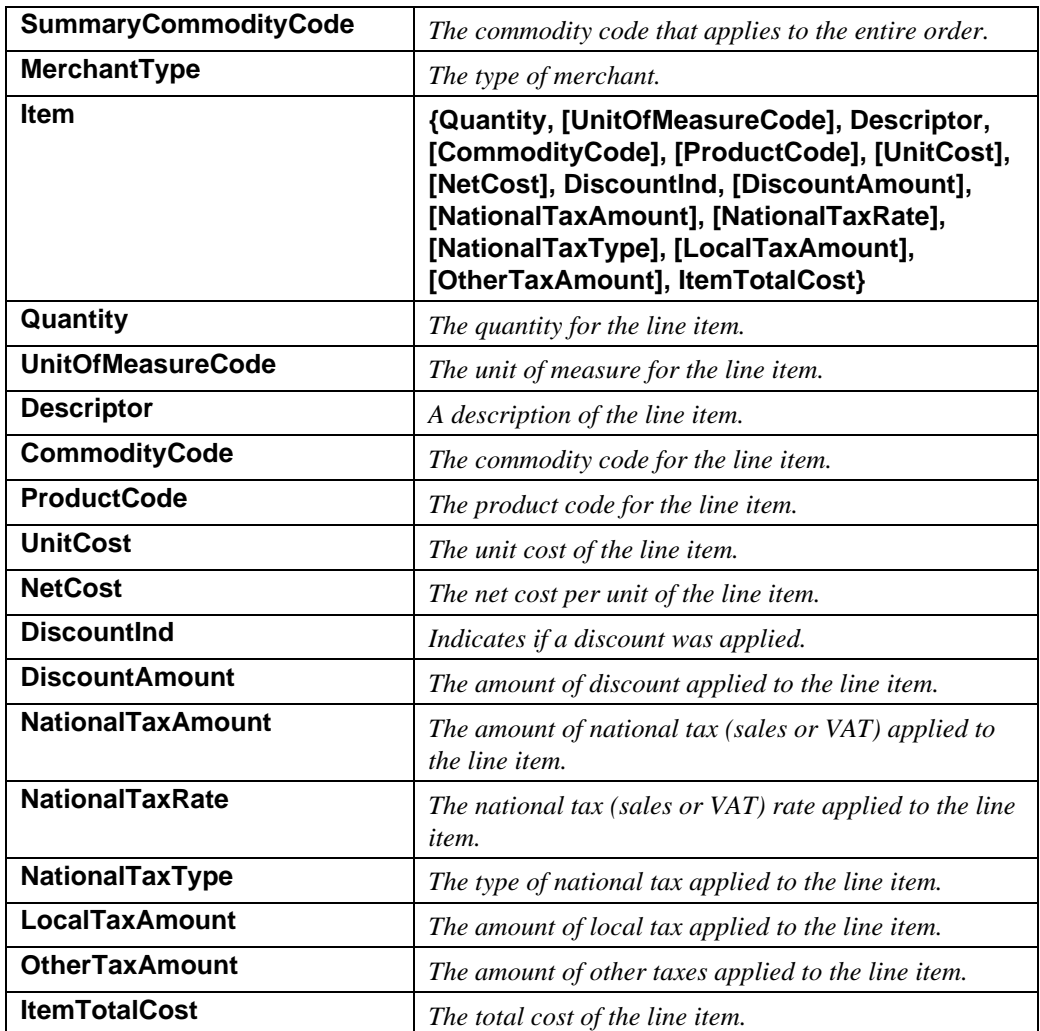

**Table 15: CommercialCardData,** continued

#### **MarketAutoCap data**

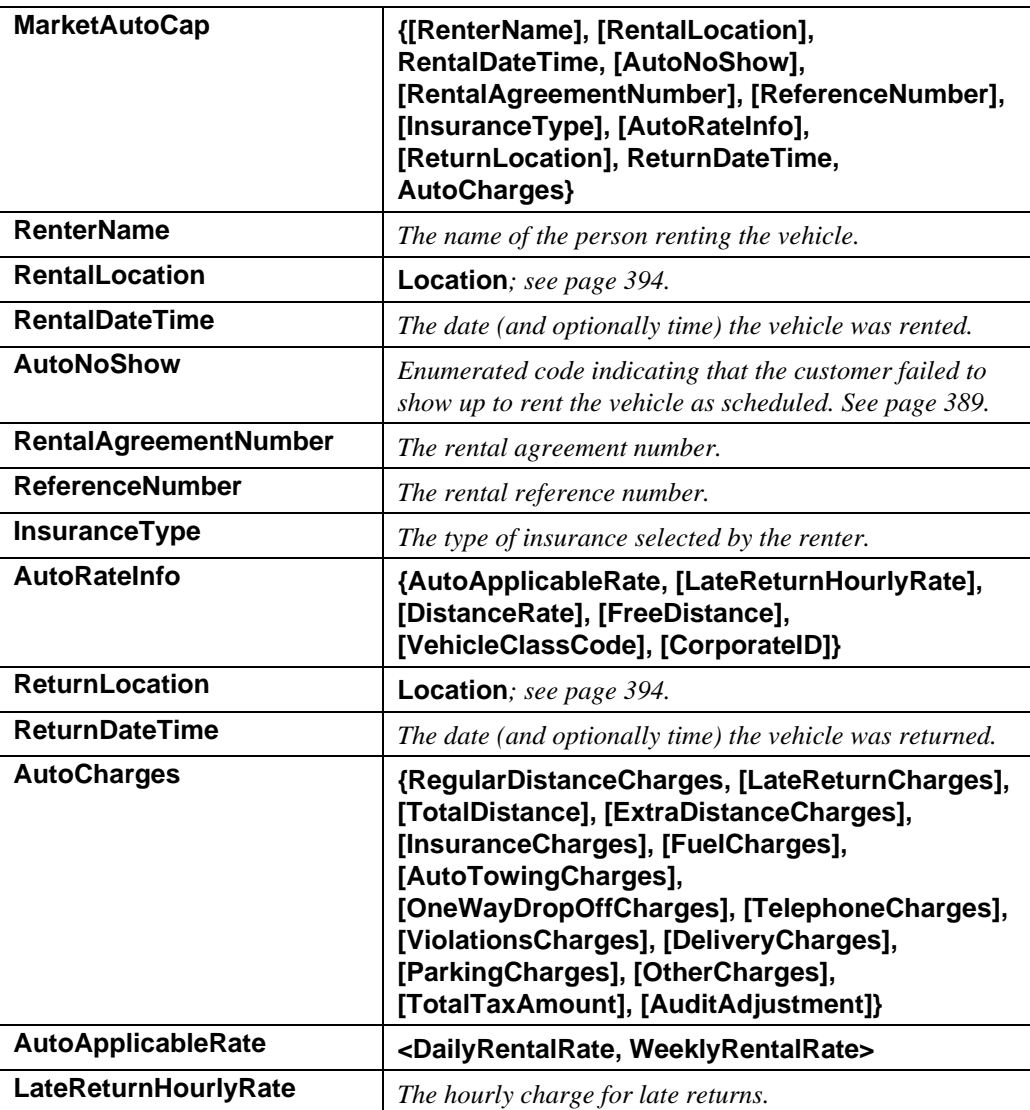

**Table 16: MarketAutoCap Data**

### **MarketAutoCap data** (continued)

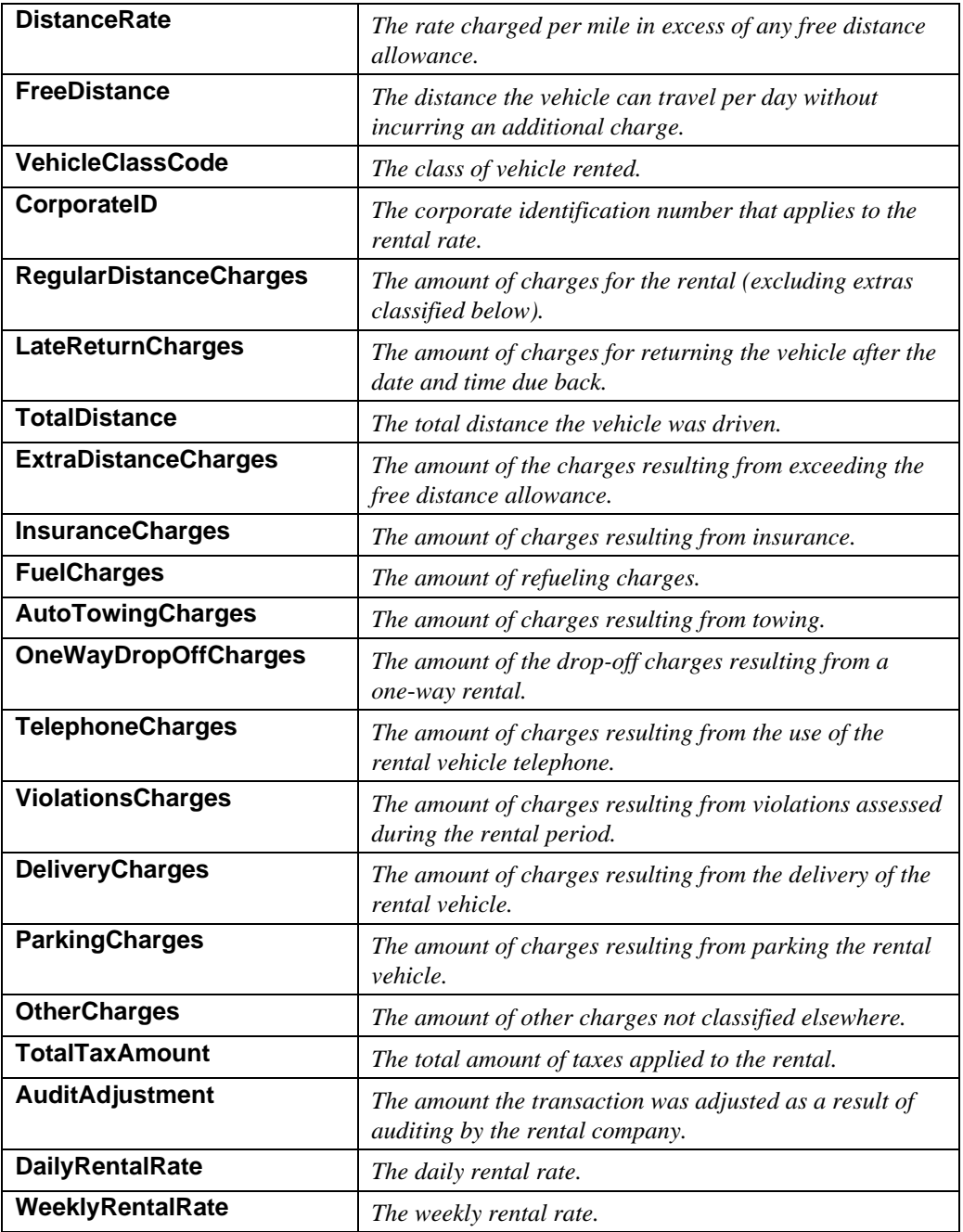

### **Table 16: MarketAutoCap Data,** continued

## **AutoNoShow** The following values are defined for **AutoNoShow**.

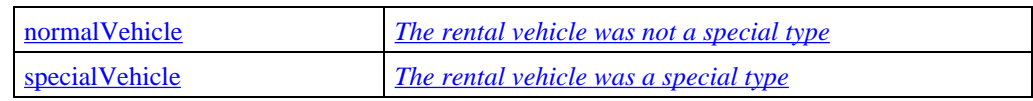

#### **Table 17: Enumerated Values for AutoNoShow**

# **MarketHotelCap**

**data**

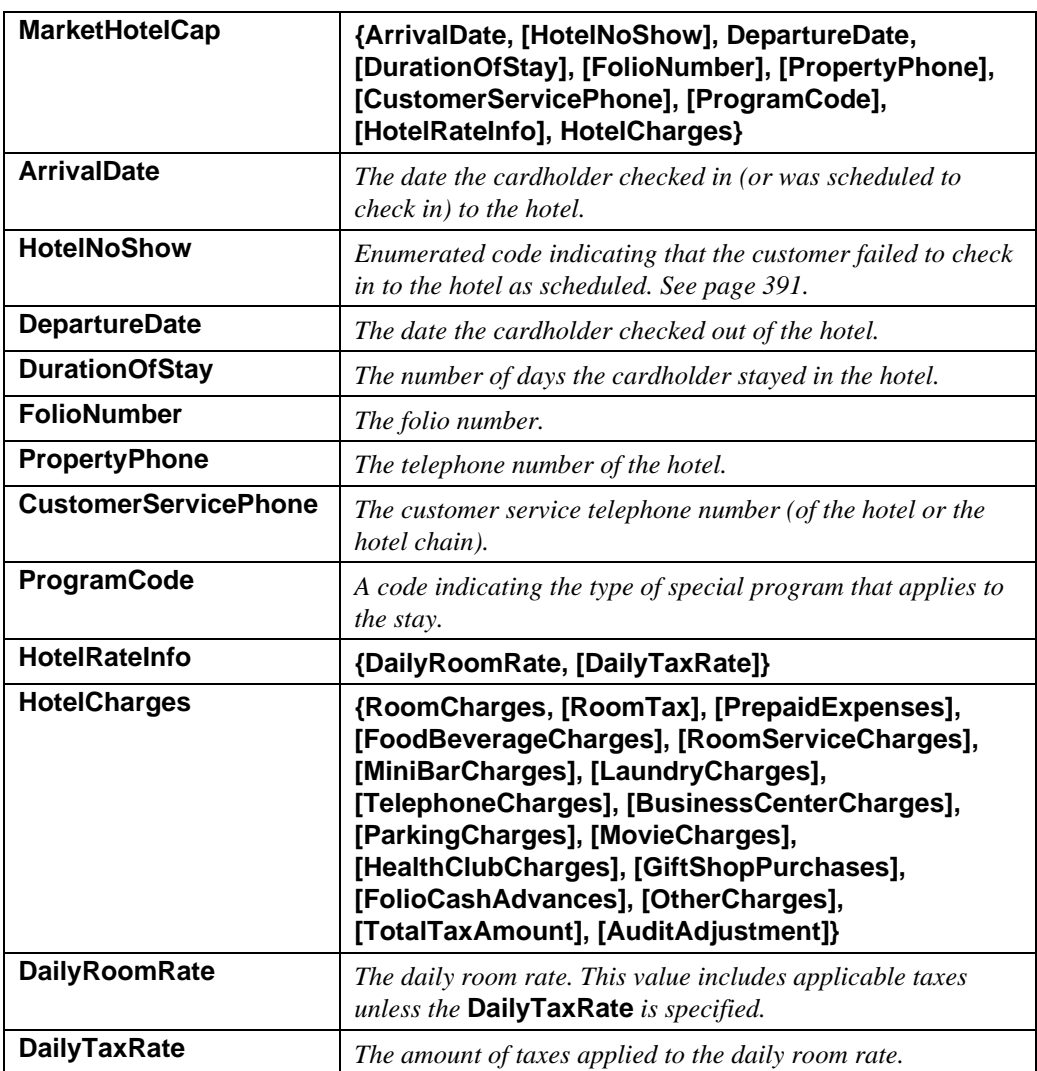

**Table 18: MarketHotelCap Data**

**MarketHotelCap data** (continued)

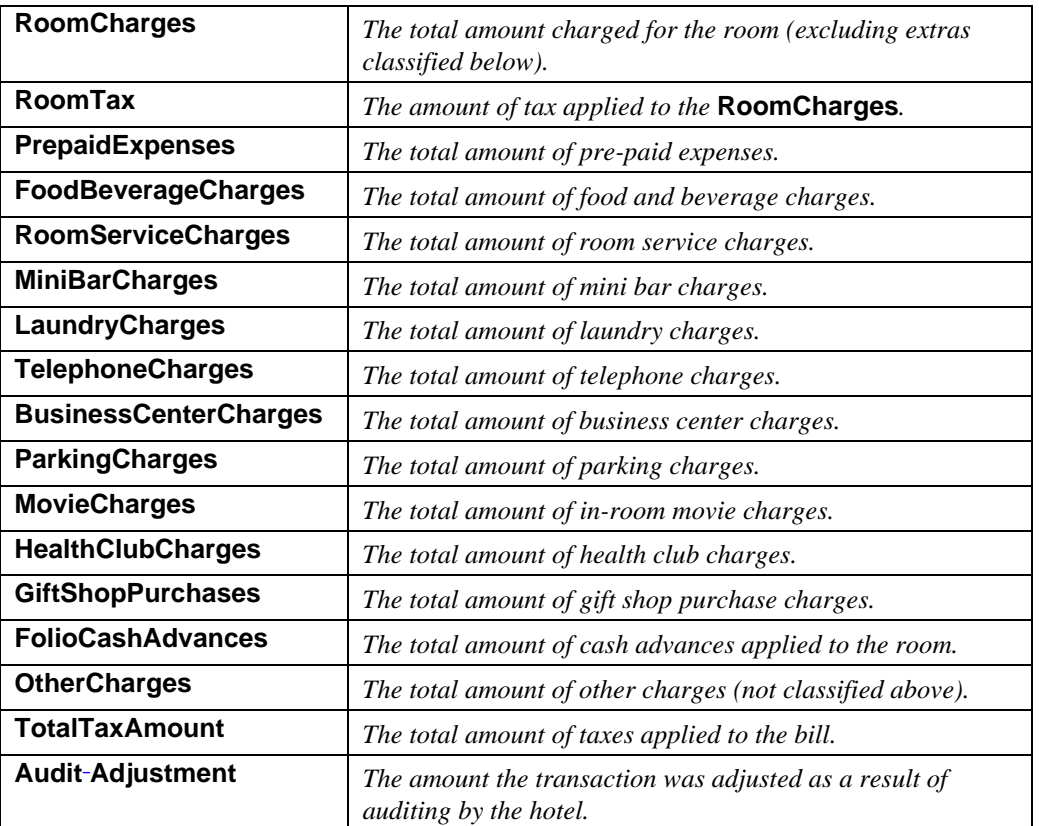

#### **Table 18: MarketHotelCap Data,** continued

**HotelNoShow** The following values are defined for **HotelNoShow**.

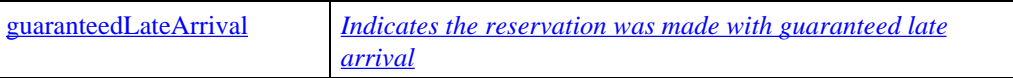

#### **Table 19: Enumerated Values for HotelNoShow**

#### **MarketTransportCap data**

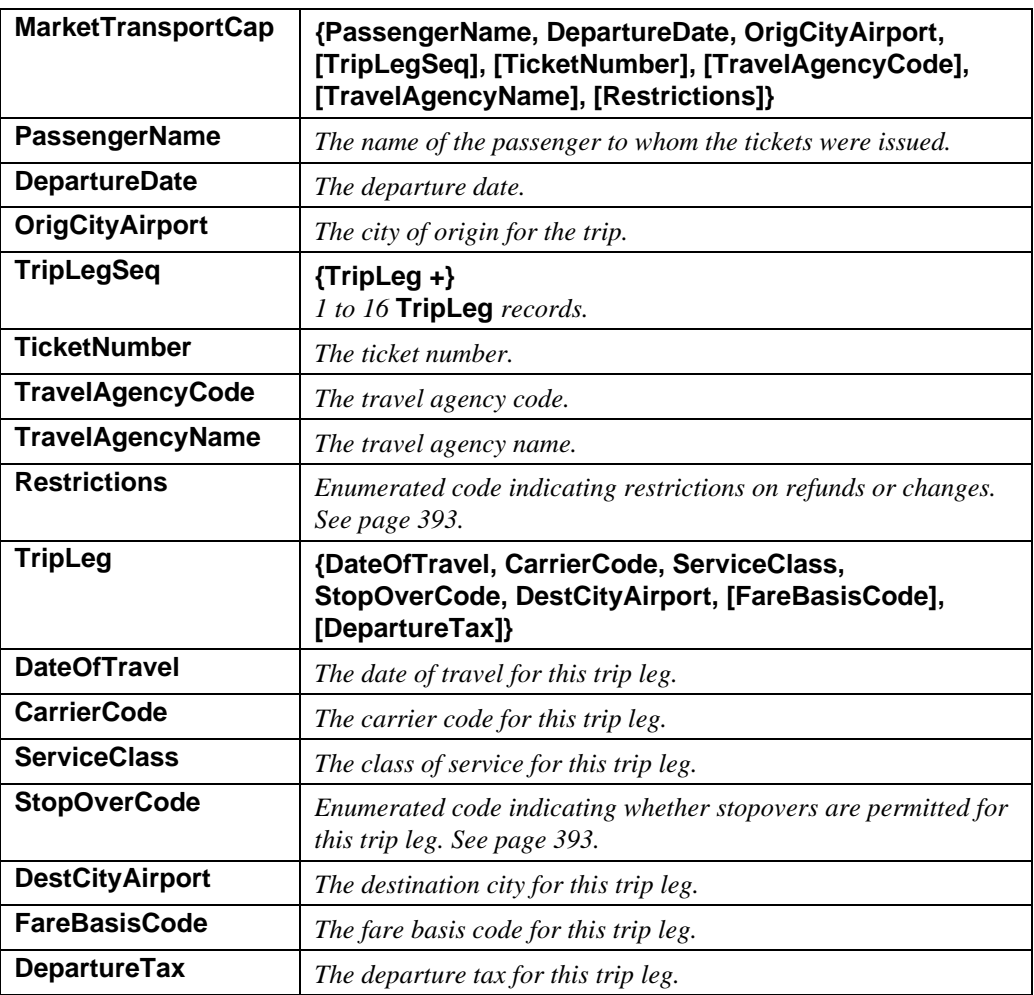

**Table 20: MarketTransportCap Data**

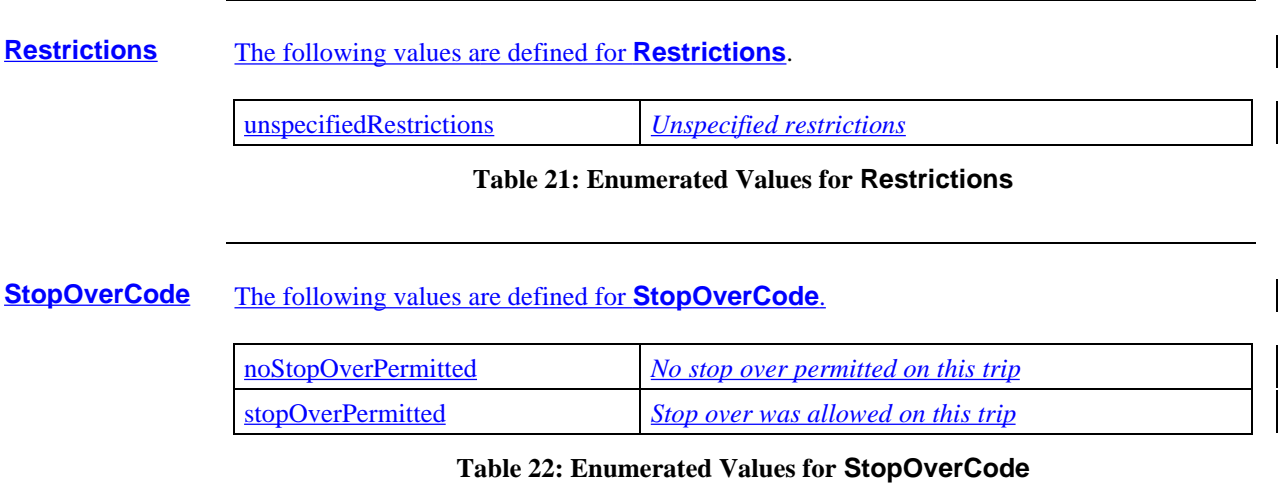

## **Location**

## **Location data Location** is used repeatedly in **SaleDetail**, as well as in **AuthReqPayload**.

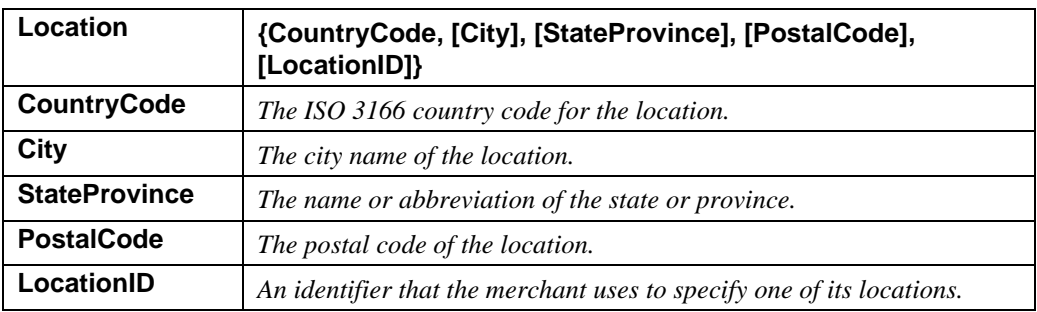

**Table 23: Location Data**

 $\overline{\phantom{a}}$ 

## **RRTags**

**Purpose RRTags** carries message identification data; in particular, **RRPID** serves as the **statistically** unique identifier for a message pair.

### **RRTags data**

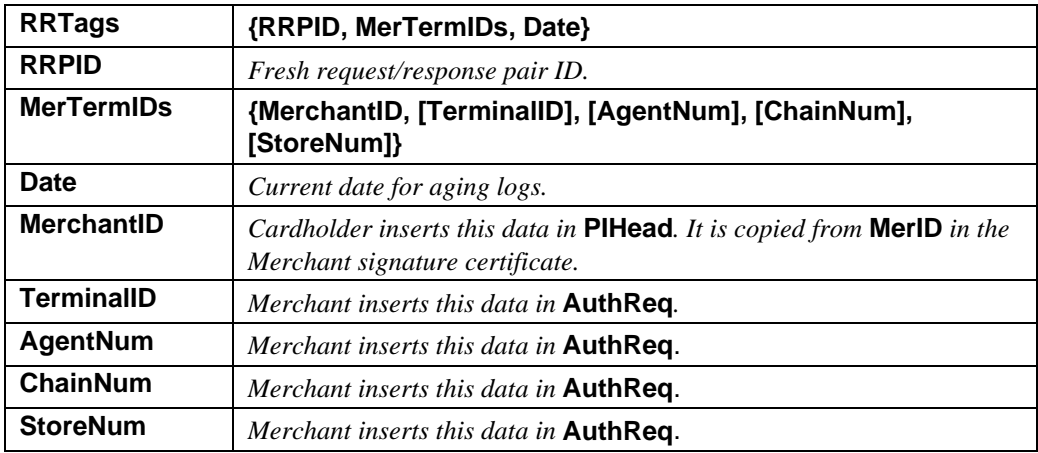

**Table 24: RRTags Data**

## **BatchStatus**

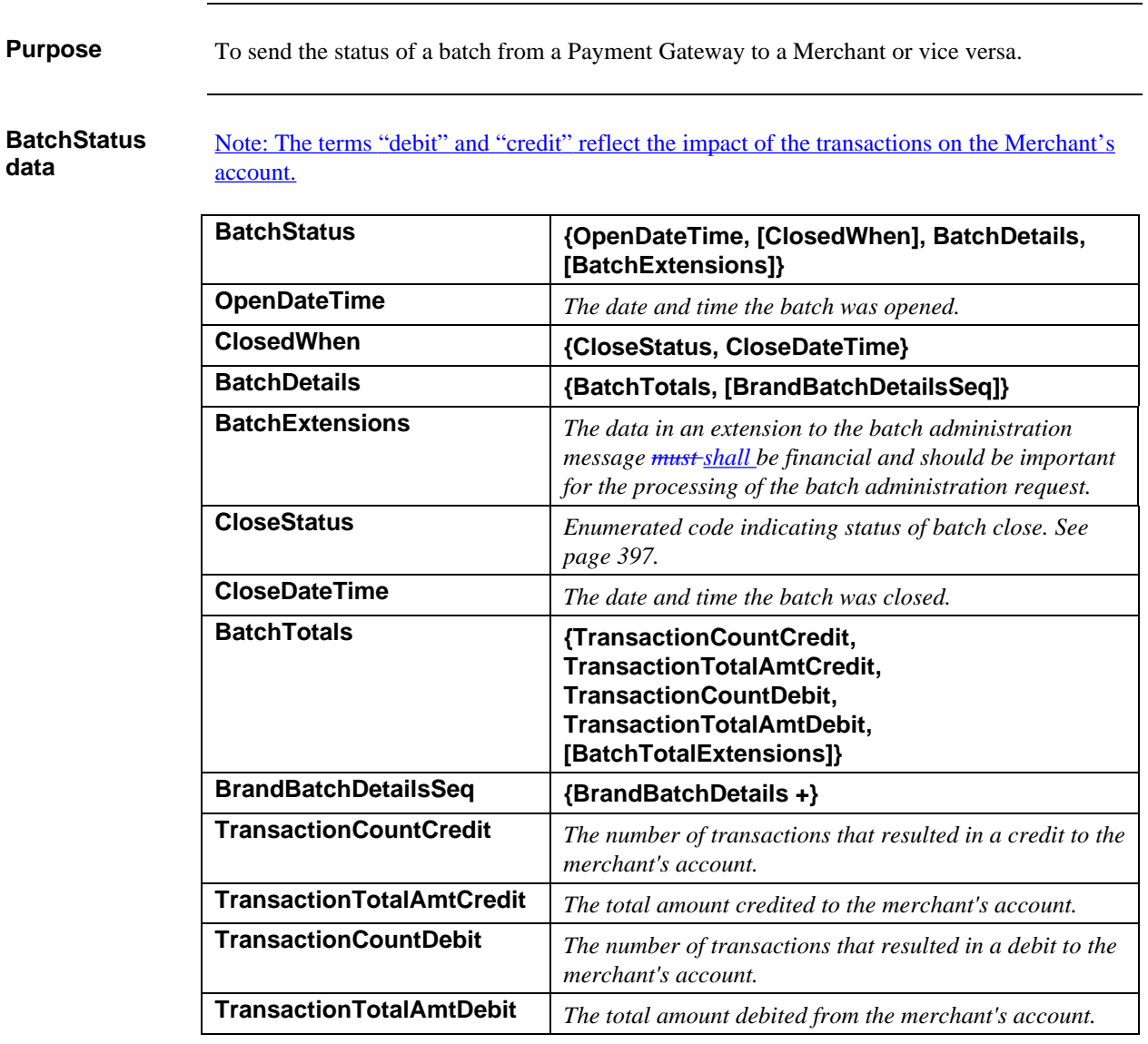

#### **Table 25: BatchStatus Data**

*Continued on next page*

 $\overline{\phantom{a}}$ 

## **BatchStatus,** continued

#### **BatchStatus data** (continued)

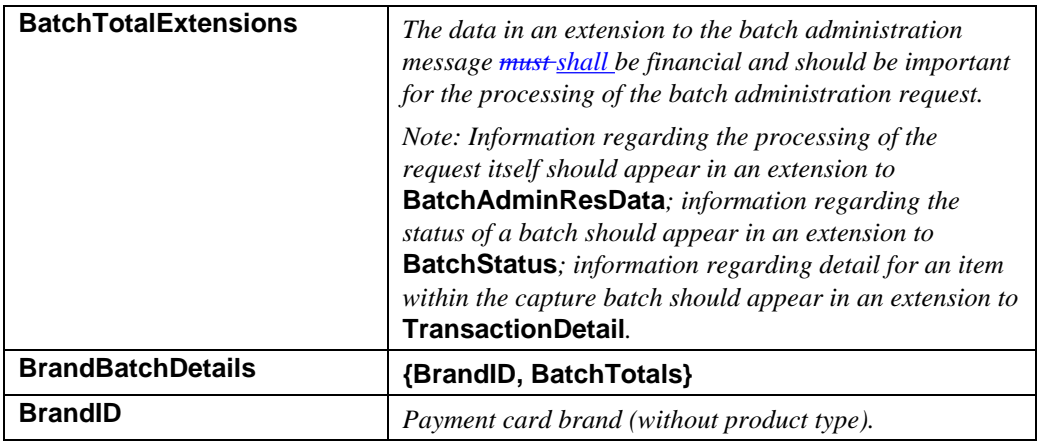

**Table 25: BatchStatus Data,** continued

**CloseStatus** The following values are defined for **CloseStatus**.

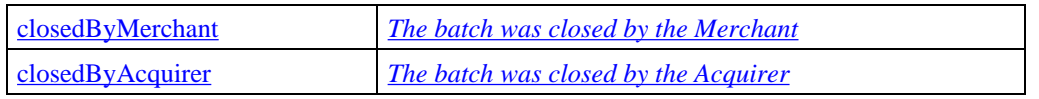

**Table 26: Enumerated Values for CloseStatus**

## **TransactionDetail**

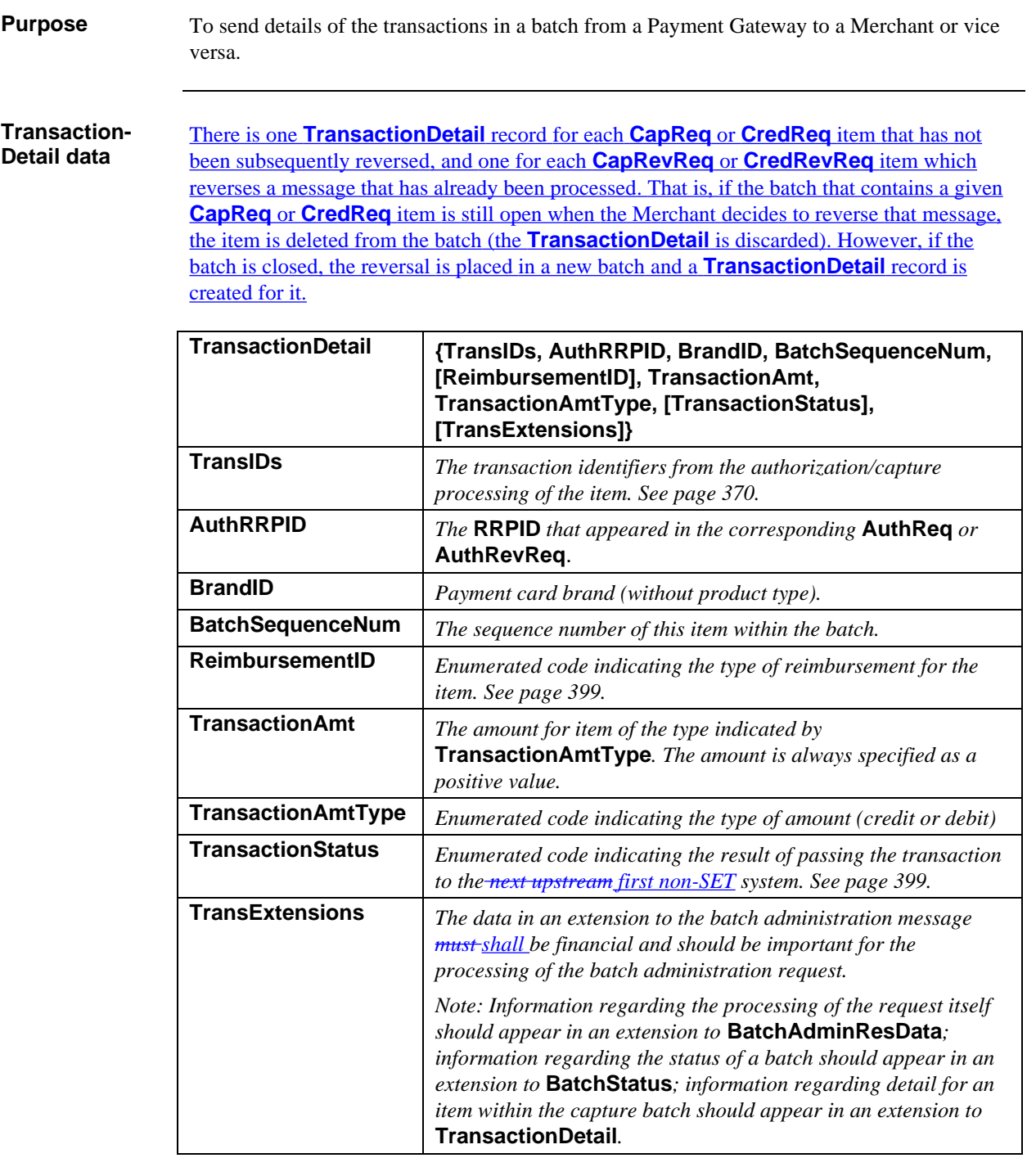

### **Table 27: TransactionDetail Data**

## **TransactionDetail,** continued

**ReimbursementID** The following values are defined for **ReimbursementID**.

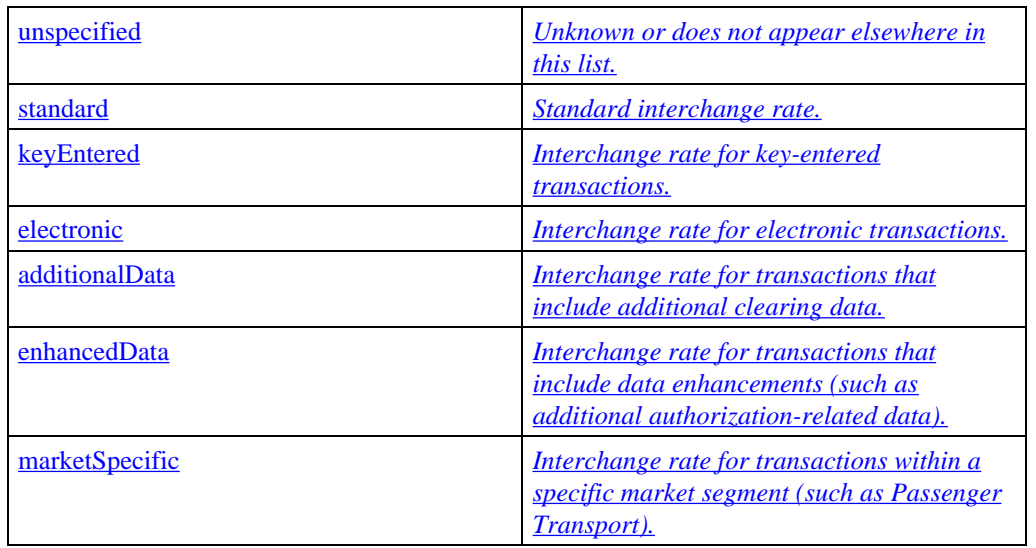

#### **Table 28: Enumerated Values for ReimbursementID**

#### **TransactionStatus** The following values are defined for **TransactionStatus**.

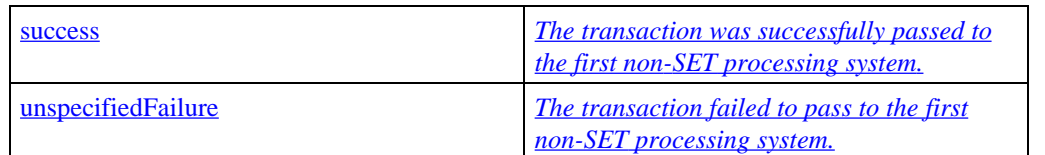

#### **Table 29: Enumerated Values for TransactionStatus**

# **Section 2 General Flow**

# **Payment Flow**

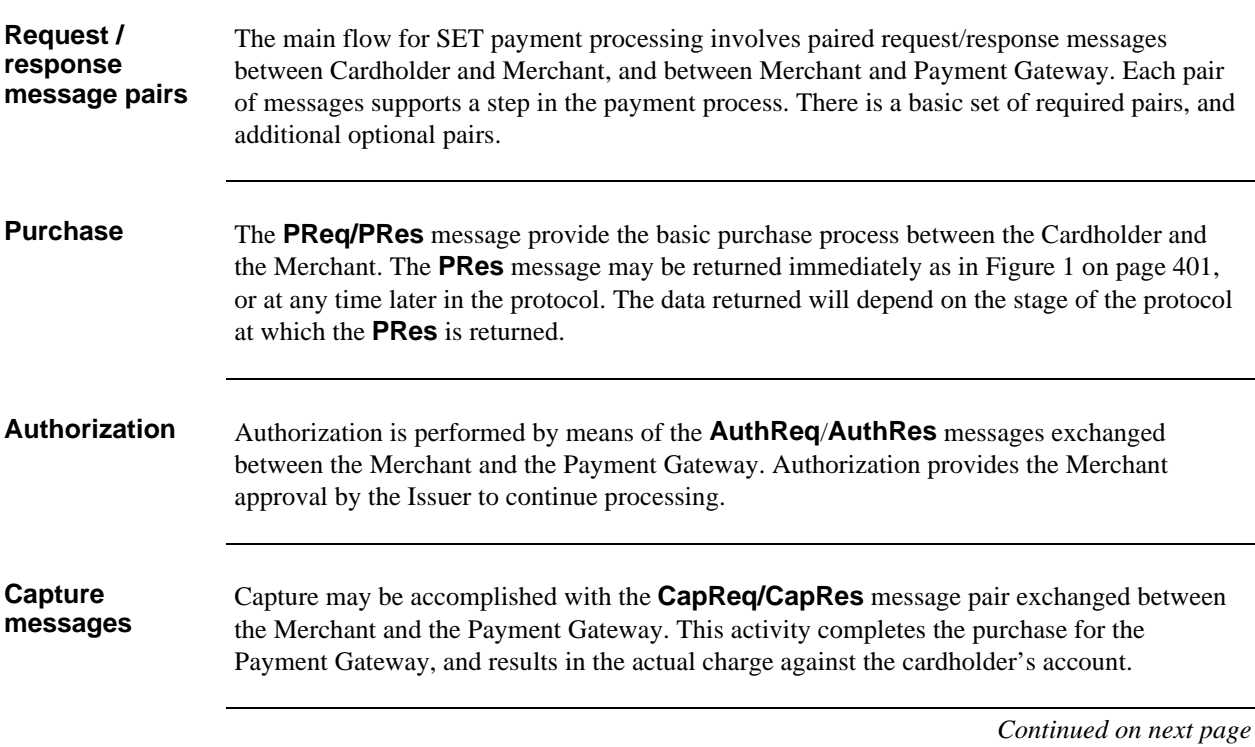

## **Payment Flow, continued**

**Protocol summary**

Figure 1 below shows a typical example of a payment protocol flow. Optional messages are written in italics.

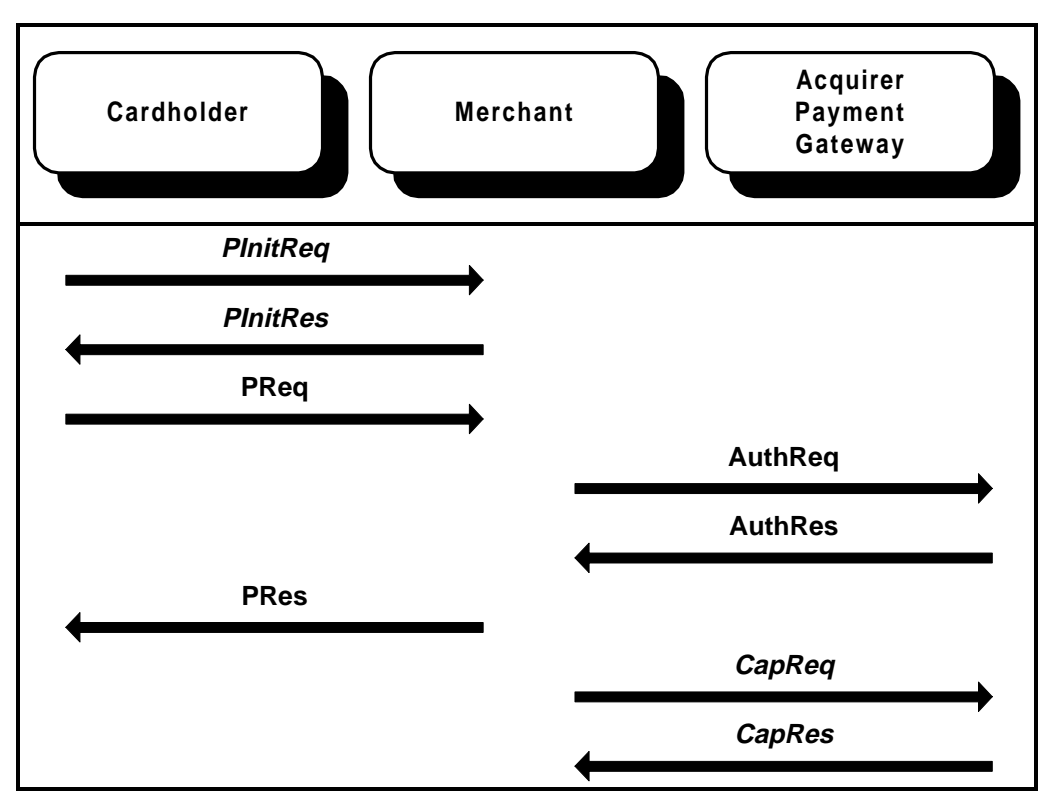

**Figure 1: Payment Protocol Flow**

## **Payment Flow, continued**

**Payment flow options** Figure 2 (which continues on the next page) shows a more elaborate example of the messages which may occur in processing a transaction. Optional messages are shown in italics. Each message is described in the following sections: Cardholder/Merchant messages on page 404 and Merchant/Payment Gateway messages beginning on page 464.

In addition to the messages shown, certain messages may be reversed:

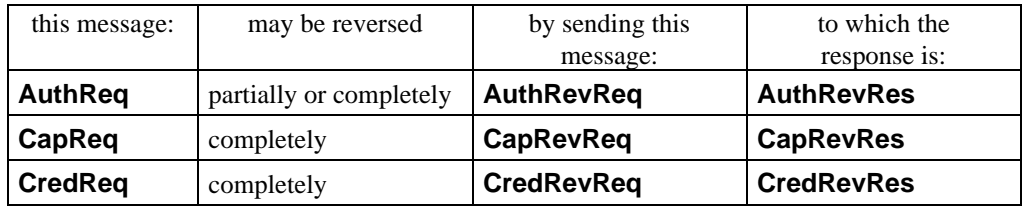

Note: Other orderings of the messages are also allowed.

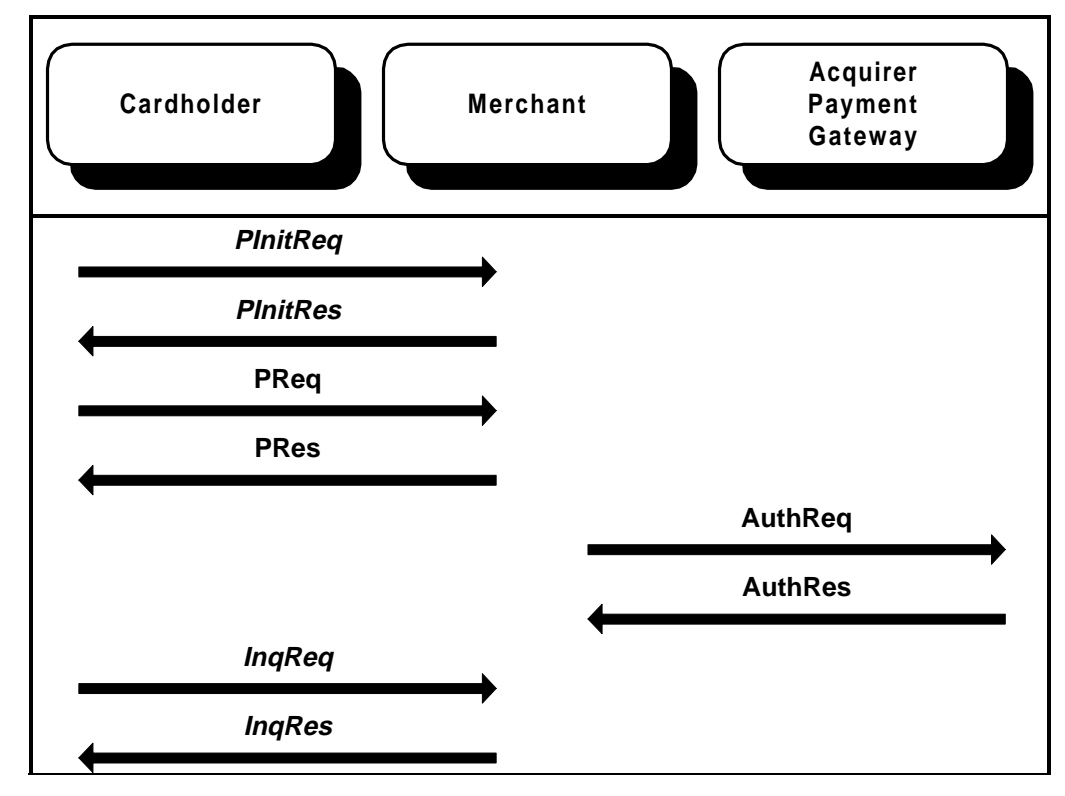

**Figure 2: Payment Flow Options**
### **Payment Flow, continued**

**Payment flow options (continued)** 

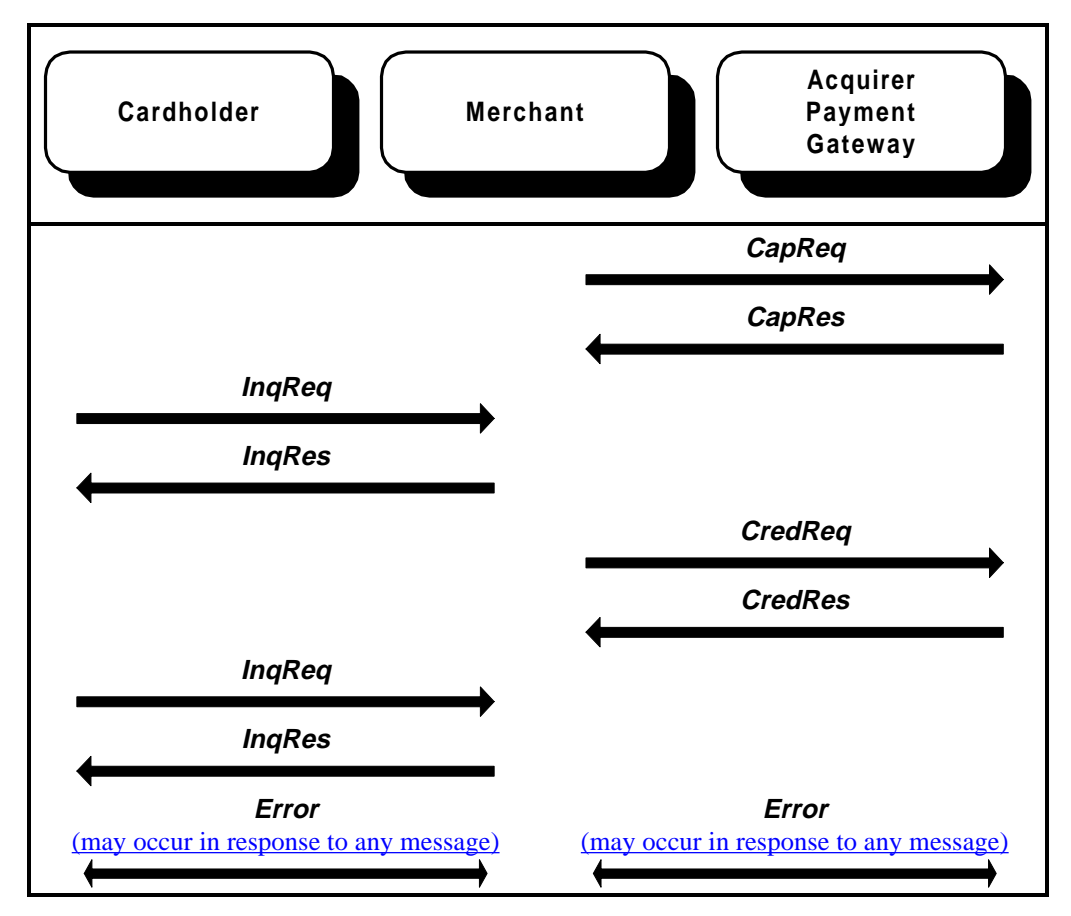

**Figure 2: Payment Flow Options (continued)**

# **Chapter 2 Cardholder/Merchant Messages**

#### **Overview**

**Introduction** Chapter 2 describes messages exchanged between the Cardholder and Merchant.

**Organization** The following sections are included:

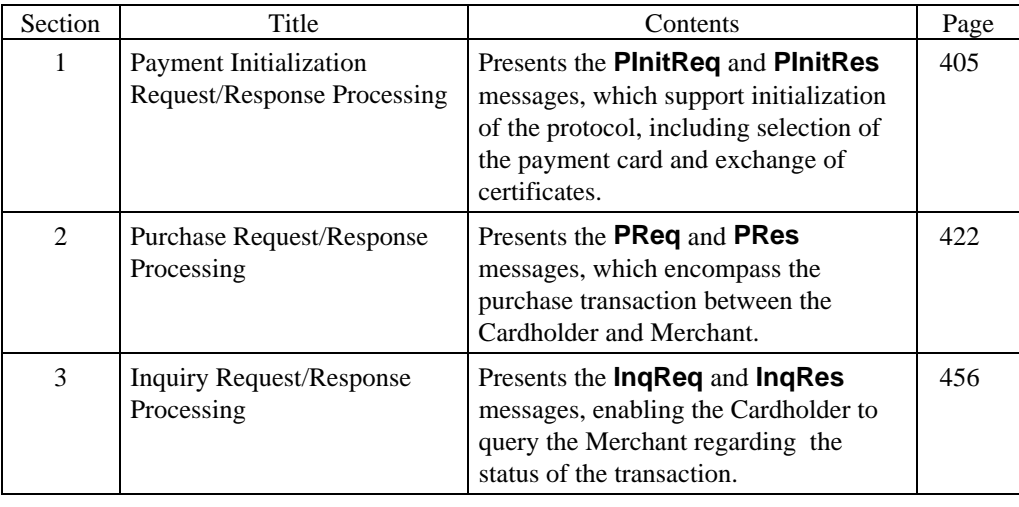

# **Section 1 Payment Initialization Request/Response Processing**

#### **Overview**

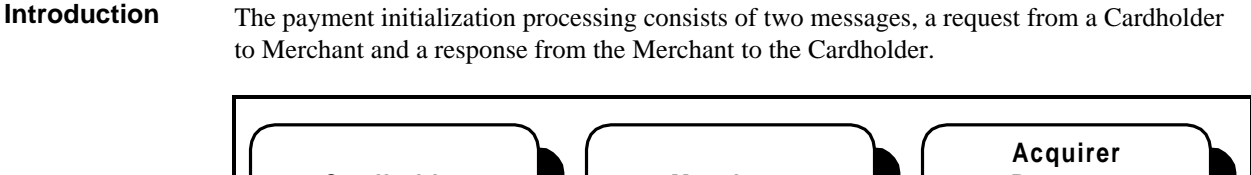

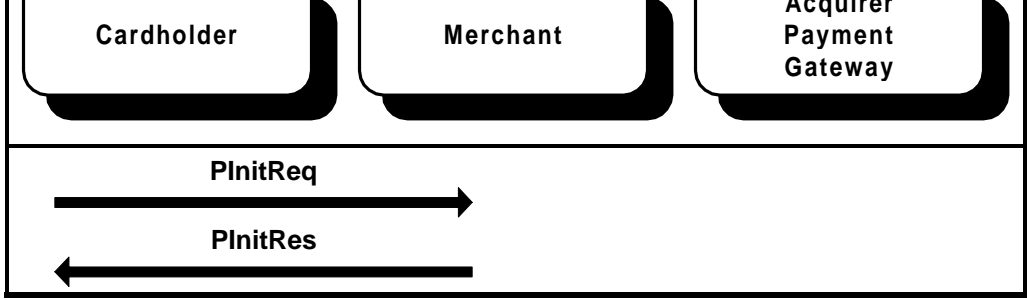

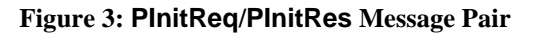

**Purpose** The purpose of this message pair is to obtain certificates and CRLs for the Cardholder. In the absence of this message pair, this data must be obtained through some other means (such as a CD-ROM). These messages are usually preceded by a shopping phase and a SET Initiation Process.

The request message, **PInitReq**:

- identifies the Cardholder's preferred language,
- provides enough data about the cardholder's selection of a payment card to enable the Merchant software to select an appropriate Payment Gateway certificate,
- provides a local Cardholder-defined identifier for the transaction,
- sends a challenge variable to ensure freshness of the response message, and
- may includes Thumbprints of relevant certificates and CRLs already held by the Cardholder (so that the Merchant need not re-send those certificates and CRLs).

The response message, **PInitRes**:

- contains needed certificates and CRLs (in the signature), as well as the **BrandCRLIdentifier**;
- establishes a Merchant date and an **XID**; and
- returns the Cardholder's challenge and Thumbprints, adding a challenge generated by the Merchant.

#### **Overview,** continued

**Variations** These messages may be omitted in non-interactive environments, with the data in these messages provided by off-line mechanisms (such as CD-ROM) and the challenges omitted; there is therefore less guarantee of message freshness.

# **Cardholder Prepares for PInitReq**

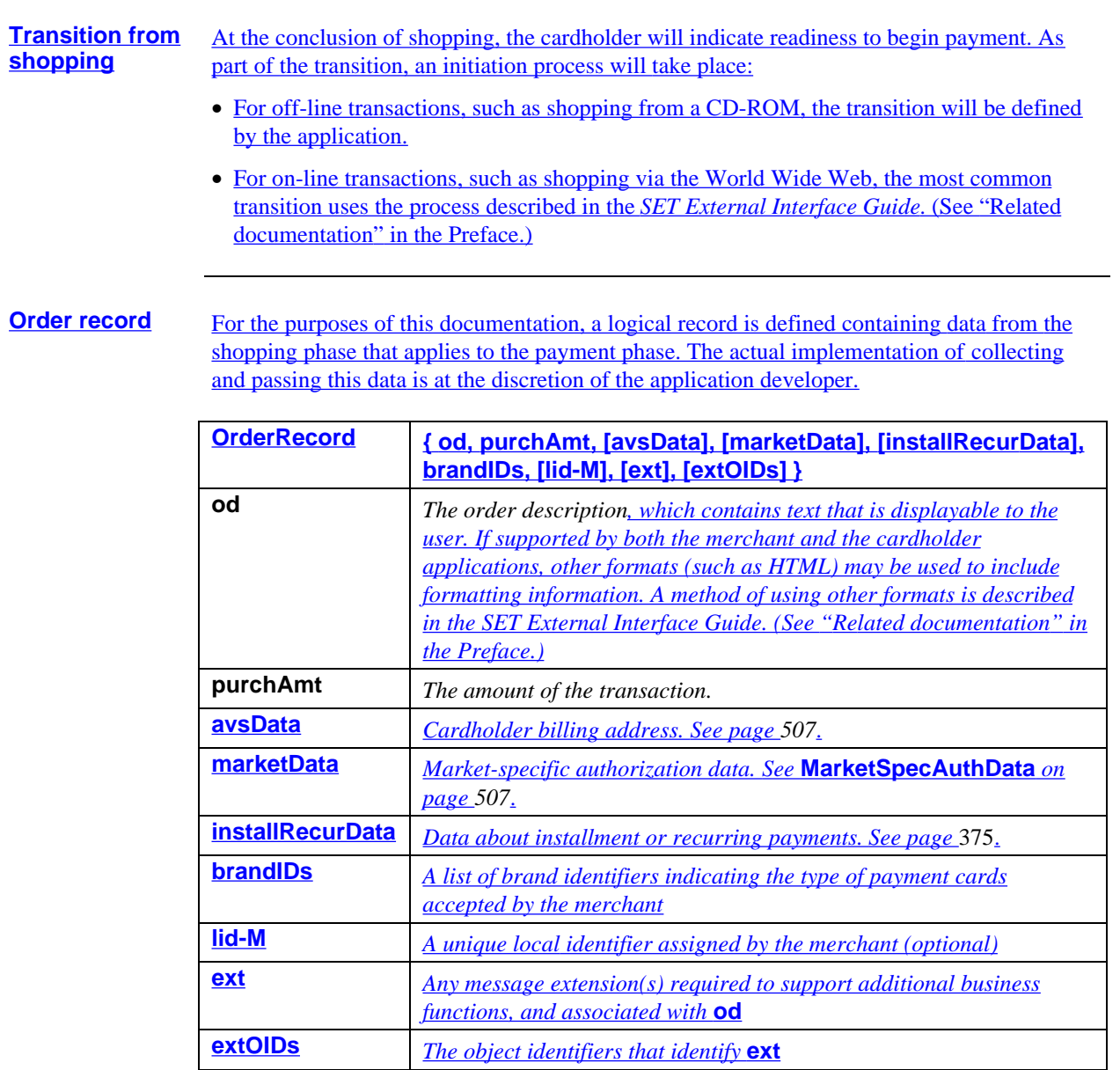

**Table 30: OrderRecord Data**

### **Cardholder Prepares for PInitReq,** continued

**Prepare for payment initialization** The Cardholder application requires certain data to begin processing. The following processing sequence provide one method to obtain that data.

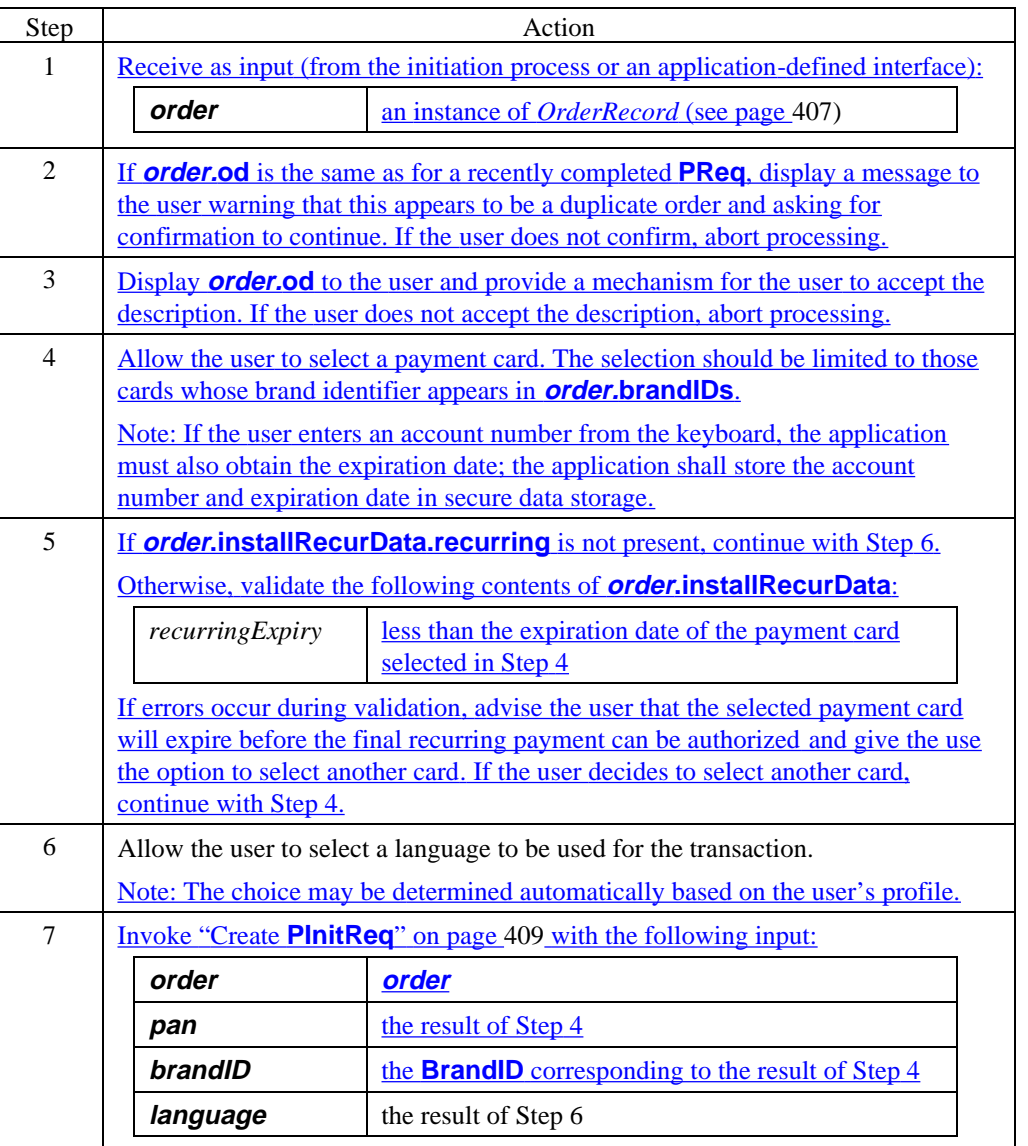

# **Cardholder Generates PInitReq**

#### **Create PInitReq**

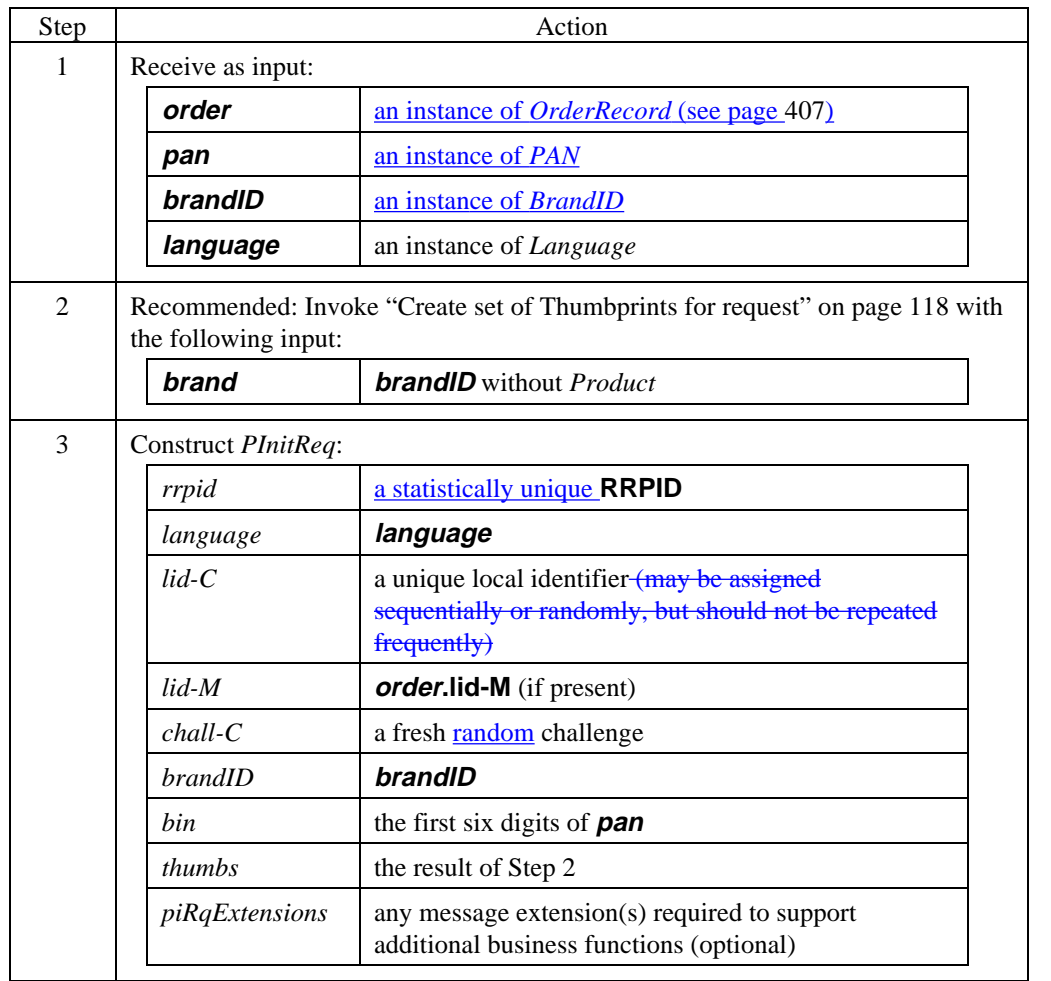

#### **Create PInitReq** (continued)

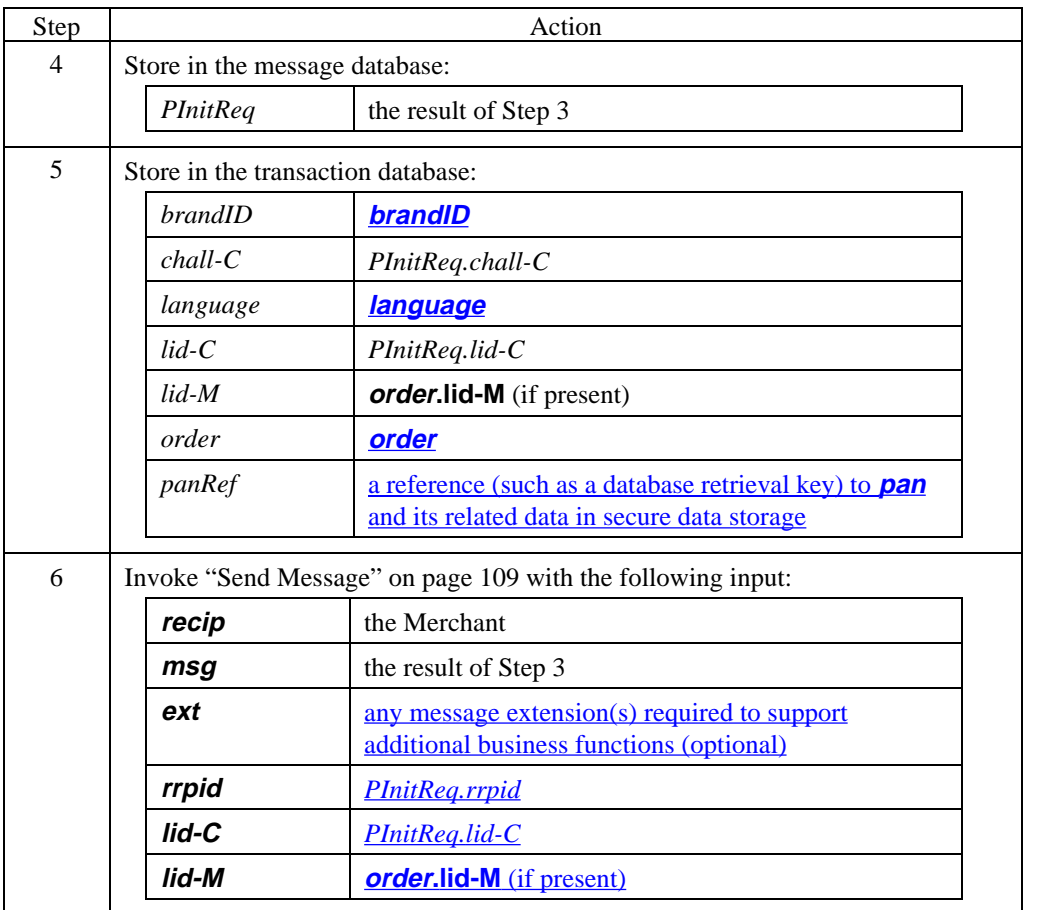

#### **PInitReq data**

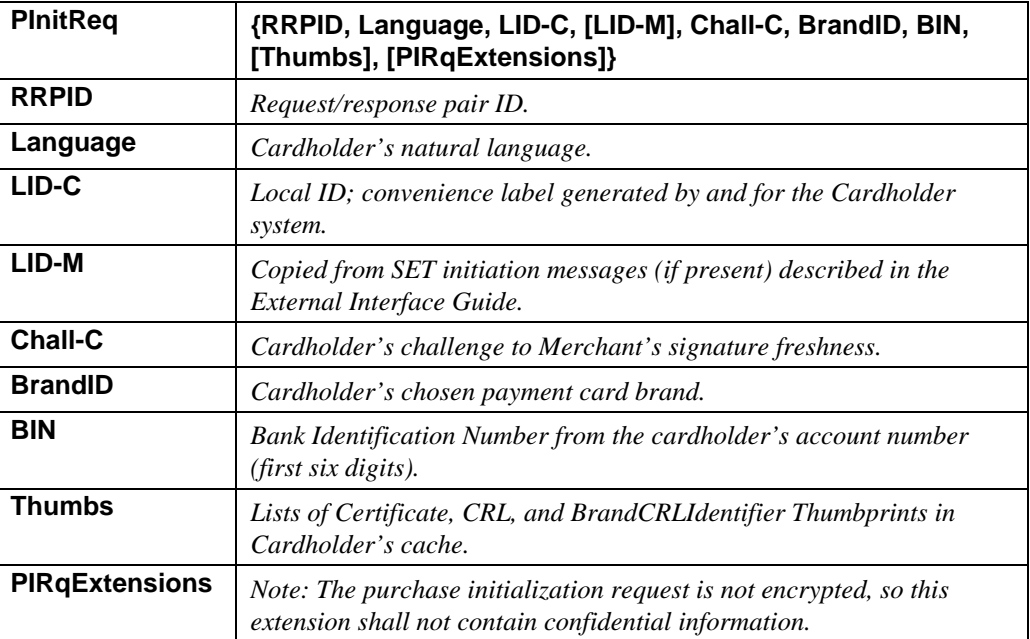

#### **Table 31: PInitReq Data**

# **Merchant Processes PInitReq**

#### **Process PInitReq**

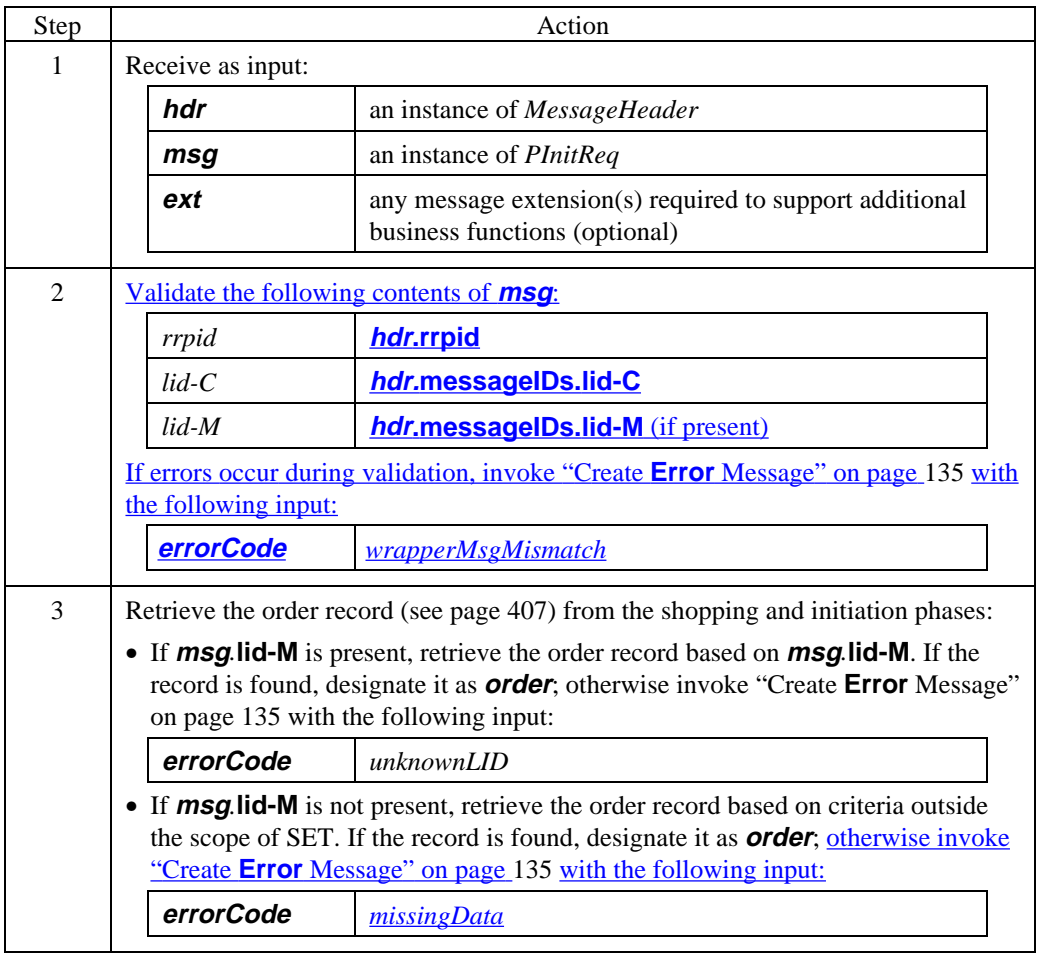

### **Merchant Processes PInitReq,** continued

#### **Process PInitReq** (continued)

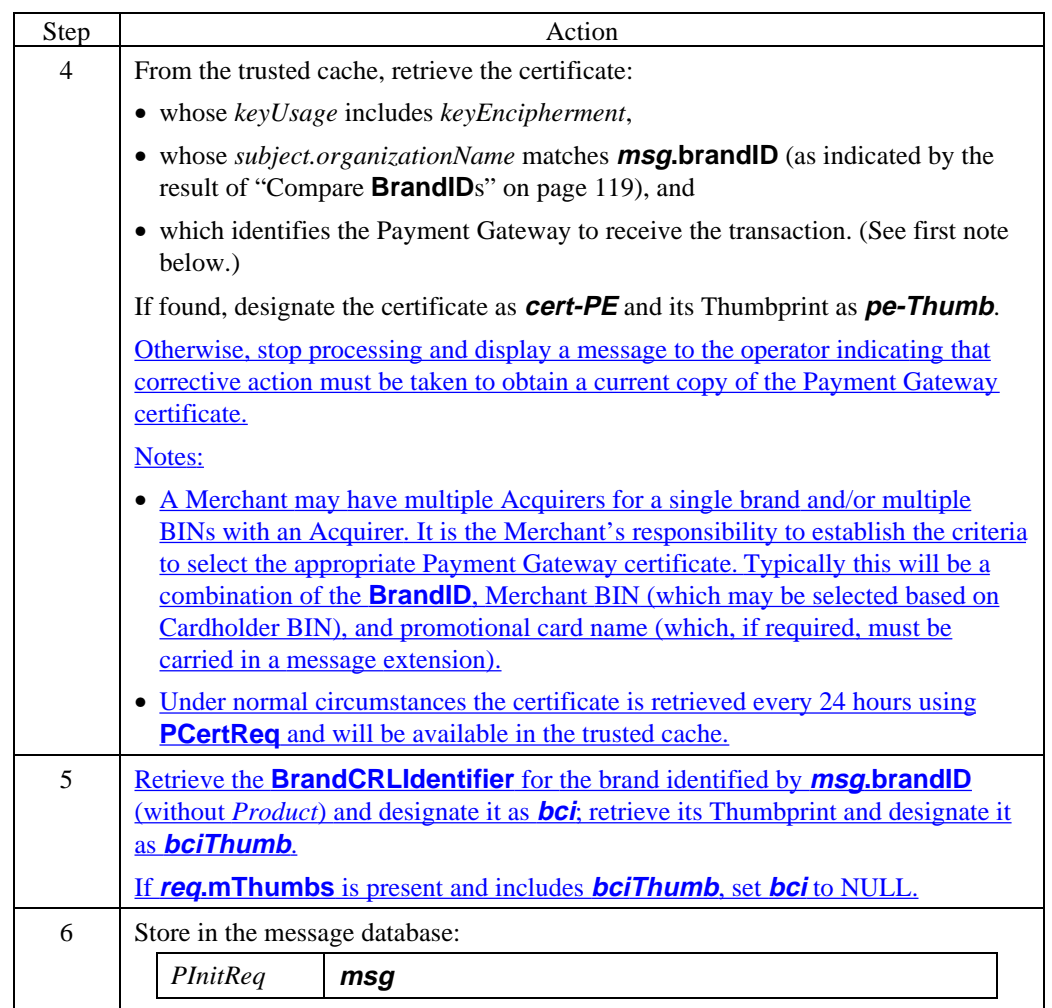

# **Merchant Processes PInitReq,** continued

#### **Process PInitReq** (continued)

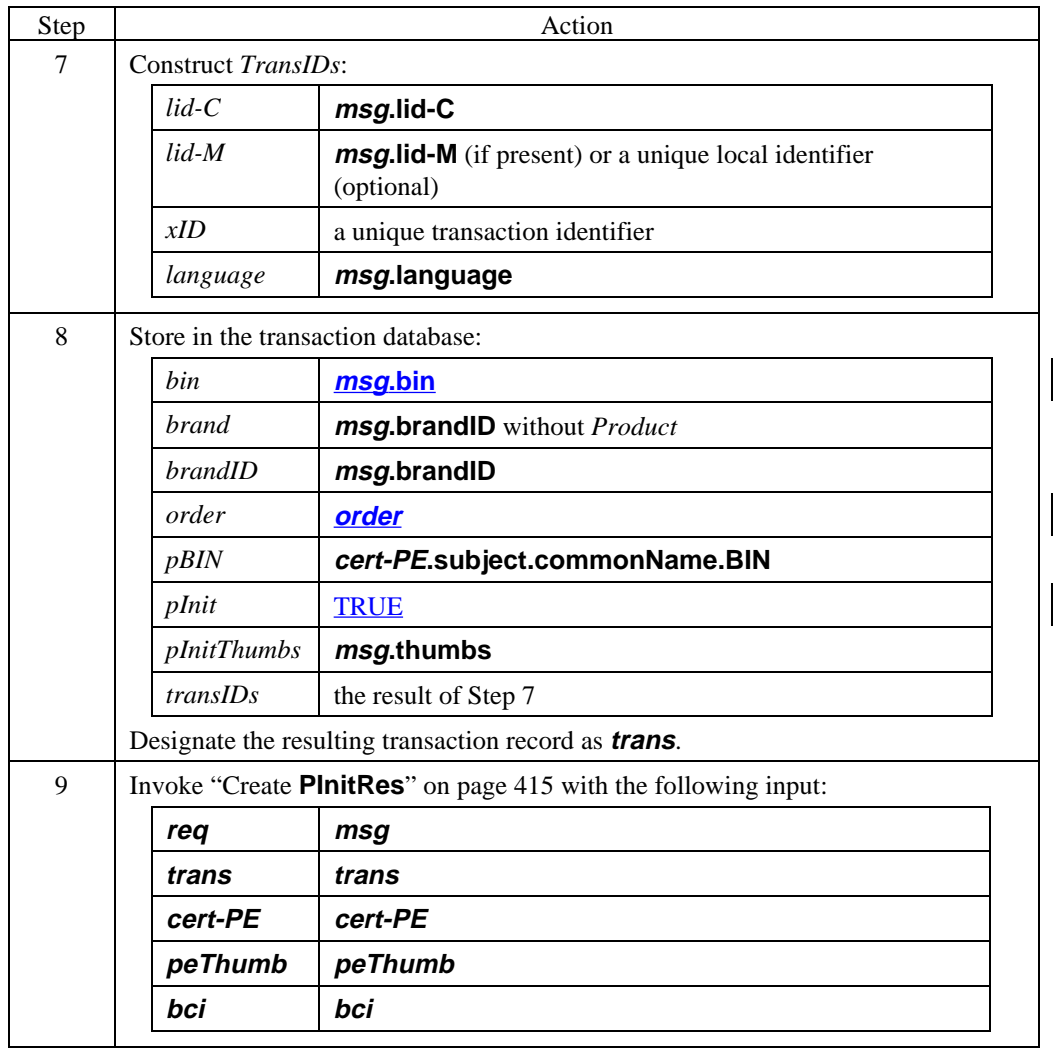

### **Merchant Generates PInitRes**

#### **Create PInitRes**

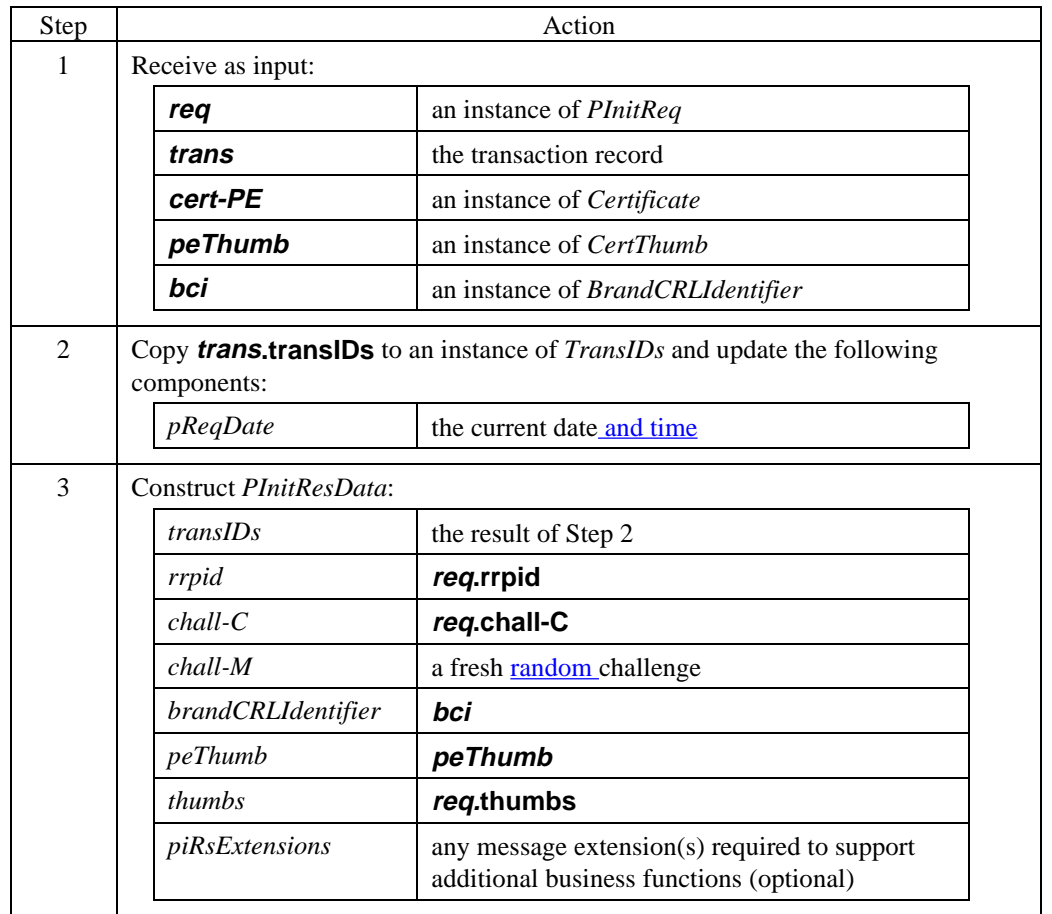

# **Merchant Generates PInitRes,** continued

#### **Create PInitRes** (continued)

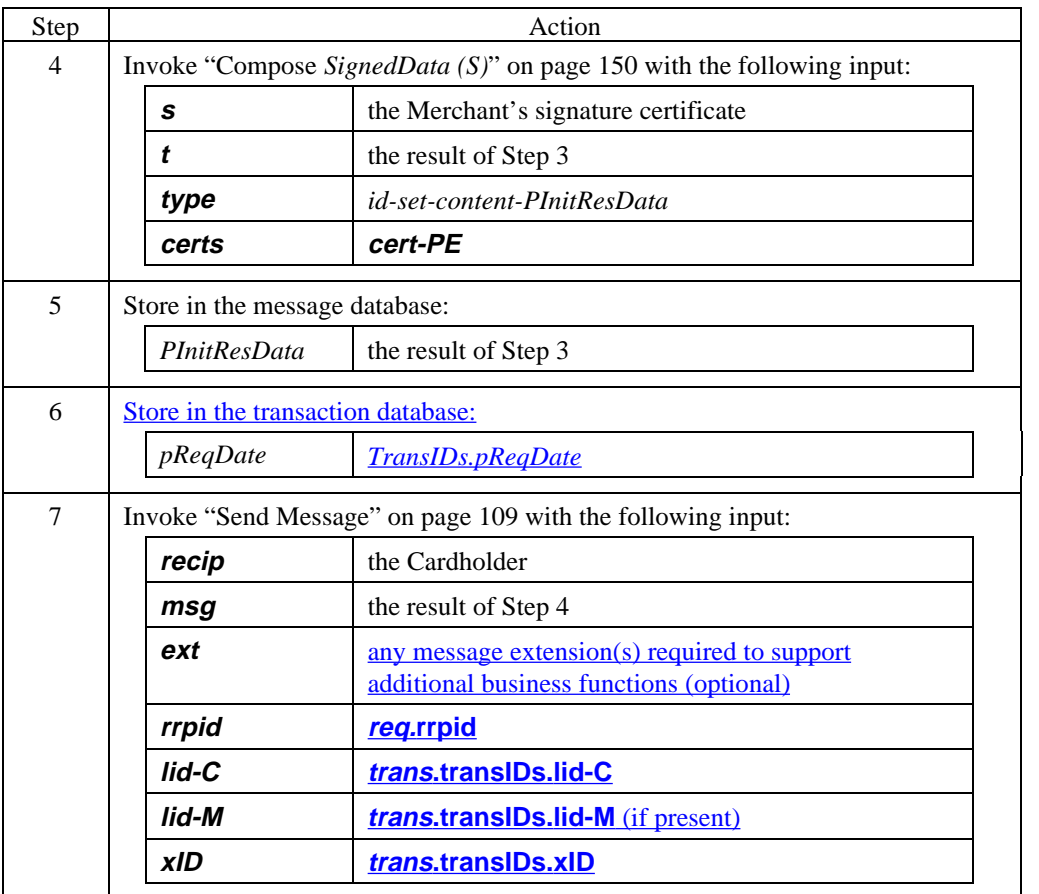

### **Merchant Generates PInitRes,** continued

#### **PInitRes data**

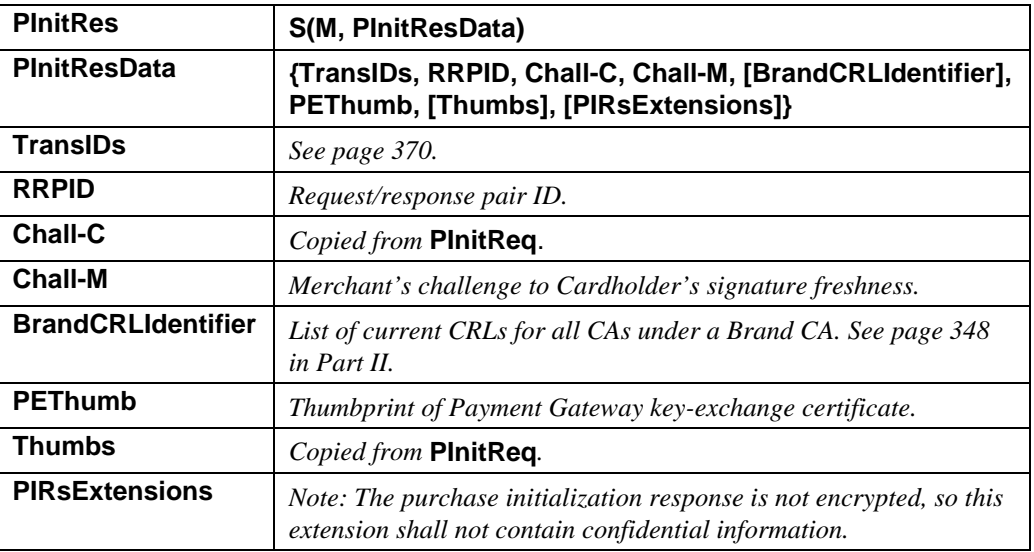

**Table 32: PInitRes Data**

### **Cardholder Processes PInitRes**

#### **Process PInitRes**

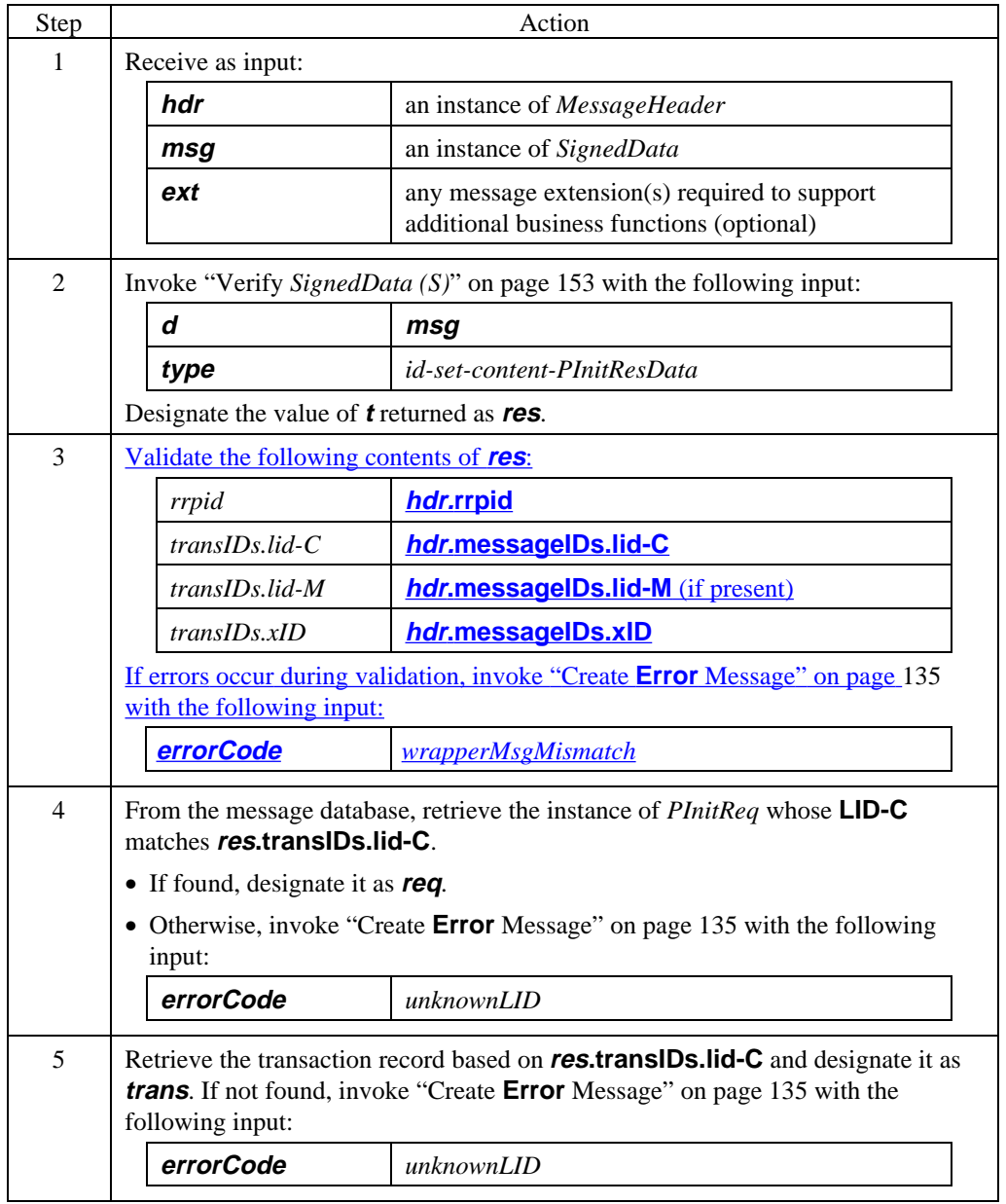

### **Cardholder Processes PInitRes,** continued

#### **Process PInitRes** (continued)

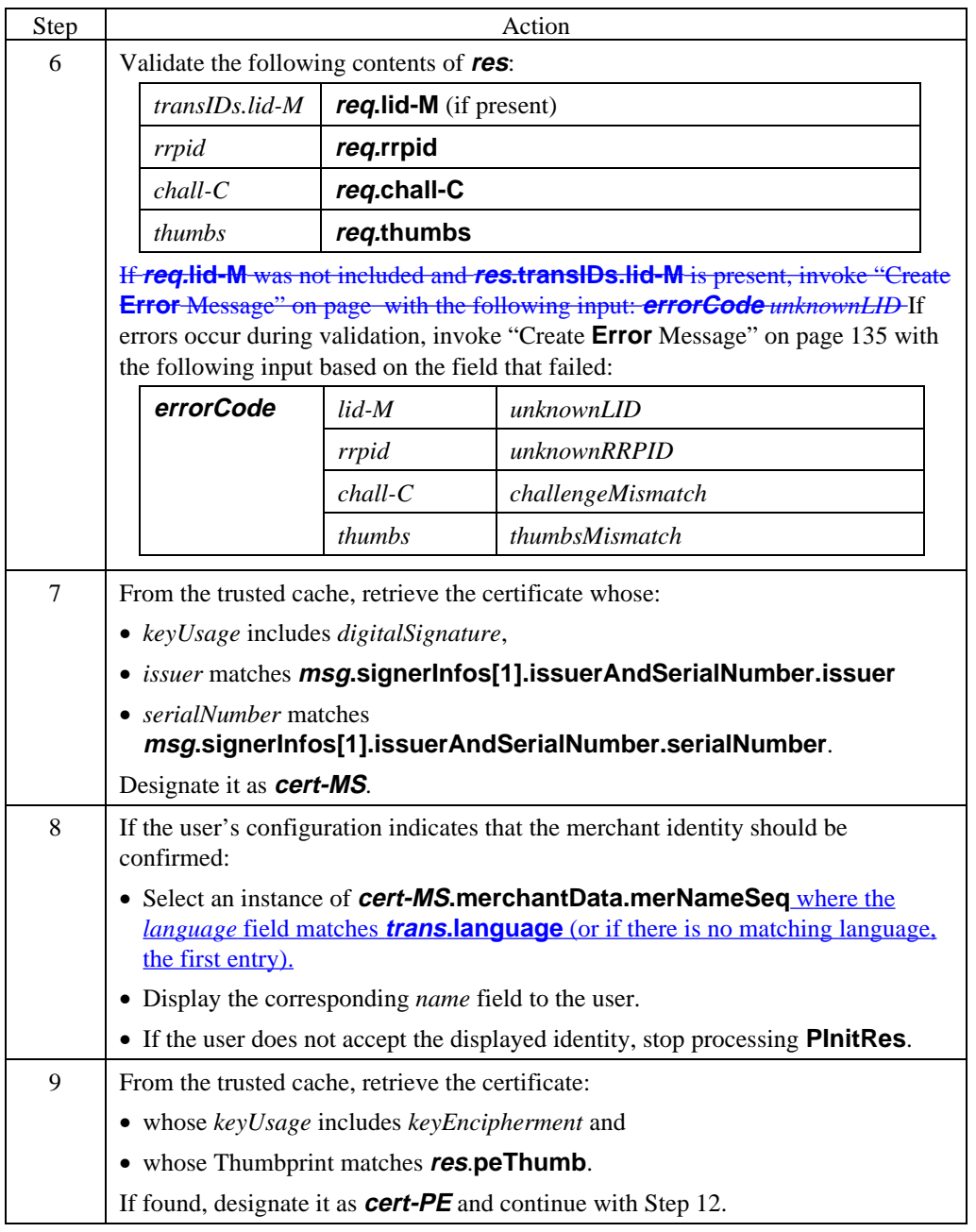

# **Cardholder Processes PInitRes,** continued

#### **Process PInitRes** (continued)

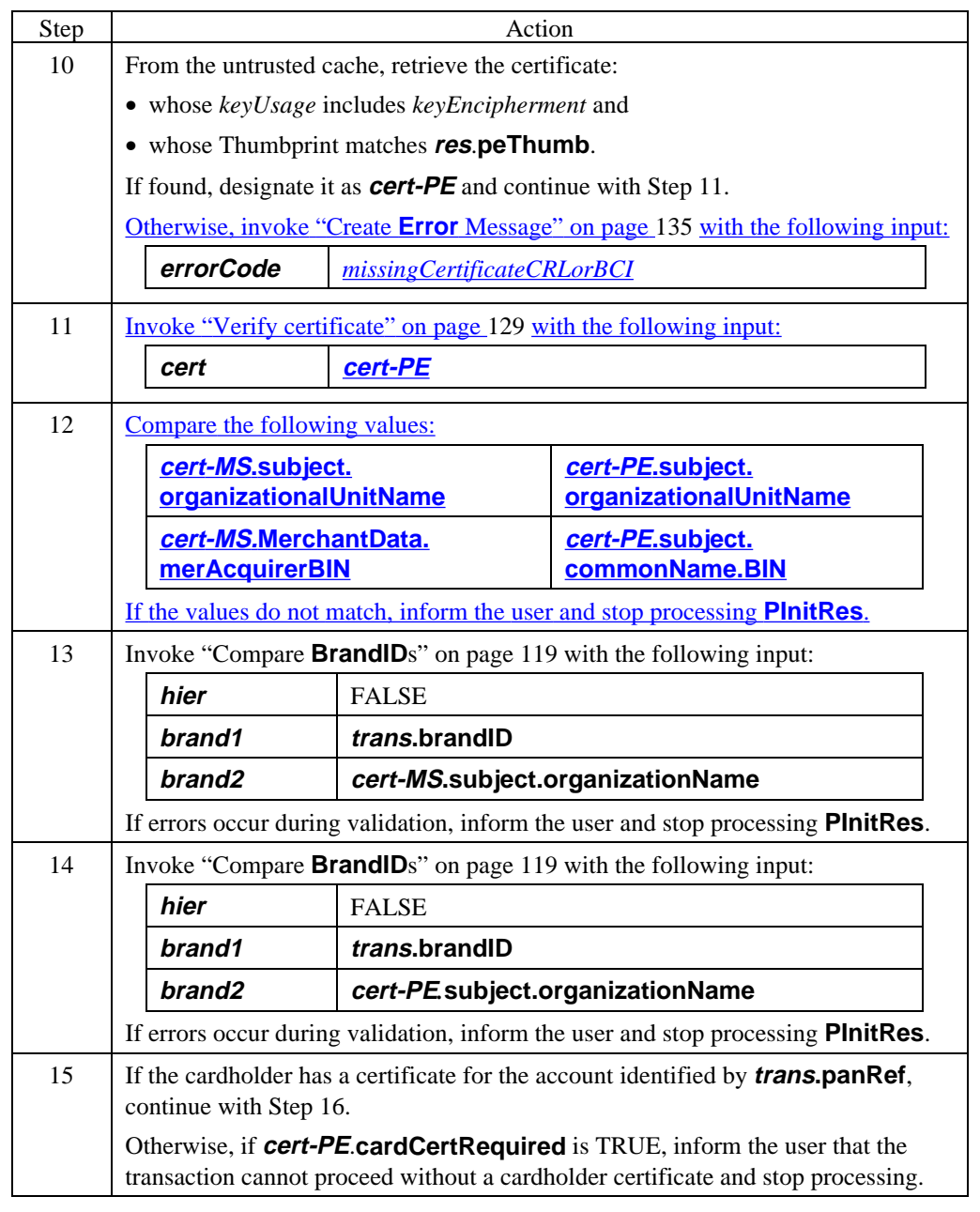

# **Cardholder Processes PInitRes,** continued

#### **Process PInitRes** (continued)

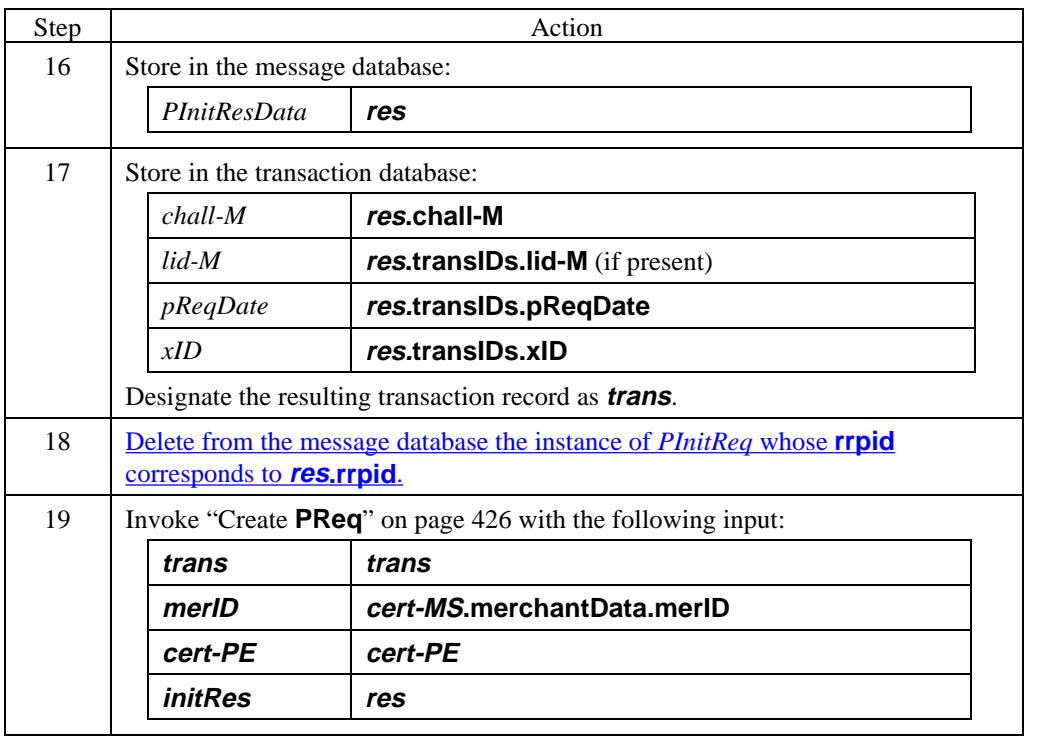

# **Section 2 Purchase Request/Response Processing**

#### **Overview**

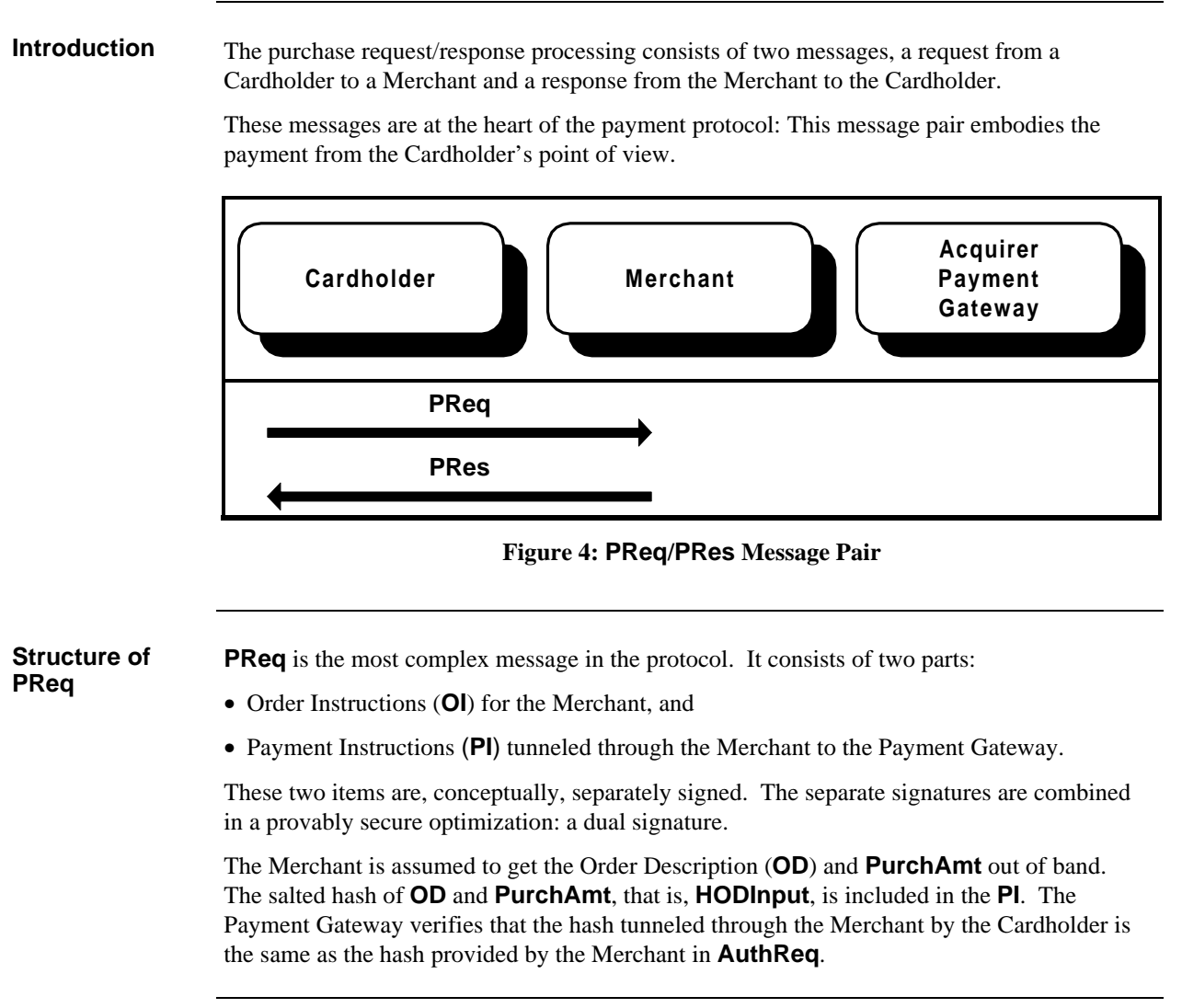

### **Overview,** continued

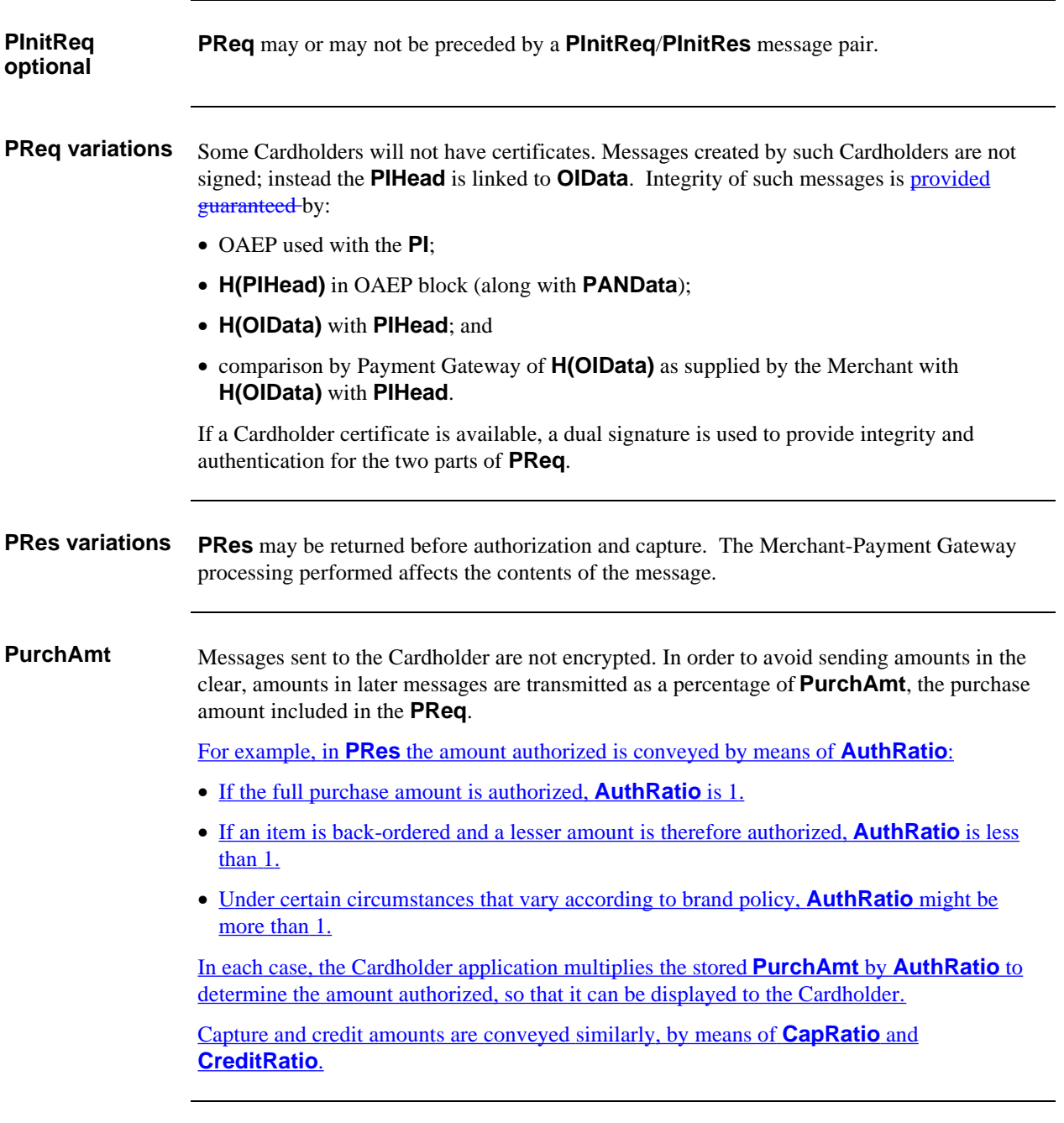

### **Cardholder Prepares for PReq**

**Prepare for payment**

If the **PInitReq**/**PInitRes** message pair has not been processed, the Cardholder application requires certain data to begin processing the **PReq**. The following processing sequence provide one method to obtain that data.

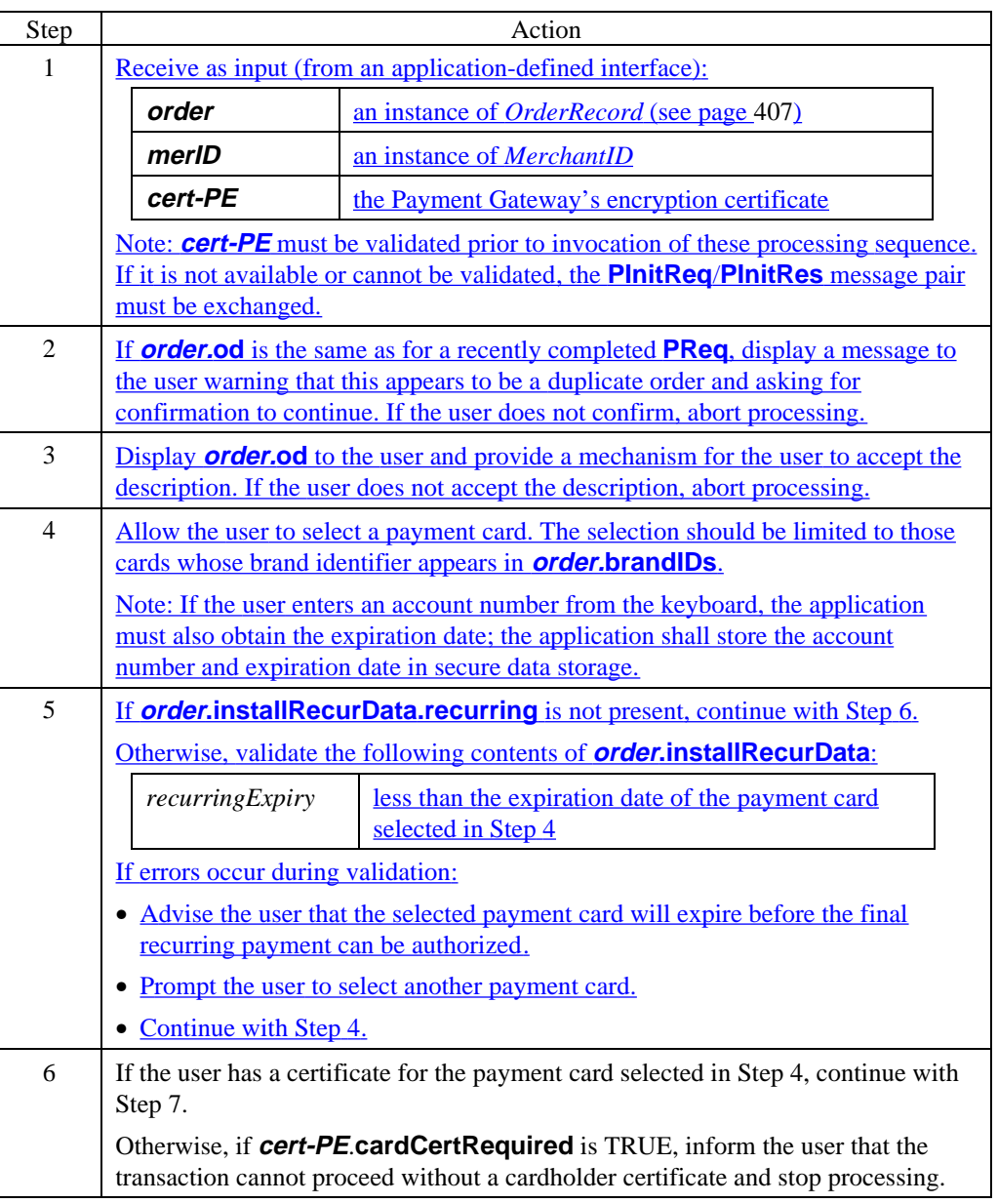

# **Cardholder Prepares for PReq,** continued

#### **Prepare for payment (continued)**

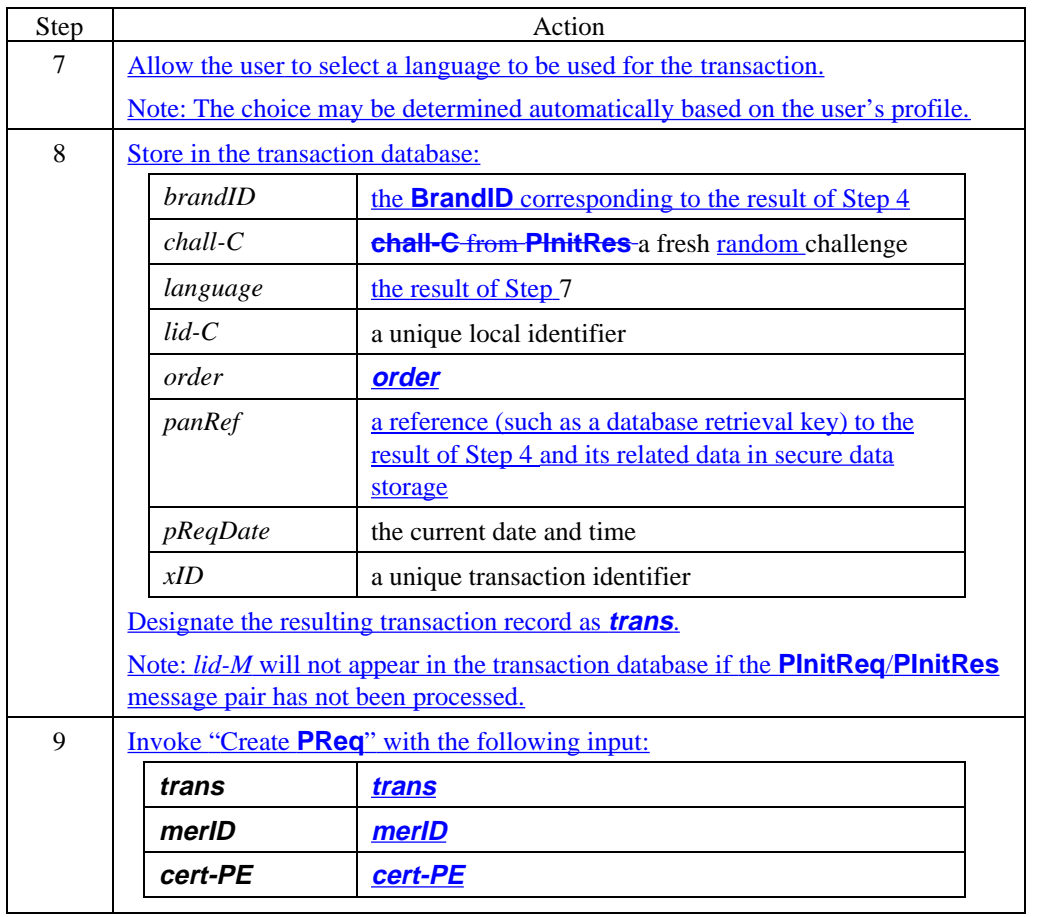

# **Cardholder Generates PReq**

#### **Create PReq**

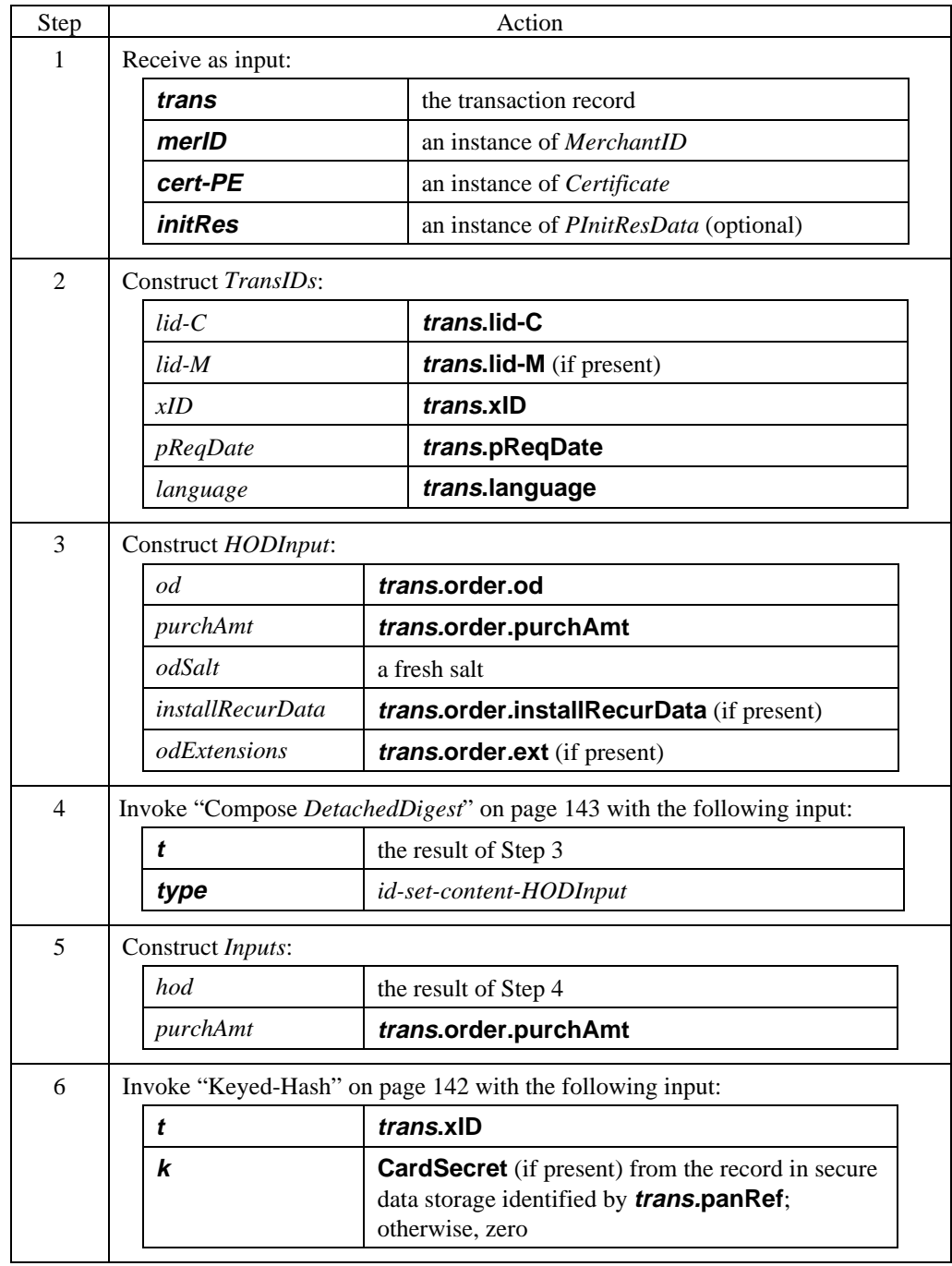

#### **Create PReq** (continued)

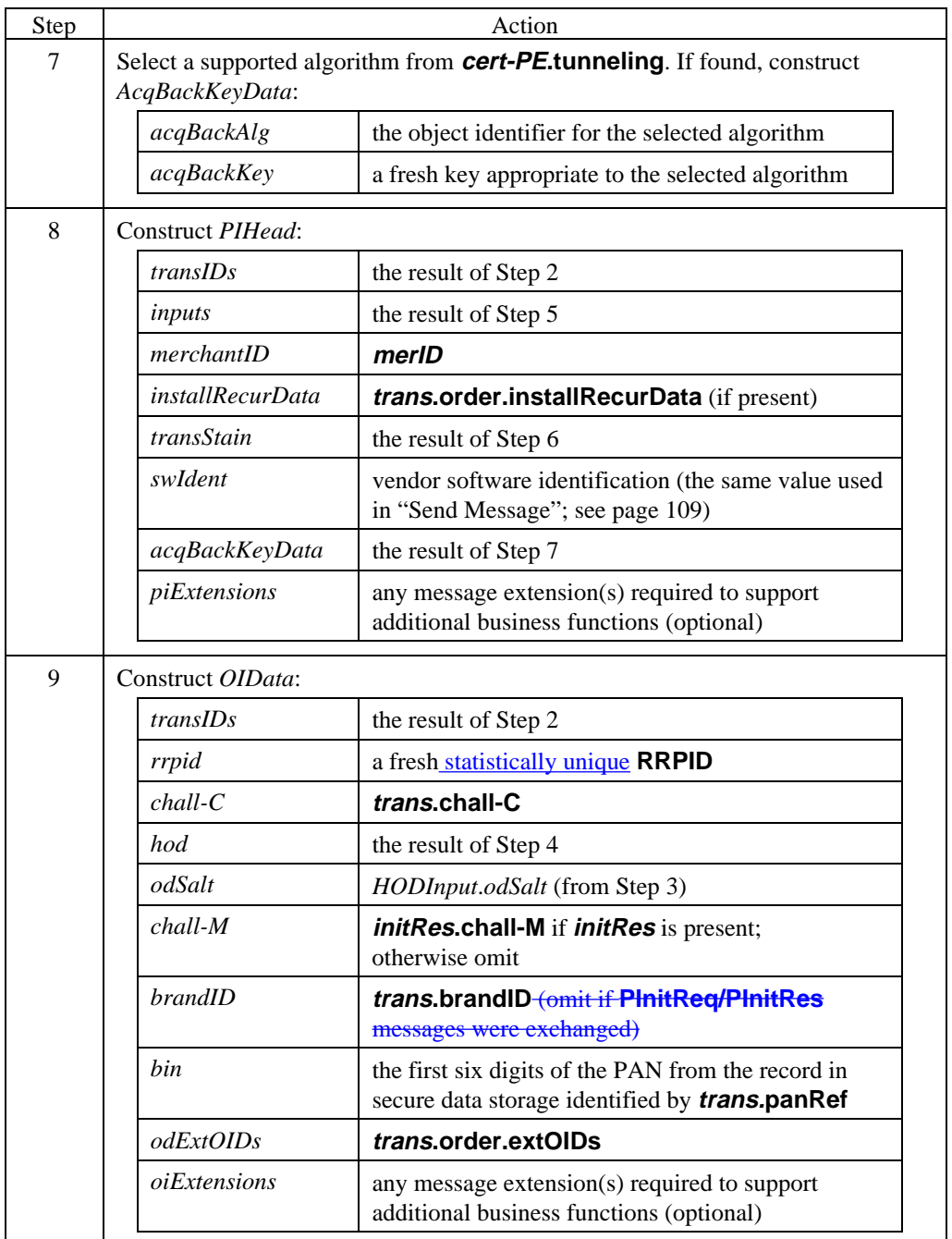

#### **Create PReq** (continued)

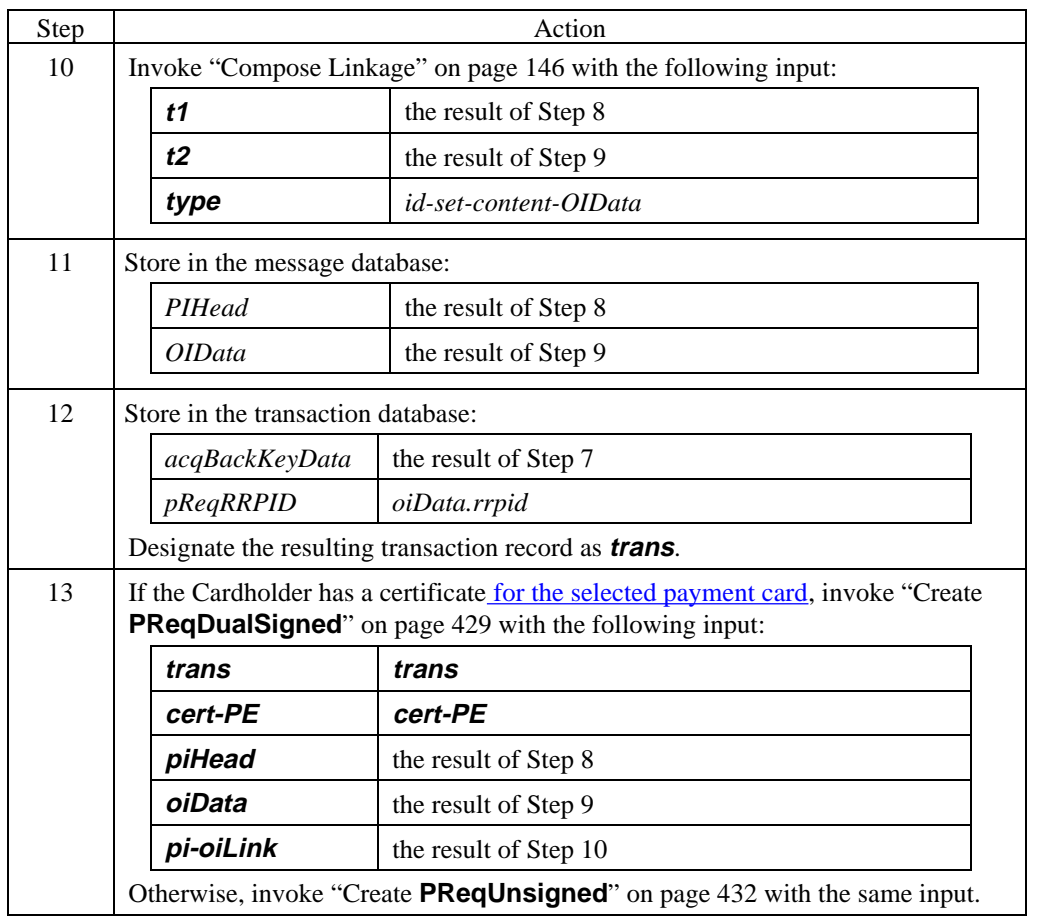

#### **Create PReqDualSigned**

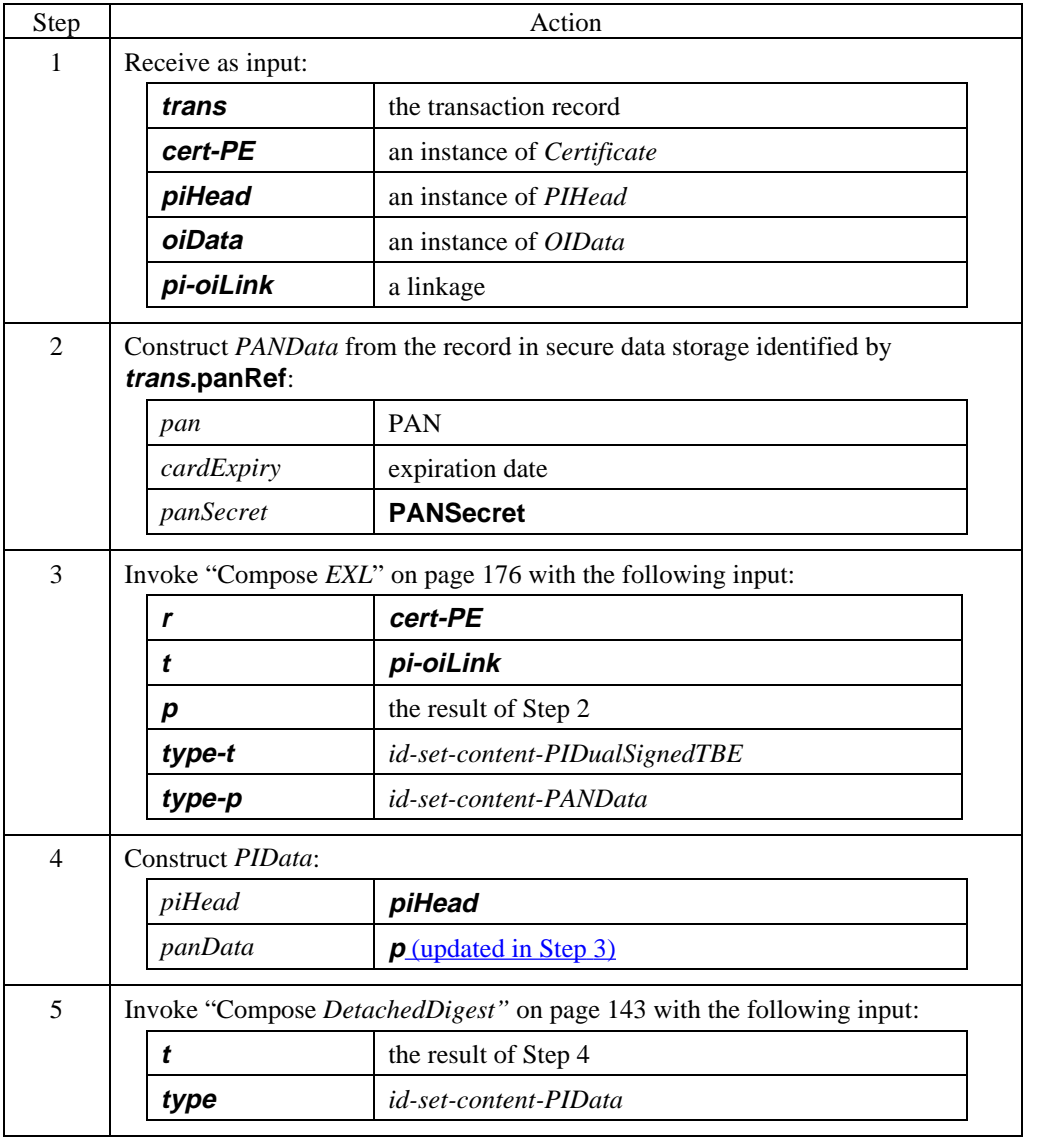

#### **Create PReqDualSigned** (continued)

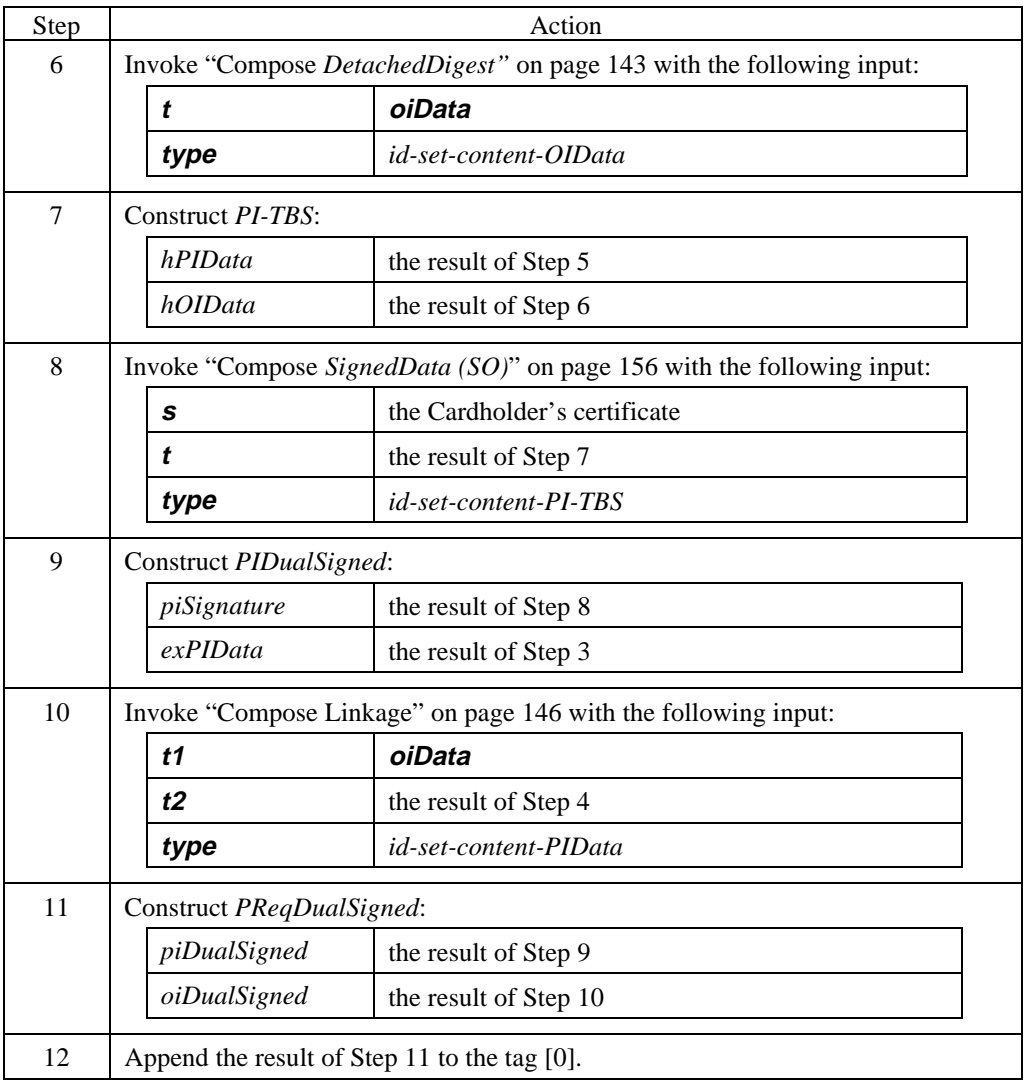

**Create PReqDualSigned** (continued)

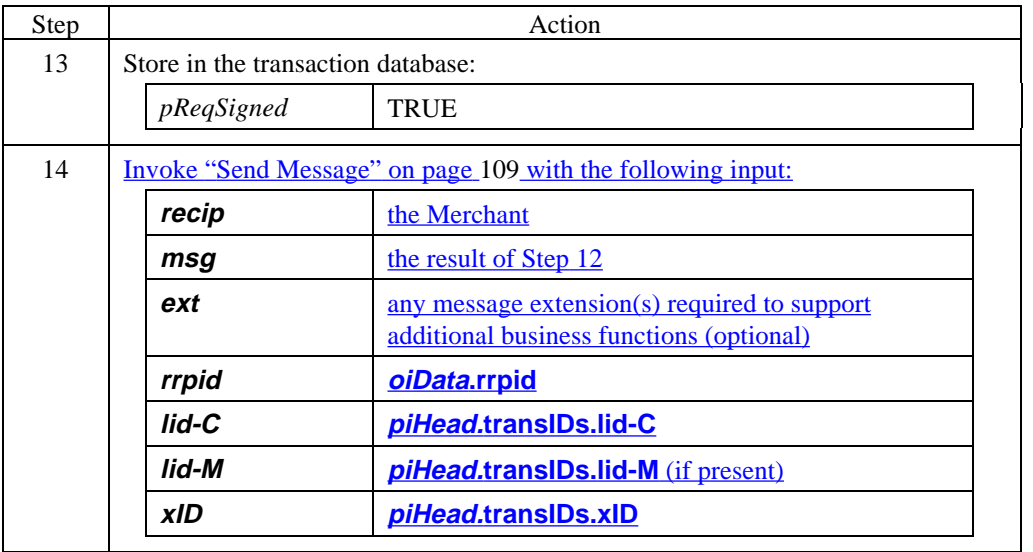

#### **Create PReqUnsigned**

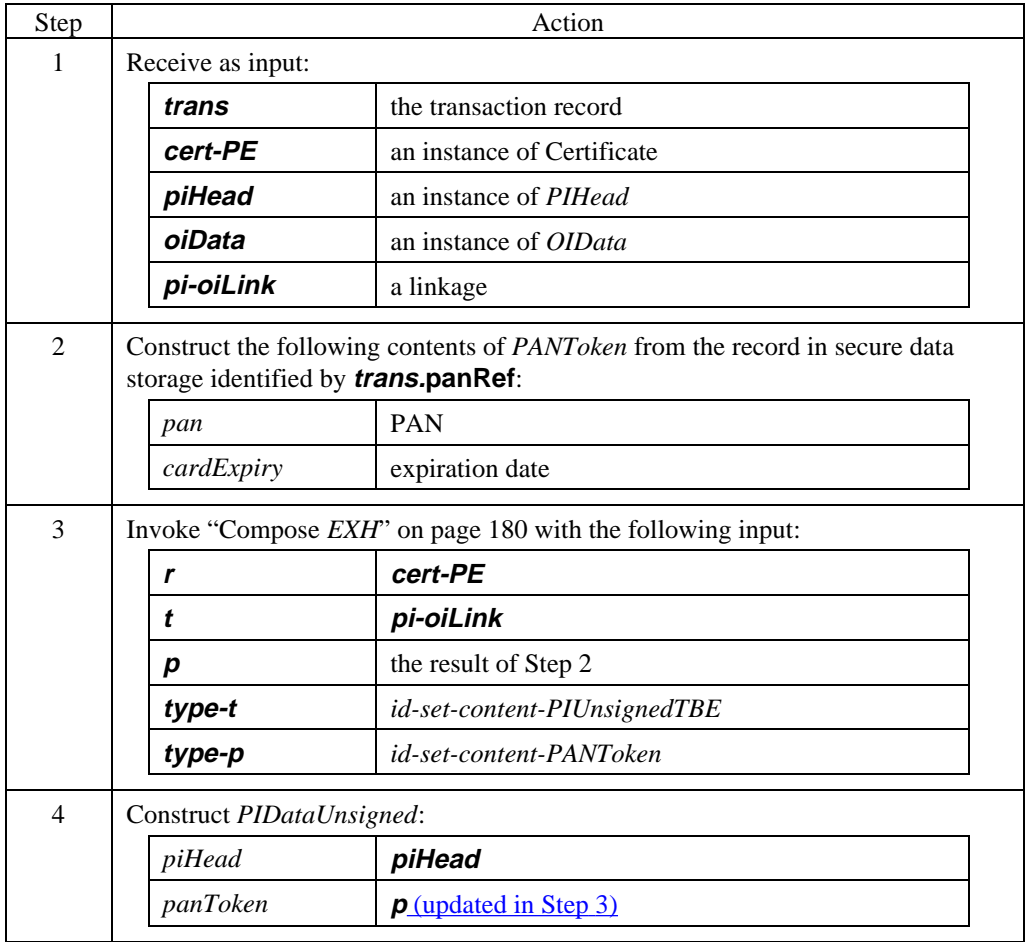

**Create PReqUnsigned** (continued)

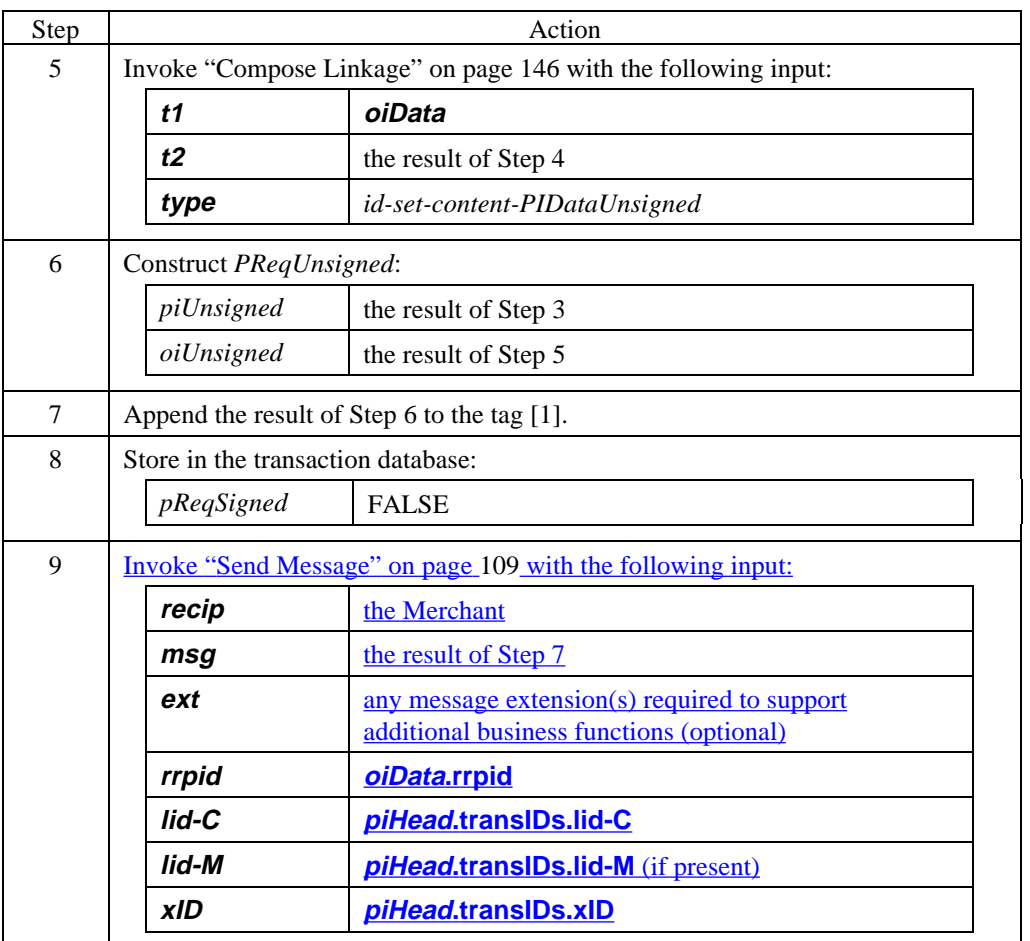

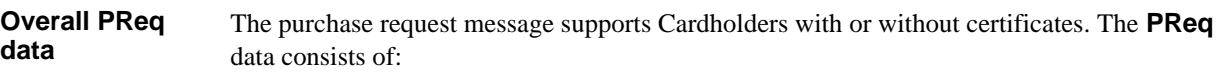

- Order Instructions (**OI**) for the Merchant, and
- Payment Instructions (**PI**) which is tunneled encrypted through the Merchant to the Payment Gateway.

If the Cardholder has a certificate, authentication and integrity are achieved using a dual signature **(PReqDualSigned)**. If the Cardholder is operating without a signature certificate, integrity is achieved by using hashes protected in the OAEP envelope **(PReqUnsigned)**.

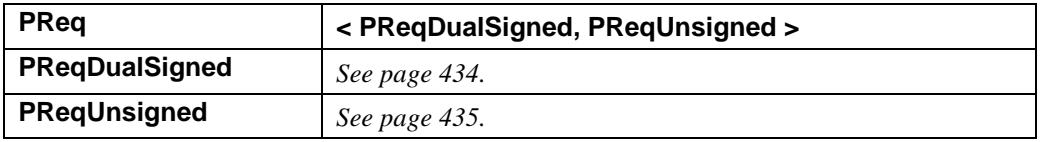

**Table 33: PReq Data**

**PReqDualSigned data**

The **PReqDualSigned** is created by Cardholders with certificates.

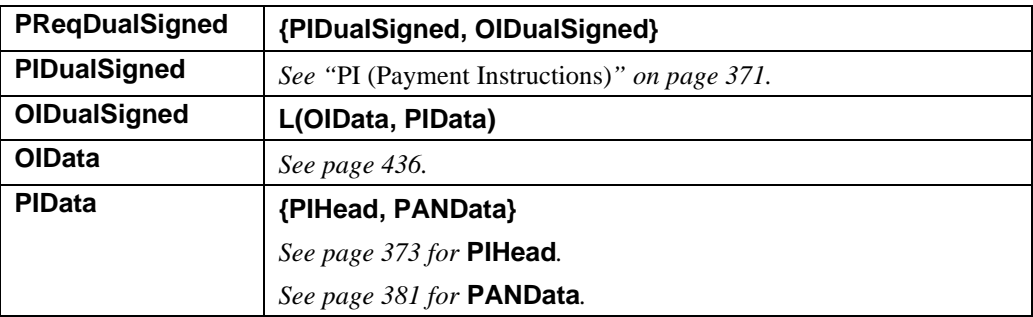

**Table 34: PReqDualSigned Data**

**PReqUnsigned data** The **PReqUnsigned** is created by Cardholders without certificates.

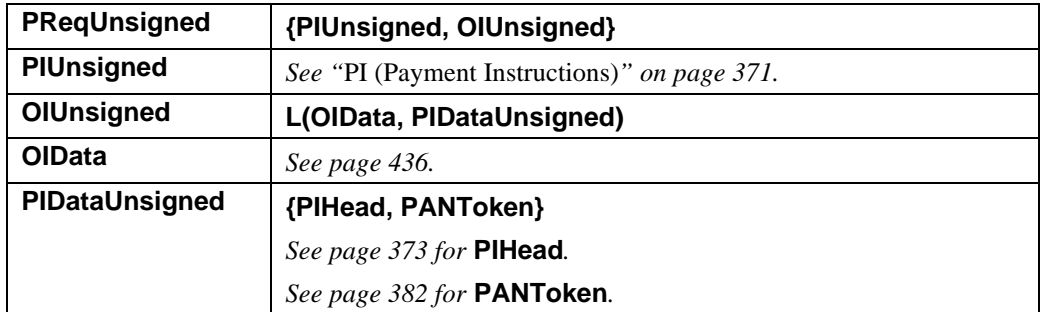

**Table 35: PReqUnsigned Data**

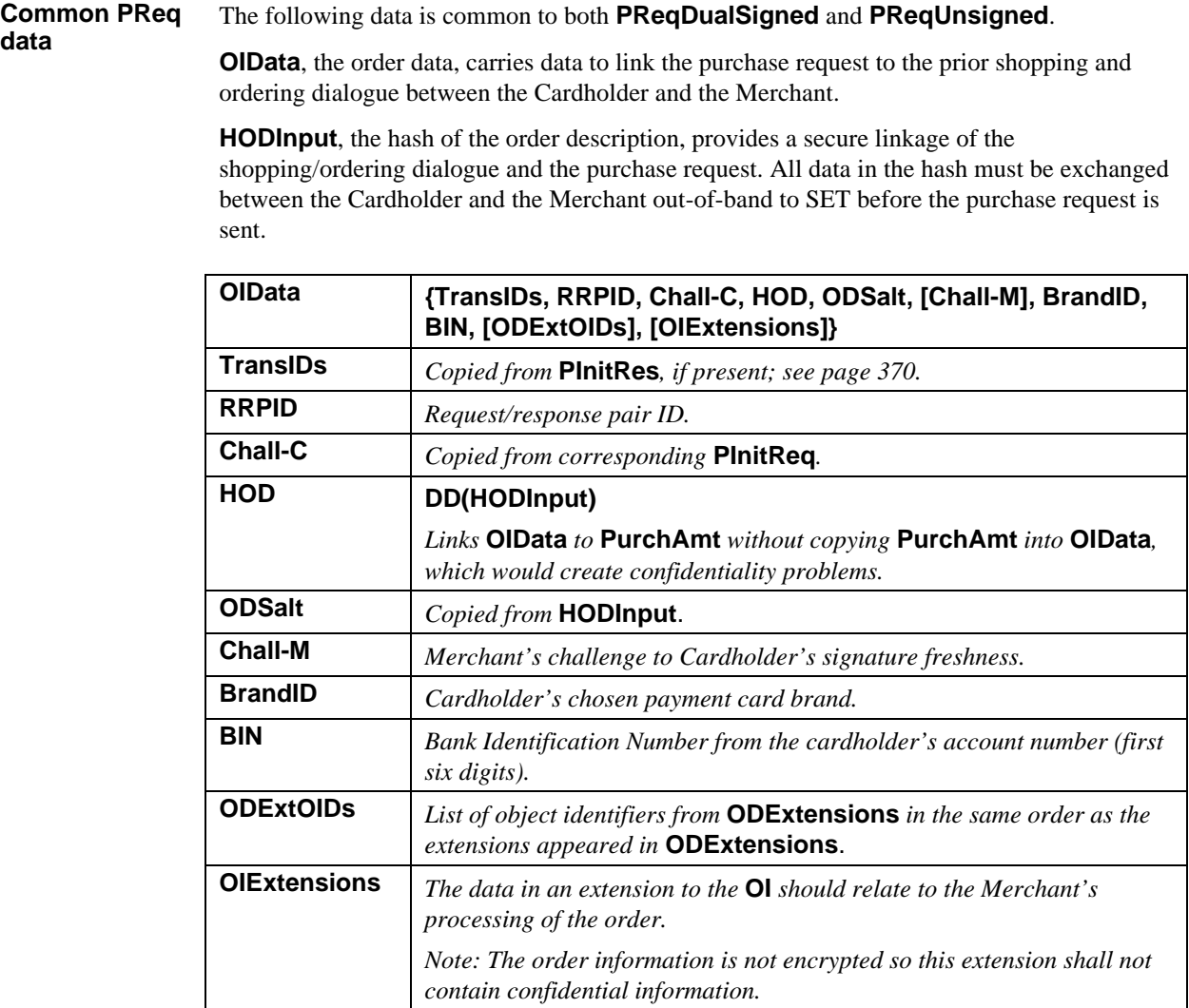

**Table 36: OIData**

#### **Common PReq data** (continued)

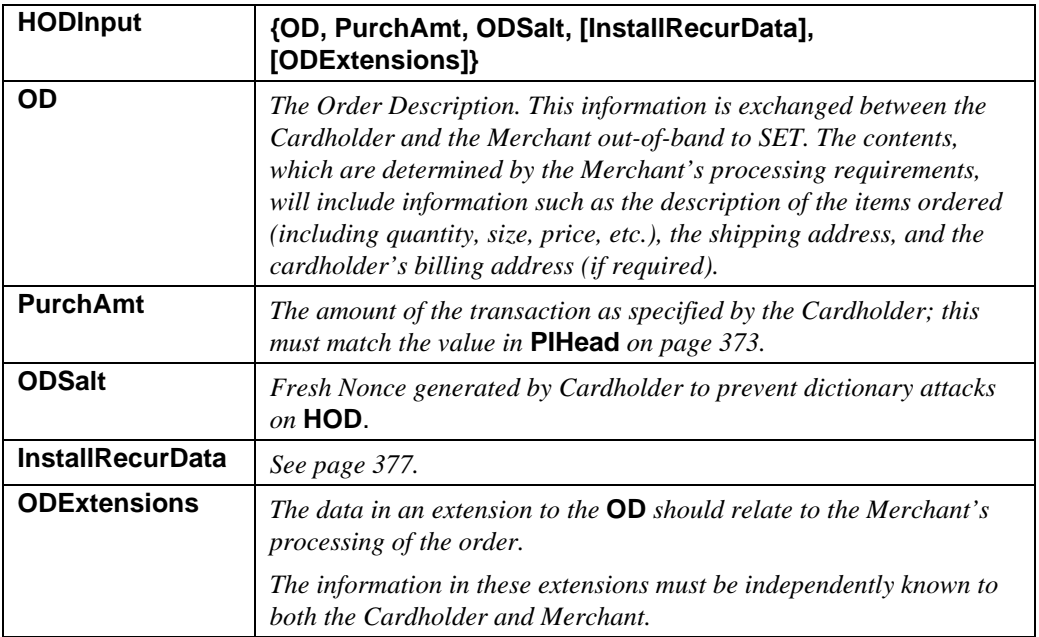

**Table 36: OIData,** continued

#### **HODInput extension guidelines**

The hash of the order description provides a secure linkage of the shopping/ordering dialogue and the purchase request. Extensions can be included in this linkage via **ODExtensions**. The Cardholder shall indicate in **ODExtOIDs** the extensions that are included in **HODInput**, and the order that they are specified in **HODInput**, so that the merchant can compute **HOD2**.

### **Merchant Prepares for PReq**

**Prepare for payment**

If the **PInitReq**/**PInitRes** message pair has not been processed, the Merchant application must receive the order out-of-band to SET. When that occurs, the Merchant must process the order prior to processing the **PReq** message.

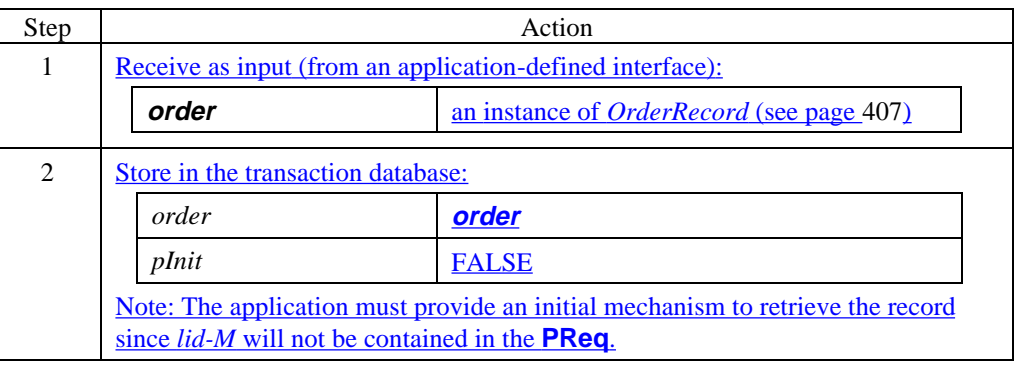
### **Merchant Processes PReq**

### **Process PReq**

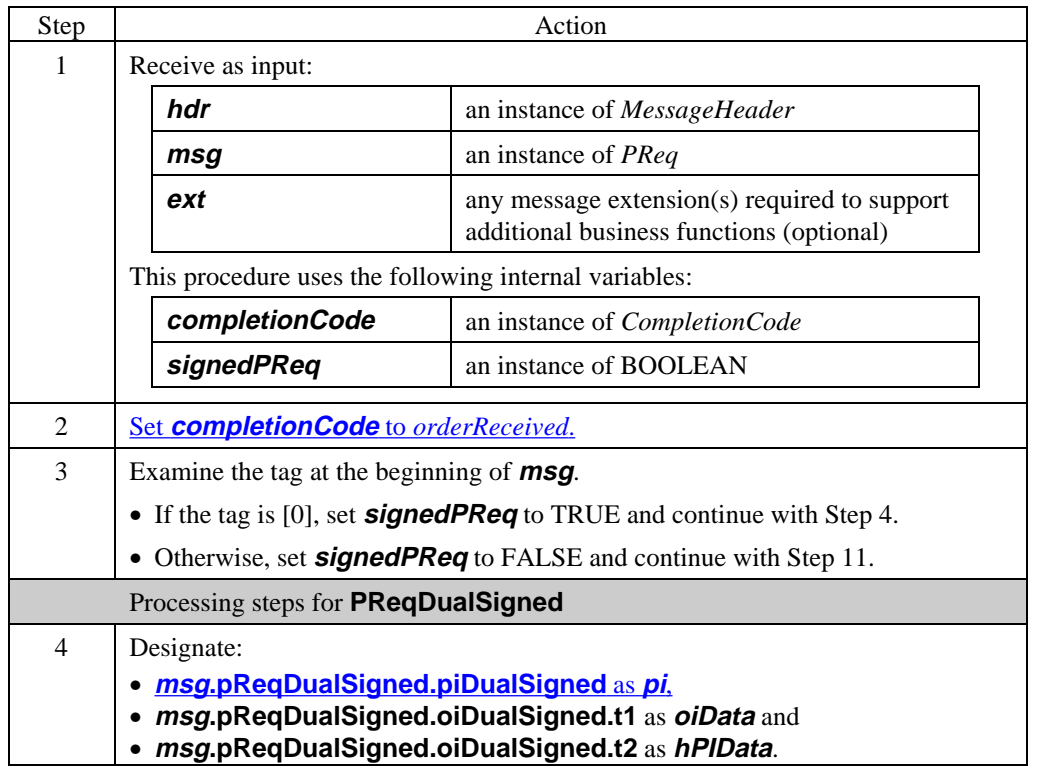

*Continued on next page*

 $\overline{\phantom{a}}$ 

### **Process PReq** (continued)

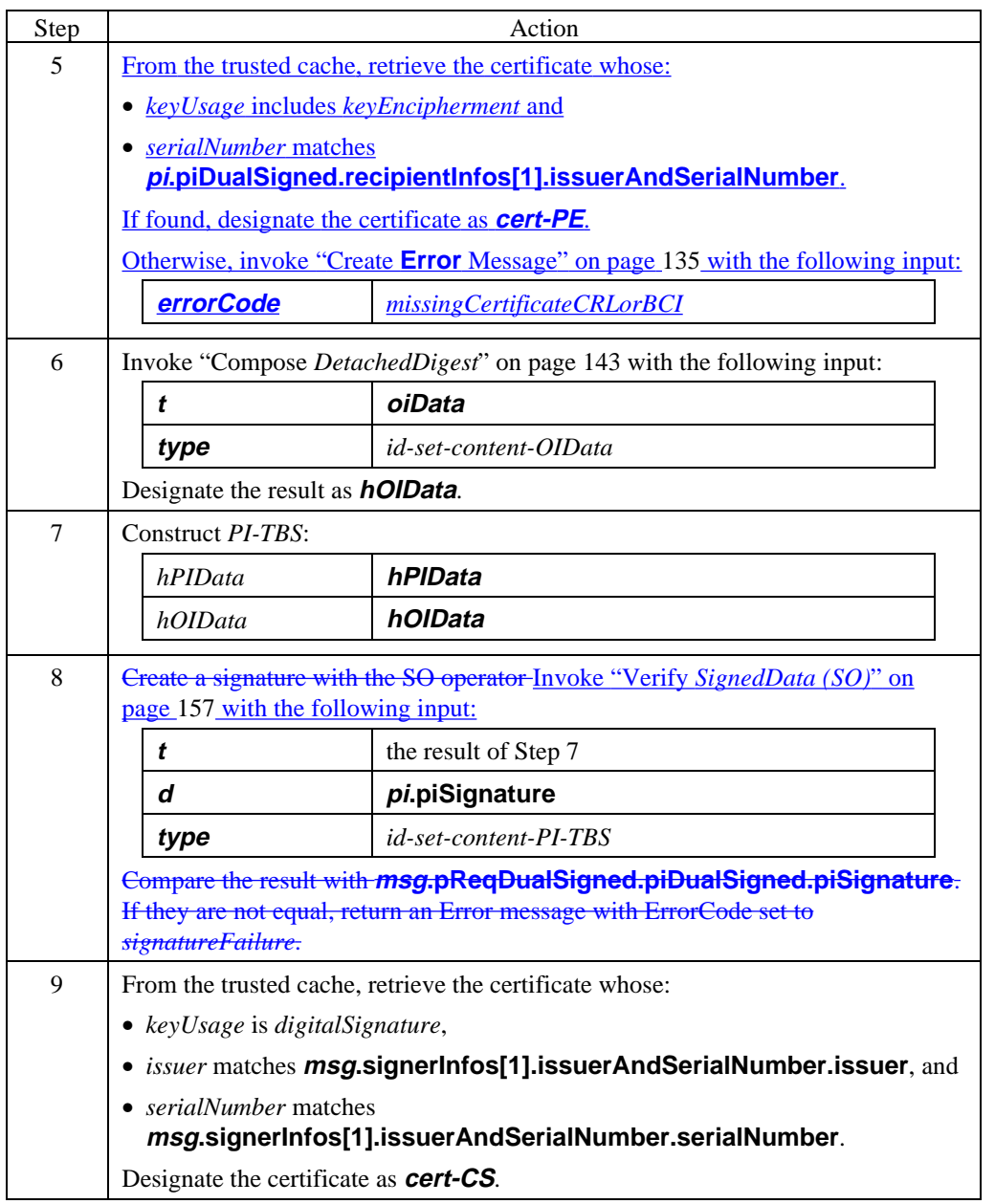

#### **Process PReq** (continued)

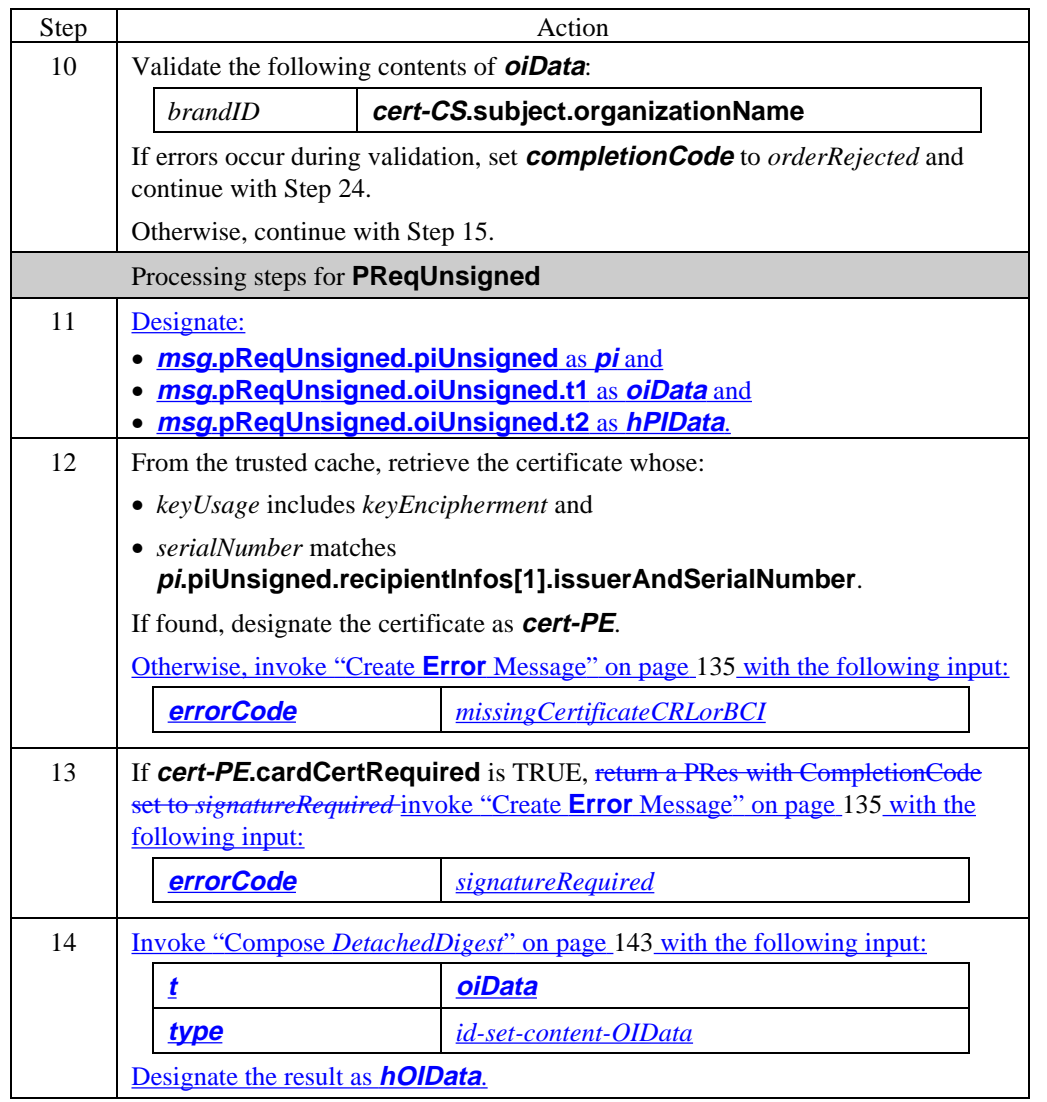

### **Process PReq** (continued)

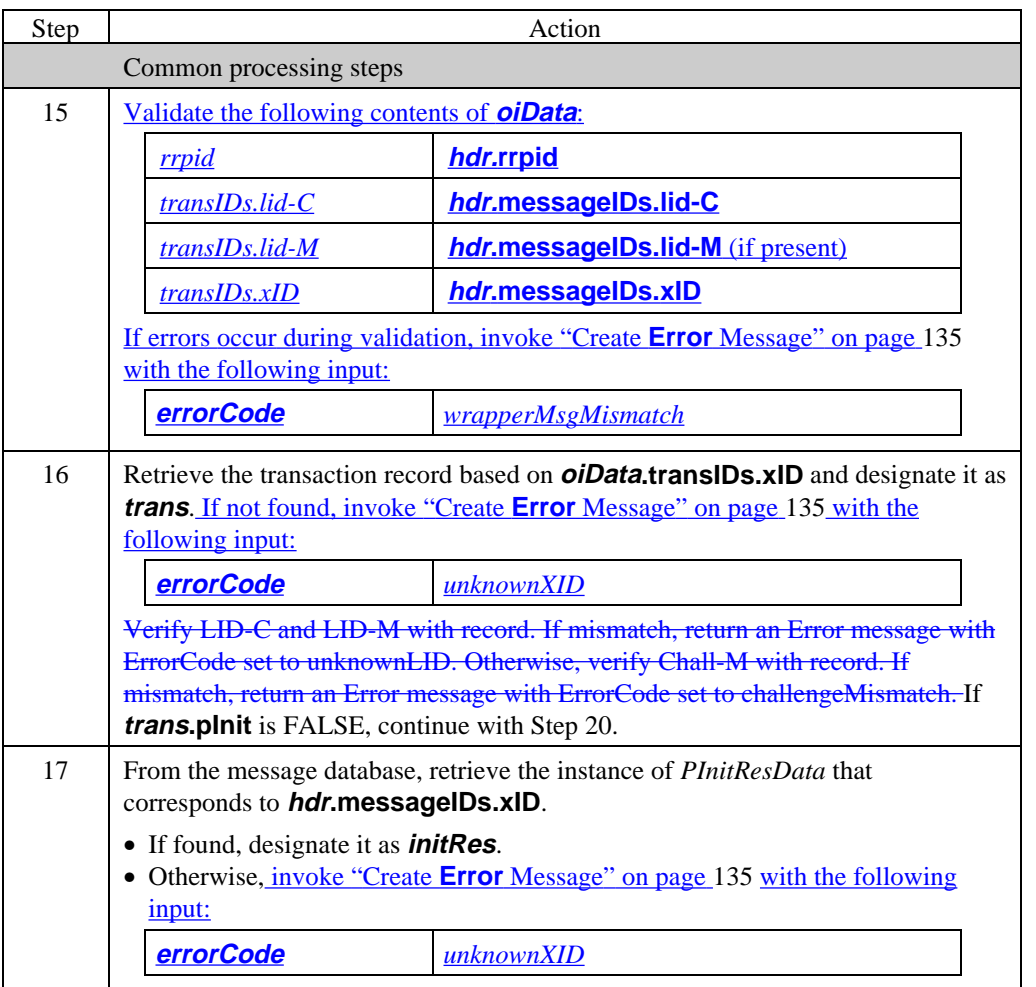

### **Process PReq** (continued)

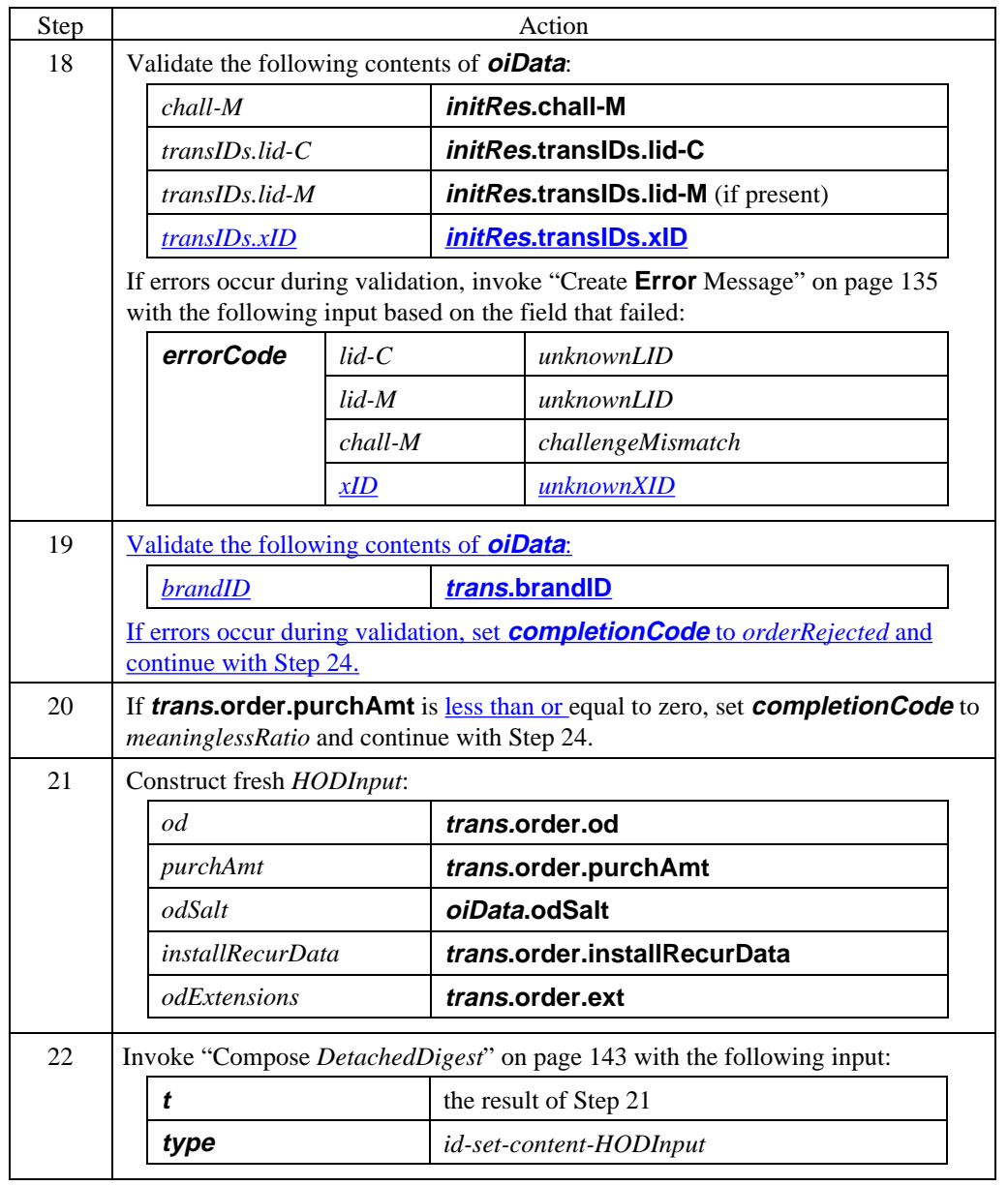

#### **Process PReq** (continued)

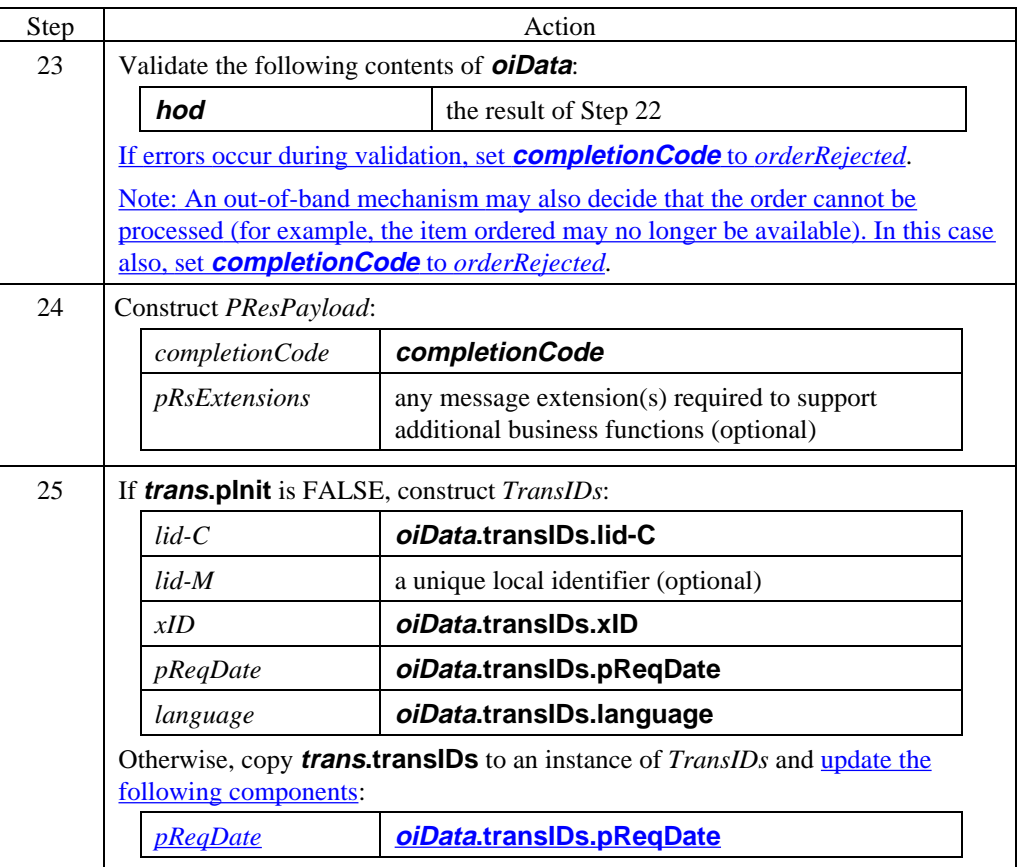

### **Process PReq** (continued)

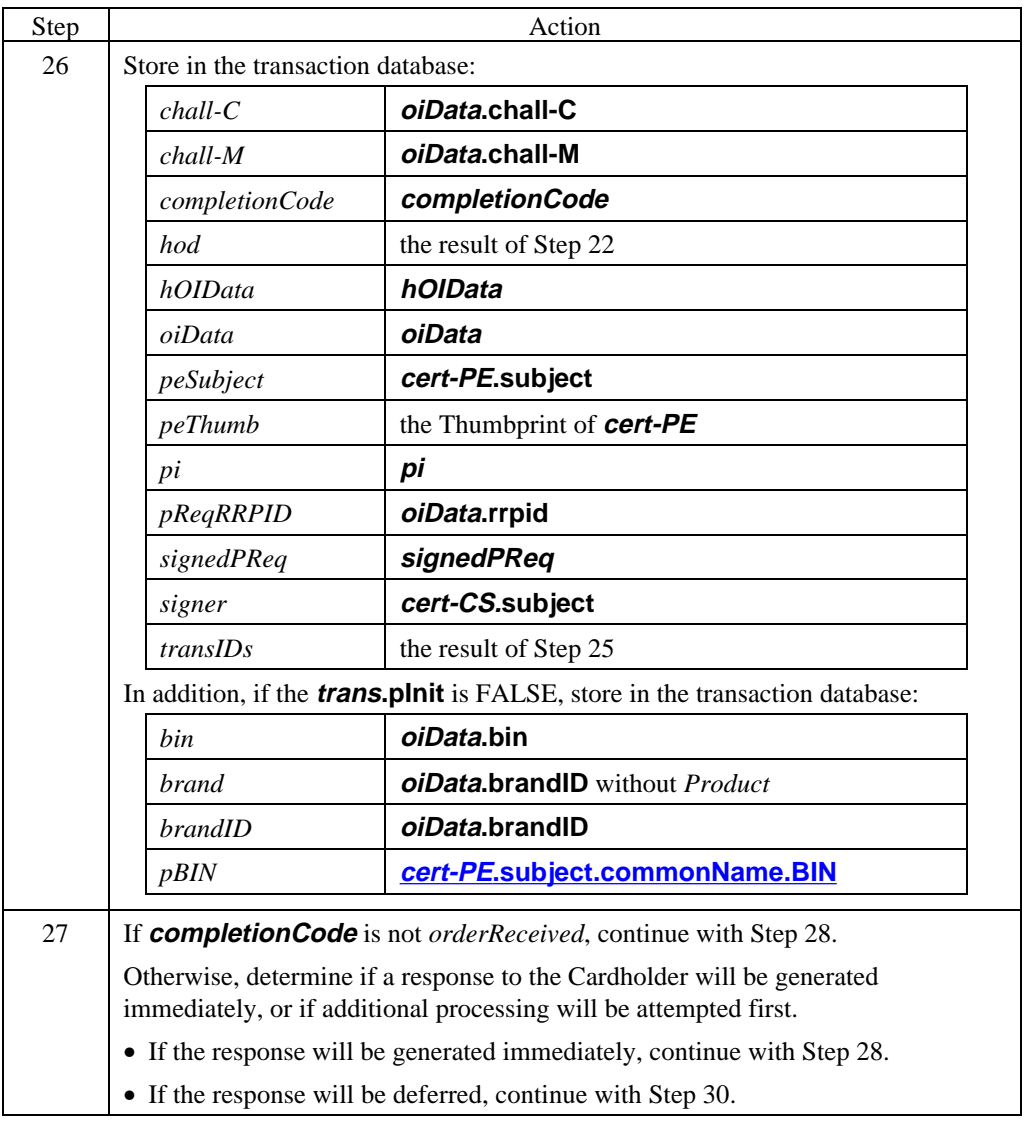

### **Process PReq** (continued)

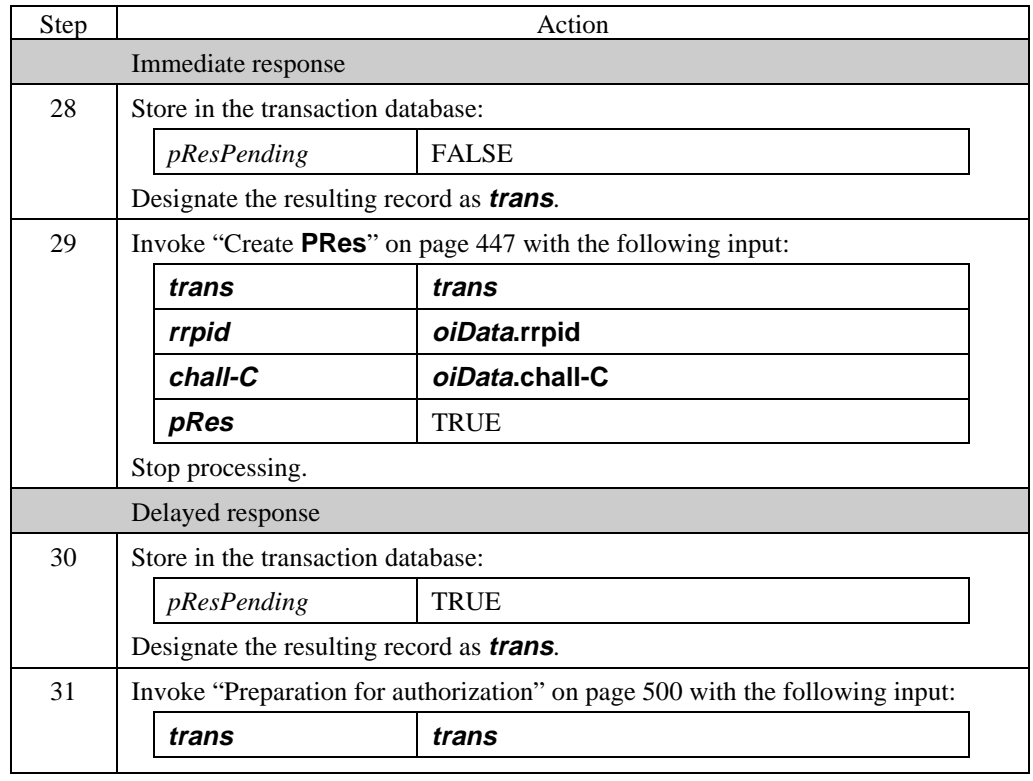

### **Merchant Generates PRes**

#### **Create PRes**

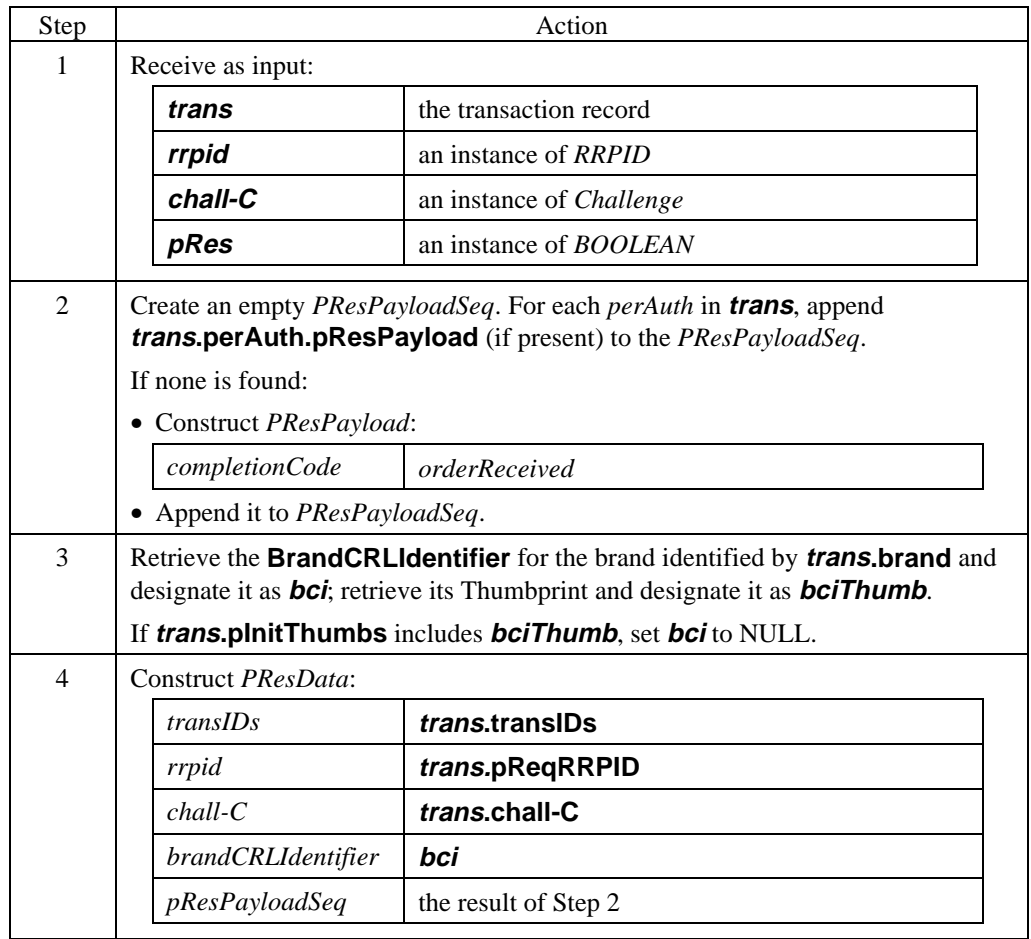

### **Create PRes** (continued)

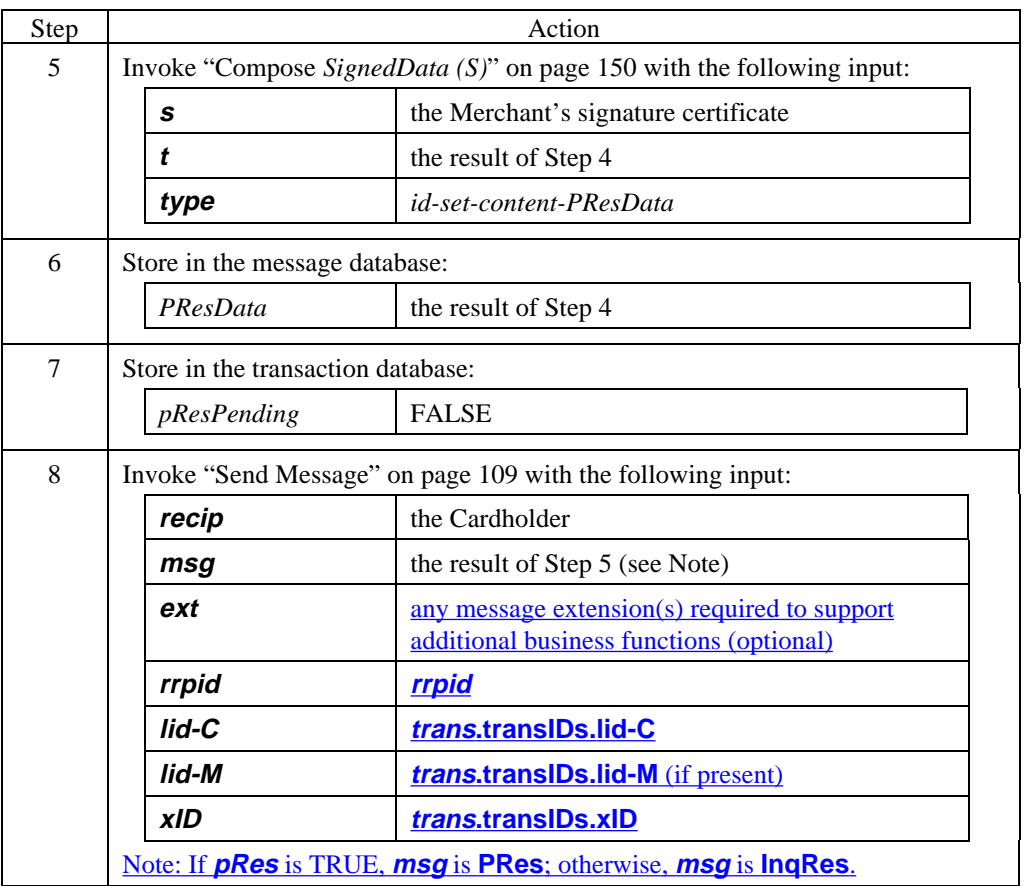

#### **PRes data**

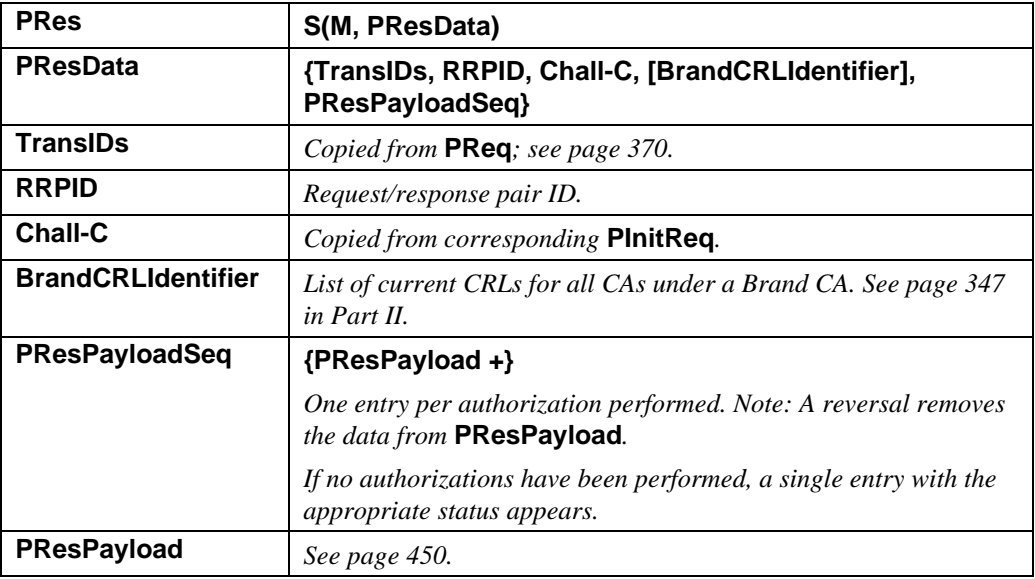

**Table 37: PRes Data**

### **PResPayload**

**data**

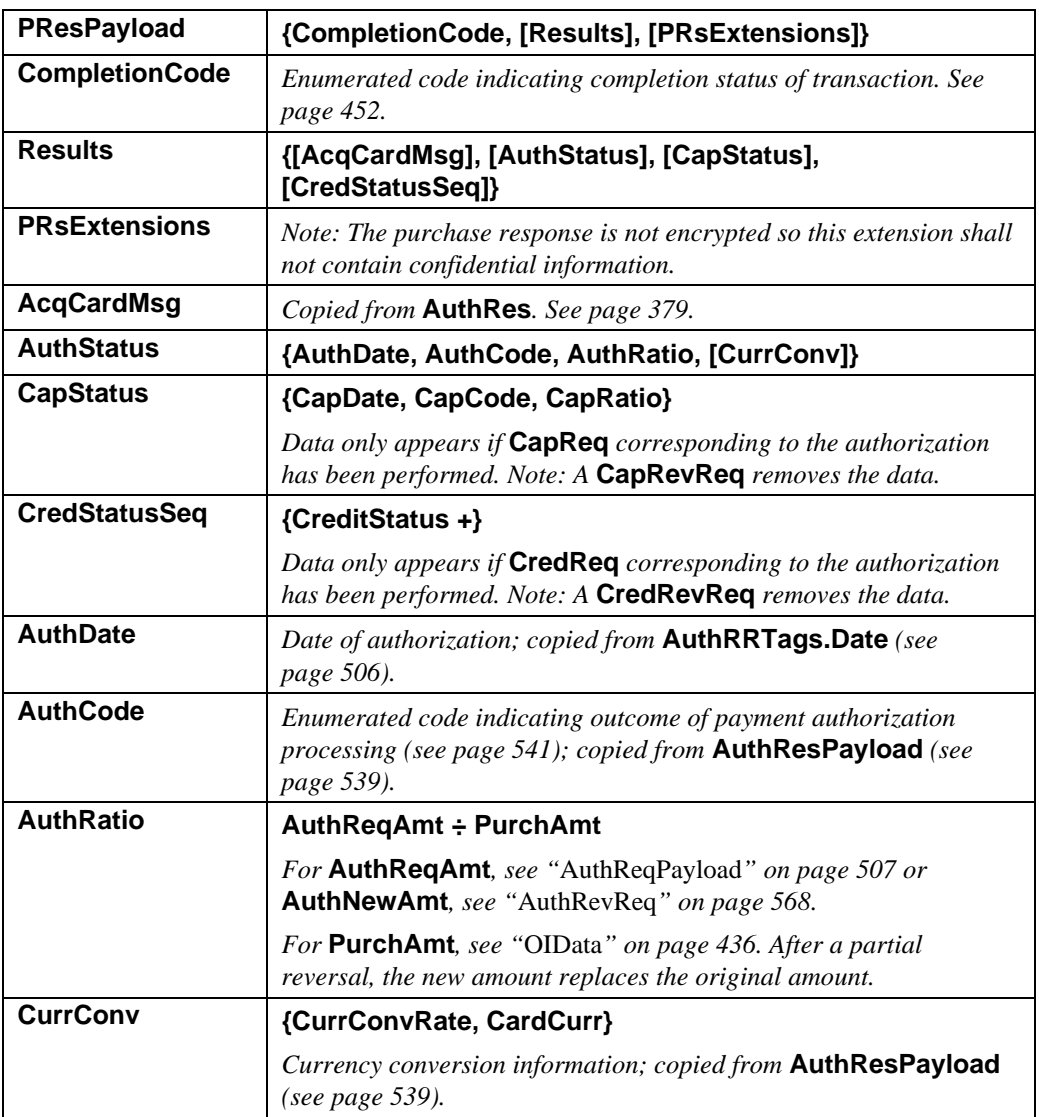

#### **Table 38: PResPayload Data**

#### **PResPayload data** (continued)

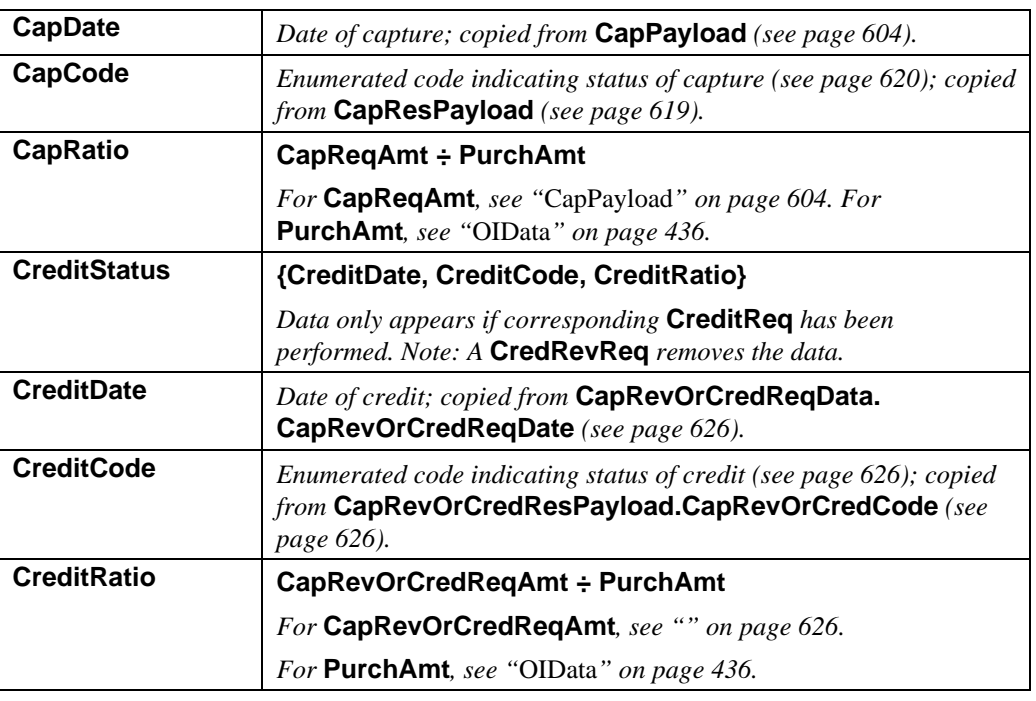

**Table 38: PResPayload Data,** continued

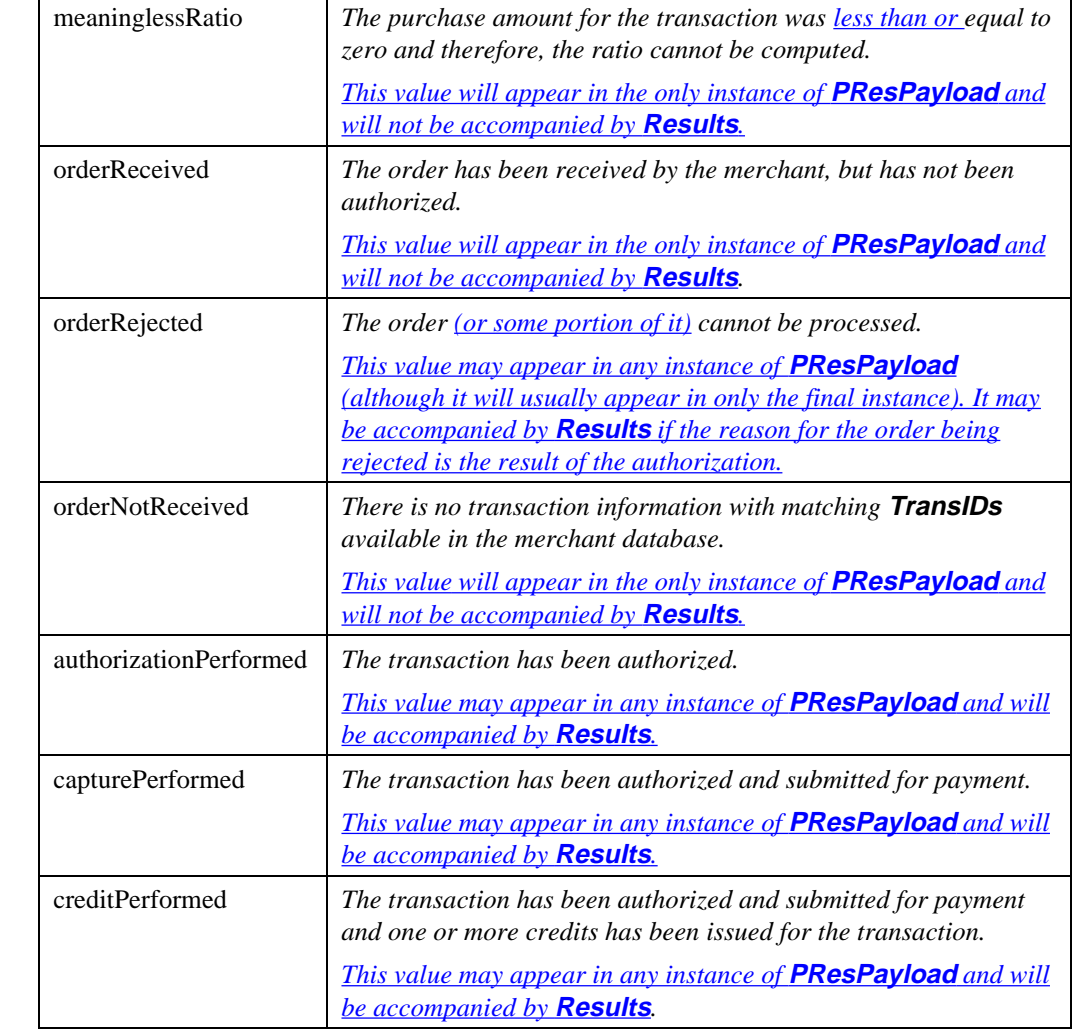

### **CompletionCode** The following values are defined for **CompletionCode**.

**Table 39: Enumerated Values for CompletionCode**

# **Cardholder Processes PRes**

#### **Process PRes**

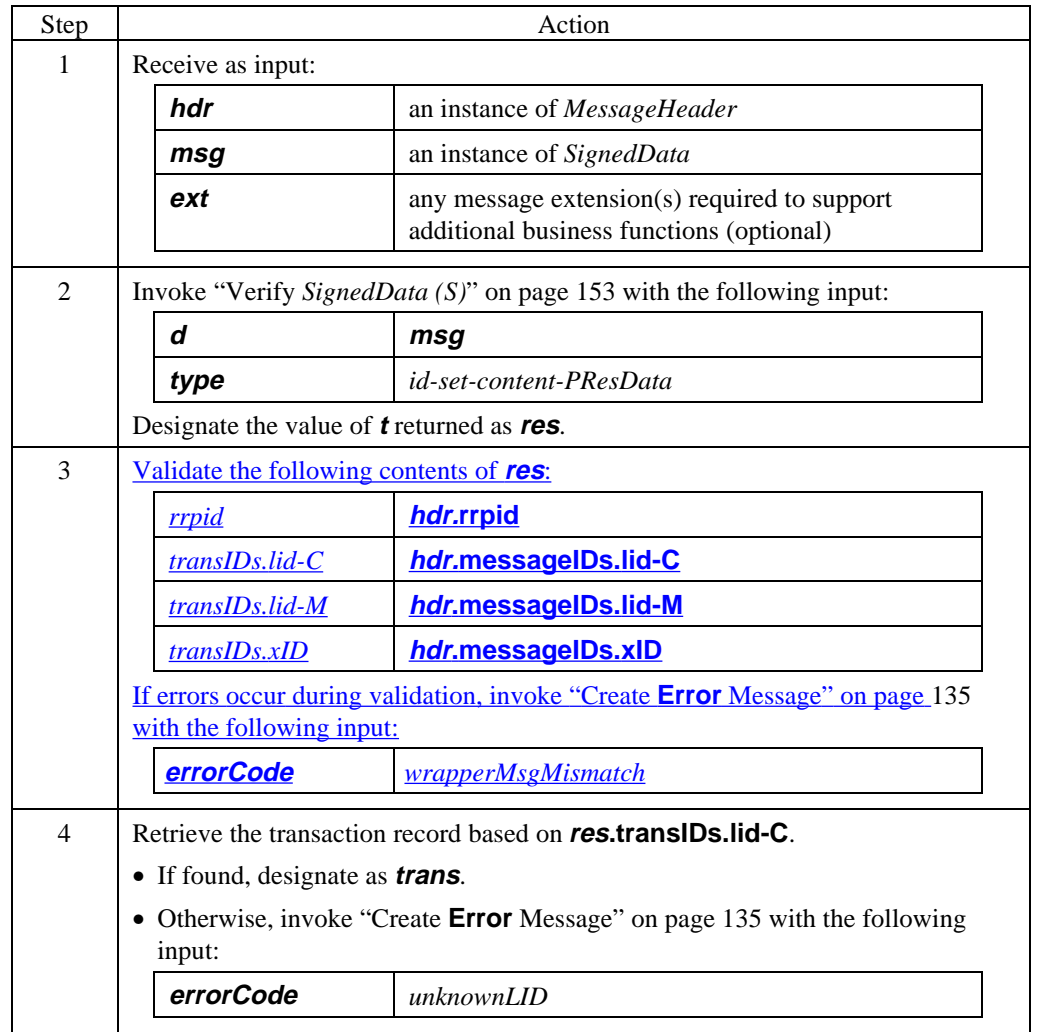

# **Cardholder Processes PRes,** continued

### **Process PRes** (continued)

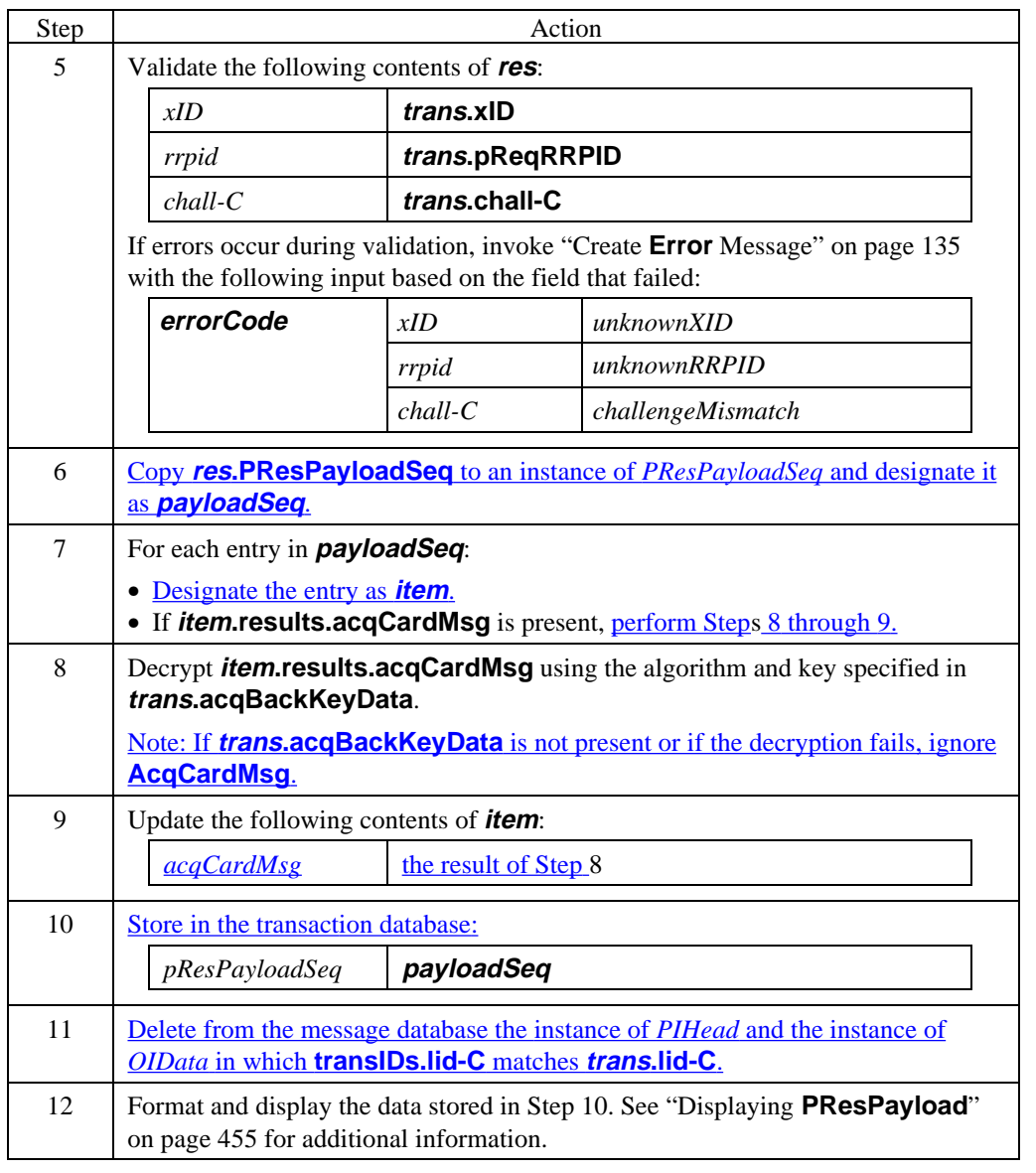

### **Cardholder Processes PRes,** continued

#### **Displaying PResPayload**

The display of the data contained in the **PResPayloadSeq** of **PRes** presents a challenge to the application developer. The contents can be a single **CompletionCode** or a sequence of results containing data about multiple authorizations and captures; further, each authorization and capture pair may be accompanied by zero, one, or multiple credits.

The application developer should choose a display format that is consistent with the contents of **PResPayloadSeq**. For example:

- if a single **CompletionCode** is present, the display might consist of a textual representation of the code;
- if multiple authorization and capture pairs are present, the display might consist of a grid showing the date and amount of each authorization and capture as well as the dates and amounts of any credits.

All amount ratios shall be converted to amounts before displaying the data to the user. This conversion is performed by multiplying the amount ratio by the purchase amount from the transaction database.

If currency conversion data is available for any authorization, the amount should include the transaction currency and the cardholder's billing currency.

**AuthCode**, **CapCode** and **CreditCode** values should be converted to meaningful text unless the meaning is obvious. For example, an **AuthCode** of *approved* is implied by displaying the amount of the authorization, however, *declined* is not.

If **AcqCardMsg** is present, its decrypted contents should be formatted for display to the user:

- If **acqCardText** is present, it should be included in the display of other data from the **PResPayloadSeq**.
- If **acqCardURL** is present, the user interface should include a mechanism for the user to access the site indicated in the URL.
- If **acqCardPhone** is present, it should be included in the display of other data from the **PResPayloadSeq** along with an explanation consistent with **AcqCardCode** such as "Call customer service at …".

**Future displays and updates** The data from the latest **PRes** or **InqRes** should be maintained in the transaction database and available for the user to display at any time. In addition, the user should be provided with a convenient mechanism to request an update of the data.

> If a failed message is subsequently successful, do not display any data about the failed message.

The application should ensure that a reasonable amount of time separates an **InqReq** from the prior request so that users choosing "Update" repeatedly do not flood the merchant system with messages. For example, the application may require at least one minute to pass between receiving a **PRes** or **InqRes** and submitting another **InqReq**.

**Overview**

# **Section 3 Inquiry Request/Response Processing**

# **Introduction** The inquiry message pair enables the Cardholder to inquire as to the status of a purchase transaction. **Sender Receiver Cardholder Merchant Receiver Gateway Acquirer Payment InqReq InqRes Figure 5: InqReq/InqRes Message Pair Purpose** This sequence of messages is optional. The cardholder may send the inquiry request message to the Merchant at any time after **PReq PRes**, to inquire as to the status of a transaction. Since it may be sent repeatedly, it includes its own challenge, unique to each invocation, and **TransIDs** to identify the intended transaction. Note: Until the **PRes** is received, a cardholder who wishes to inquire about a **PReq** must re-send the **PReq** (which is an idempotent message).. The response message is of the same format as **PRes**, but is a distinct message, since otherwise it would signal the Merchant's final report on the transaction. The Merchant is required to verify that the certificate accompanying **InqRes** matches the certificate originally used with **PRes**. This prevents one cardholder from inquiring about another's purchases. Cardholders without certificates do not sign inquiries, which means that the integrity of inquiry messages is not guaranteed. **Variations** An inquiry request may be sent at any time after the receipt of a **PRes**. Multiple inquiry messages may be sent regarding the same transaction.

# **Cardholder Generates InqReq**

### **Create InqReq**

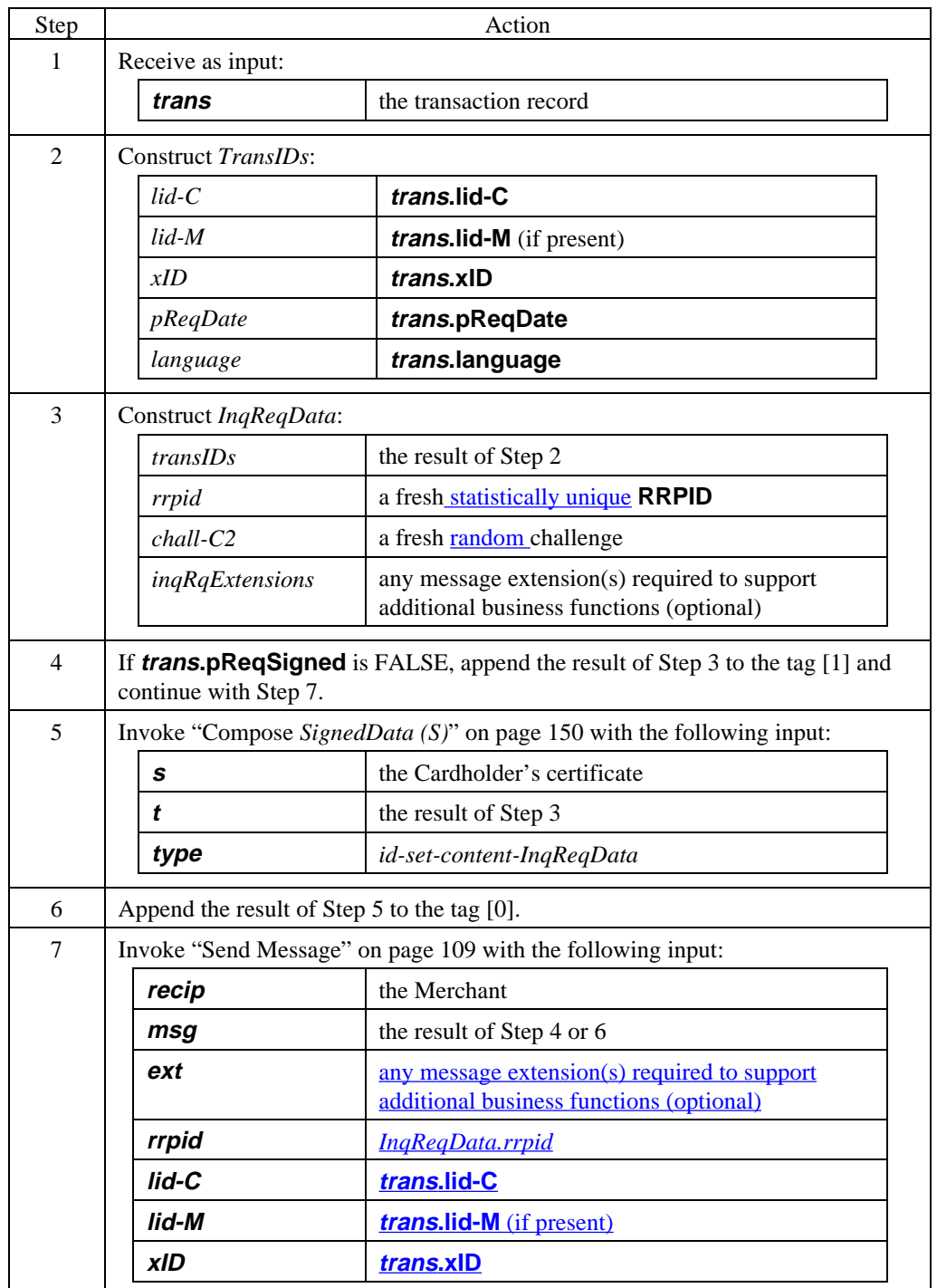

# **Cardholder Generates InqReq,** continued

#### **InqReq data**

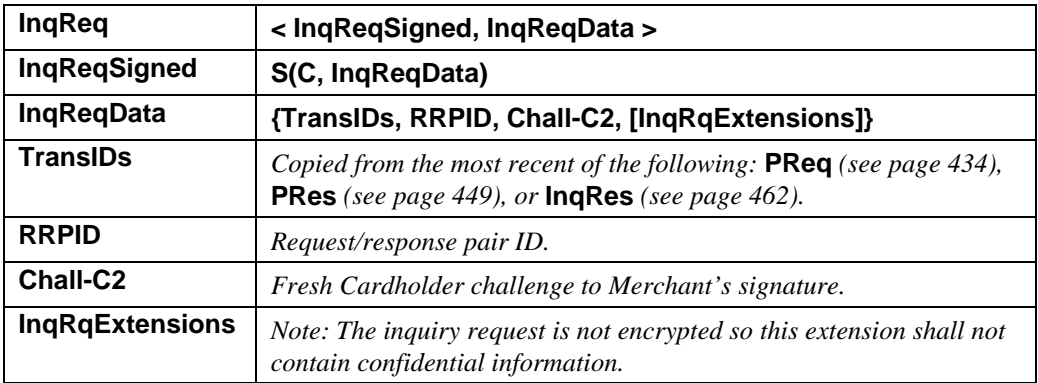

**Table 40: InqReq Data**

# **Merchant Processes InqReq**

### **Process InqReq**

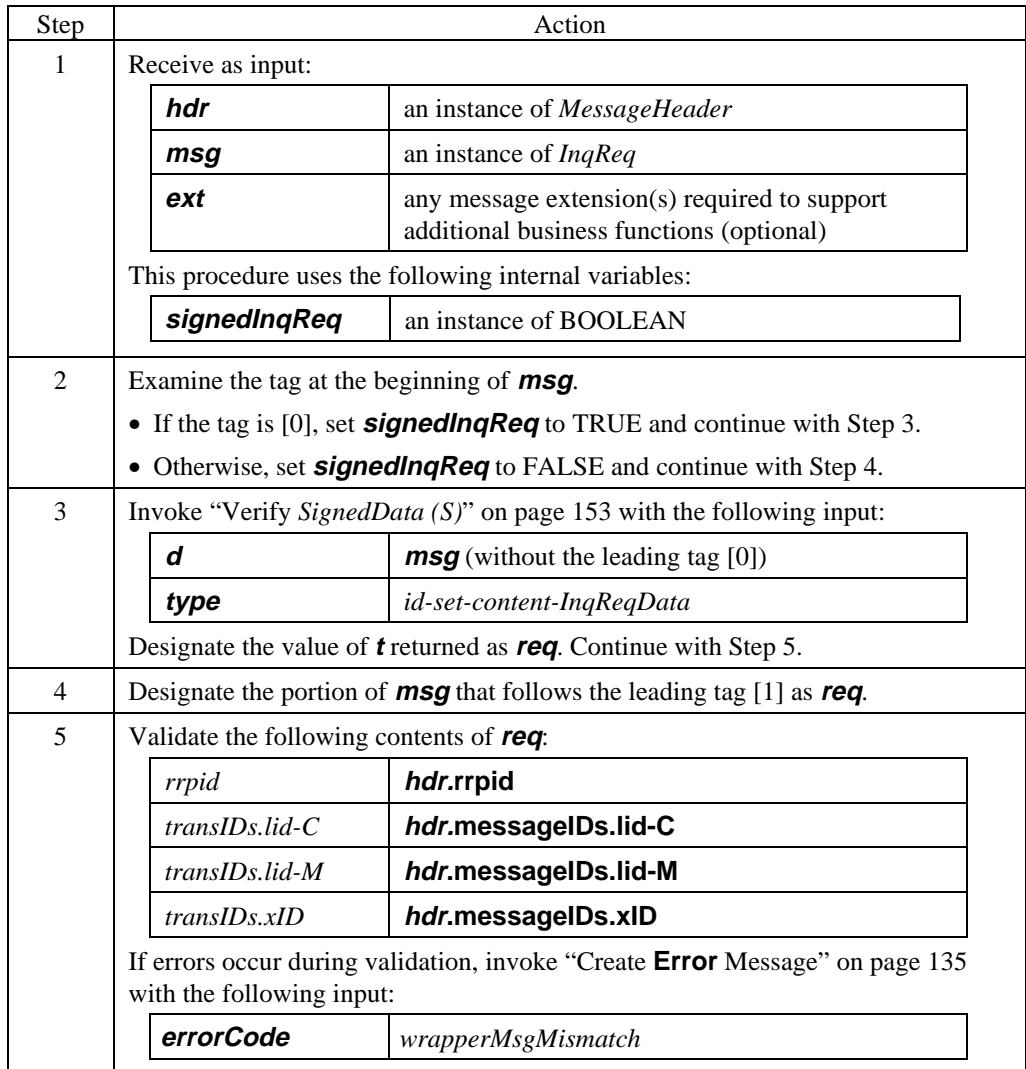

### **Process InqReq** (continued)

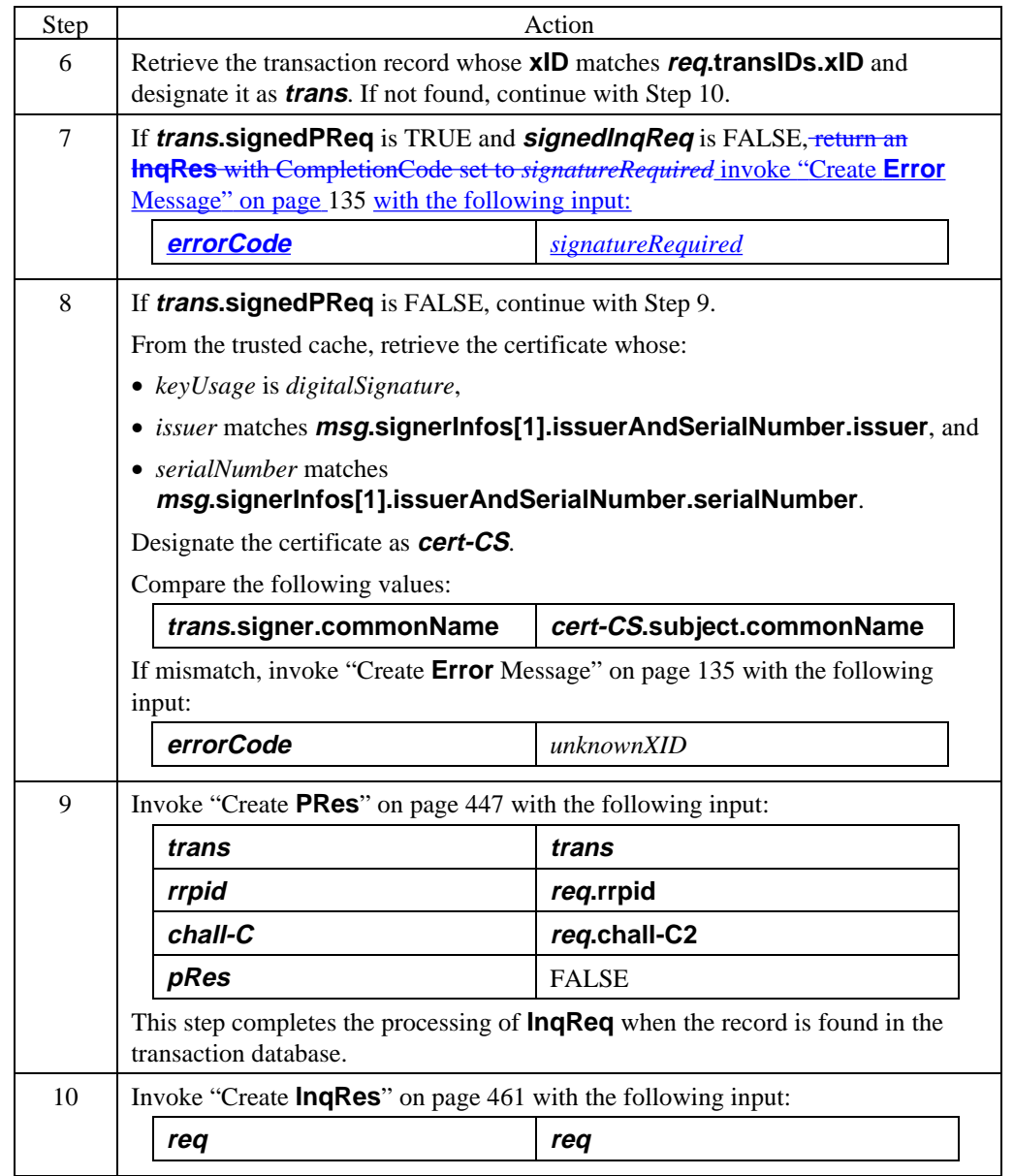

### **Merchant Generates InqRes**

**Create InqRes** The creation of an **InqRes** is identical to the creation of a **PRes**. The following processing steps are invoked when the transaction is not found in the database. If the transaction is found, "Create **PRes**" on page 447 is invoked.

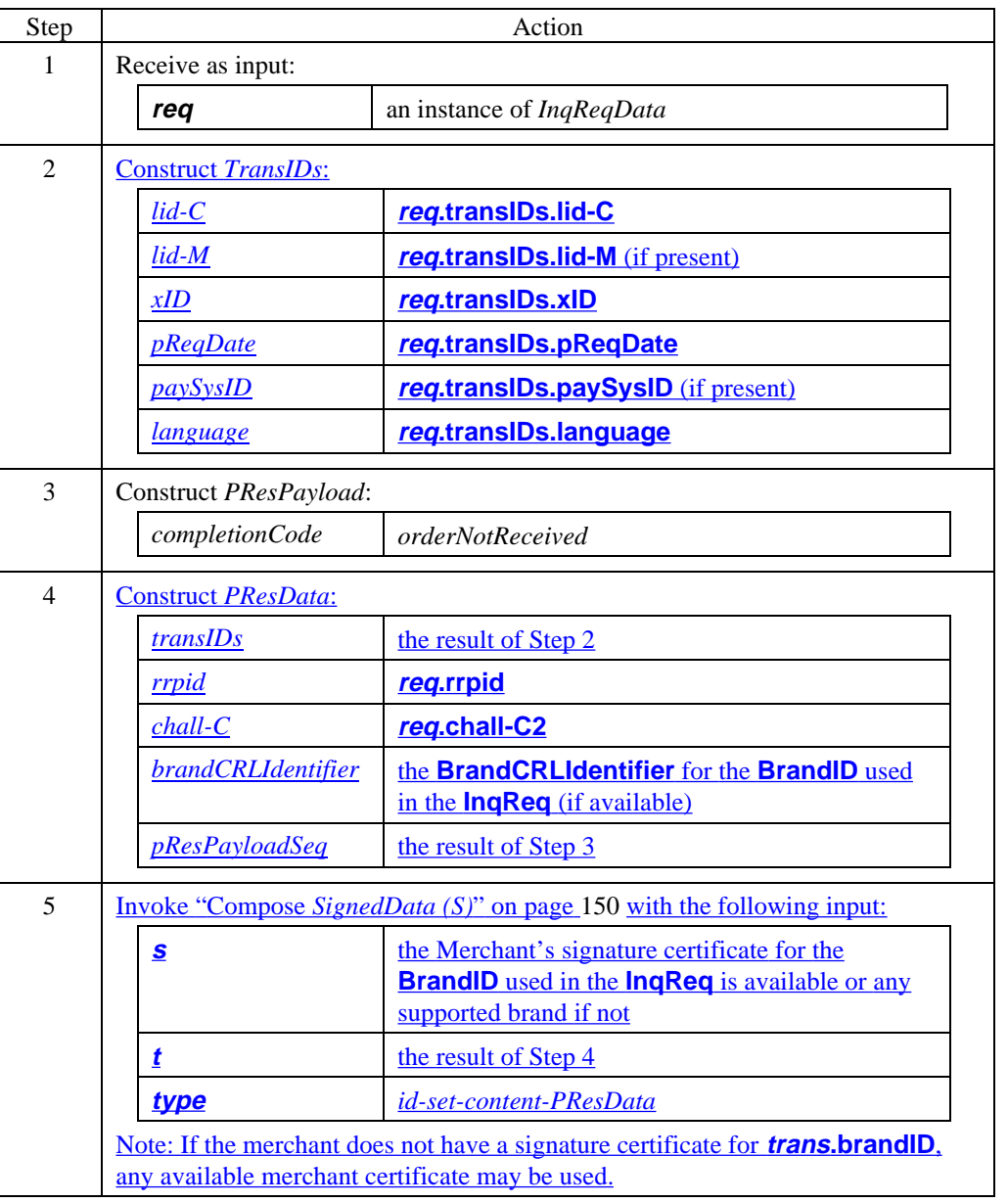

#### **Create InqRes** (continued)

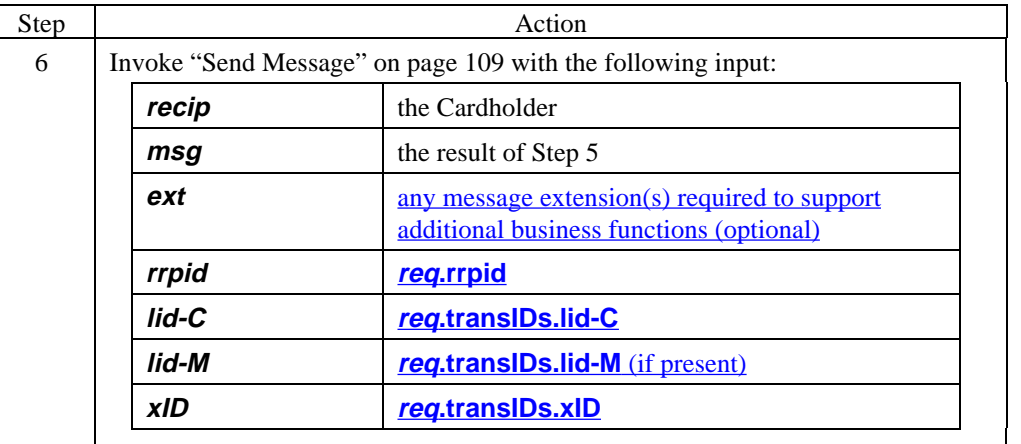

#### **InqRes data**

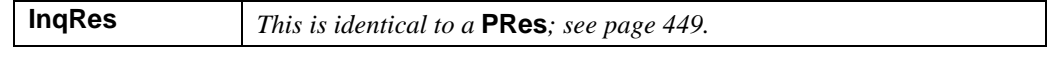

#### **Table 41: InqRes Data**

# **Cardholder Processes InqRes**

### **Process InqRes**

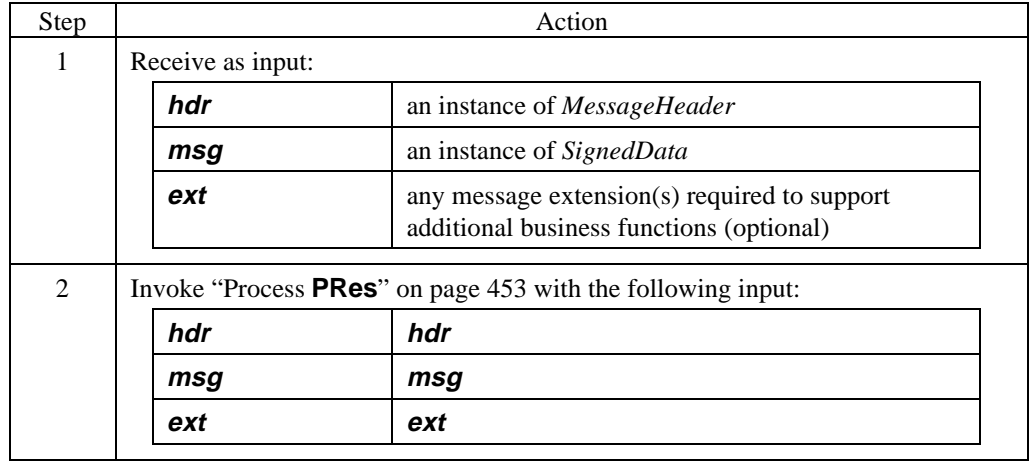

# **Chapter 3 Merchant/Payment Gateway Messages**

### **Overview**

**Introduction** Chapter 3 describes messages exchanged between the Merchant and the Payment Gateway.

**Organization** The following sections are included:

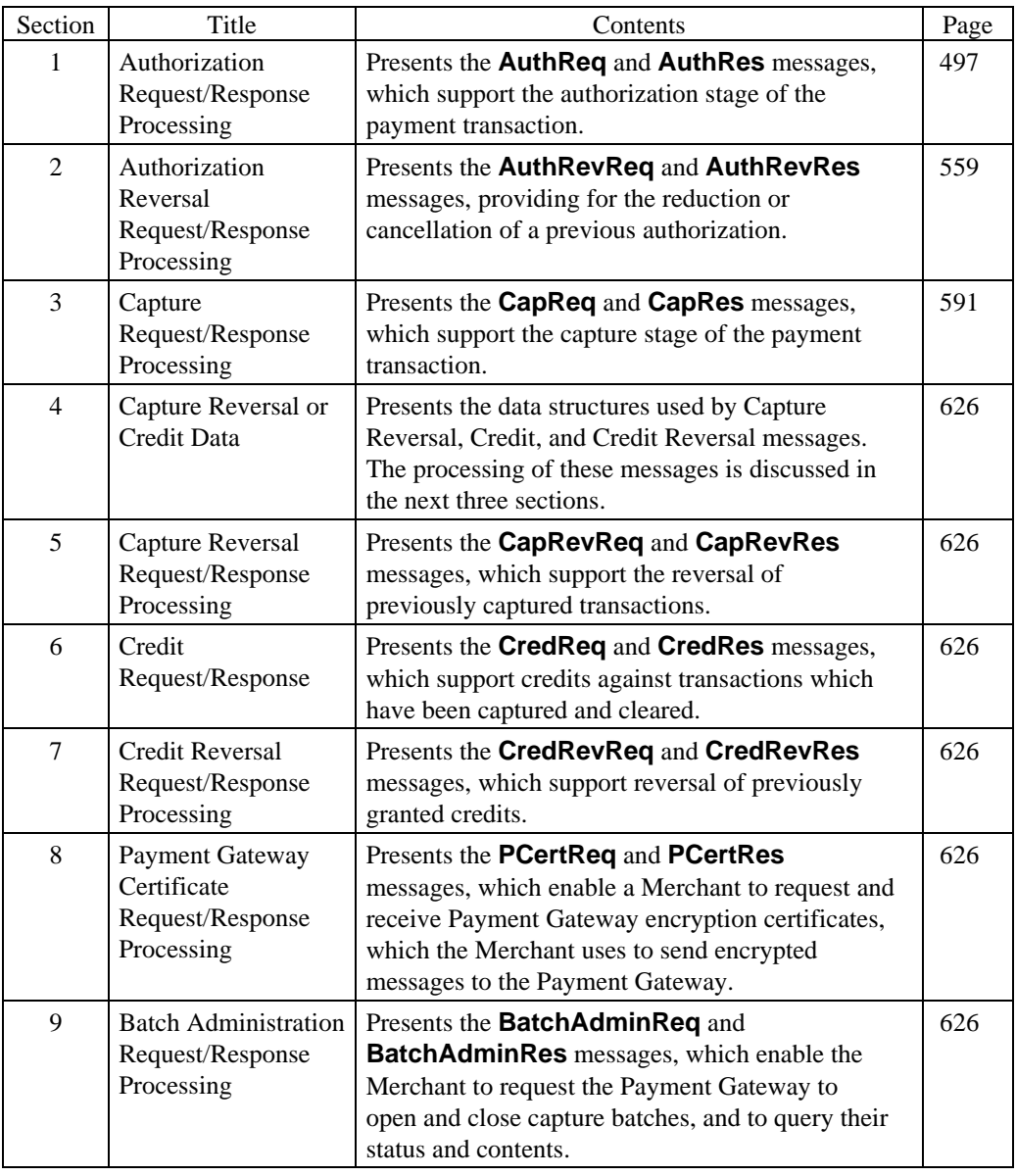

### **Overview,** continued

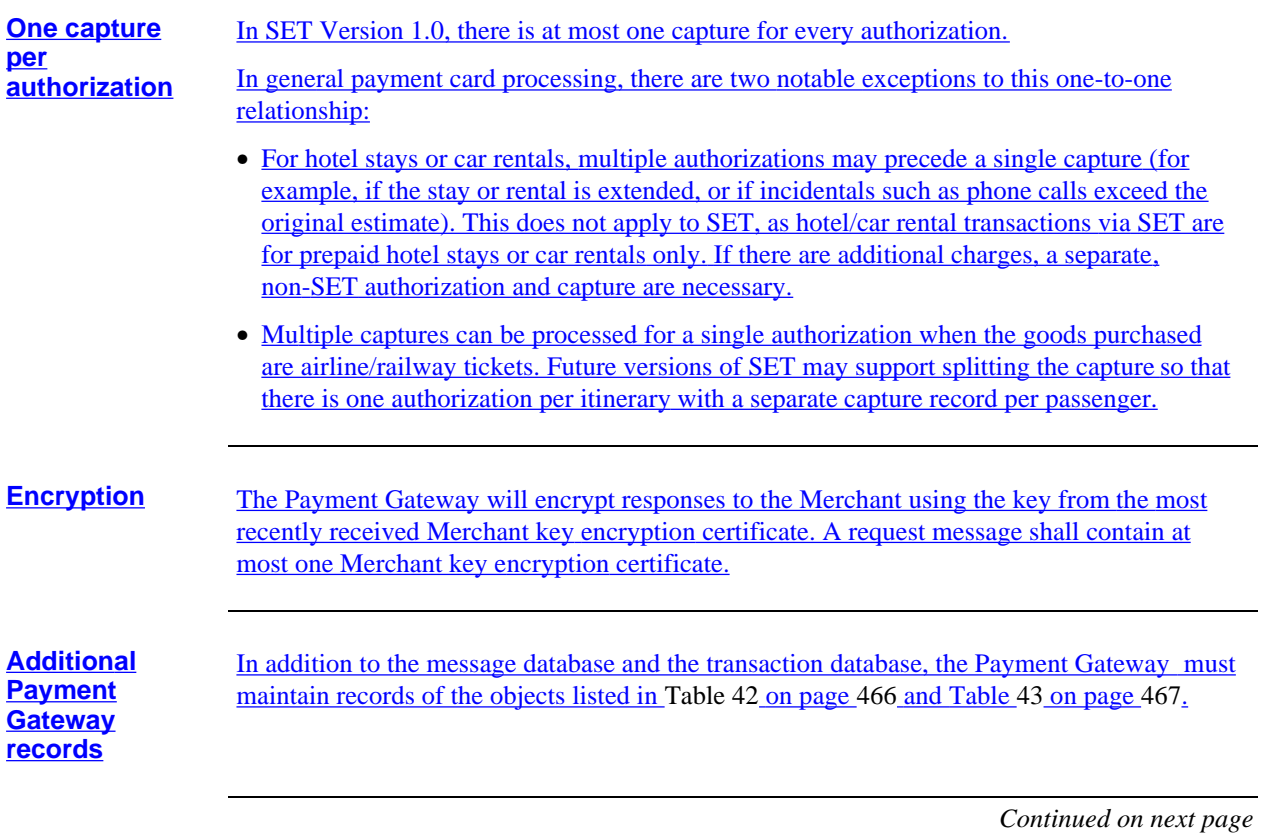

### **Overview,** continued

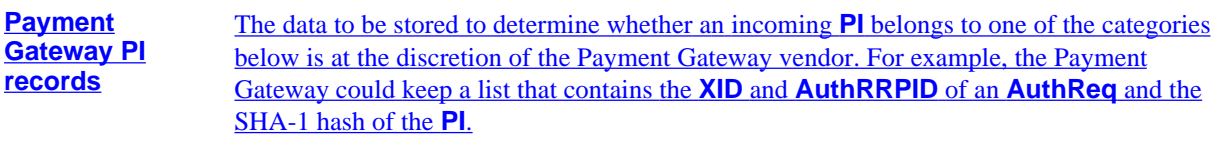

The payment gateway must provide a mechanism to link the usage of a **PI** to a specific authorization request (**AuthRRPID**).

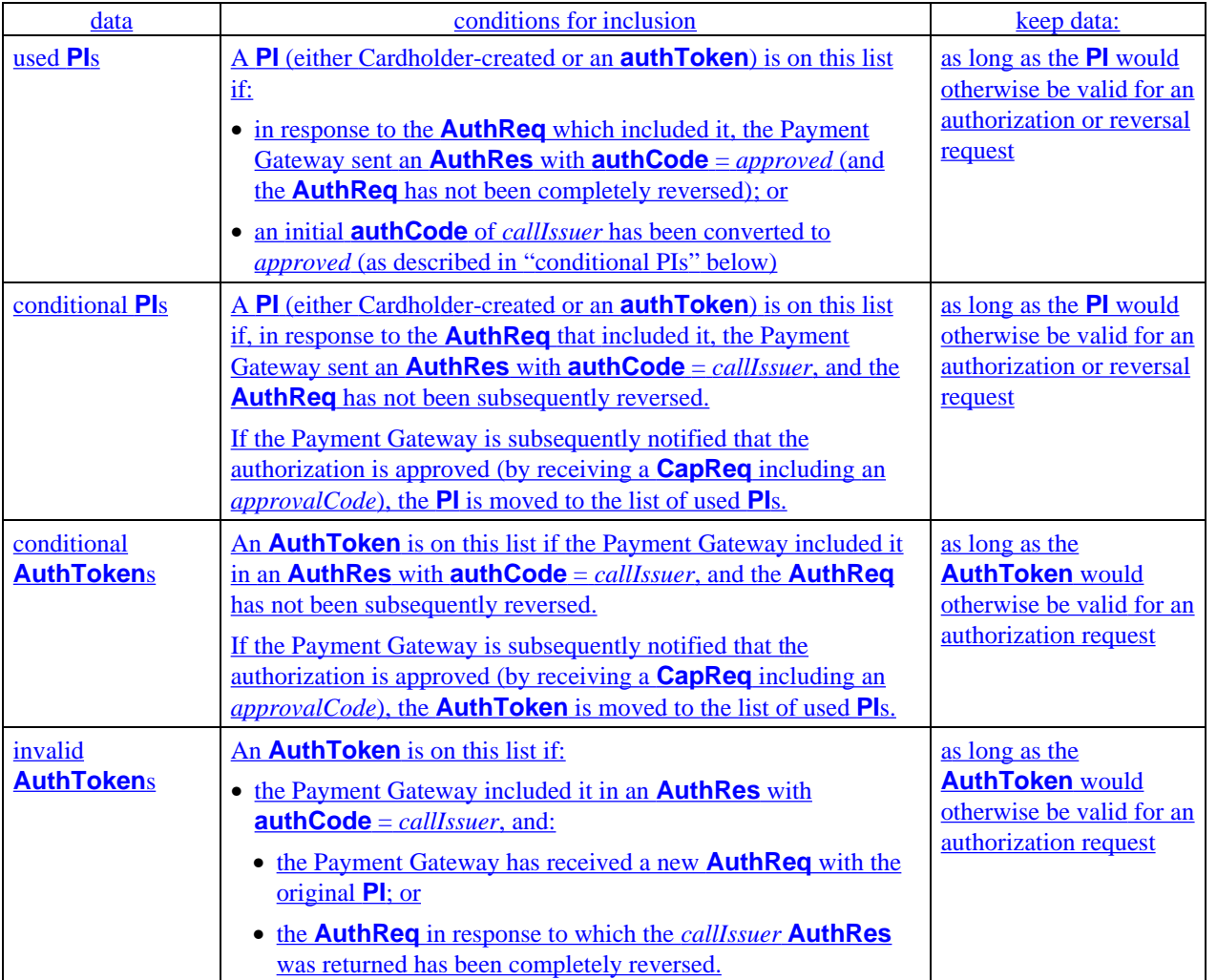

**Table 42: Payment Gateway PI Records**

### **Overview,** continued

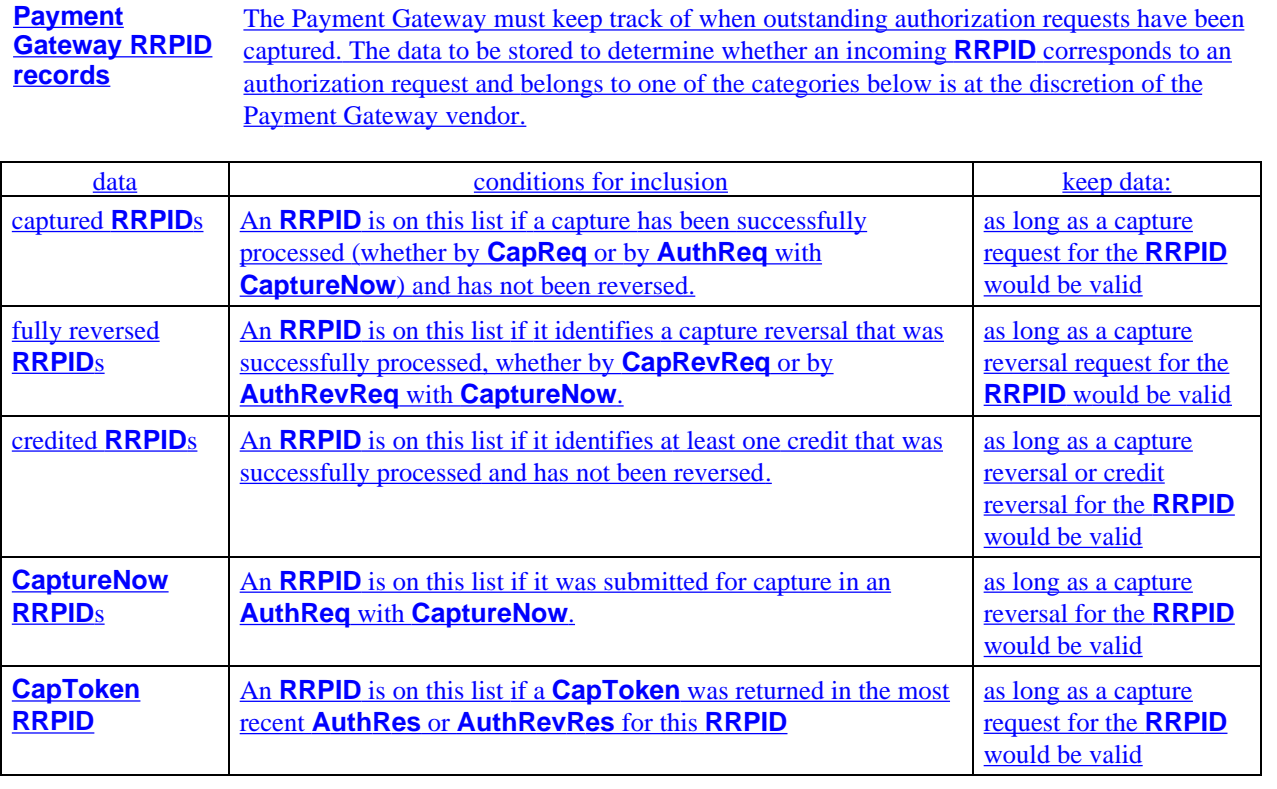

**Table 43: Payment Gateway RRPID Records**

### **Section 1 Batch Processing**

### **Overview**

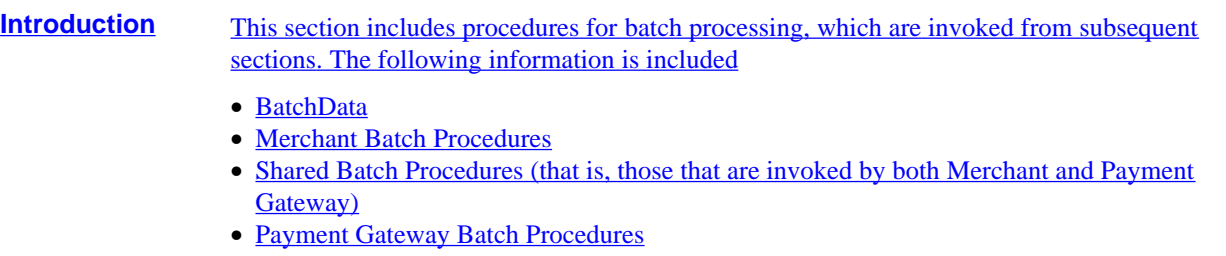

### **BatchData**

**BatchData** For the purposes of this documentation, a logical record is defined containing data that applies to a capture batch. These records are stored in the batch database. The actual implementation of collecting and passing this data is at the discretion of the application developer.

> This information must be retained while the batch is open and may need to be retained longer. For example, the Merchant or Acquirer may require that the information be retained for several days after the batch has been closed.

If information for multiple batches using the same **BatchID** appear in the database, the application developer must determine an appropriate method to retrieve the appropriate record. For example, the retrieval process may always retrieve the most recent batch for the given **BatchID** or it may only retrieve records for batches created within a specified range of days (such as the past seven days).

Note: when the Payment Gateway retrieves records, it must restrict its search to records for the Merchant making the request.

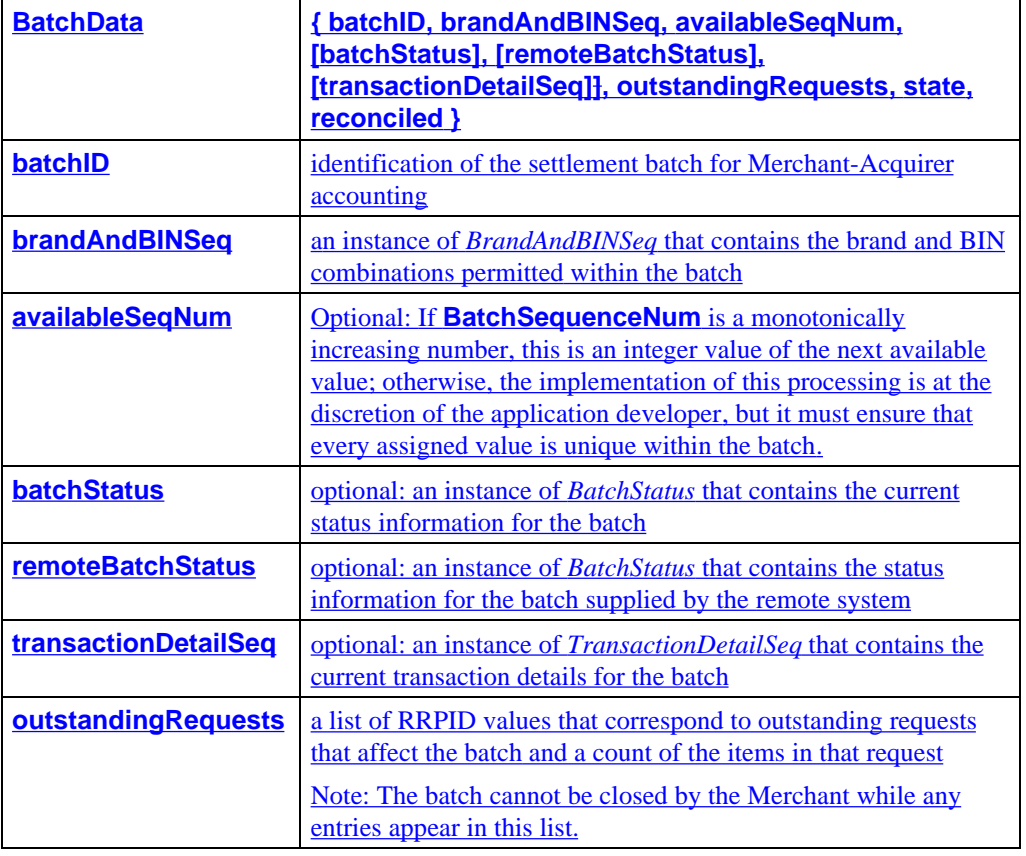

#### **Table 44: BatchData**

### **BatchData,** continued

#### **BatchData** (continued)

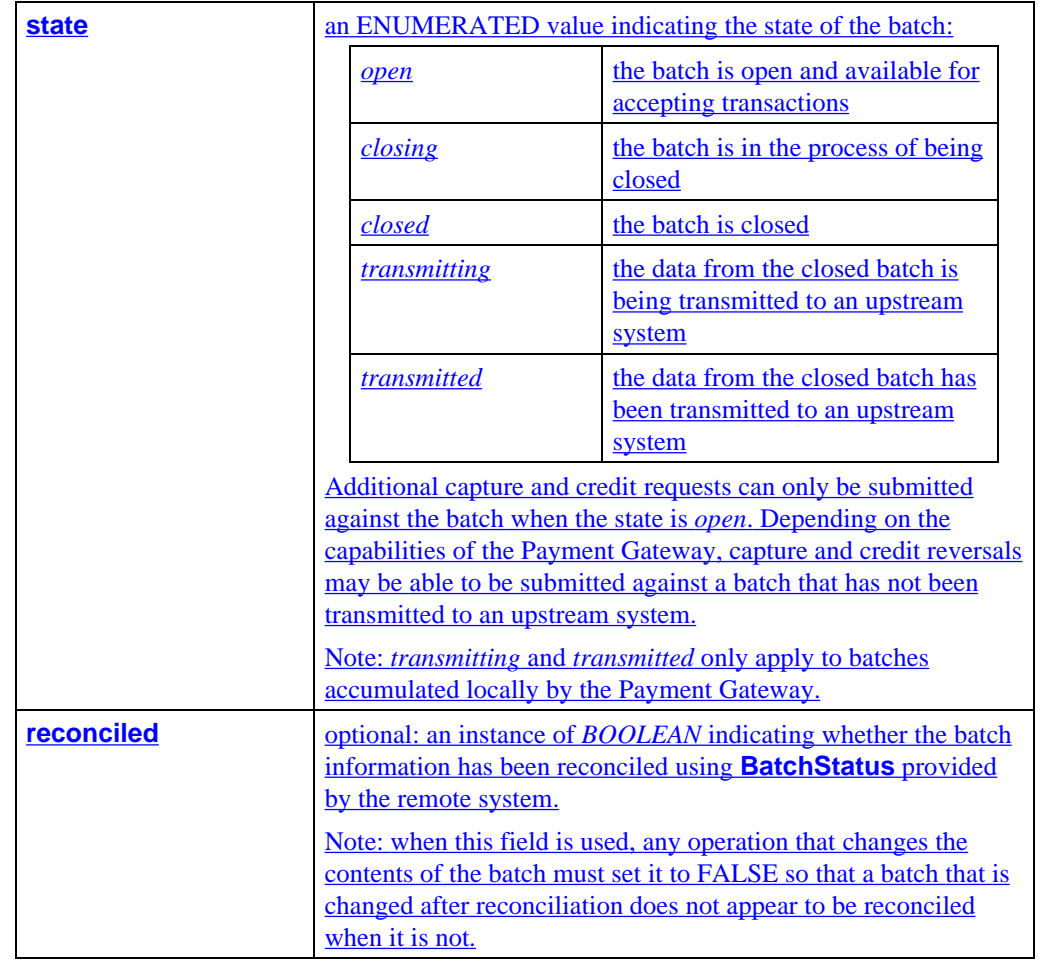

**Table 44: BatchData,** continued

### **Merchant Batch Procedures**

#### **Overview** The Merchant uses the following batch procedures:

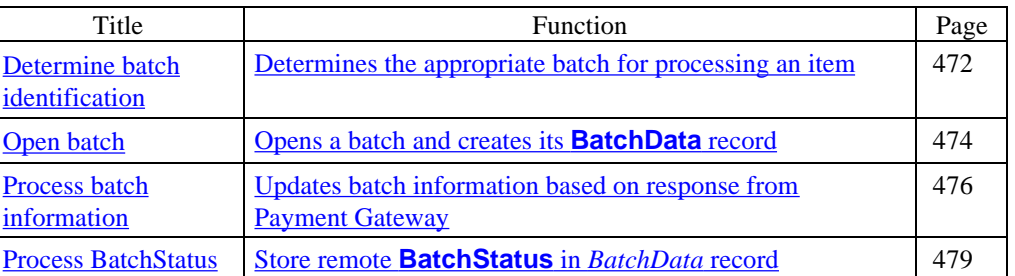

See also "Shared Batch Procedures" on page 480 for a description of batch procedures used by both Merchant and Payment Gateway.

### **Merchant Batch Procedures,** continued

### **Determine batch identification** This processing sequence applies to the Merchant and is invoked – only if the Merchant can specify batch identification – by the processing sequence that creates a request for the Payment Gateway (**AuthReq**, **AuthRevReq**, **CapReq**, etc.) The Payment Gateway validates the proposed values or defines alternative values in "Process batch identification" (on page 487), "Update batch (add item)" (on page 493), and "Update batch (delete item)" (on page 496). This processing sequence does the following: • finds the batch identifier of an open batch; depending on the capabilities of the application, the batch may be opened automatically if an appropriate batch is not already open; • optionally assigns a batch sequence number; and • returns **BatchID** and **BatchSequenceNum**. Note: These processing steps are written as though the representation of a batch identifier that is used internally by the application and the representation sent to the Payment Gateway are the same. However, when the range of batch identifiers used by the Payment Gateway is limited (for example, in the range of 1 to 999), the Merchant should use a different representation internally so that a batch is always uniquely identified. For example, the internal representation could include the date on which the batch was opened. Step Action 1 Receive as input: **brand** an instance of *BrandID* without *Product* **pBIN** an instance of *BIN* **rrpid** an instance of *RRPID* **origBatchID** an instance of *BatchID* (optional) 2 If **origBatchID** is not specified, continue with Step 4.

3 From the batch database, retrieve the **BatchData** record that is identified by **origBatchID** and designate it as **batchData**. If **batchData.state** is *open*: • Designate **origBatchID** as **batchID**. • Continue with Step 6.

### **Merchant Batch Procedures,** continued

**Determine batch identification** (continued)

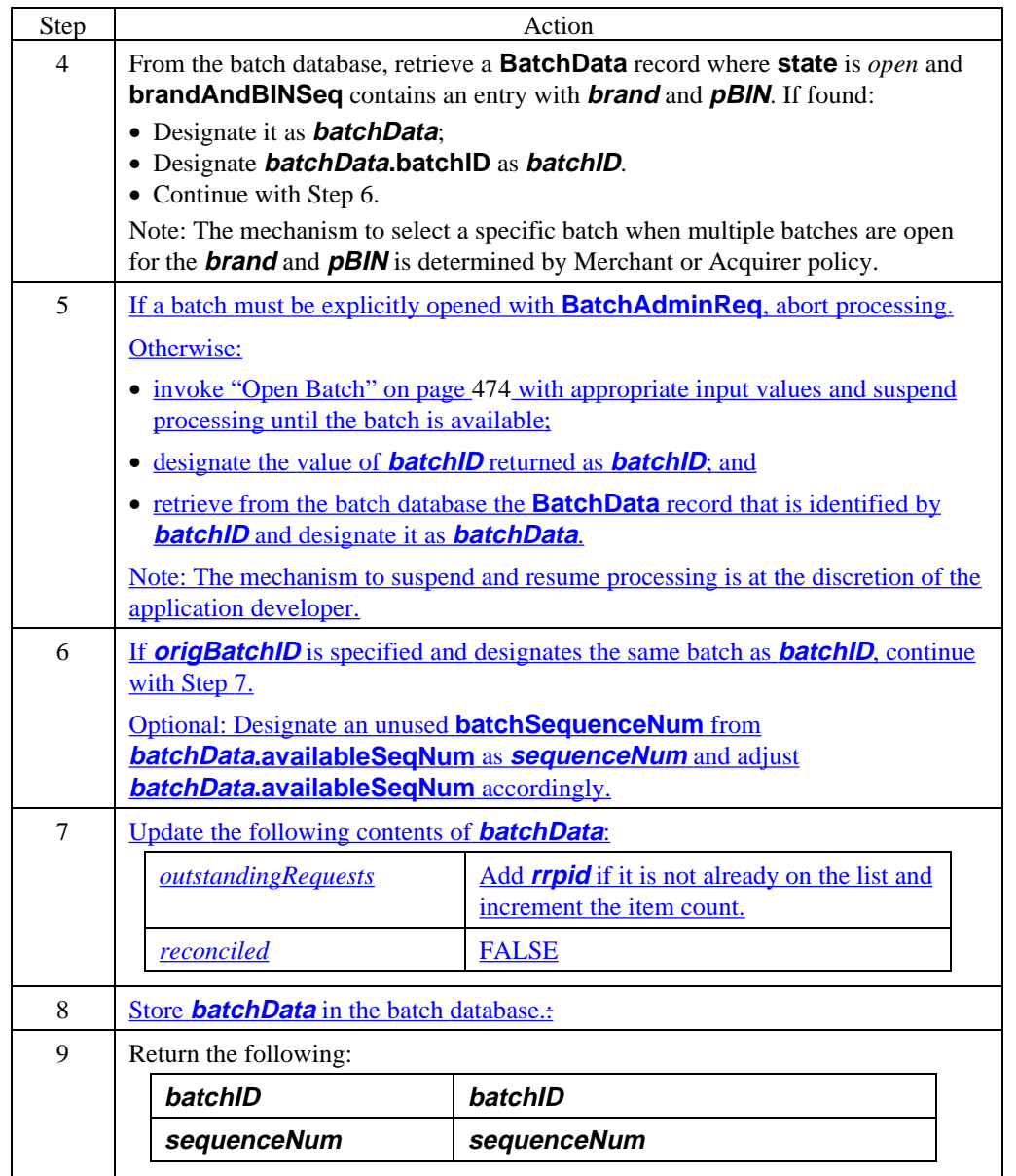

### **Merchant Batch Procedures,** continued

**Open batch** This processing sequence is invoked by "Determine batch identification" (on page 472) when the Merchant needs to open a batch. The Payment Gateway performs similar processing by invoking "Open gateway batch" on page 491.

This procedure does the following:

- If the merchant selects the batch identifier, optionally sends a **BatchAdminReq** to the payment gateway
- Stores information about the batch in the batch database using "Create **BatchData**."

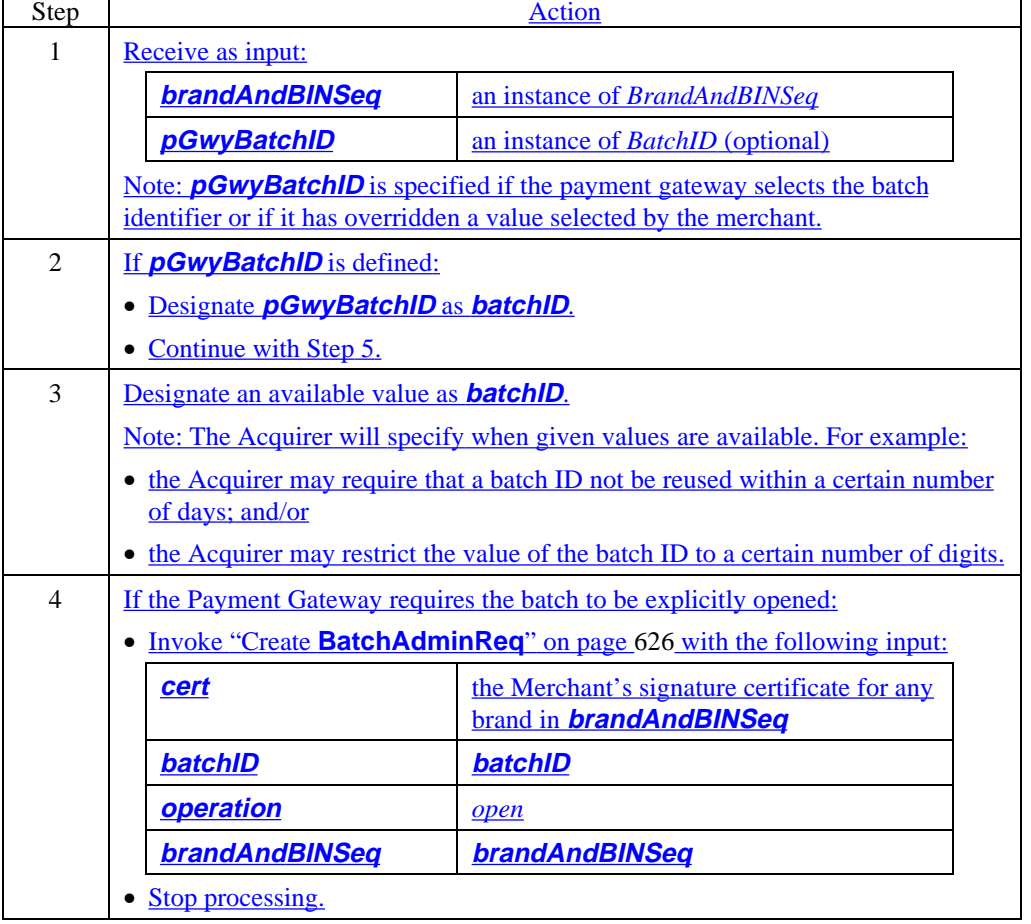
**Open batch** (continued)

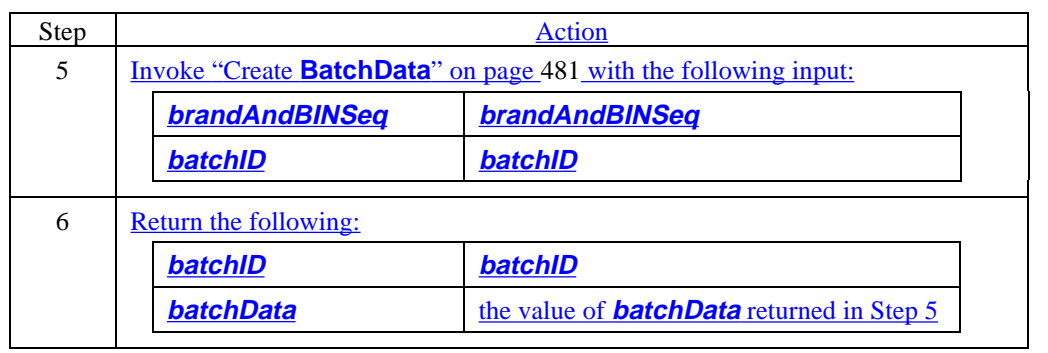

#### **Process batch information**

This processing sequence applies to the Merchant. It is invoked to process the batch information in a response message from the Payment Gateway (**AuthRes**, **AuthRevRes**, **CapRes**, etc.).

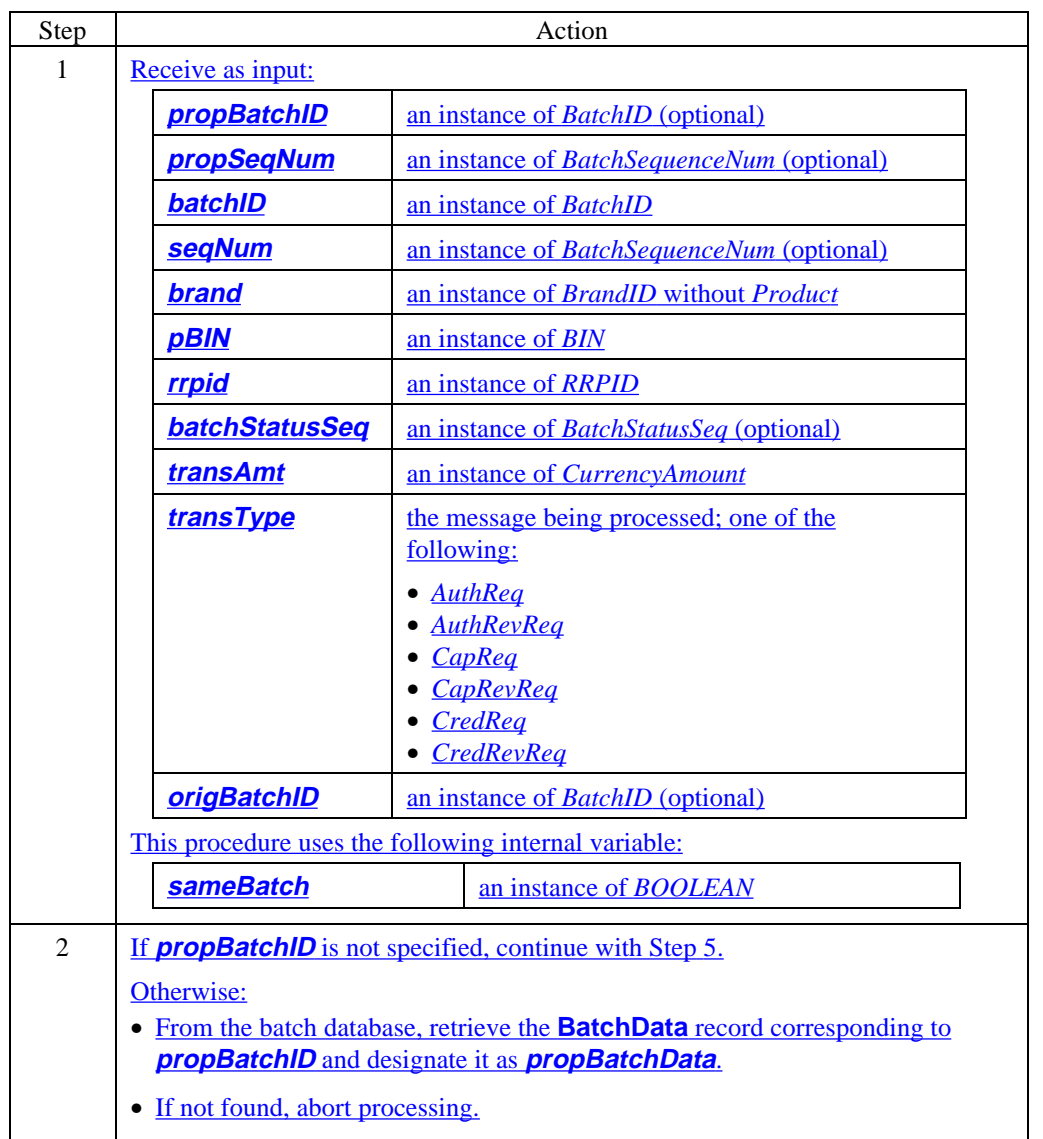

**Process batch information** (continued)

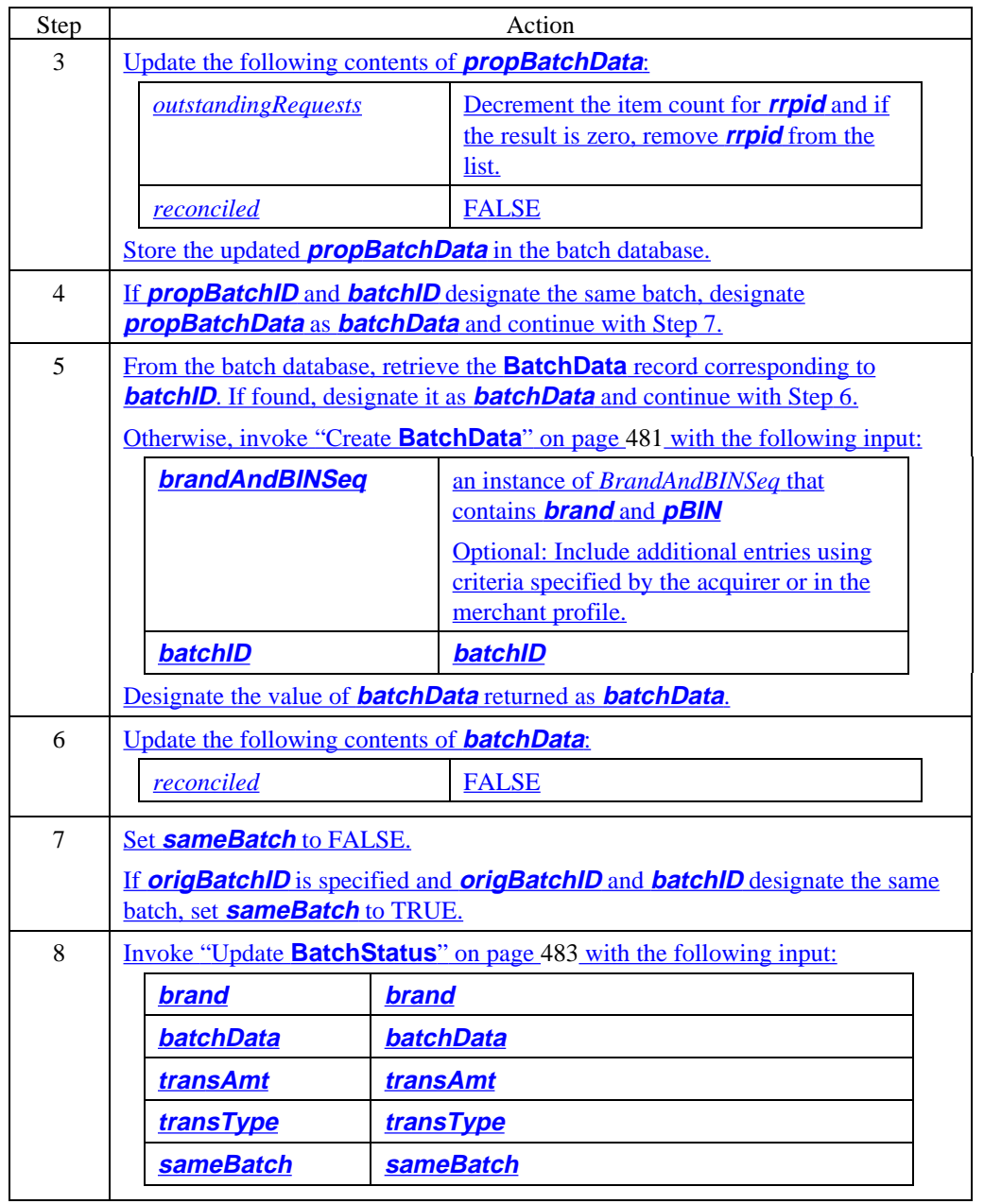

**Process batch information** (continued)

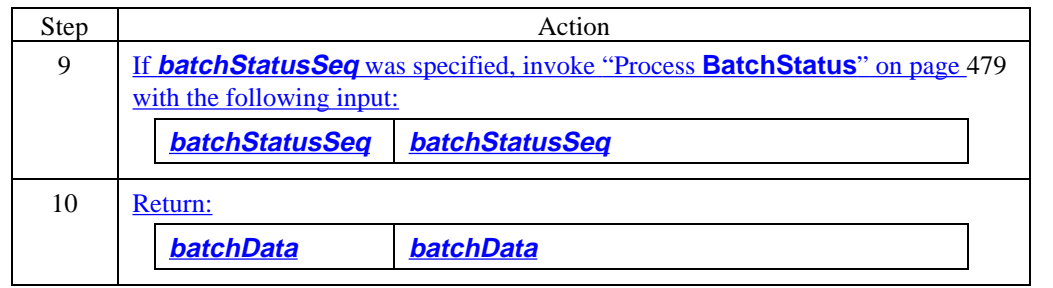

#### **Process BatchStatus**

This processing sequence applies to the Merchant and is invoked by "Process batch information" (on page 476) to store **BatchStatus** that is received from the Payment Gateway.

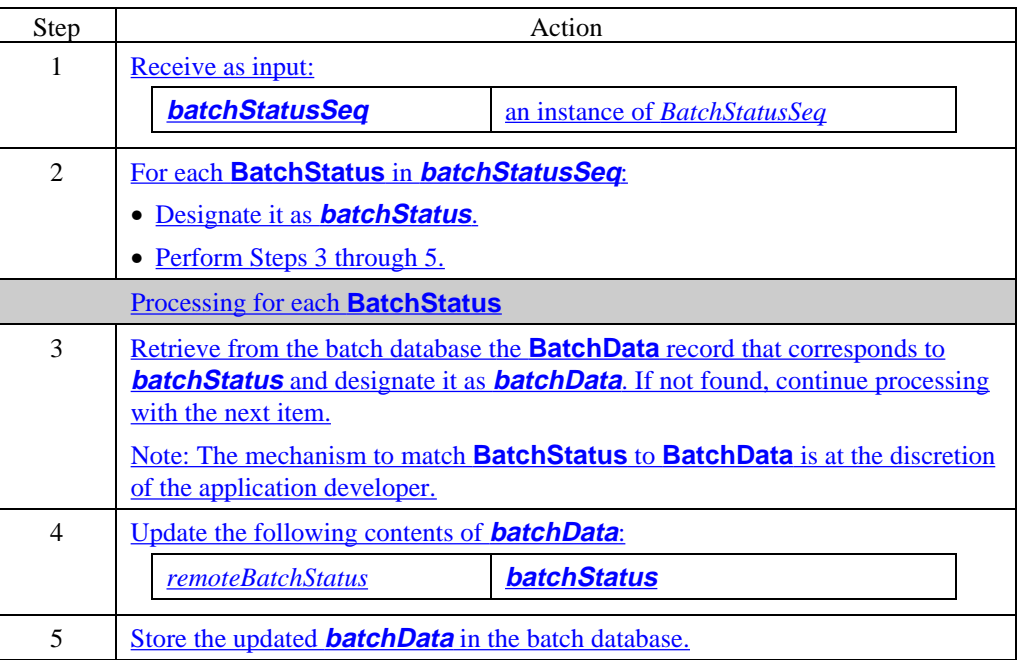

# **Shared Batch Procedures**

## **Overview** Both the Merchant and the Payment Gateway use the following batch procedures:

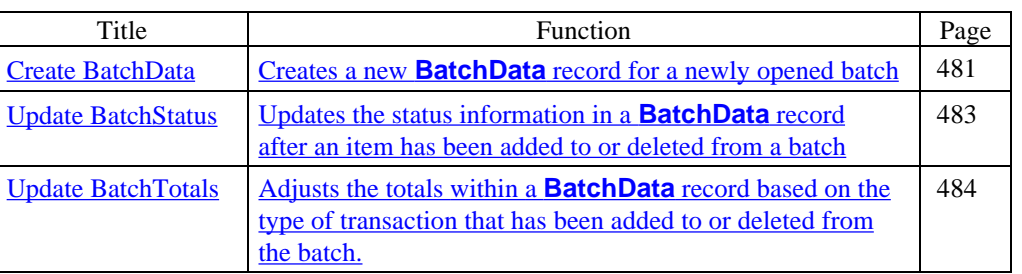

See also "Merchant Batch Procedures" on page 471 and "Payment Gateway Batch Procedures" on page 486 for a description of batch procedures used only by one entity.

#### **Create BatchData**

This processing sequence applies to both the Merchant and the Payment Gateway. It is invoked by "Open batch" (on page 474) and "Open gateway batch" (on page 491) to create **BatchData** for the new batch, as well as by "Process batch information" (on page 476) to create **BatchData** for a batch that has been created by the Payment Gateway.

Note: The Merchant may accumulate **BatchStatus** locally or use information provided by the Payment Gateway. In the event that the information is accumulated locally, the Merchant may also choose to store the latest version received from the Payment Gateway.

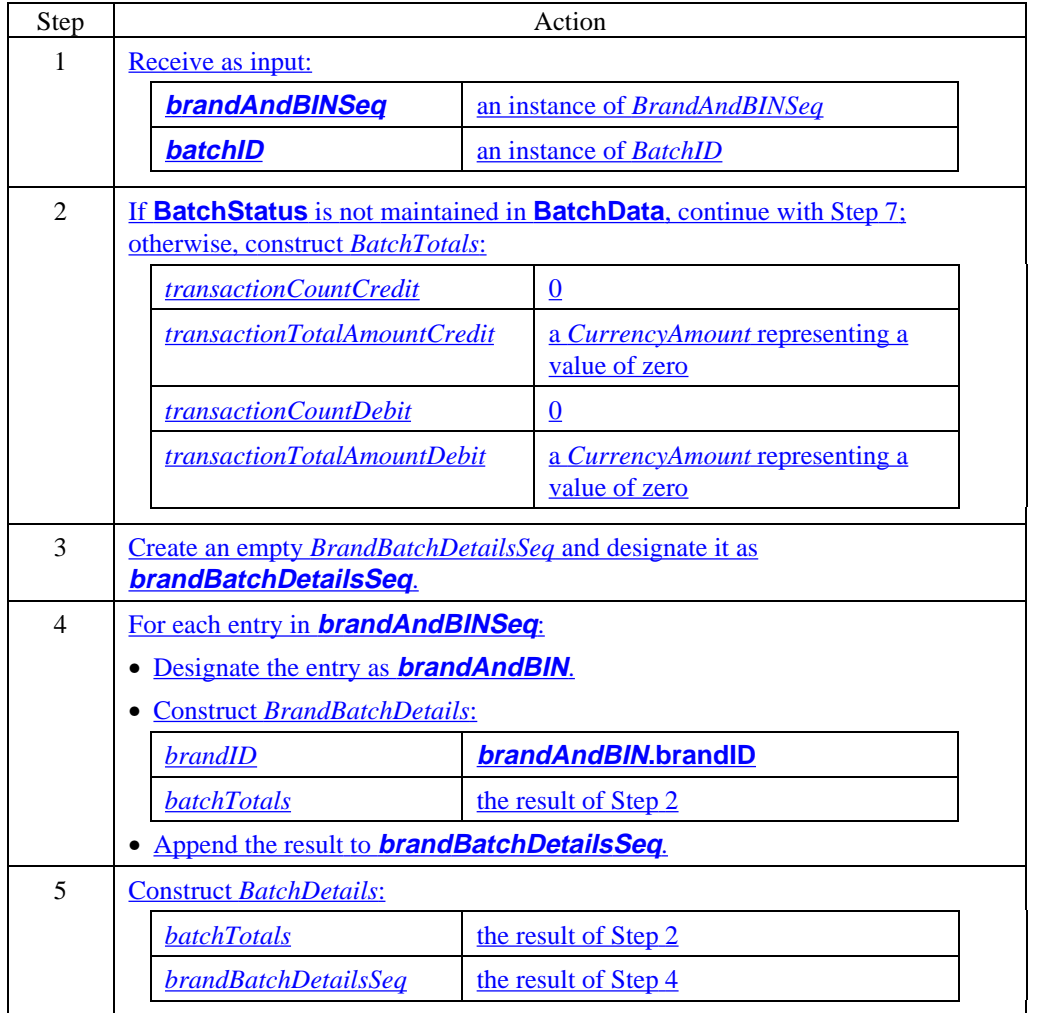

## **Create BatchData** (continued)

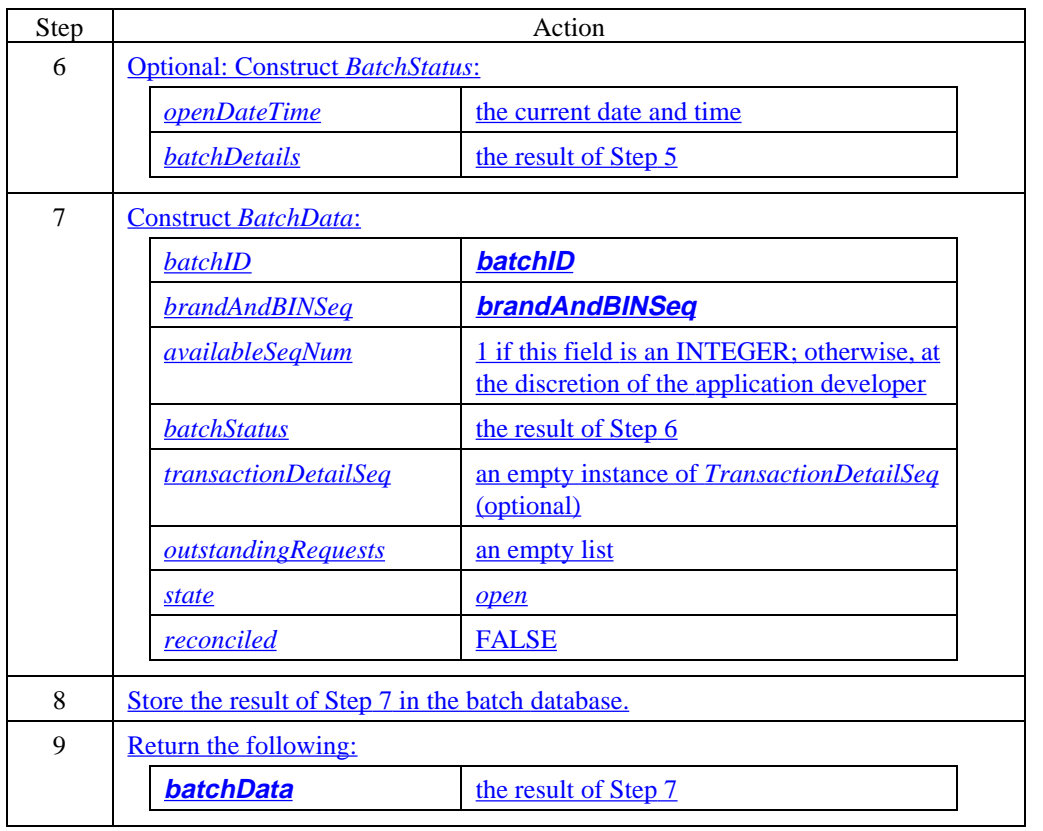

#### **Update BatchStatus**

This processing sequence applies to both Payment Gateway and Merchant. It is invoked by several other batch procedures to update **BatchTotals** in the **BatchStatus**.

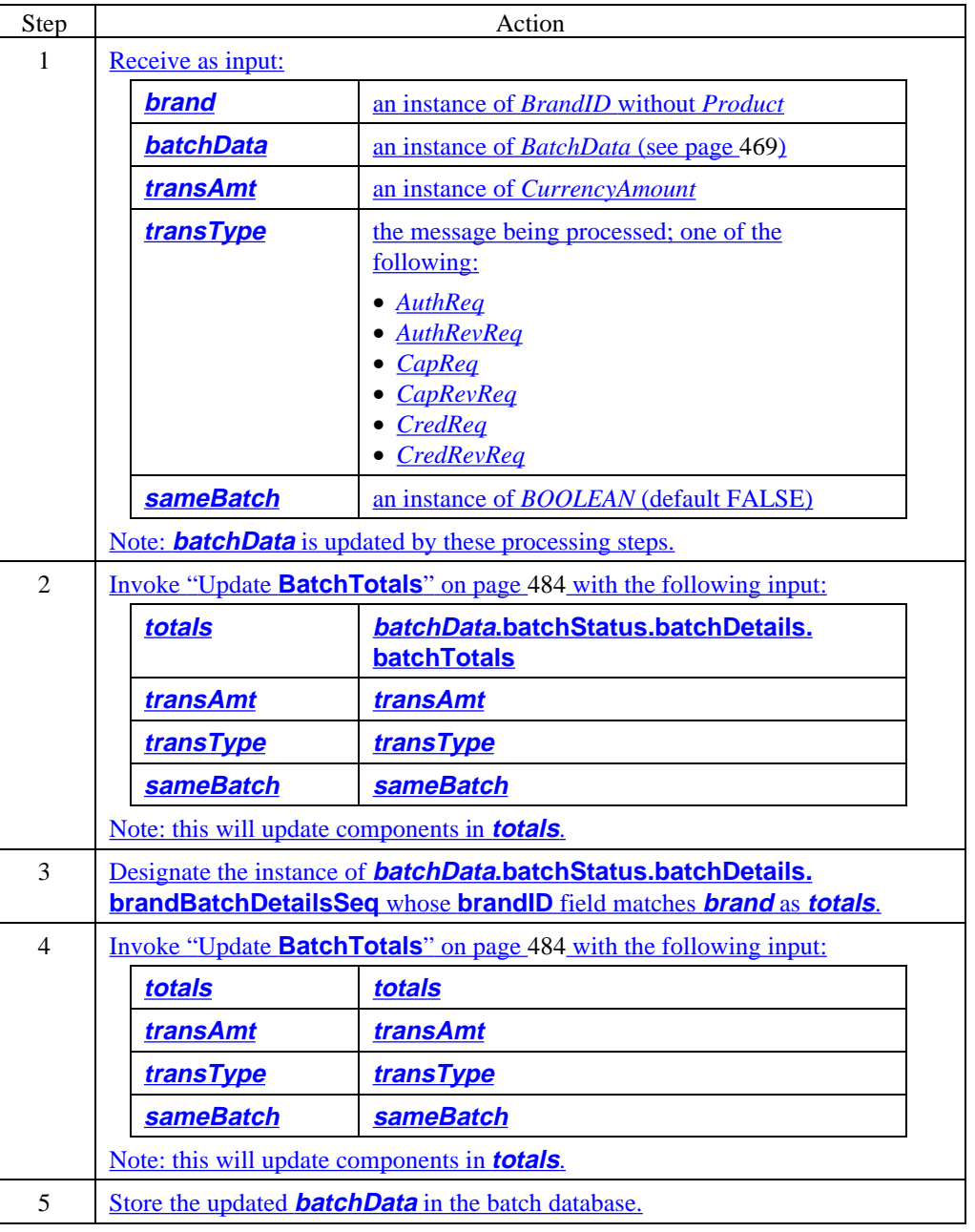

#### **Update BatchTotals**

This processing sequence applies to both Payment Gateway and Merchant. It is invoked by "Update **BatchStatus**" (on page 483) to adjust the totals within a **BatchData** record based on the type of transaction that has been added to or deleted from the batch.

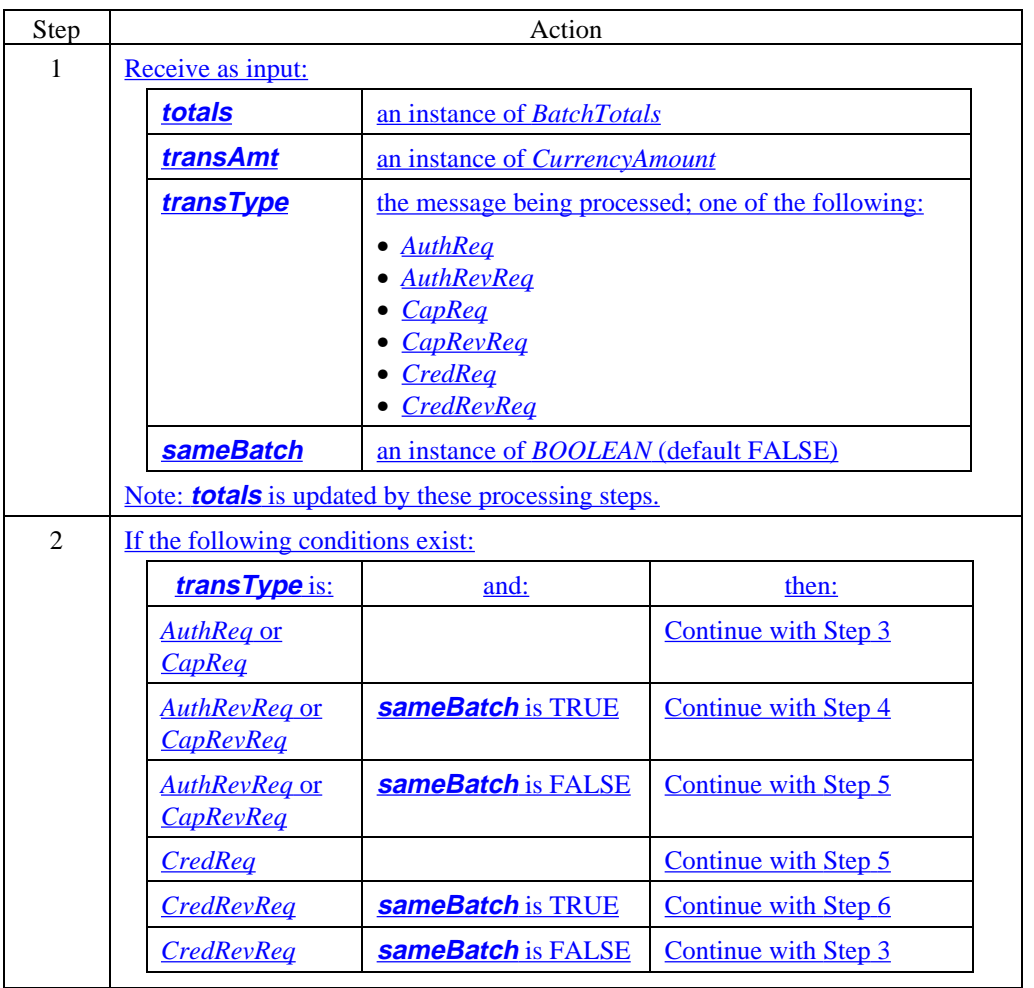

#### **Update BatchTotals** (continued)

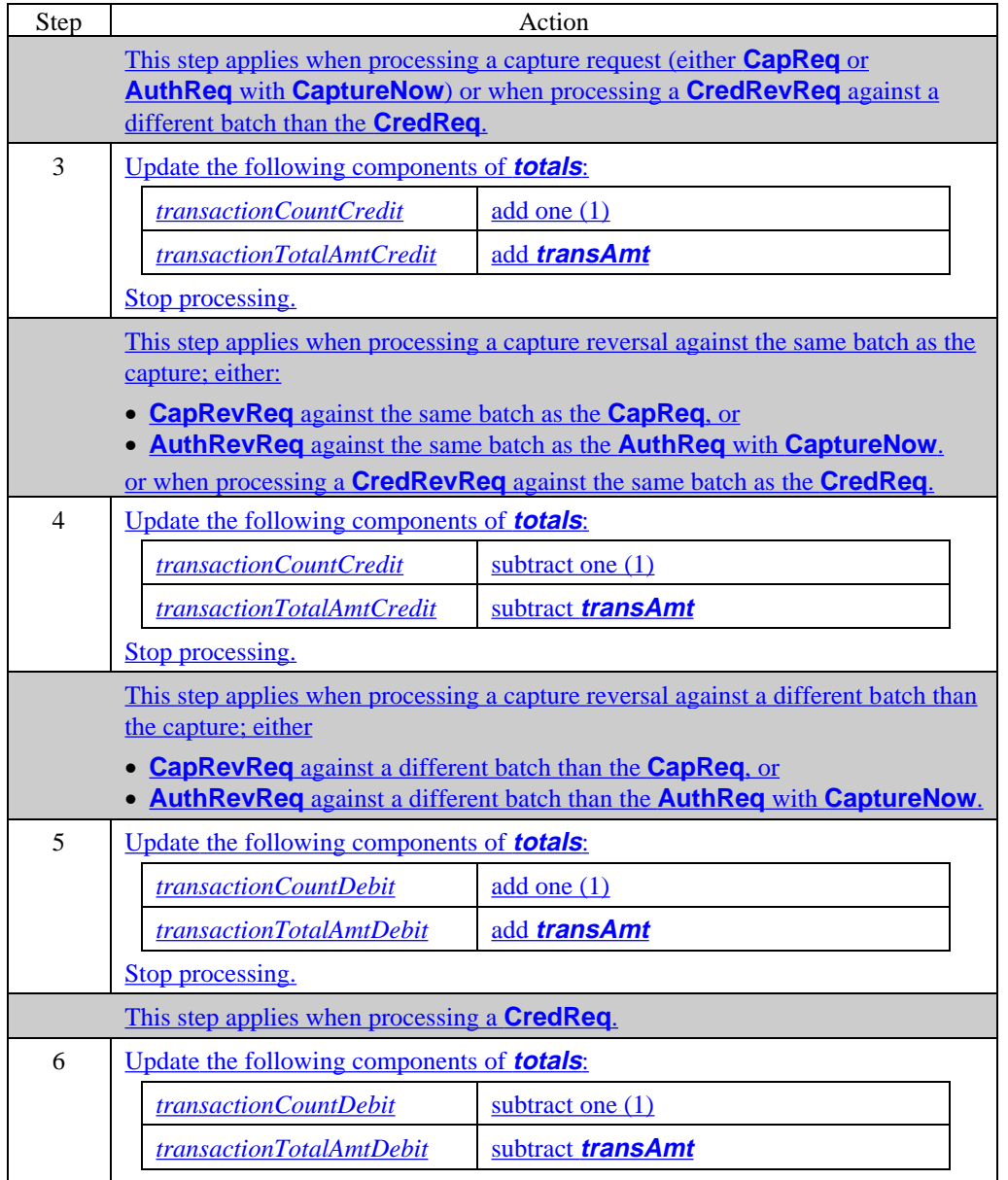

# **Payment Gateway Batch Procedures**

#### **Overview** The Payment Gateway uses the following batch procedures:

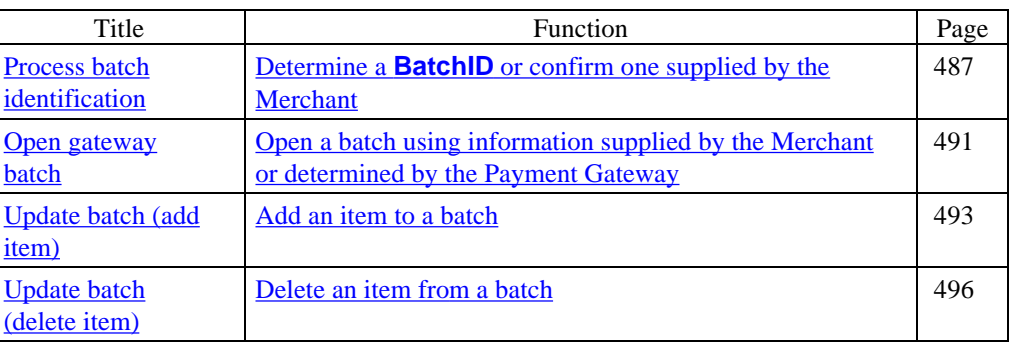

See also "Shared Batch Procedures" on page 480 for a description of batch procedures used by both the Merchant and the Payment Gateway

#### **Process batch identification**

This processing sequence applies to the Payment Gateway. It is invoked when processing a Merchant request (**AuthReq**, **AuthRevReq**, **CapReq**, etc.) to determine the **BatchID** or to confirm the one supplied by the Merchant.

The Payment Gateway will invoke "Update batch (add item)" (on page 493) or "Update batch (delete item)" (on page 496) to determine or confirm the **BatchSequenceNum**. The Merchant may have invoked "Determine batch identification" on page 472 to determine both **BatchID** and **BatchSequenceNum**.

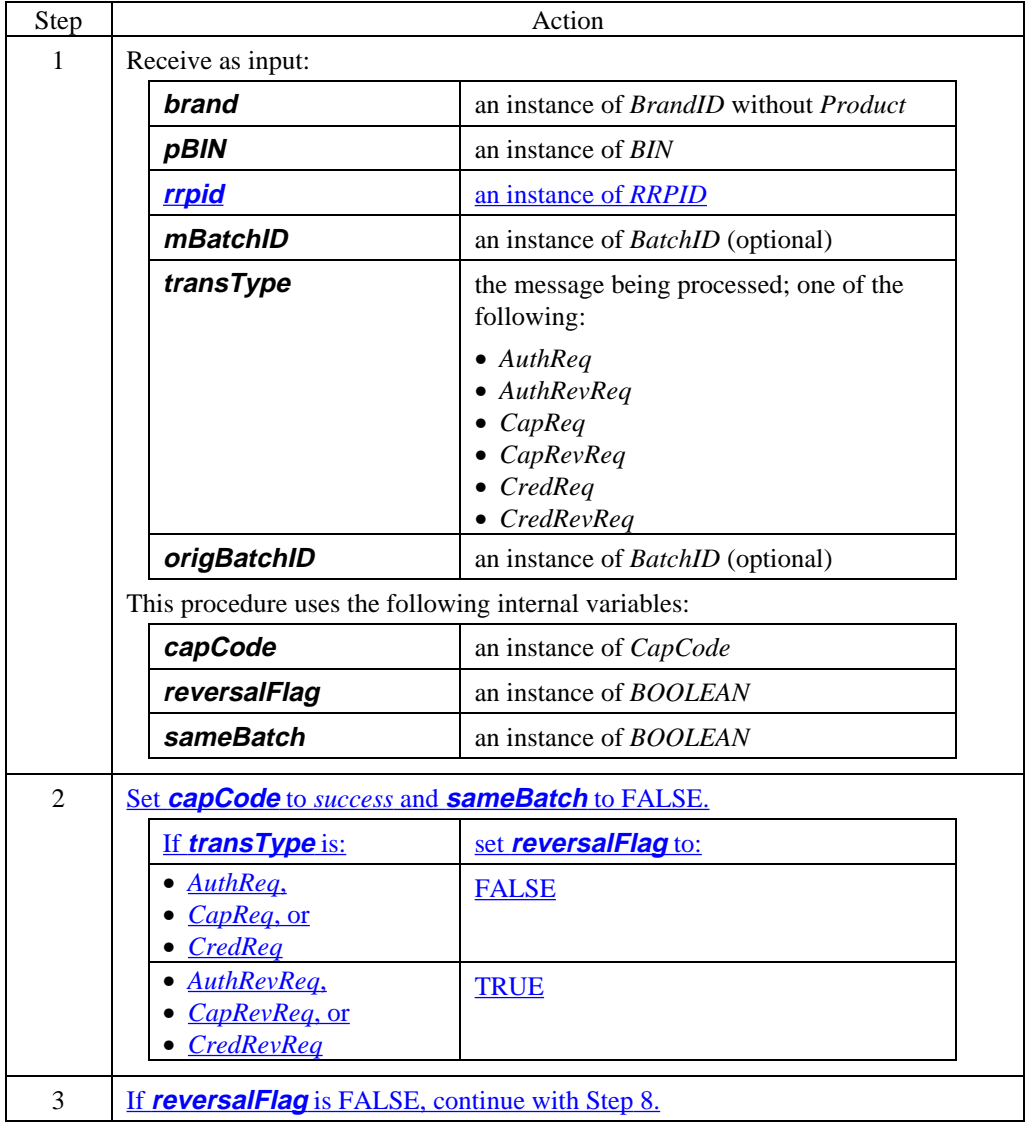

**Process batch identification** (continued)

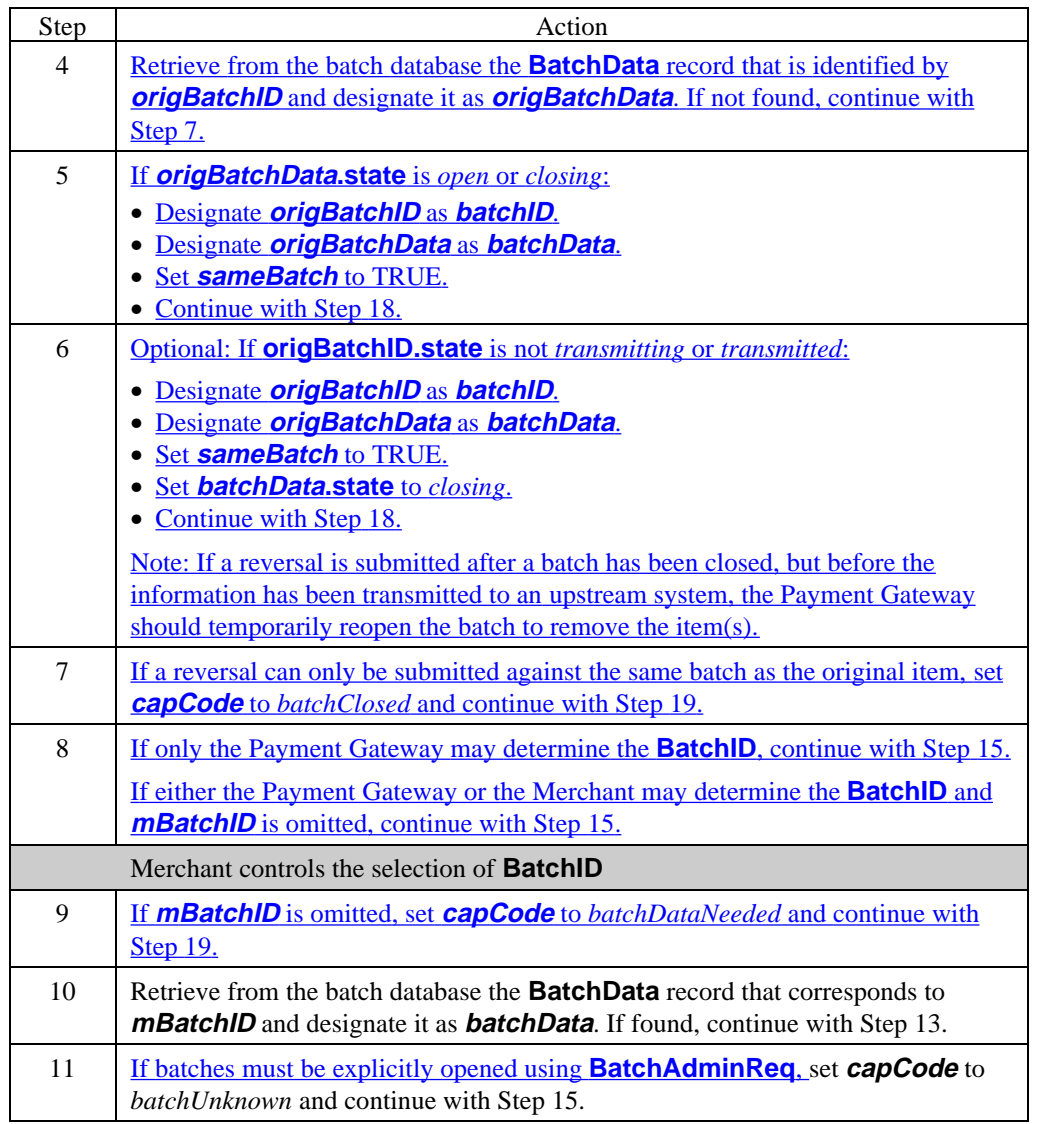

**Process batch identification** (continued)

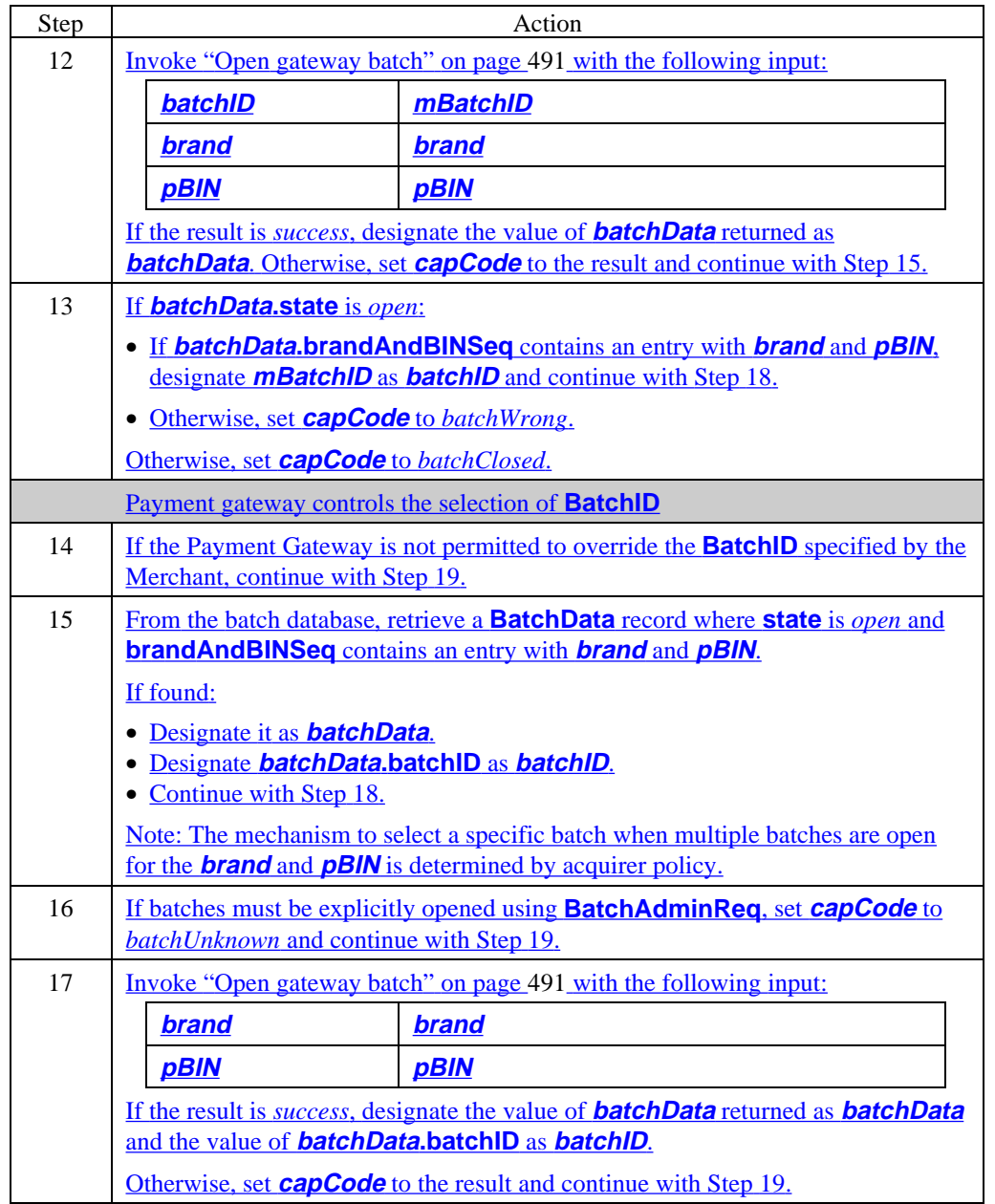

**Process batch identification** (continued)

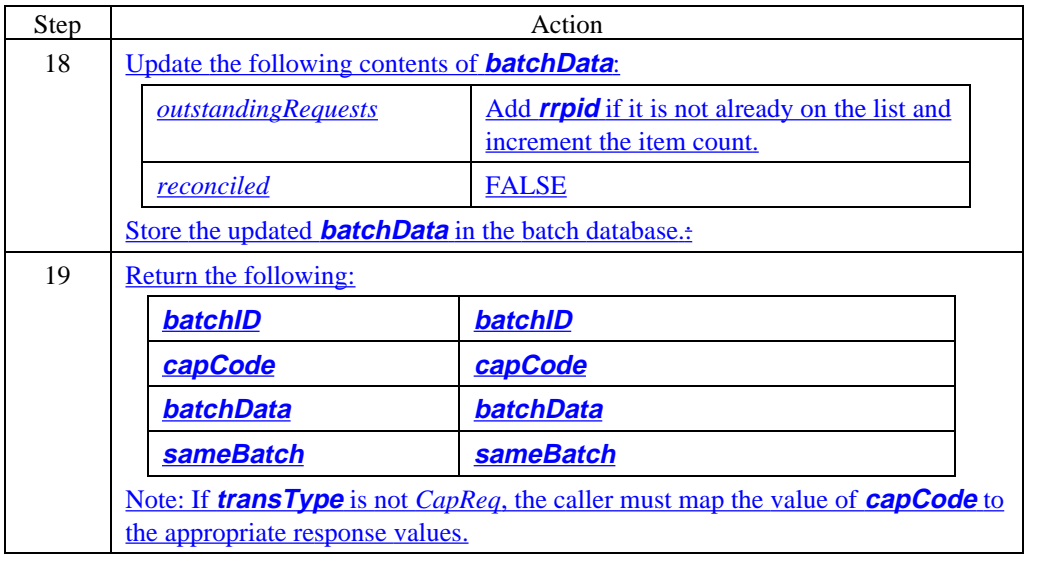

#### **Open gateway batch**

This processing sequence applies to the Payment Gateway. It is invoked by "Process batch identification" (on page 487) to open a new batch if needed during processing. If the Payment Gateway is not permitted to open a new batch without explicit instructions, it will instead have returned a **capCode** that indicates that the Merchant must submit a **BatchAdminReq**.

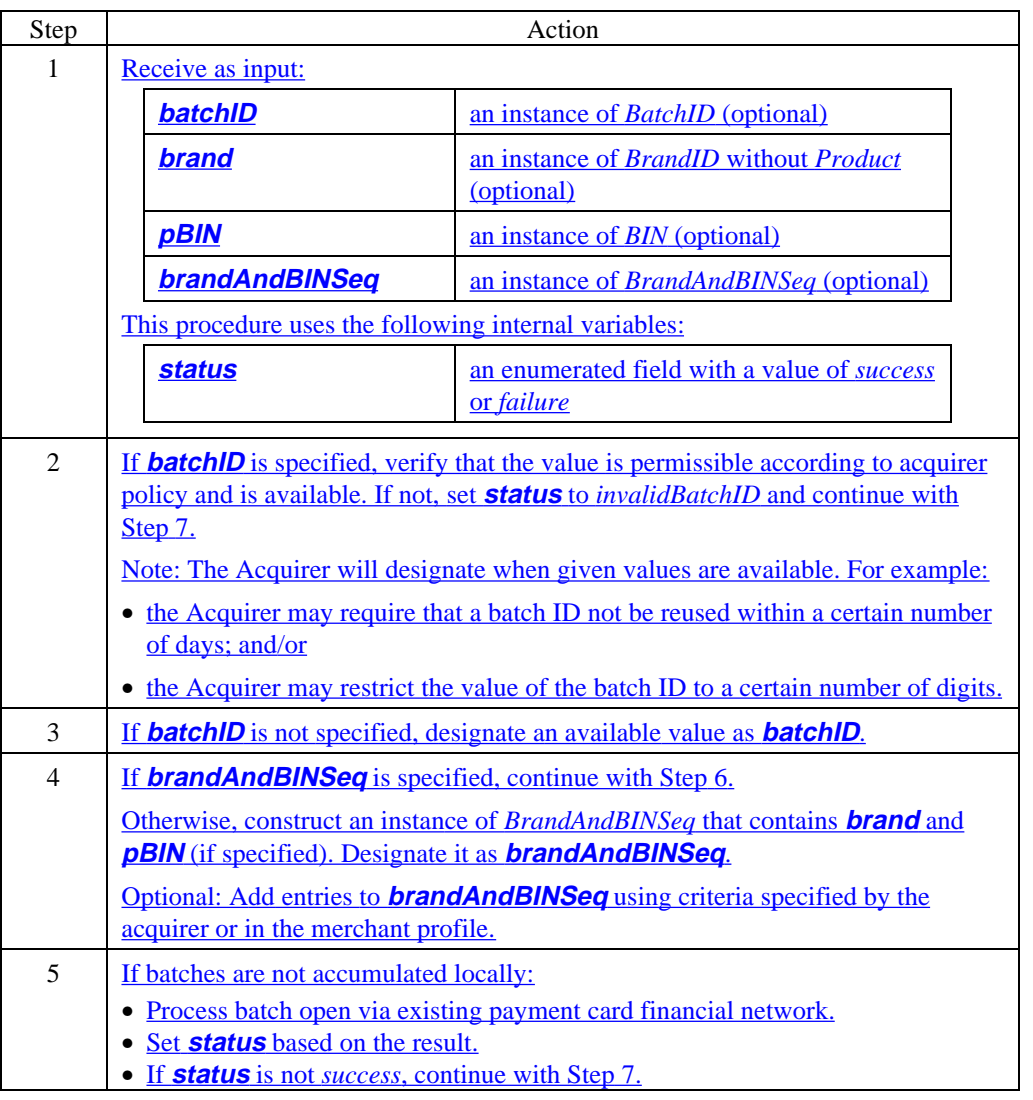

#### **Open gateway batch (continued)**

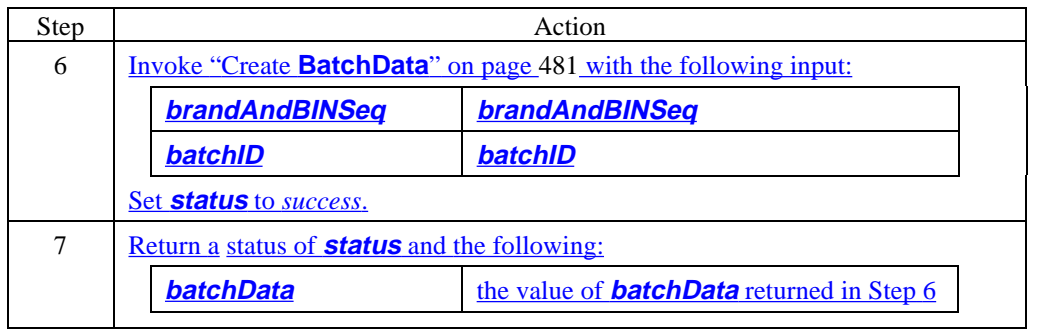

#### **Update batch (add item)**

This processing sequence applies to the Payment Gateway. It is invoked when processing a Merchant request (**AuthReq**, **AuthRevReq**, **CapReq**, etc.) to add an item to a batch that is being accumulated locally. It will determine the **BatchSequenceNum** or confirm the one supplied by the Merchant.

The Payment Gateway previously invoked "Process batch identification" on page 487 to determine or confirm the **BatchID**. The Merchant may have invoked "Determine batch identification" on page 472 to determine both **BatchID** and **BatchSequenceNum**.

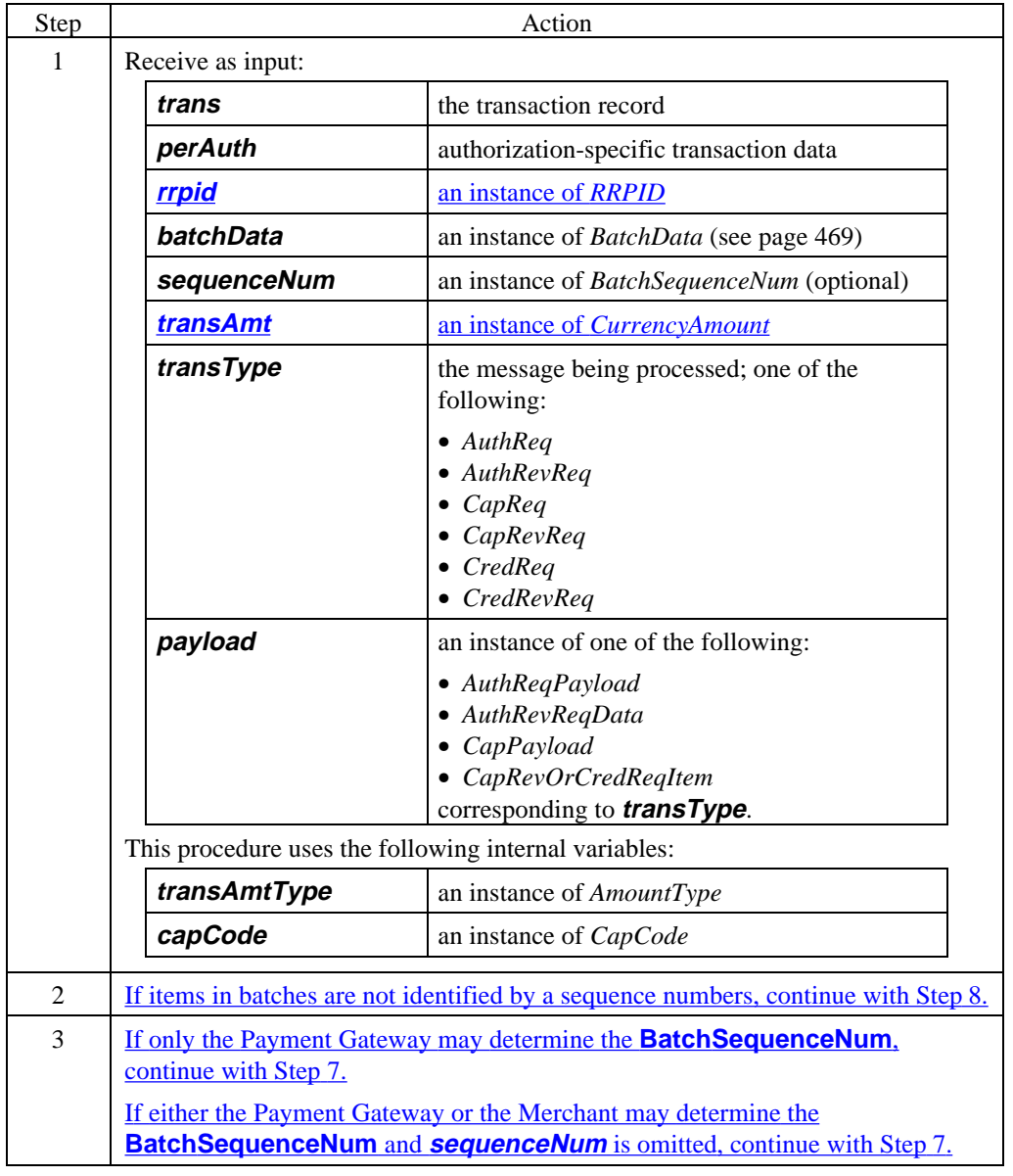

## **Update batch (add item)** (continued)

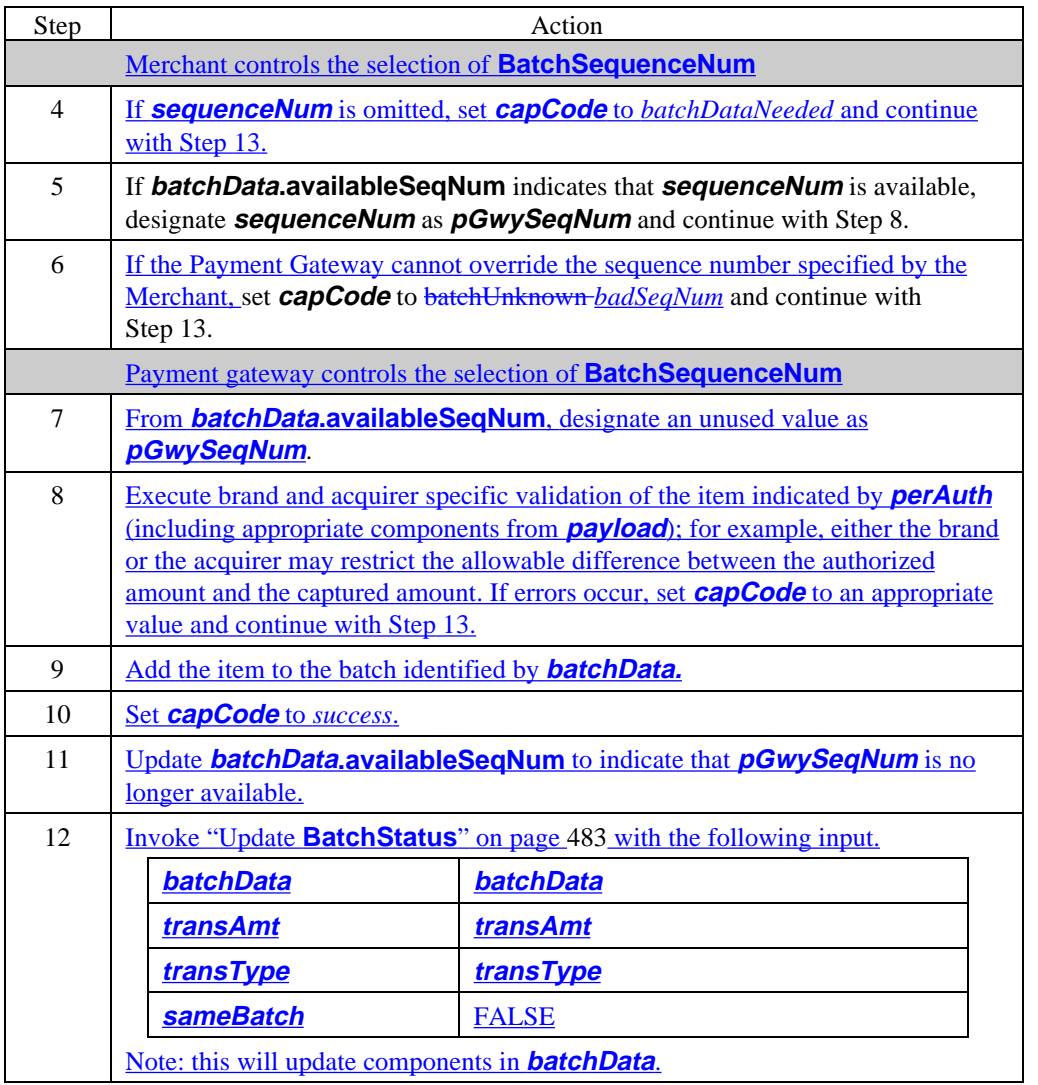

**Update batch (add item)** (continued)

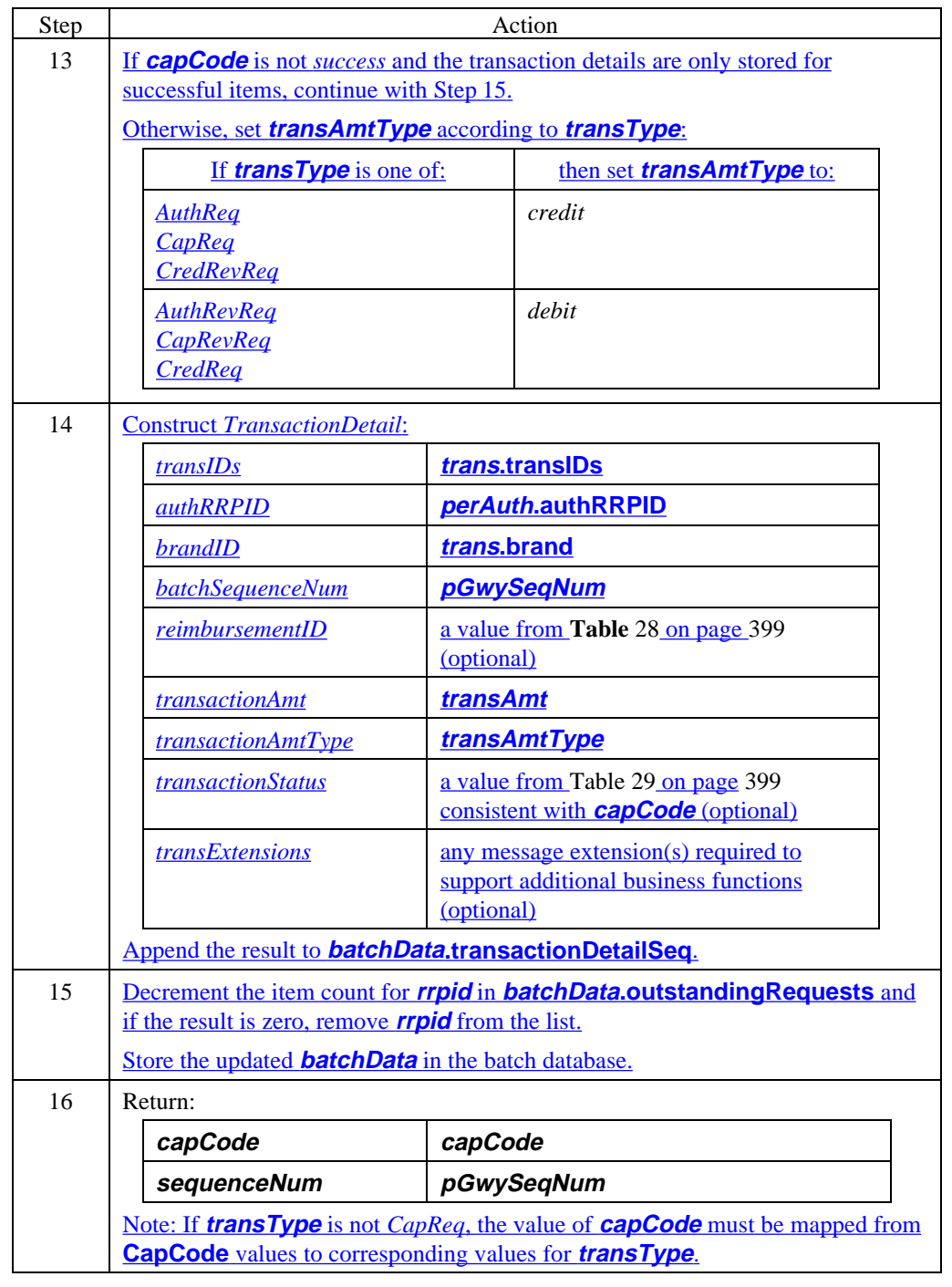

#### **Update batch (delete item)**

This processing sequence applies to the Payment Gateway. It is invoked when processing a Merchant reversal request (**AuthRevReq**, **CapRevReq**, or **CredRevReq**) to delete an item from a batch that is being accumulated locally.

The Payment Gateway previously invoked "Process batch identification" on page 487 to determine or confirm the **BatchID**. The Merchant may have invoked "Determine batch identification" on page 472 to determine both **BatchID** and **BatchSequenceNum**.

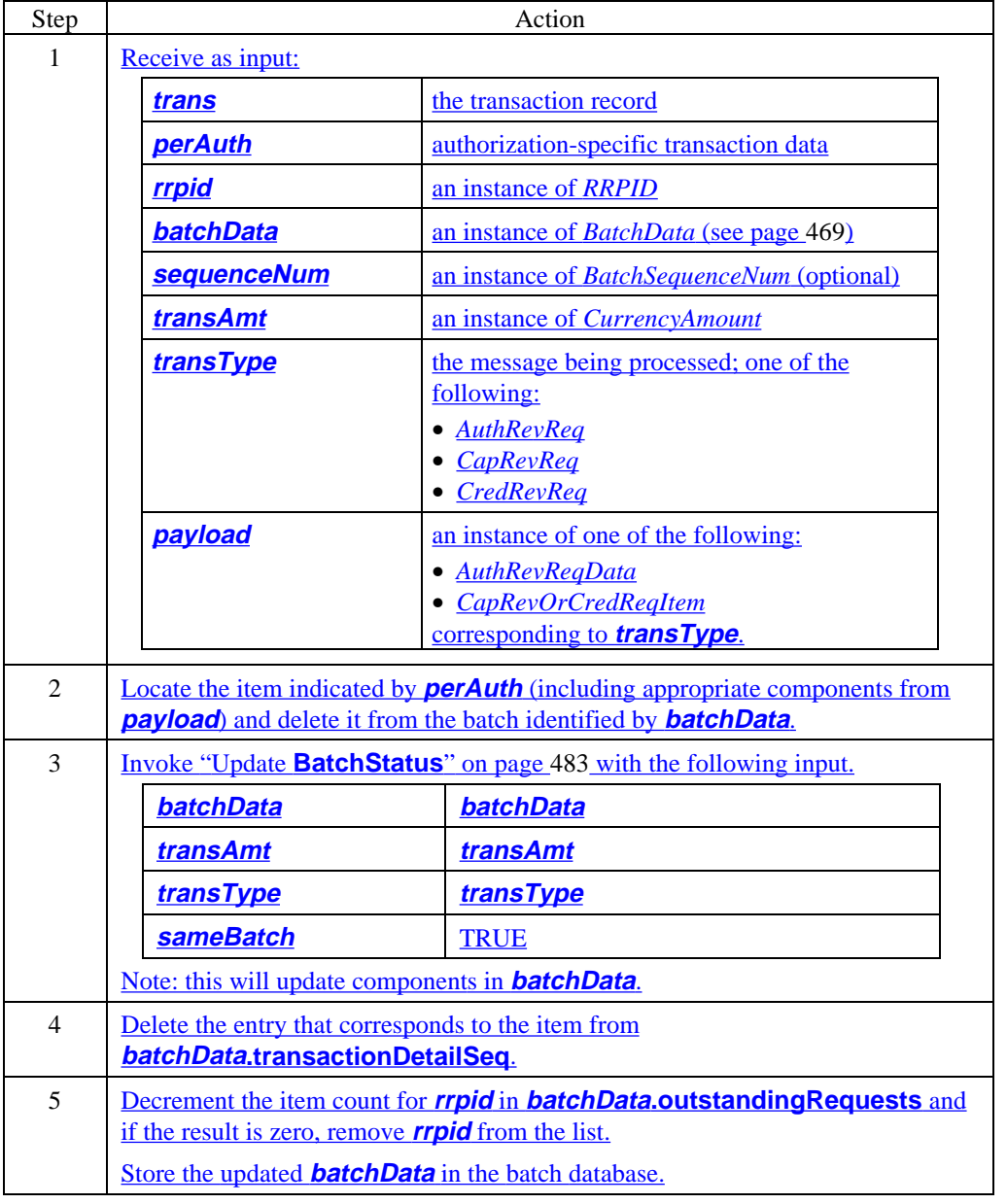

# **Section 2 Authorization Request/Response Processing**

## **Overview**

**Introduction** The authorization processing consists of two messages, a request from a Merchant to a Payment Gateway and a response from the Payment Gateway back to the Merchant.

> These messages are used both for authorization-only transactions and for authorization with capture (sale) transactions.

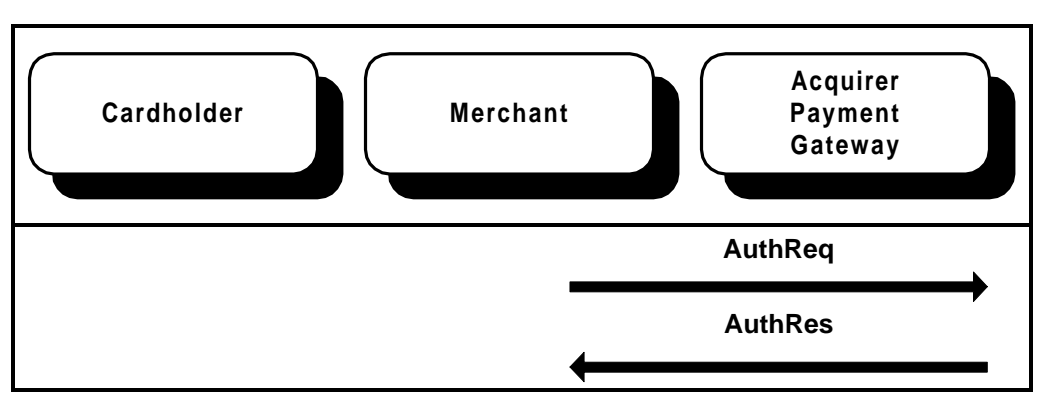

**Figure 6: AuthReq/AuthRes Message Pair**

**Purpose** The Authorization Request and Response message pair provide the mechanism for the Merchant to obtain authorization for a purchase.

In the **AuthReq**, the Merchant sends:

- its own data about the purchase, signed and encrypted, plus
- the **PI** (Payment Instructions) received from the Cardholder.

Since each contains the hash of the **OD** and the amount, the Payment Gateway can verify that the Merchant and Cardholder agree on the order description and the amount to be authorized. Since the **PI** includes the payment card data required for the authorization, the Payment Gateway can authorize the transaction using the existing payment card financial network.

In the **AuthRes**, the Payment Gateway returns the results of the authorization attempt (and the capture attempt, if applicable).

# **Overview,** continued

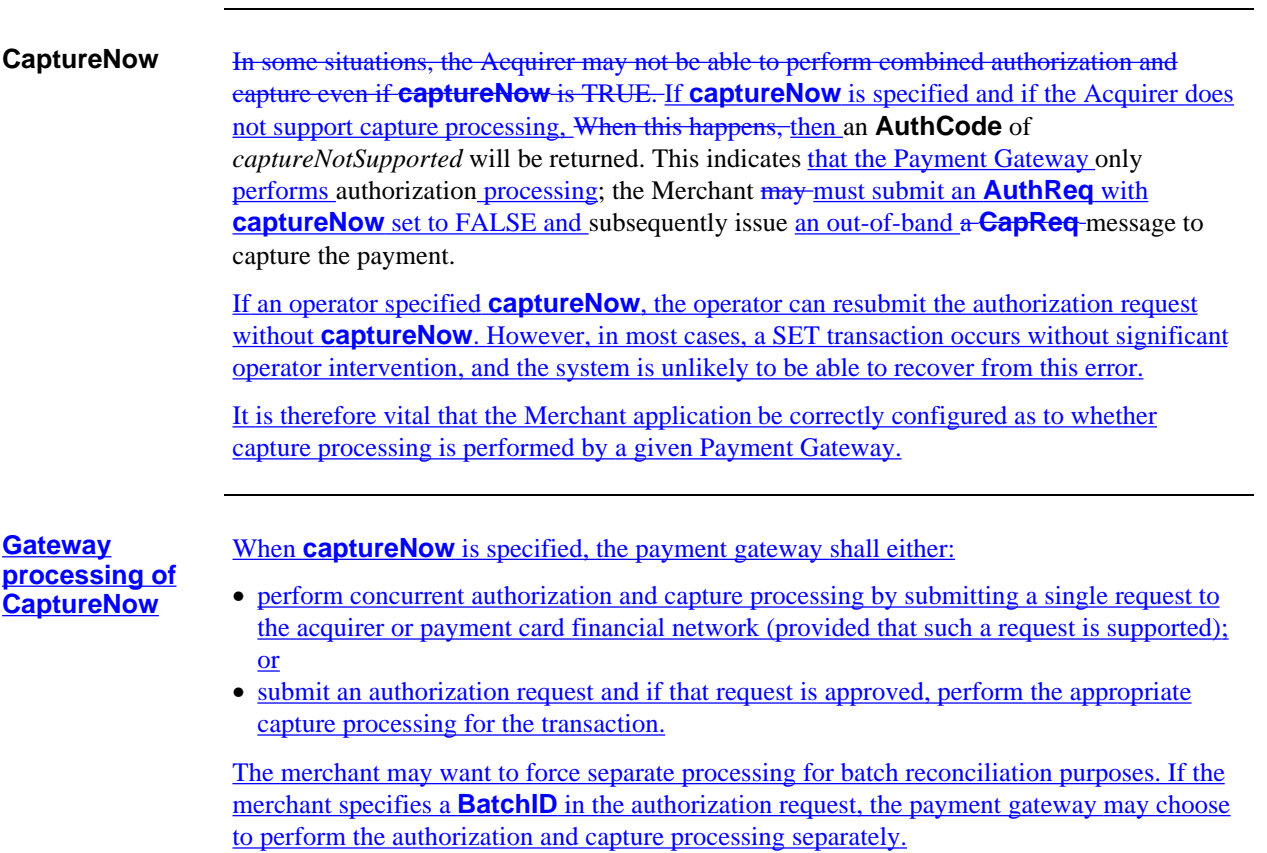

# **Merchant Prepares for AuthReq**

**Authinfo** For the purposes of this documentation, a logical record is defined containing information that must be determined by the Merchant prior to requesting authorization. The actual implementation of collecting and passing this information is at the discretion of the application developer.

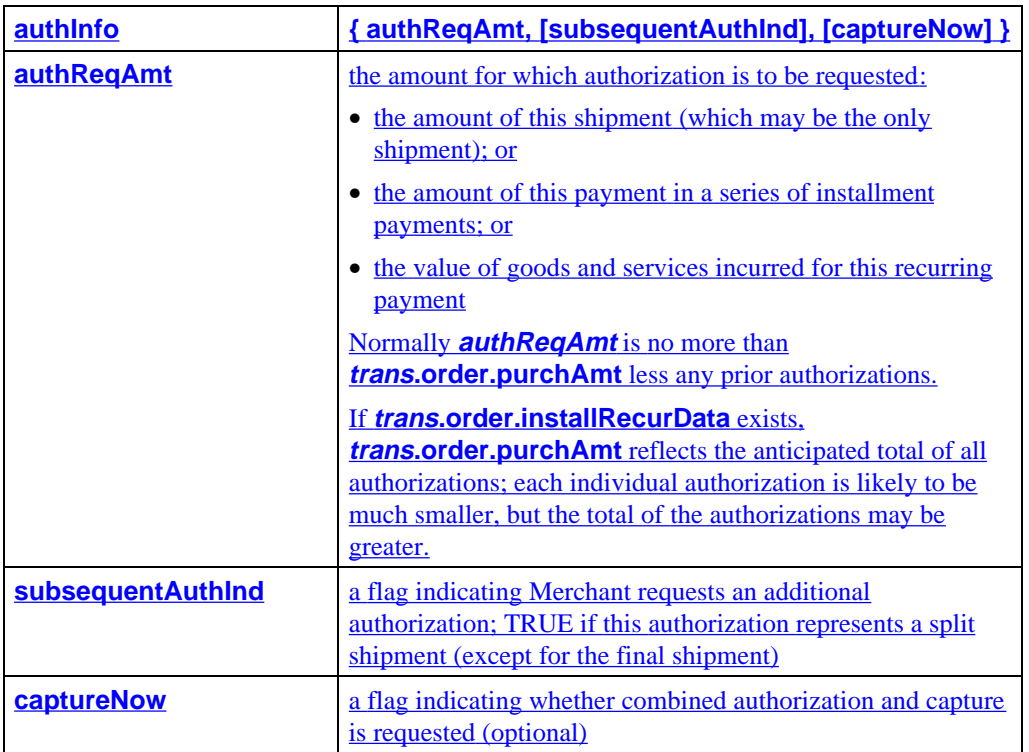

**Table 45: AuthInfo Data**

# **Merchant Prepares for AuthReq,** continued

**Prepare for authorization** The Merchant application requires certain information to begin authorization processing. The following processing steps describe one method of obtaining that information.

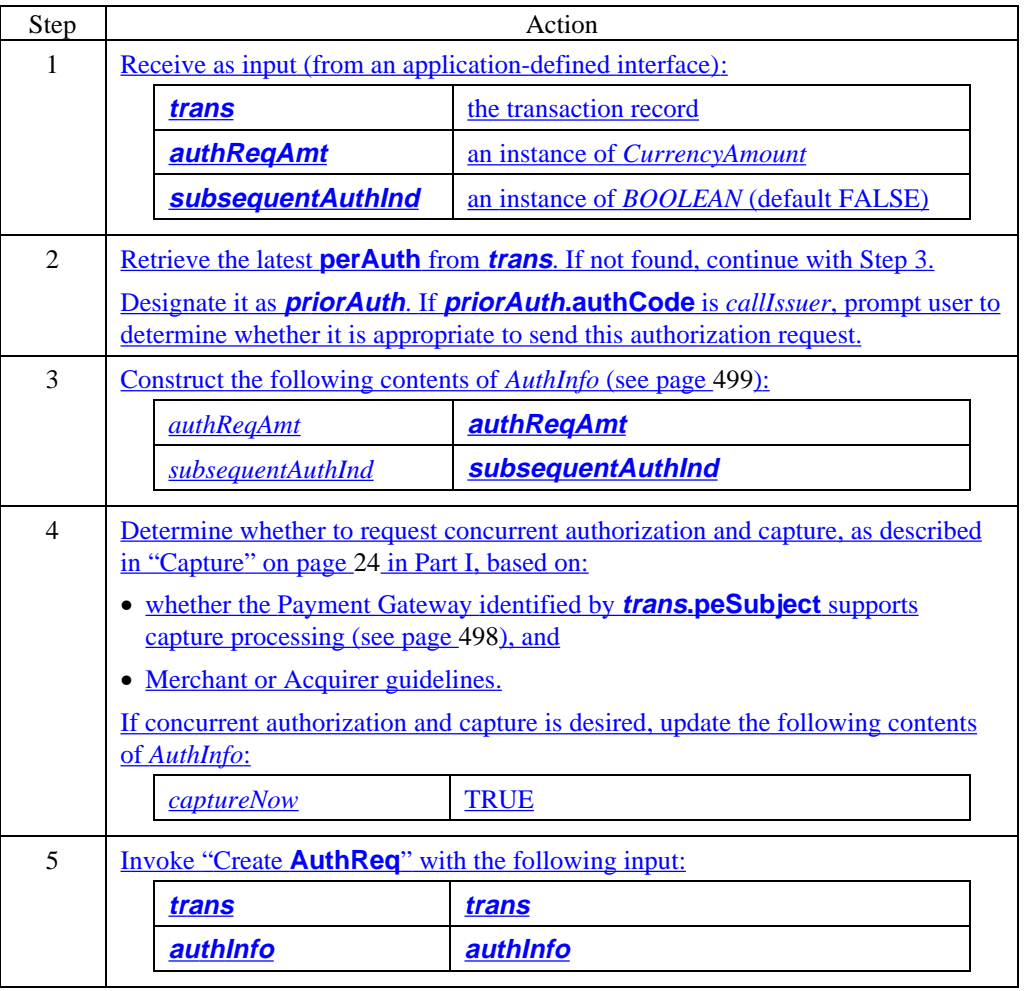

# **Merchant Generates AuthReq**

## **Create AuthReq**

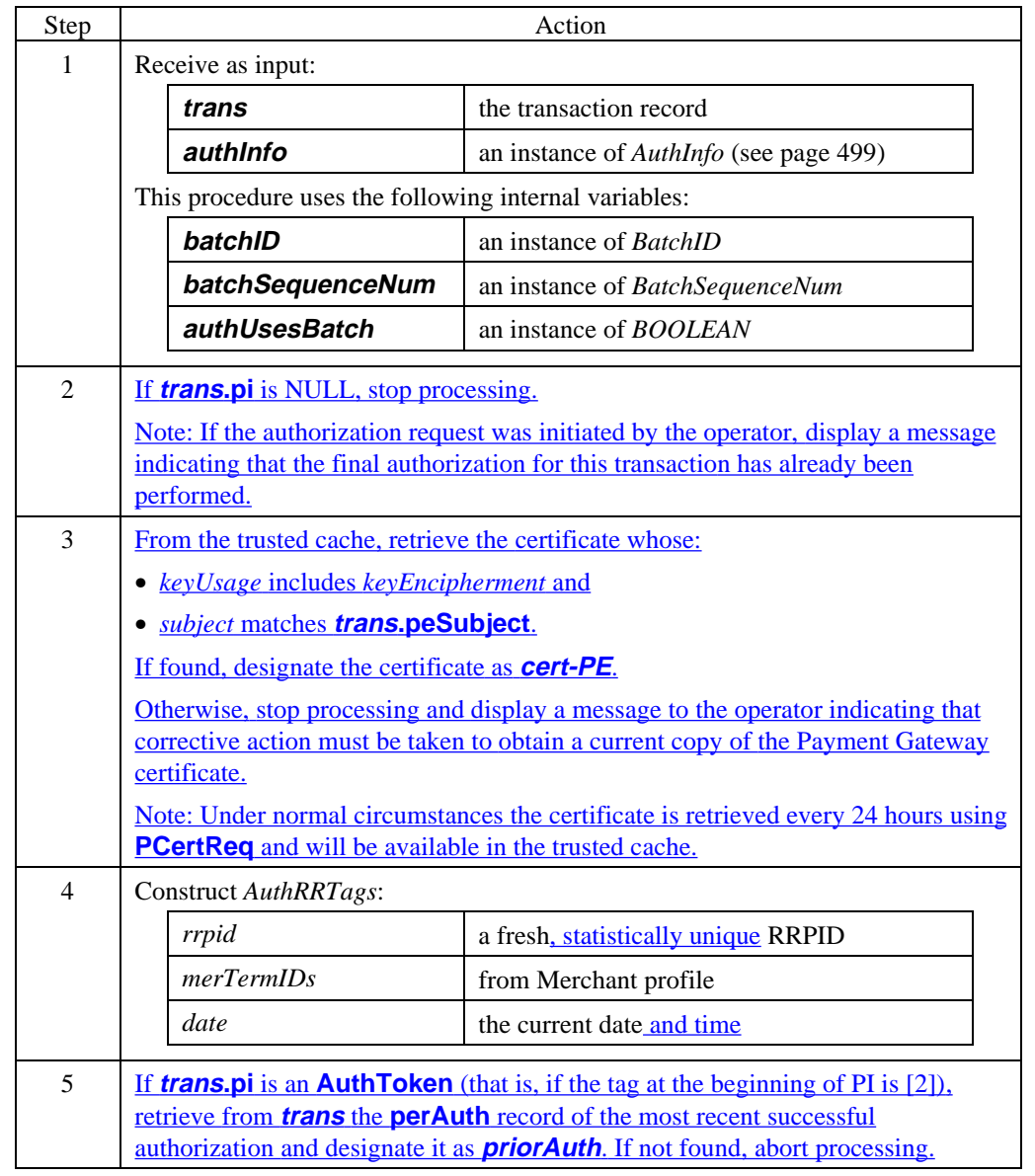

## **Create AuthReq** (continued)

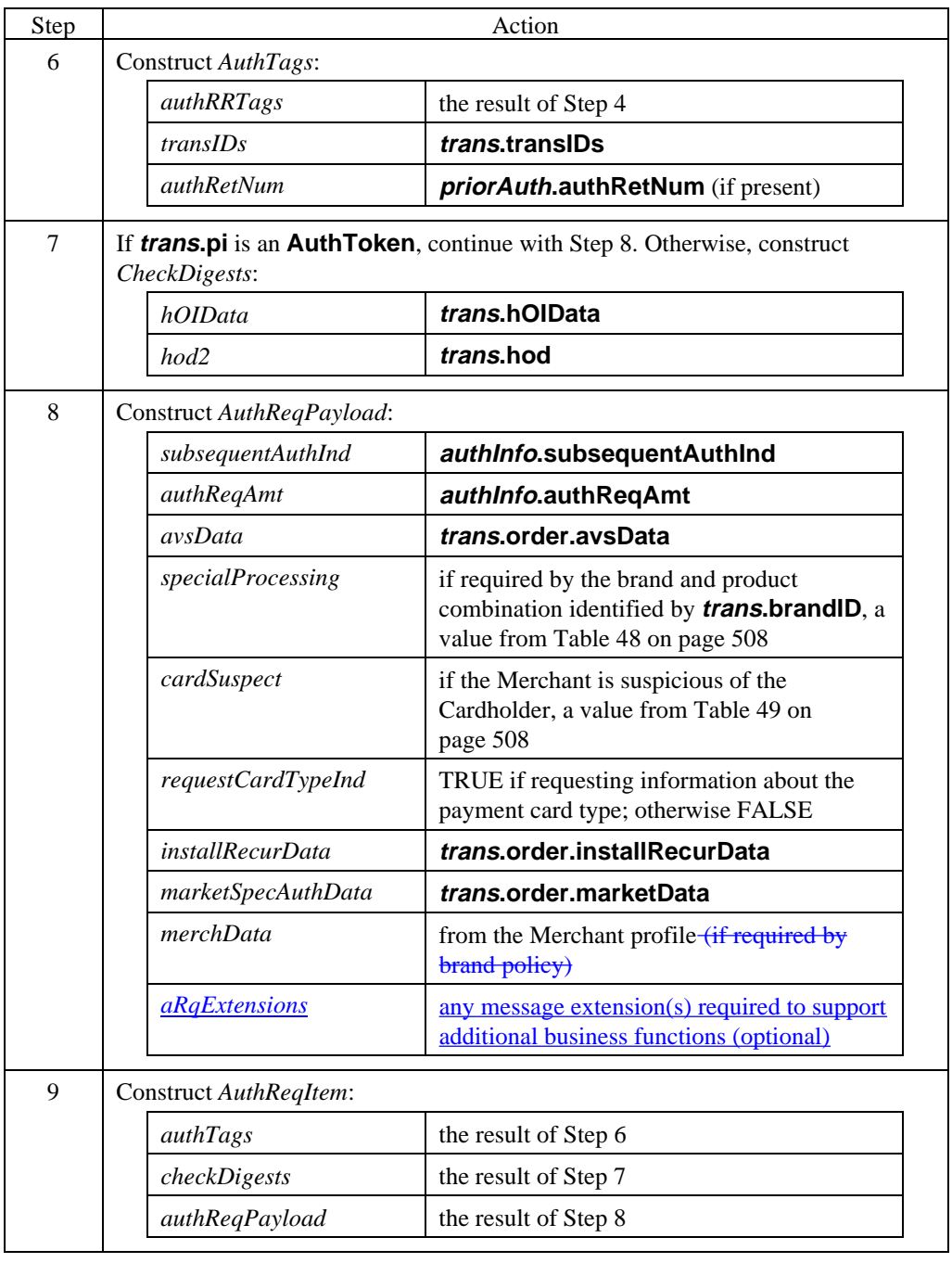

## **Create AuthReq** (continued)

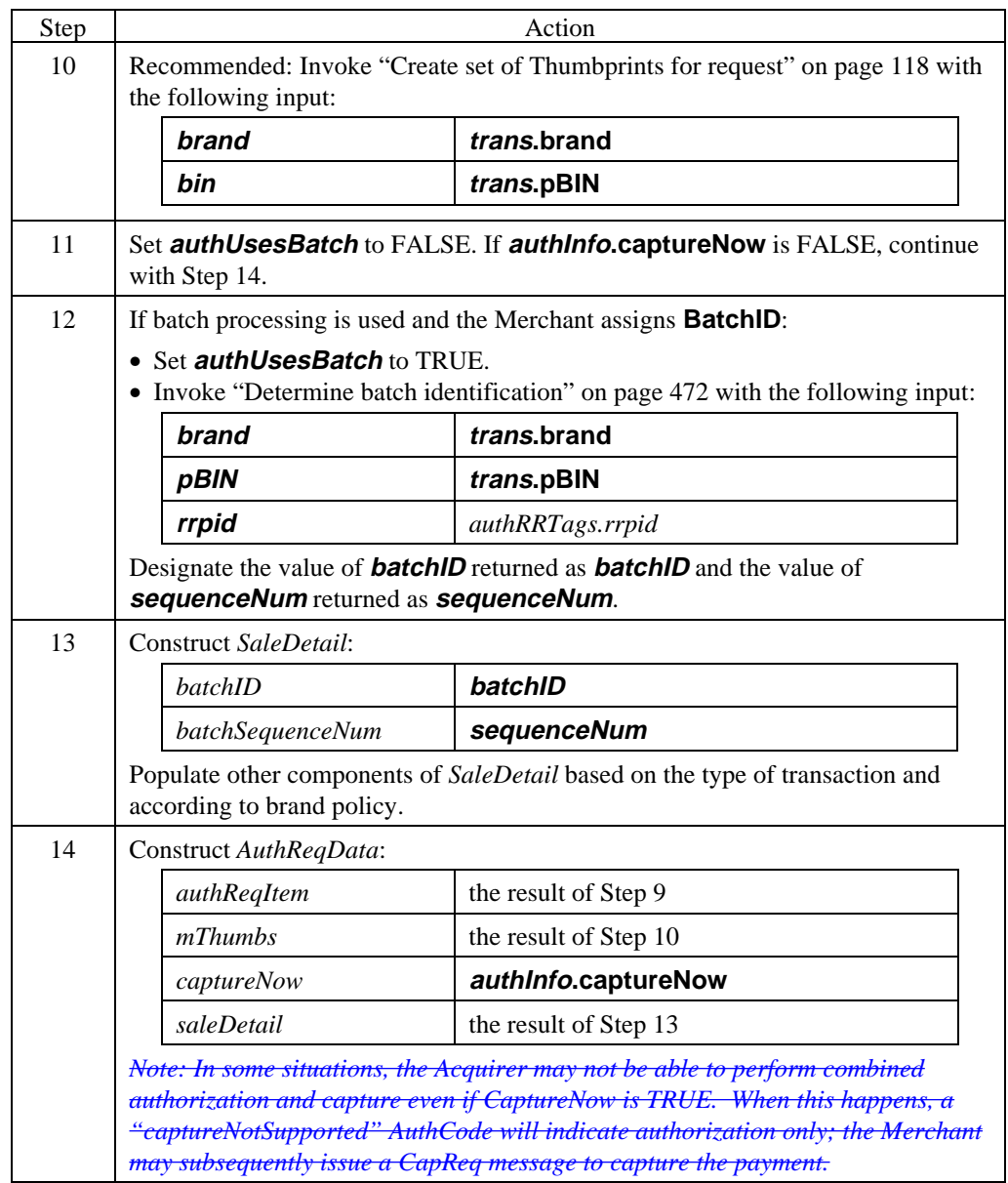

## **Create AuthReq** (continued)

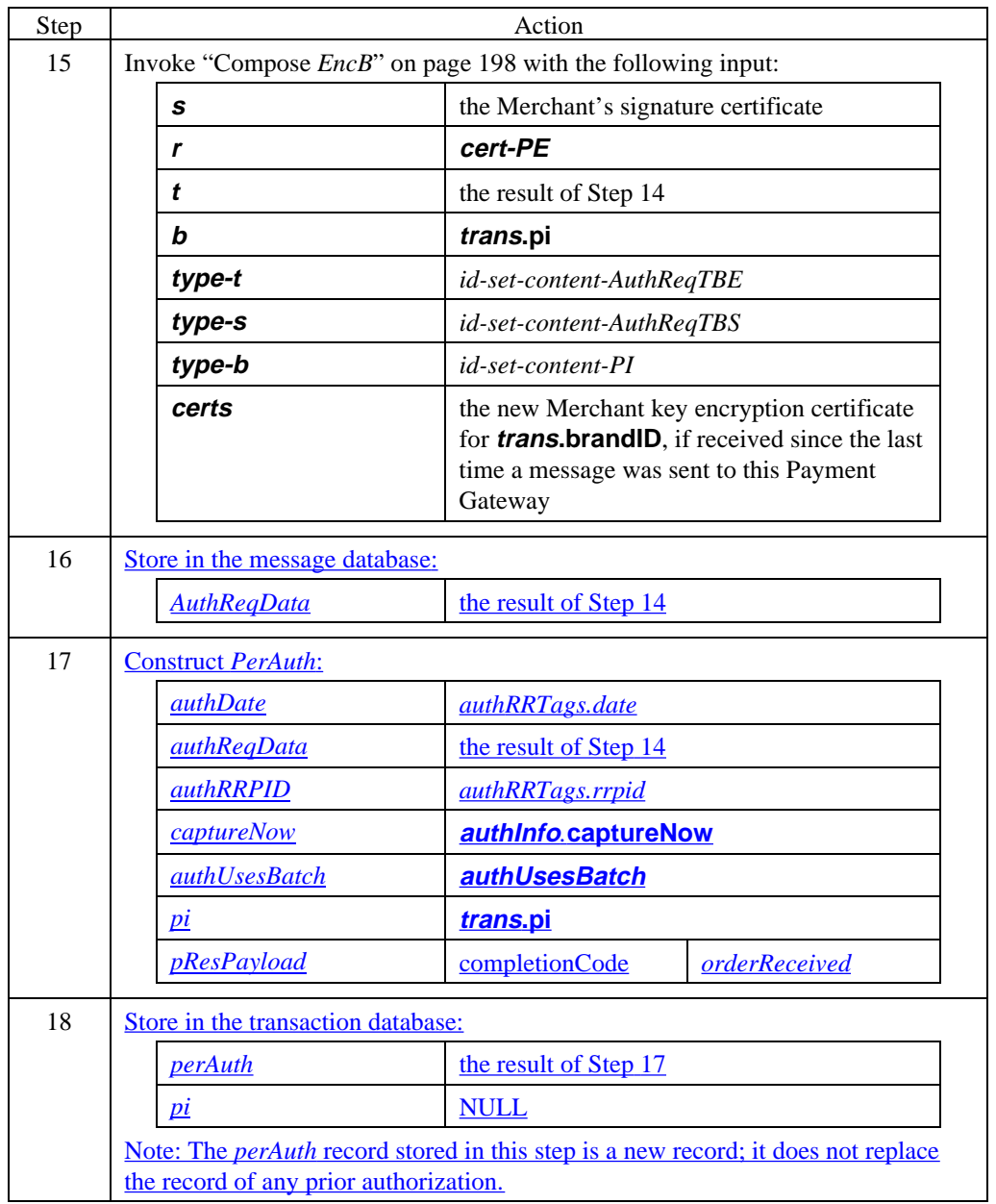

### **Create AuthReq** (continued)

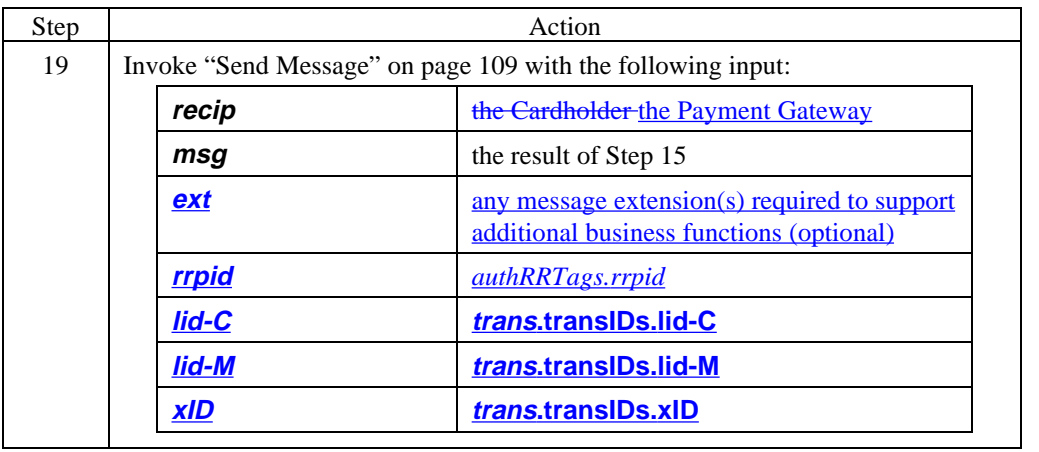

#### **AuthReq data**

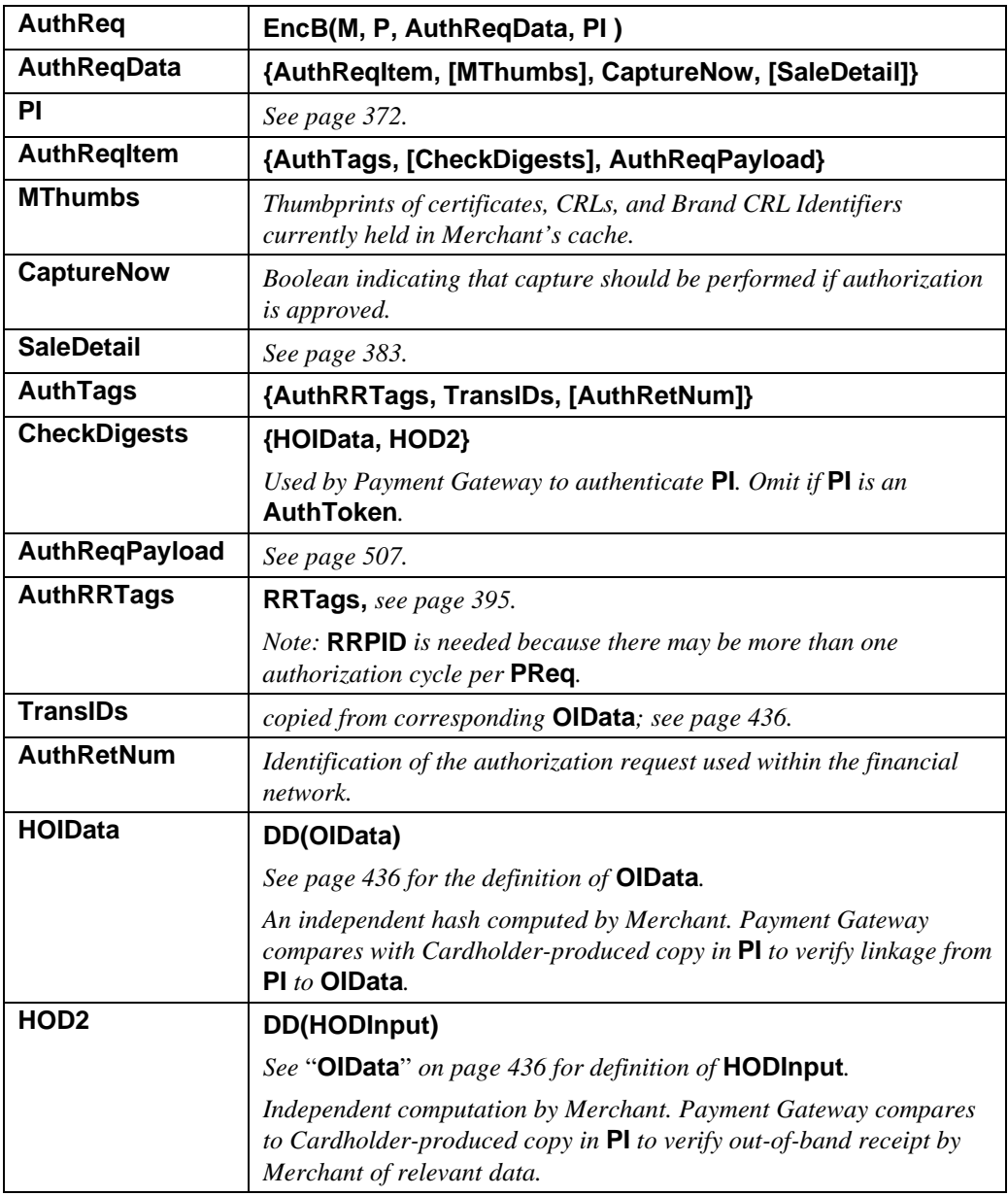

#### **Table 46: AuthReq Data**

## **AuthReqPayload data**

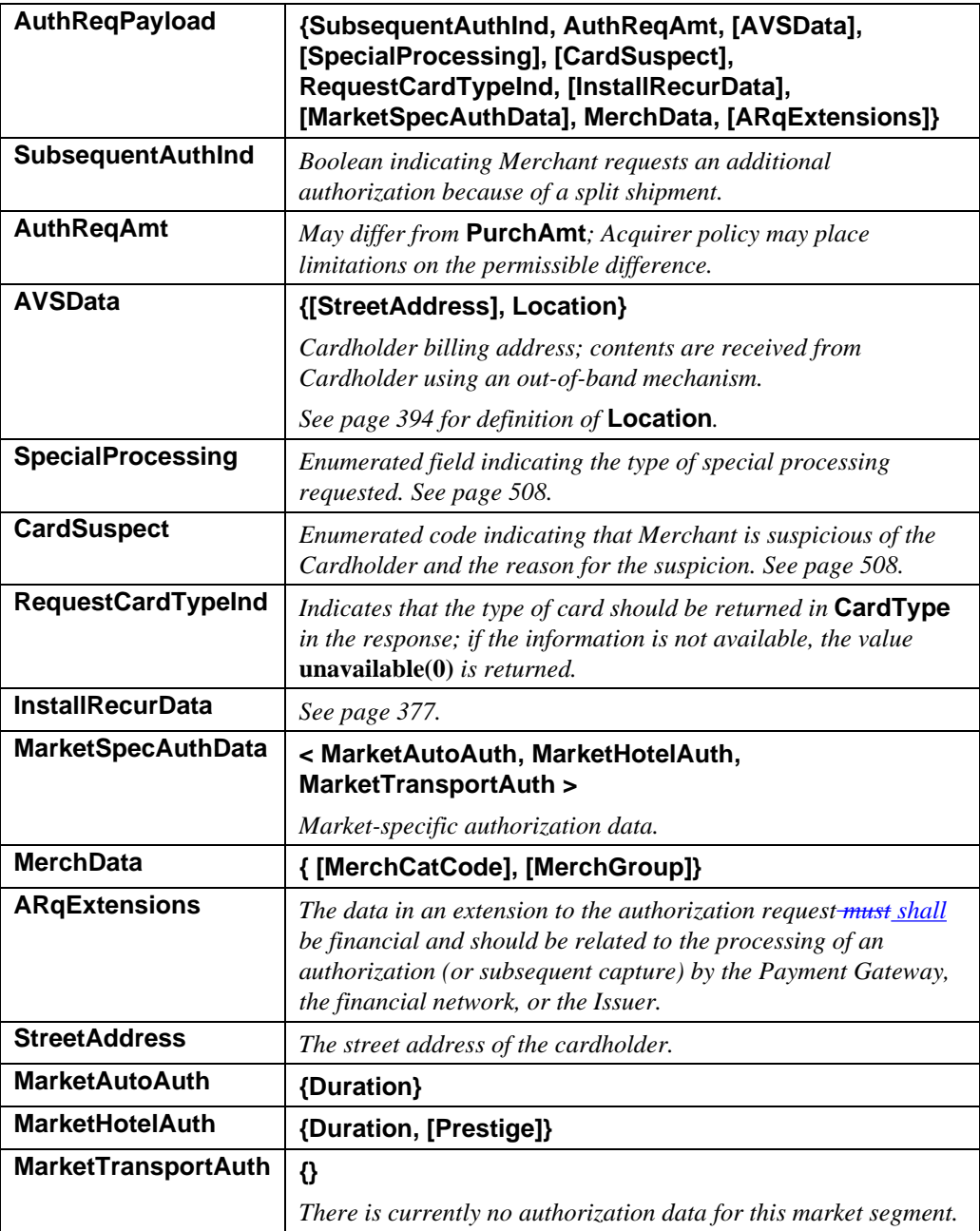

**Table 47: AuthReqPayload Data**

#### **AuthReqPayload data** (continued)

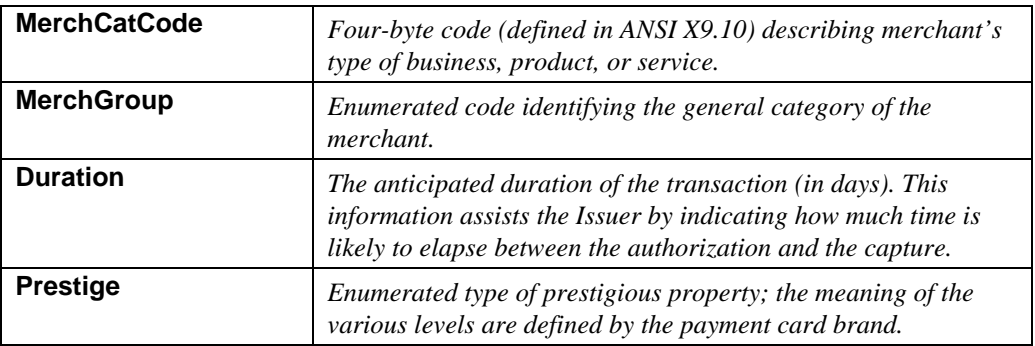

**Table 47: AuthReqPayload Data,** continued

#### **SpecialProcessing** The following values are defined for **SpecialProcessing**. The processing defined for each value is brand-specific.

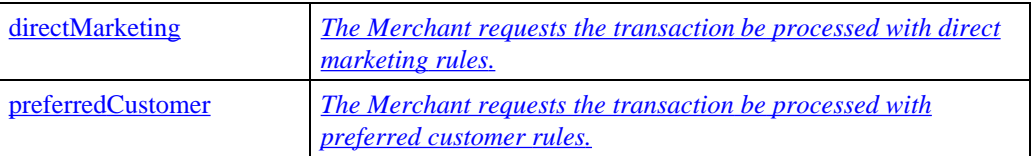

#### **Table 48: Enumerated Values for SpecialProcessing**

**CardSuspect** The following values are defined for **CardSuspect**.

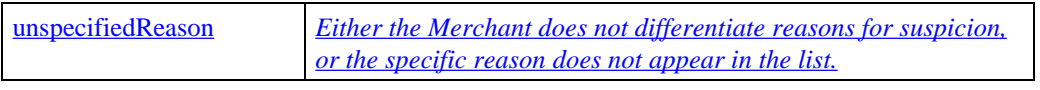

**Table 49: Enumerated Values for CardSuspect**

# **Payment Gateway Processes AuthReq**

#### **Process AuthReq**

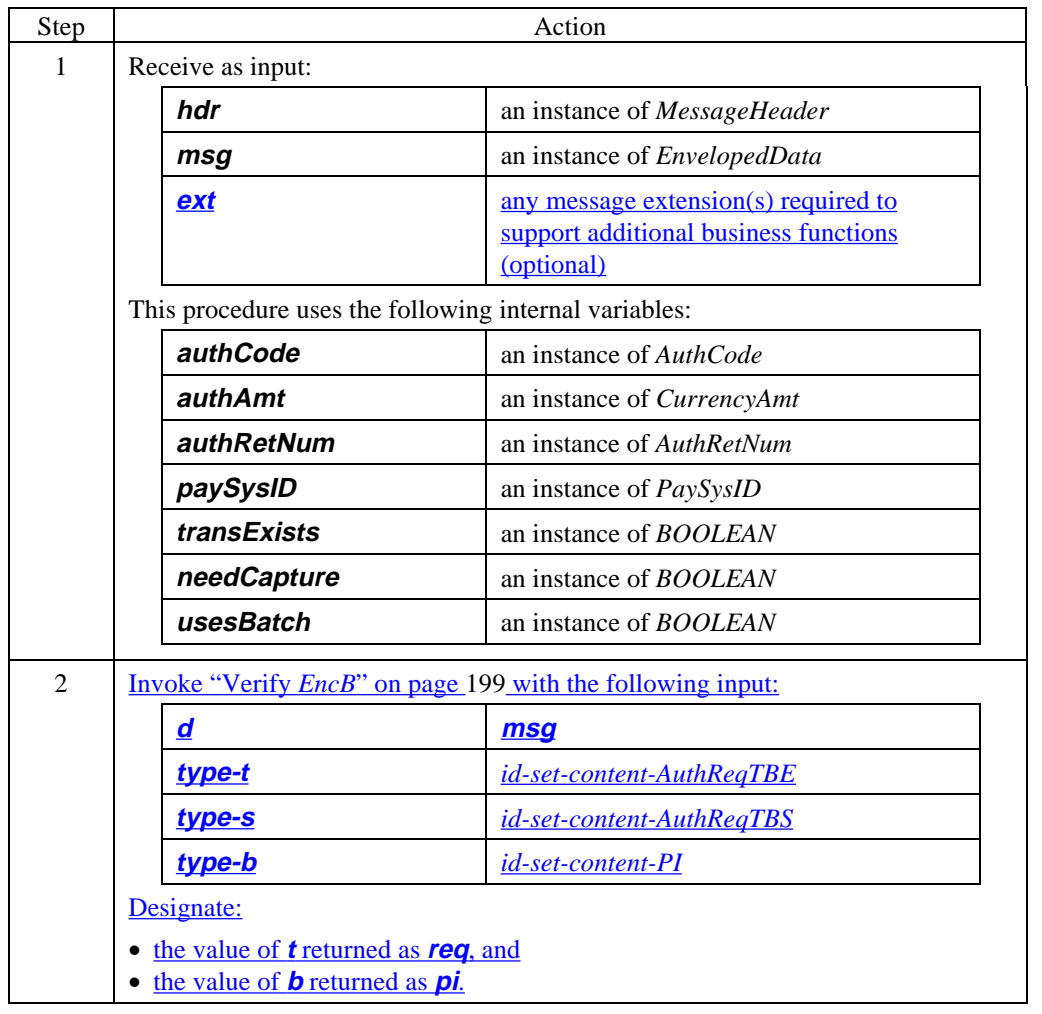

# **Payment Gateway Processes AuthReq, continued**

## **Process AuthReq** (continued)

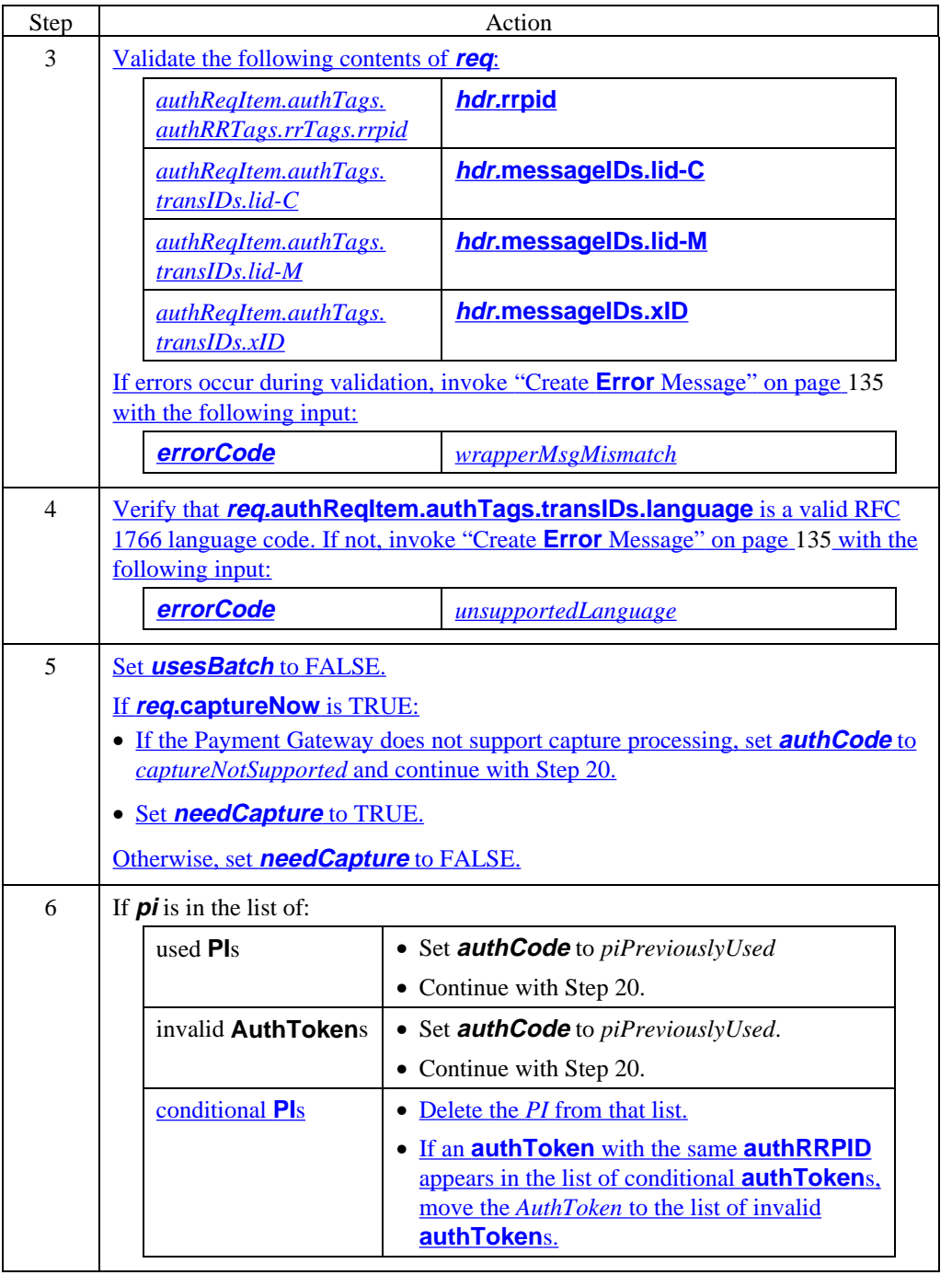
### **Process AuthReq** (continued)

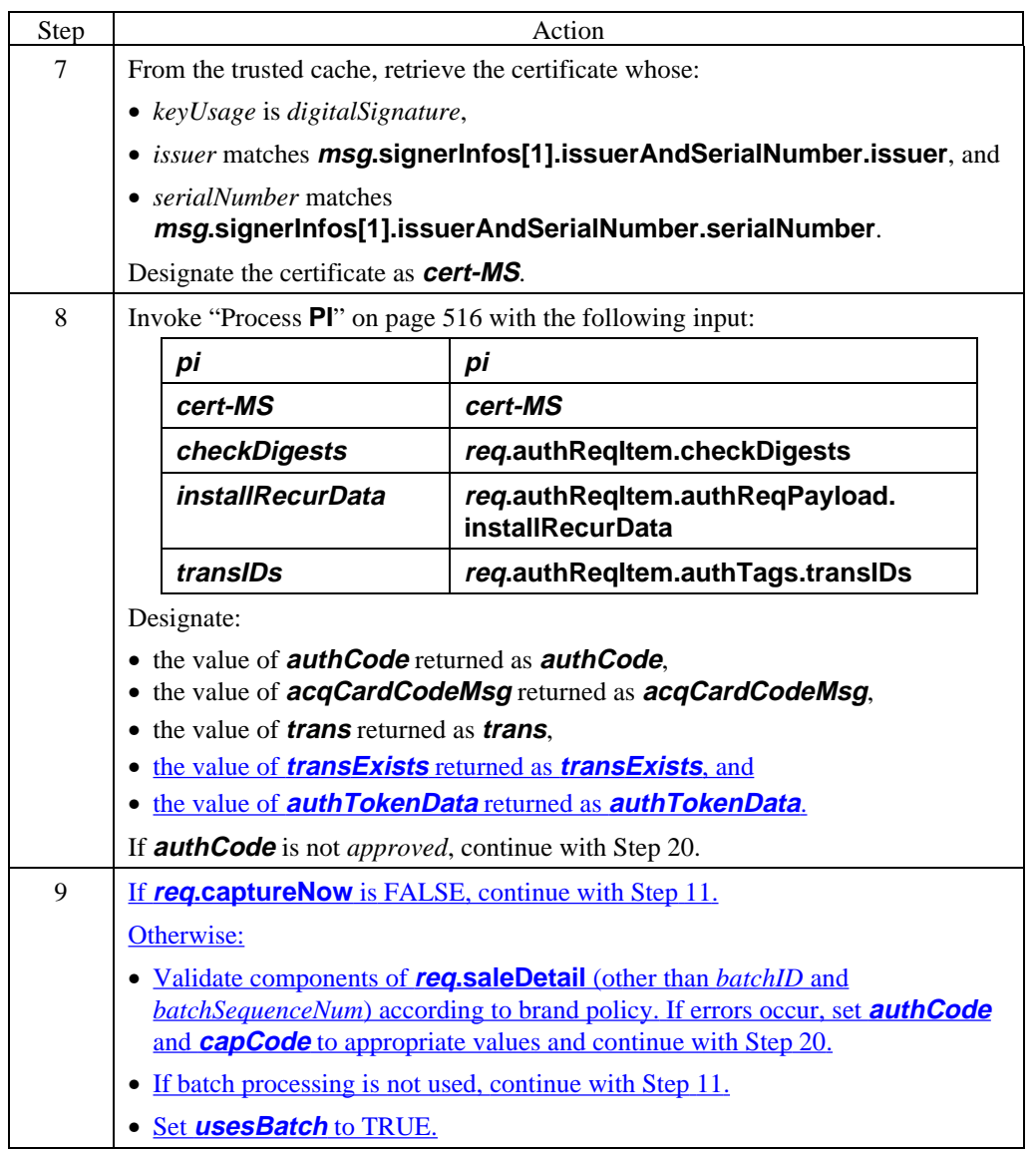

**Process AuthReq** (continued)

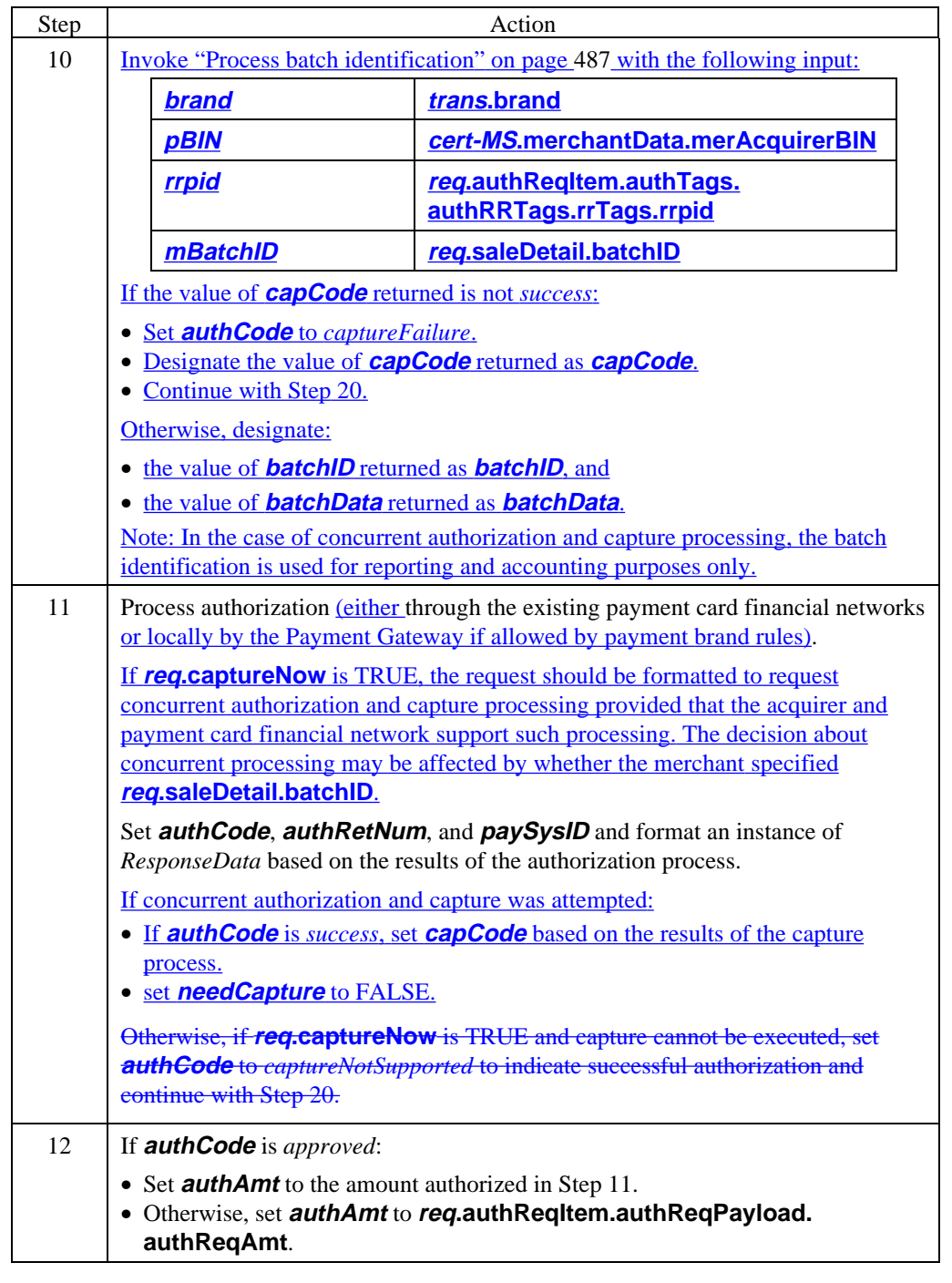

## **Process AuthReq** (continued)

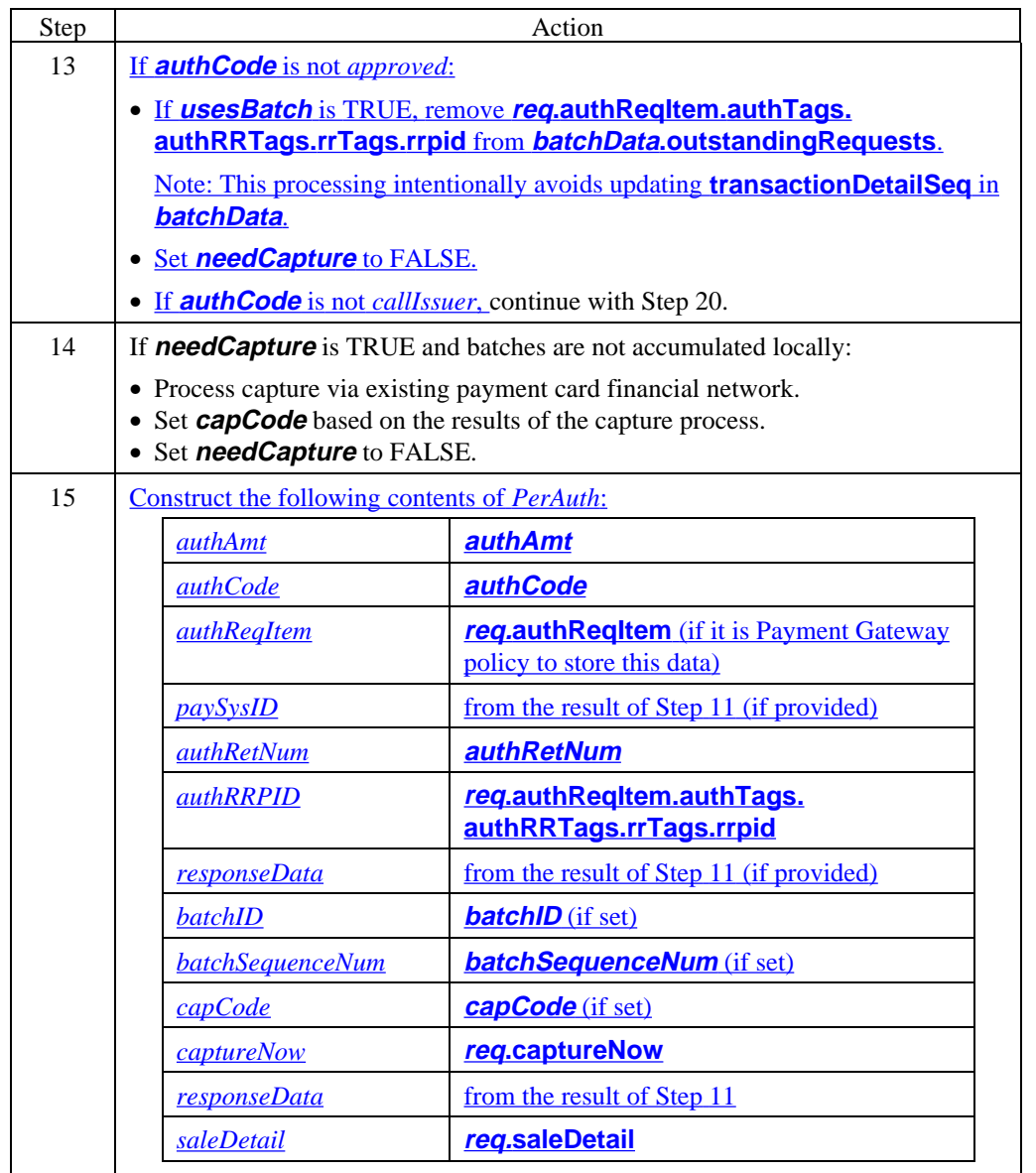

## **Process AuthReq** (continued)

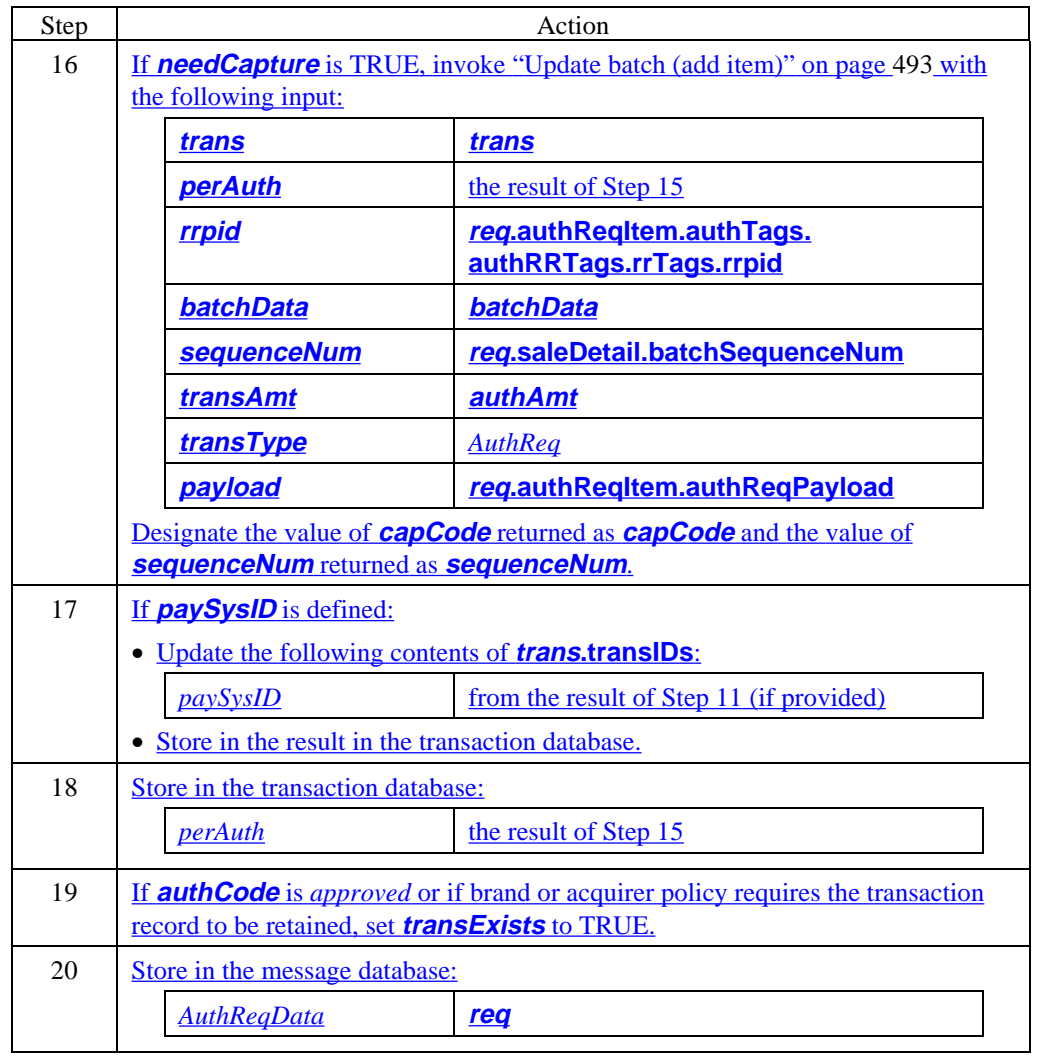

## **Process AuthReq** (continued)

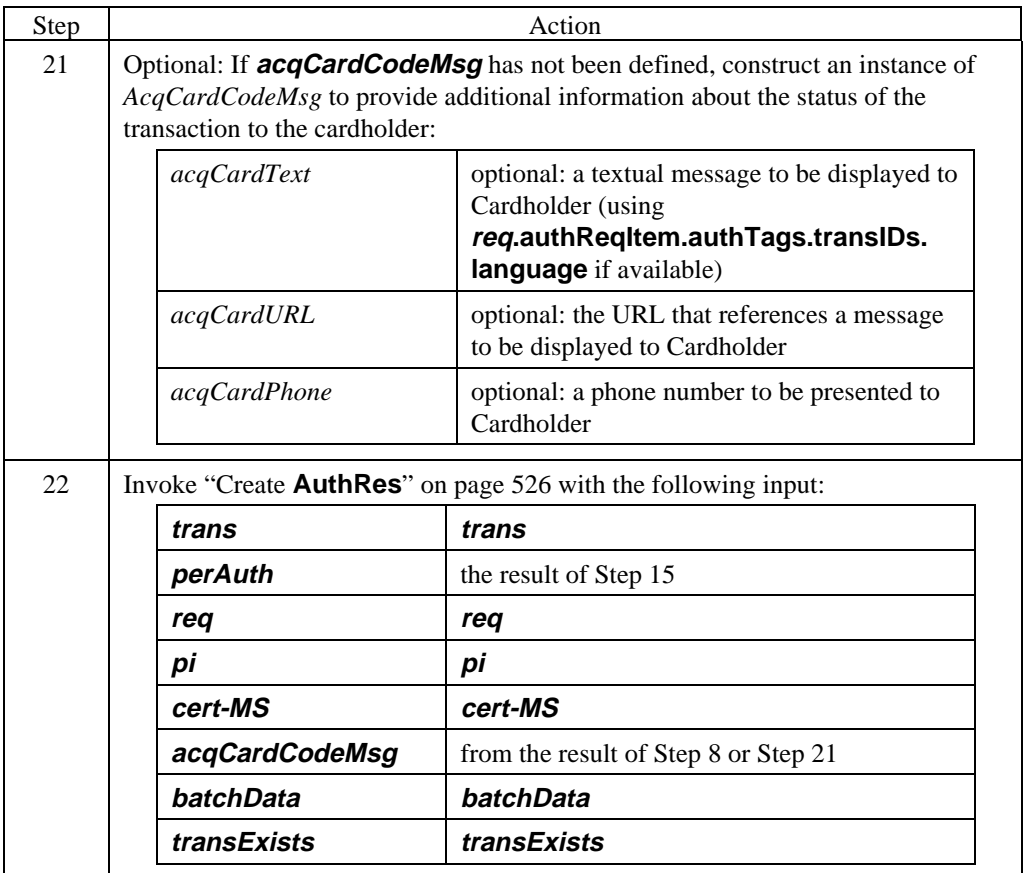

#### **Process PI**

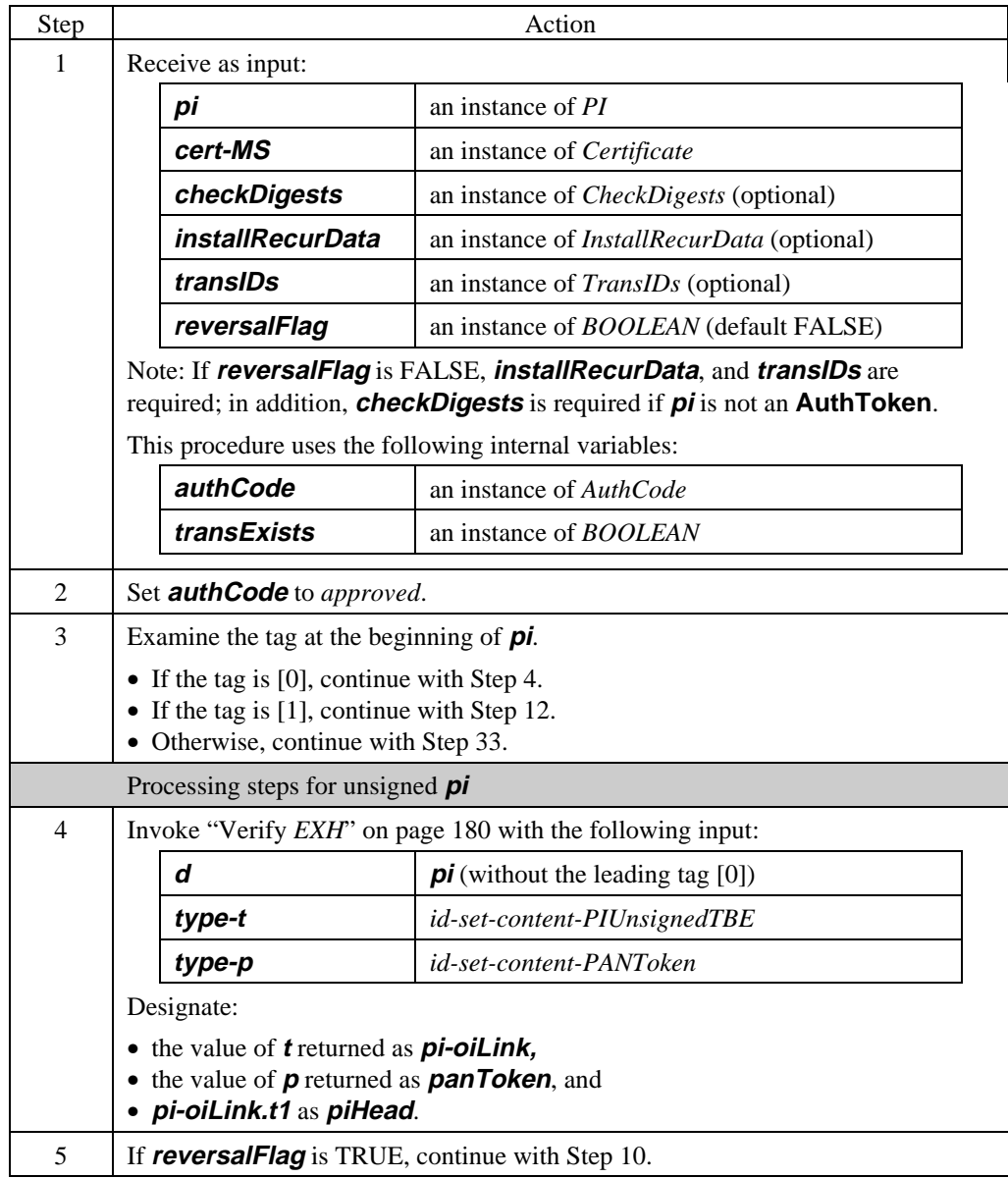

### **Process PI** (continued)

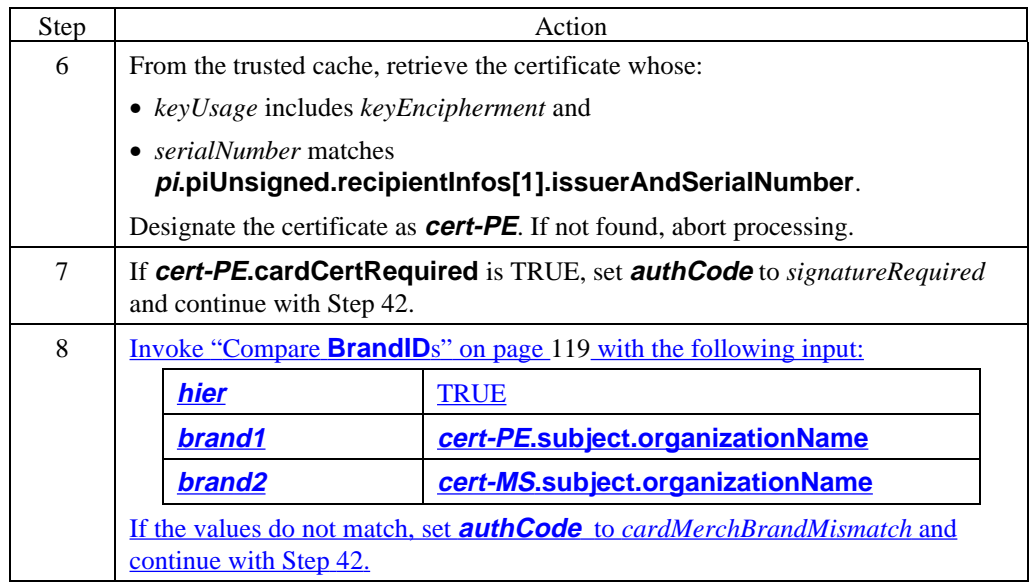

## **Process PI** (continued)

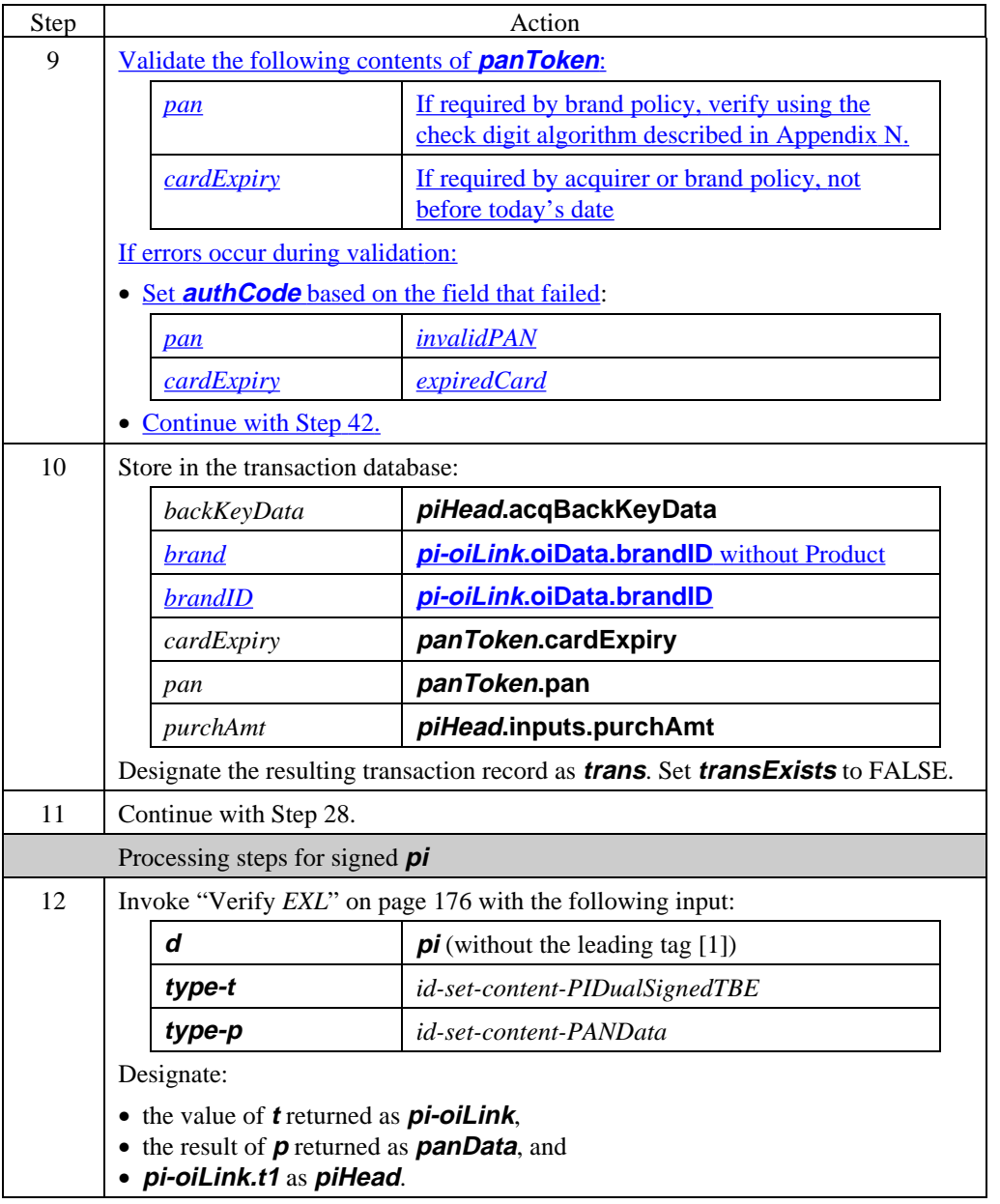

## **Process PI** (continued)

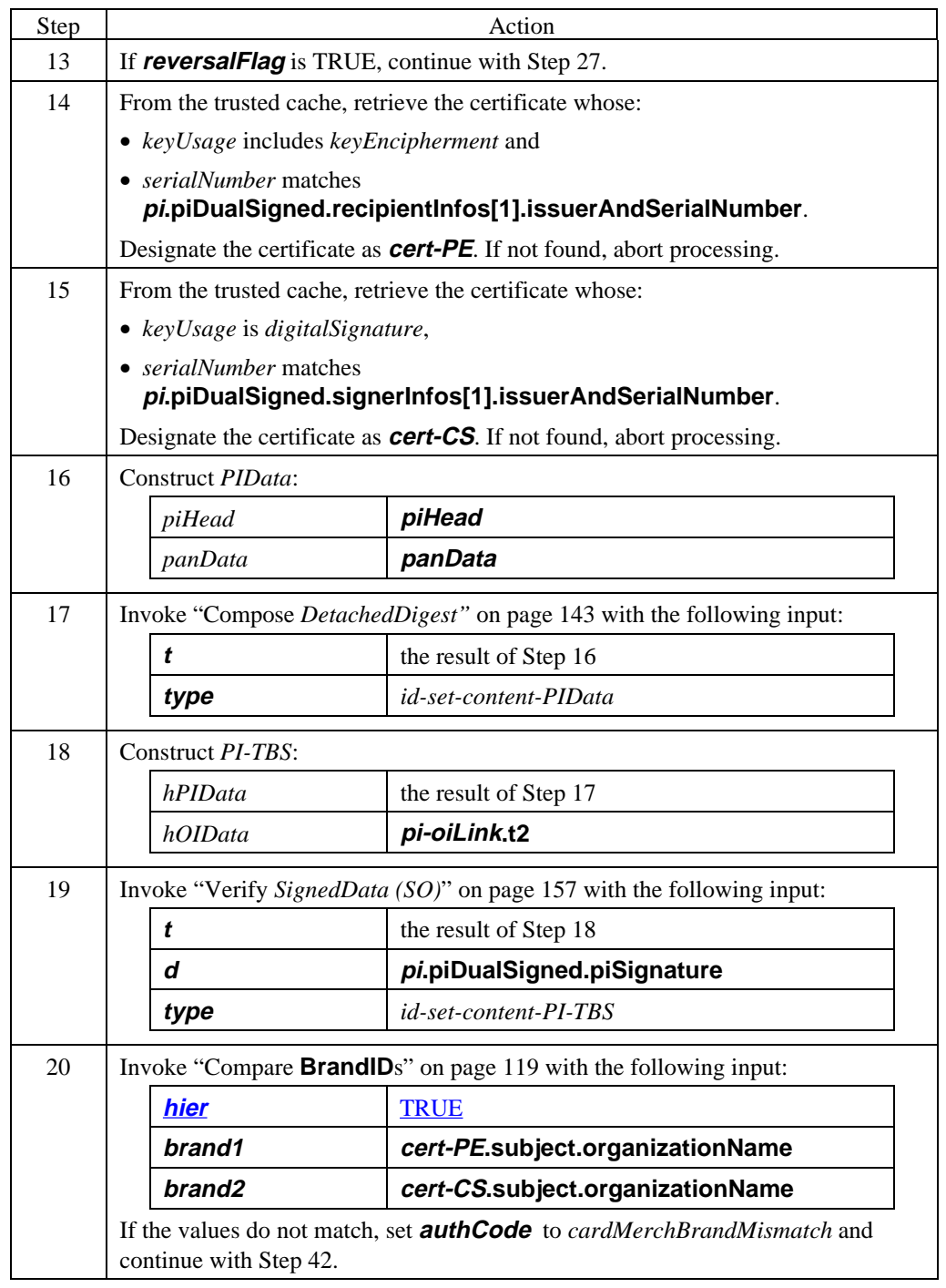

## **Process PI** (continued)

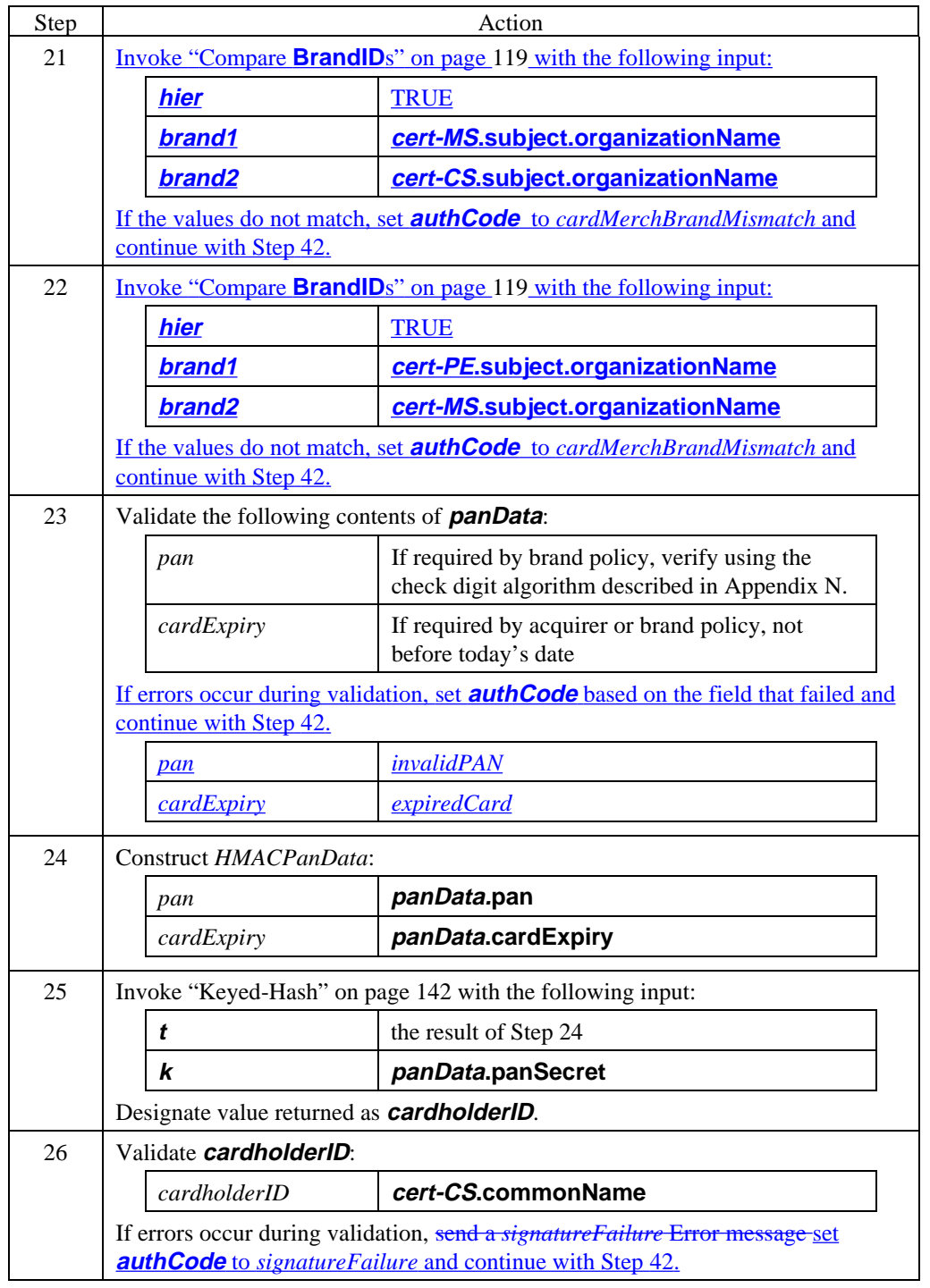

## **Process PI** (continued)

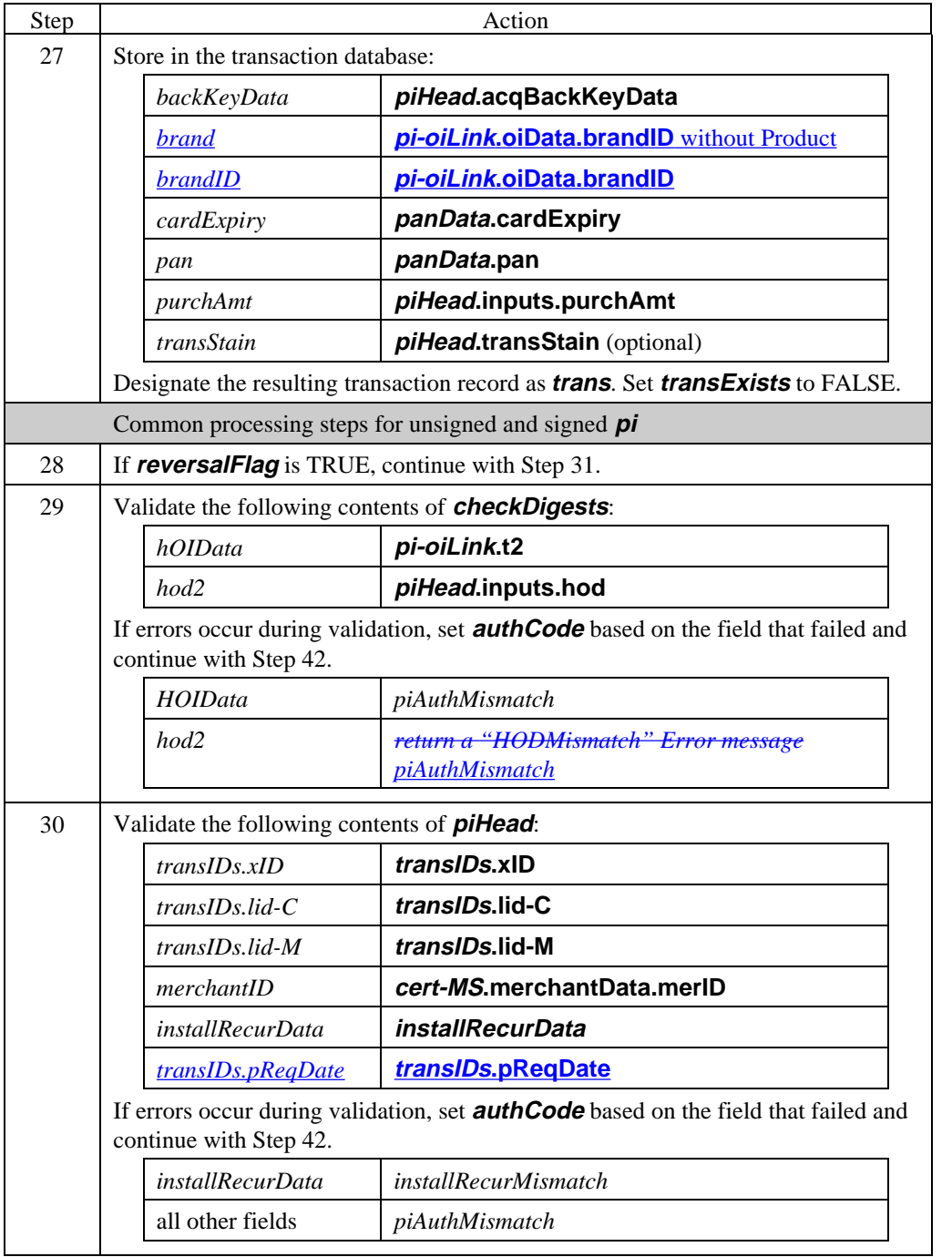

## **Process PI** (continued)

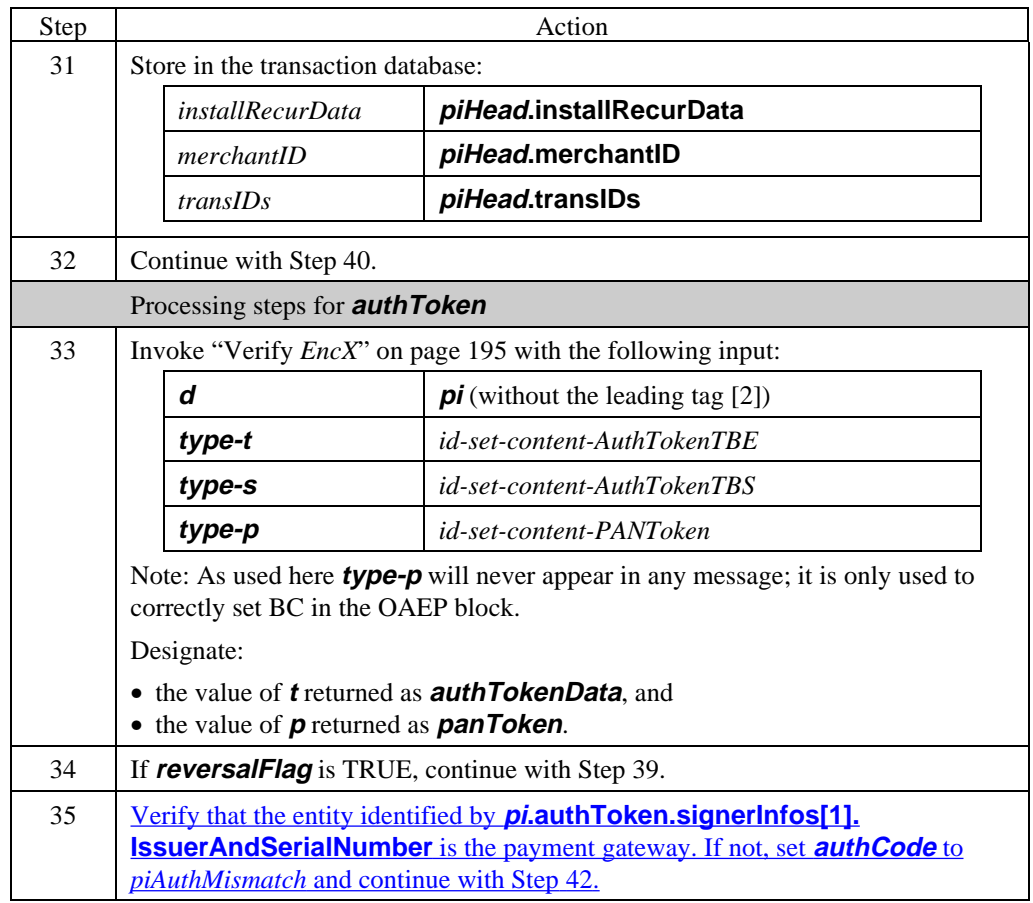

## **Process PI** (continued)

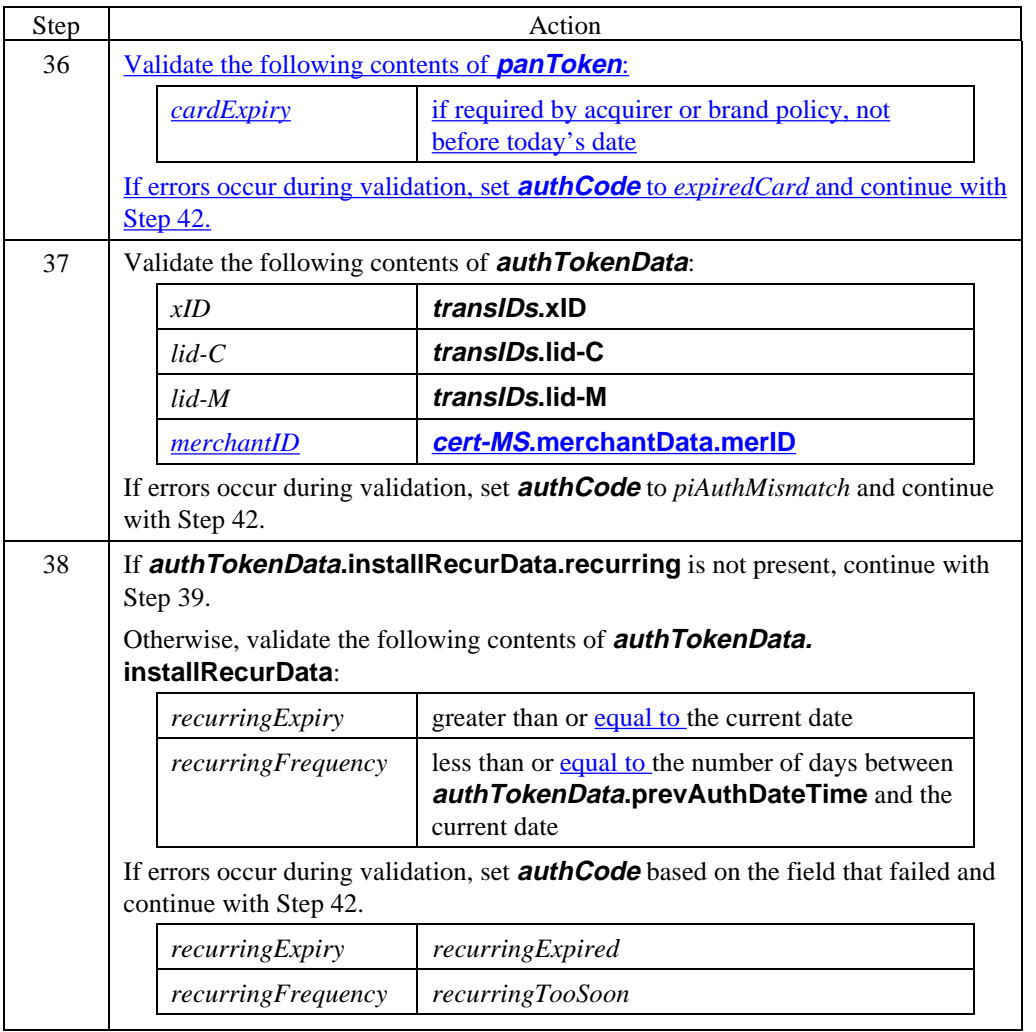

## **Process PI** (continued)

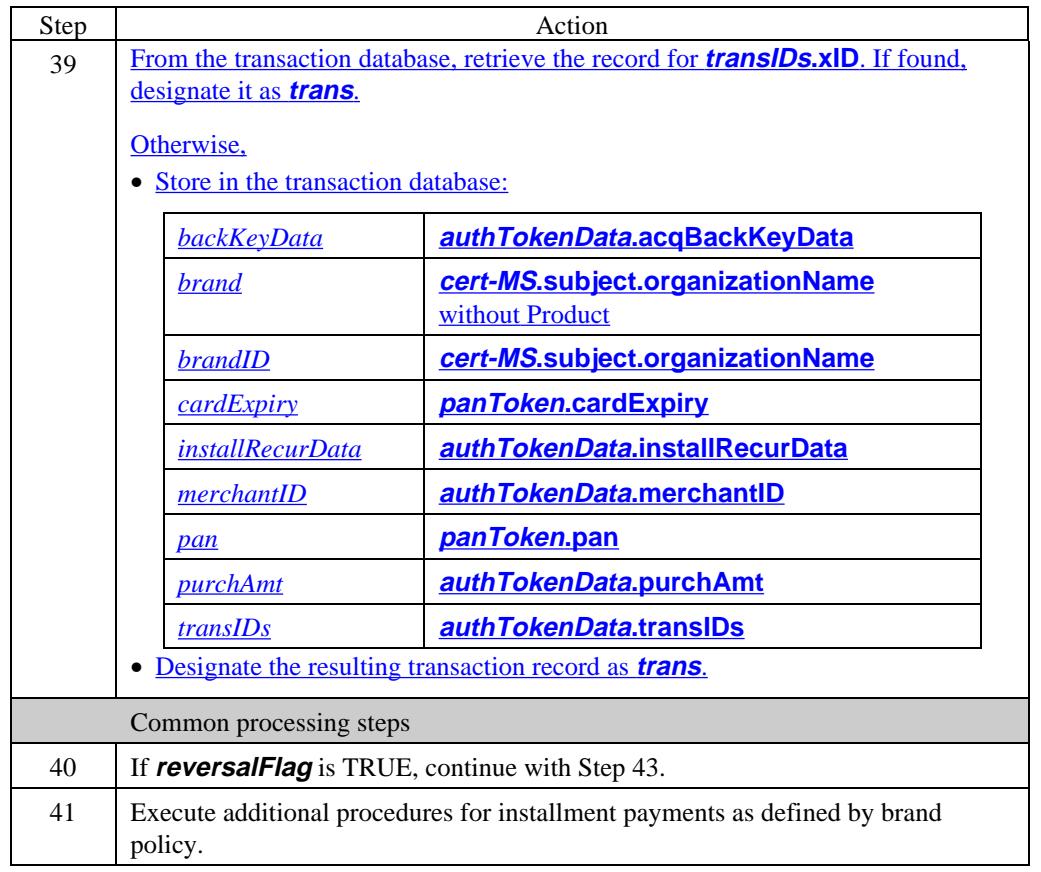

## **Process PI** (continued)

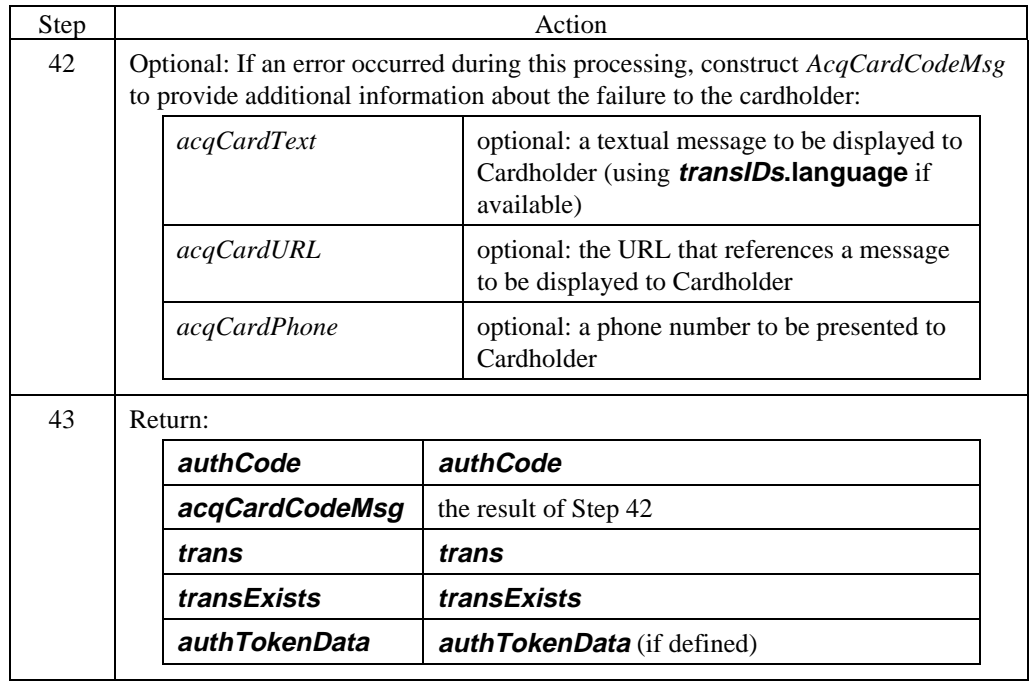

# **Payment Gateway Generates AuthRes**

#### **Create AuthRes**

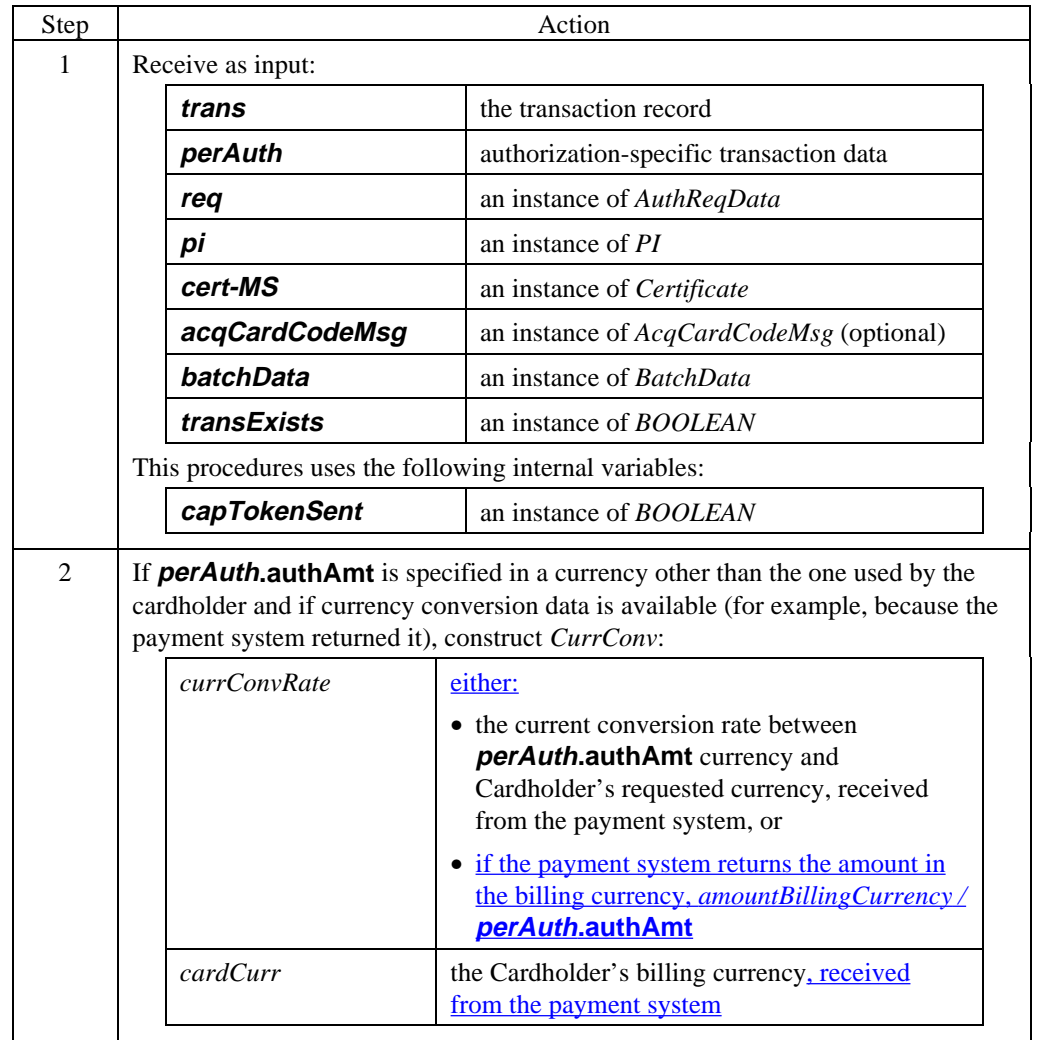

## **Create AuthRes** (continued)

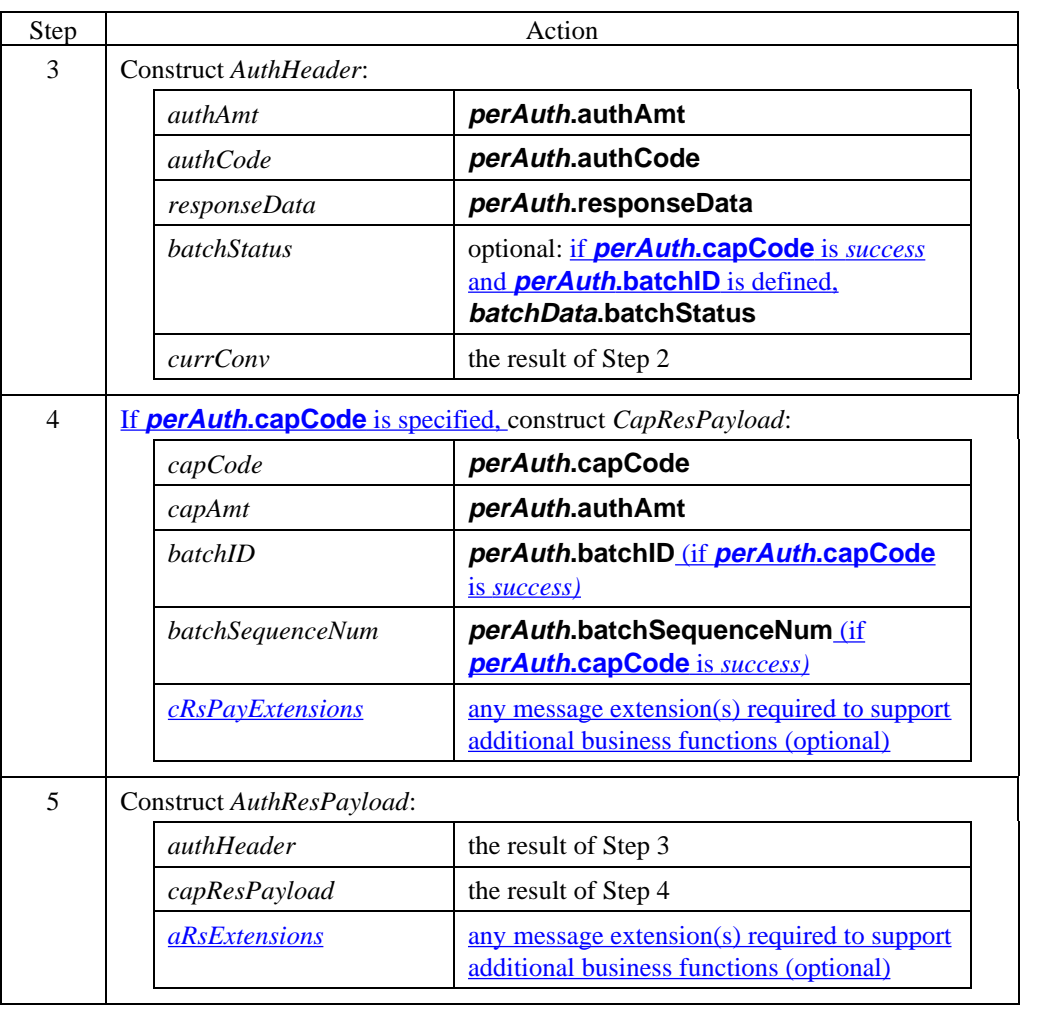

## **Create AuthRes** (continued)

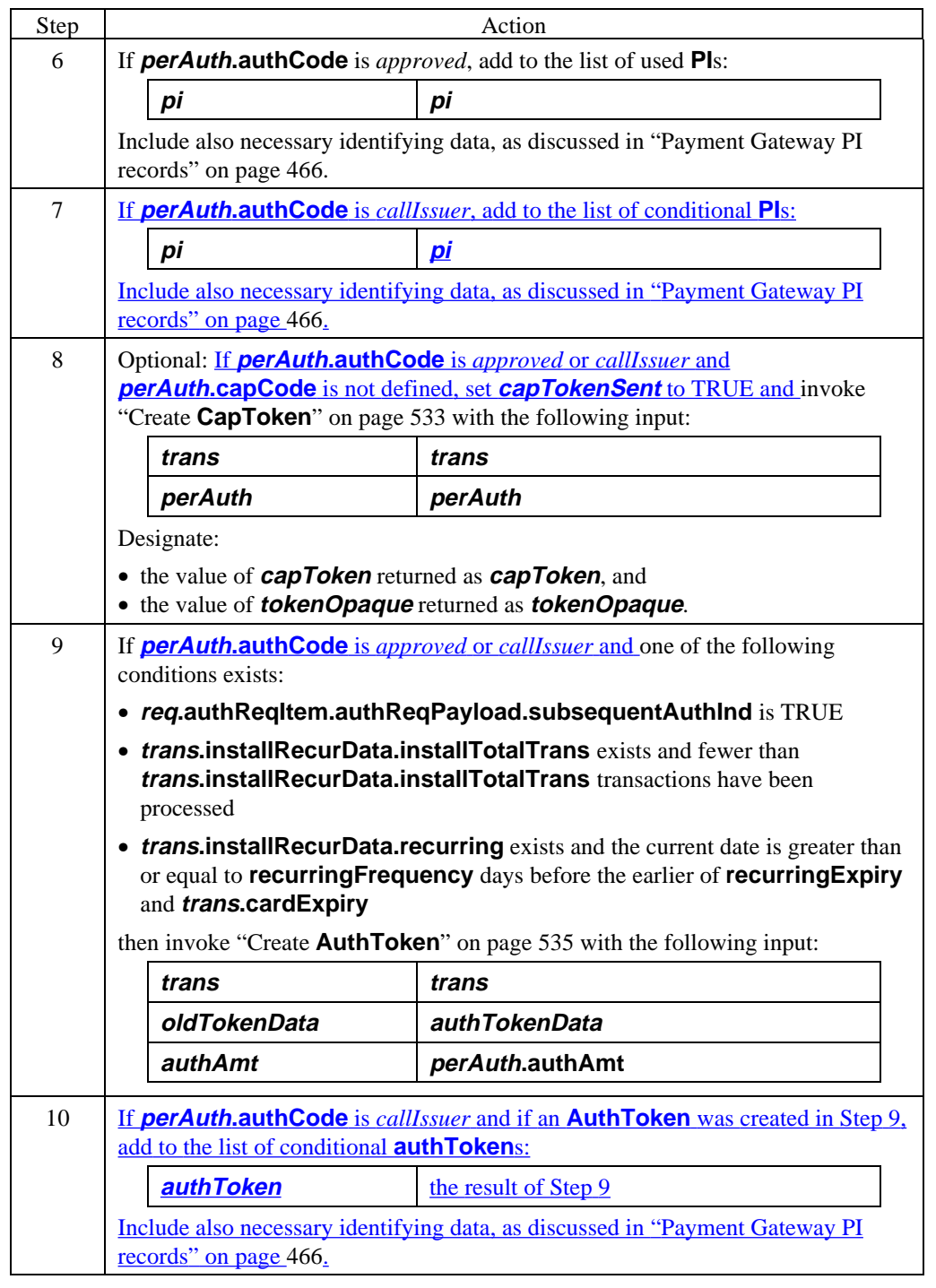

### **Create AuthRes** (continued)

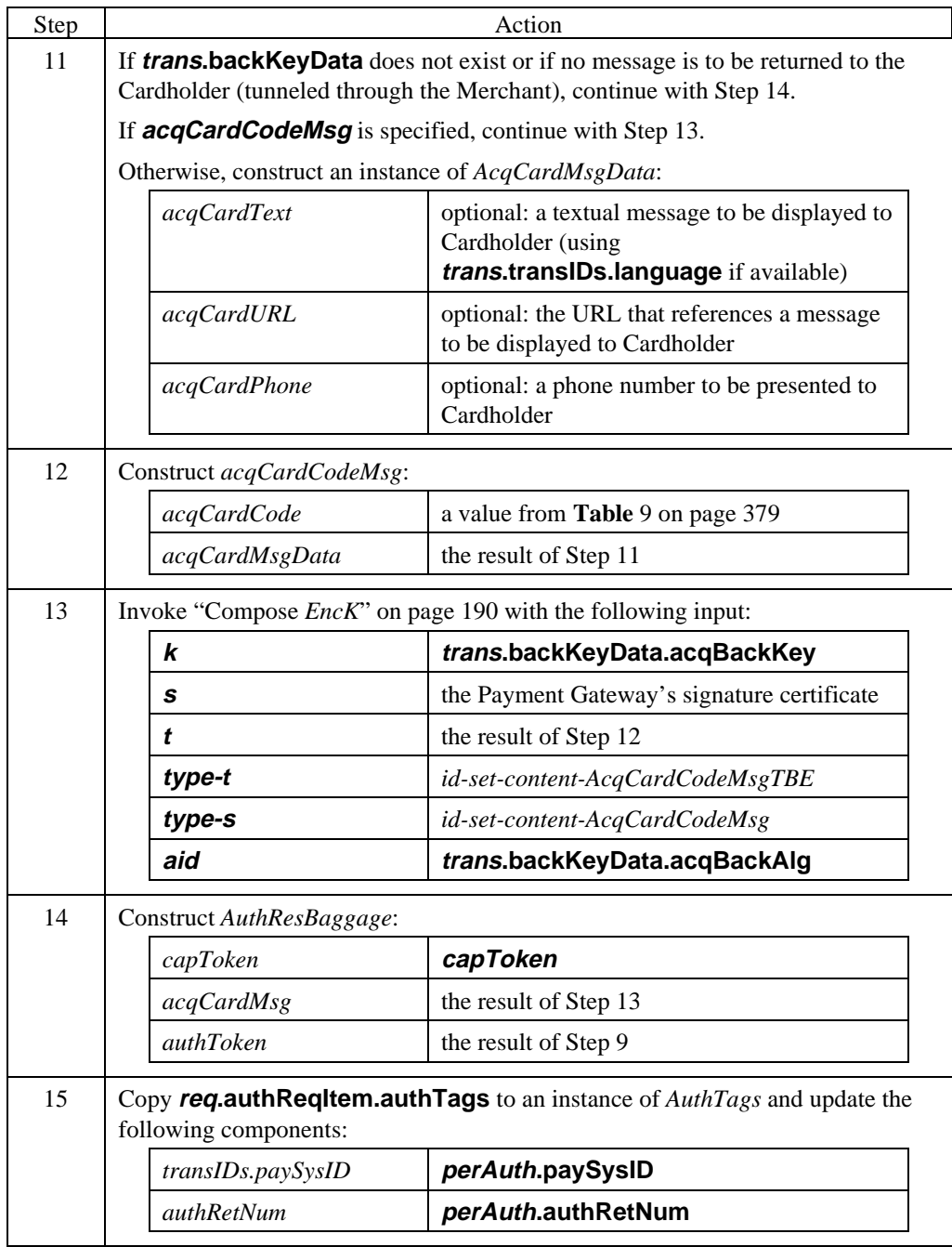

#### **Create AuthRes** (continued)

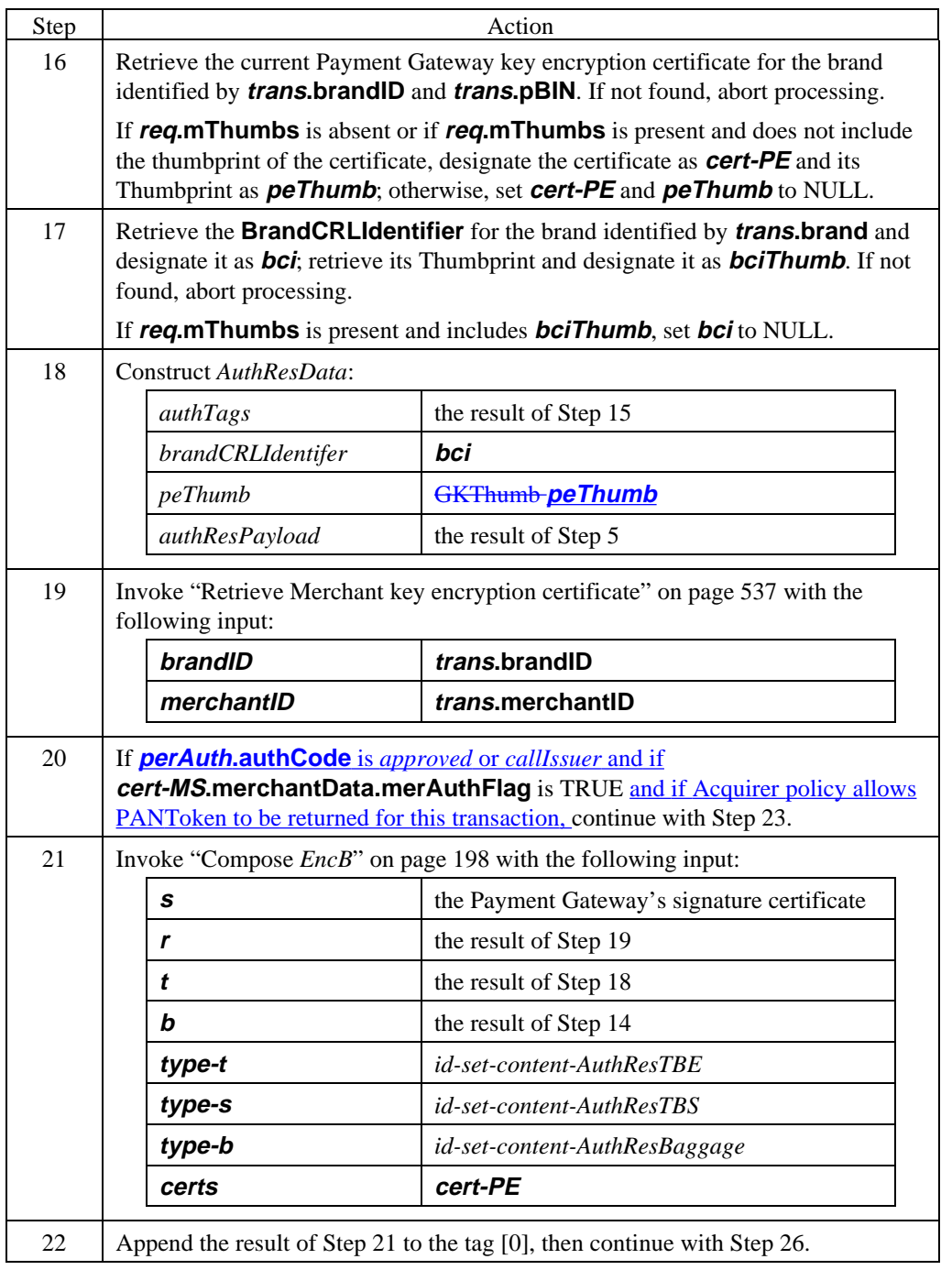

### **Create AuthRes** (continued)

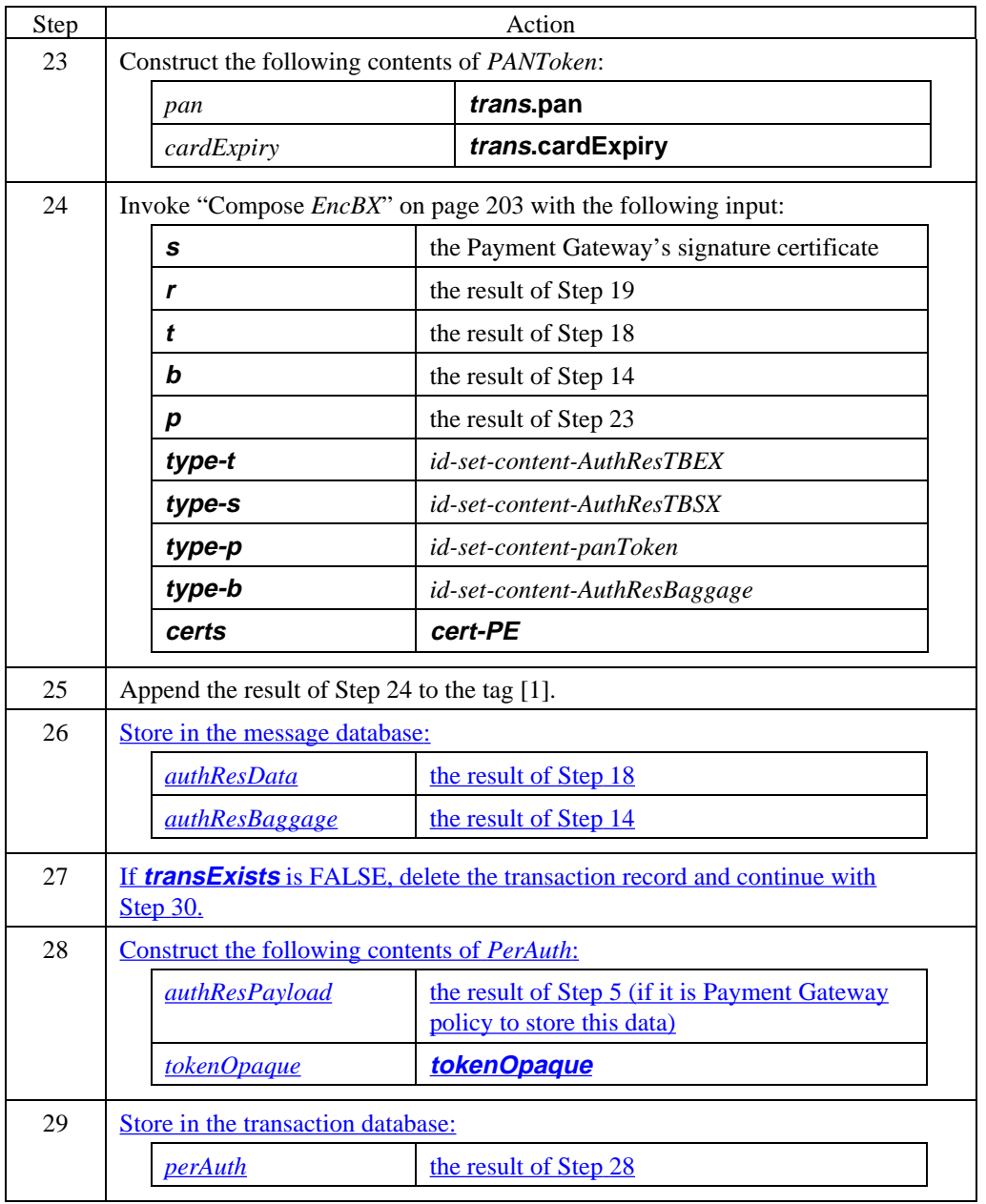

#### **Create AuthRes** (continued)

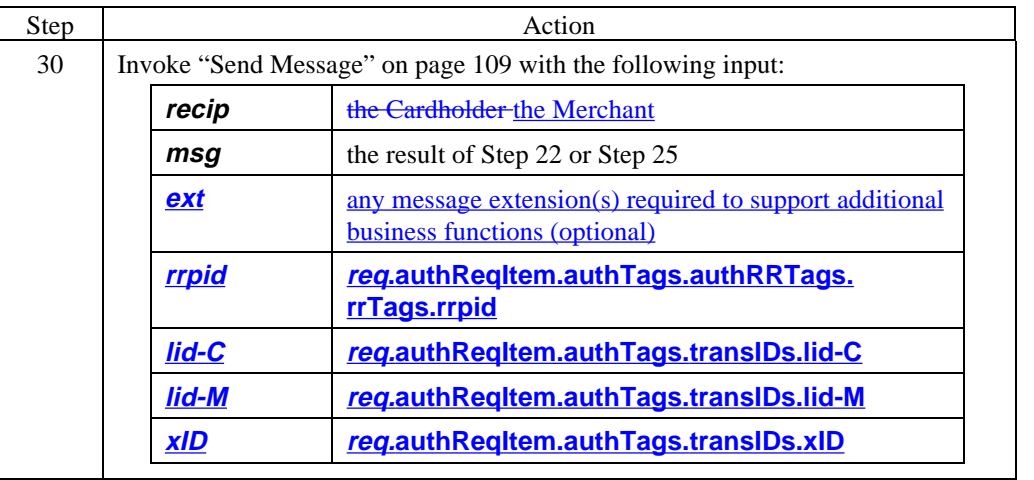

**Create**

## **Payment Gateway Generates AuthRes,** continued

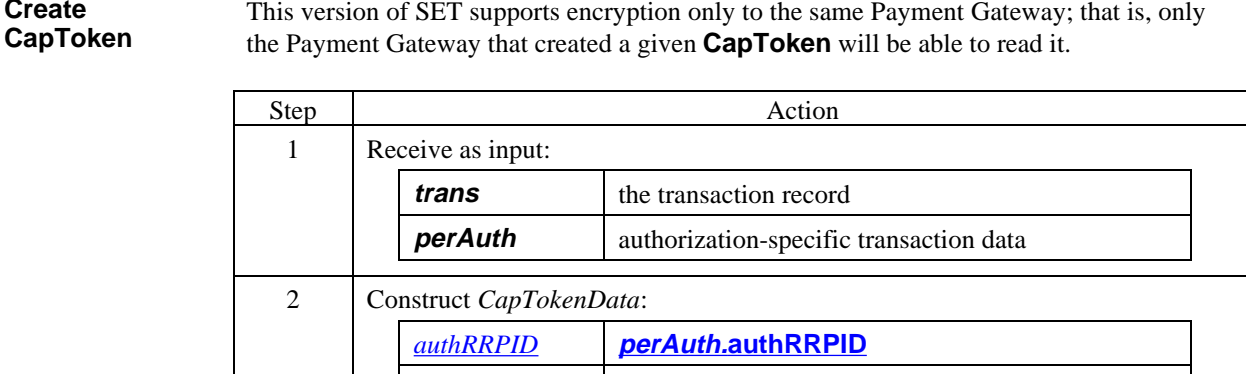

*authAmt* **perAuth.authAmt** *tokenOpaque*  $\vert$  data from **trans** that will be required to process a capture or credit request (included in the event that the transaction record is purged prior to receipt of the request) 3 If **panToken** is to be included, continue with Step 5. Otherwise, invoke "Compose *Enc*" on page 186 with the following input: **s** the Payment Gateway's signature certificate **r** the Payment Gateway's key encryption certificate **t** the result of Step 2 **type-t** *id-set-content-CapTokenTBE* **type-s** *id-set-content-CapTokenData* 4 Append the result of Step 3 to the tag [1]. Continue with Step 8. 5 Construct the following contents of *PANToken*: *pan* **trans.pan** *cardExpiry* **trans.cardExpiry**

#### **Create CapToken** (continued)

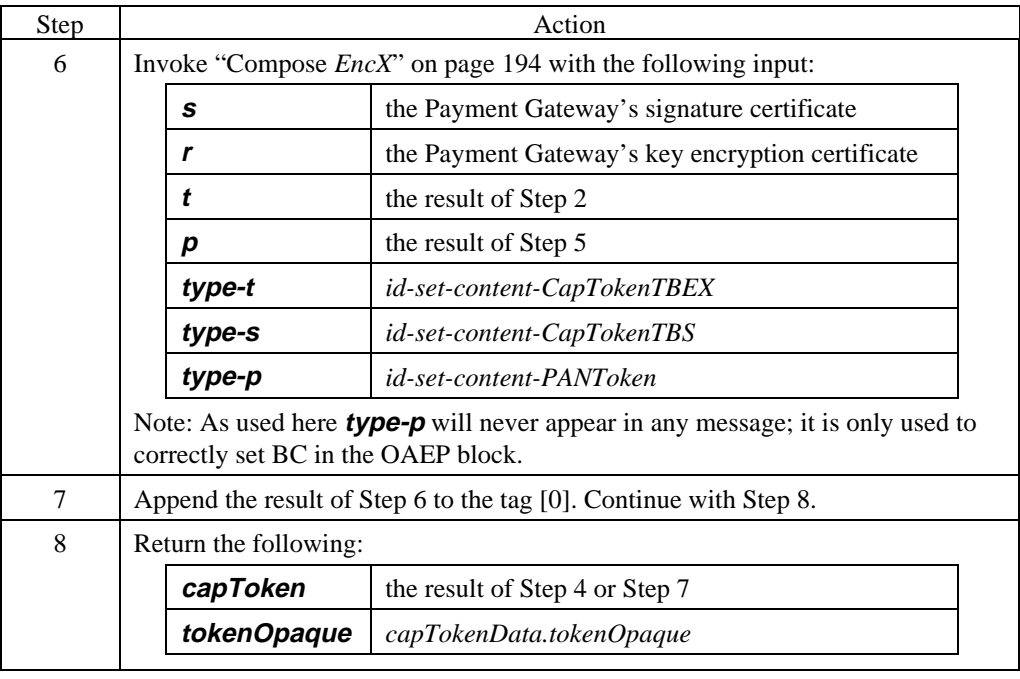

#### **Create AuthToken**

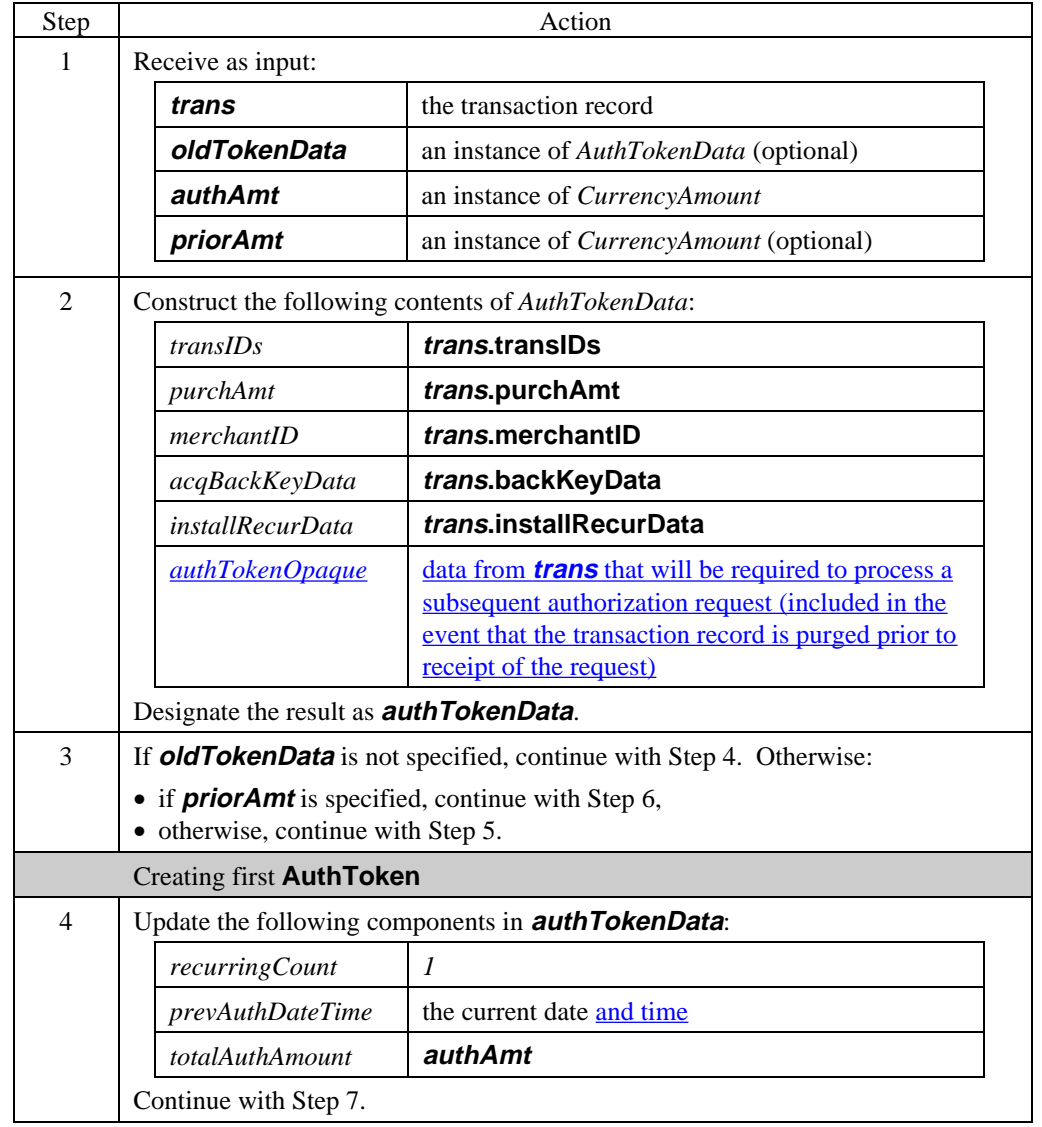

### **Create AuthToken** (continued)

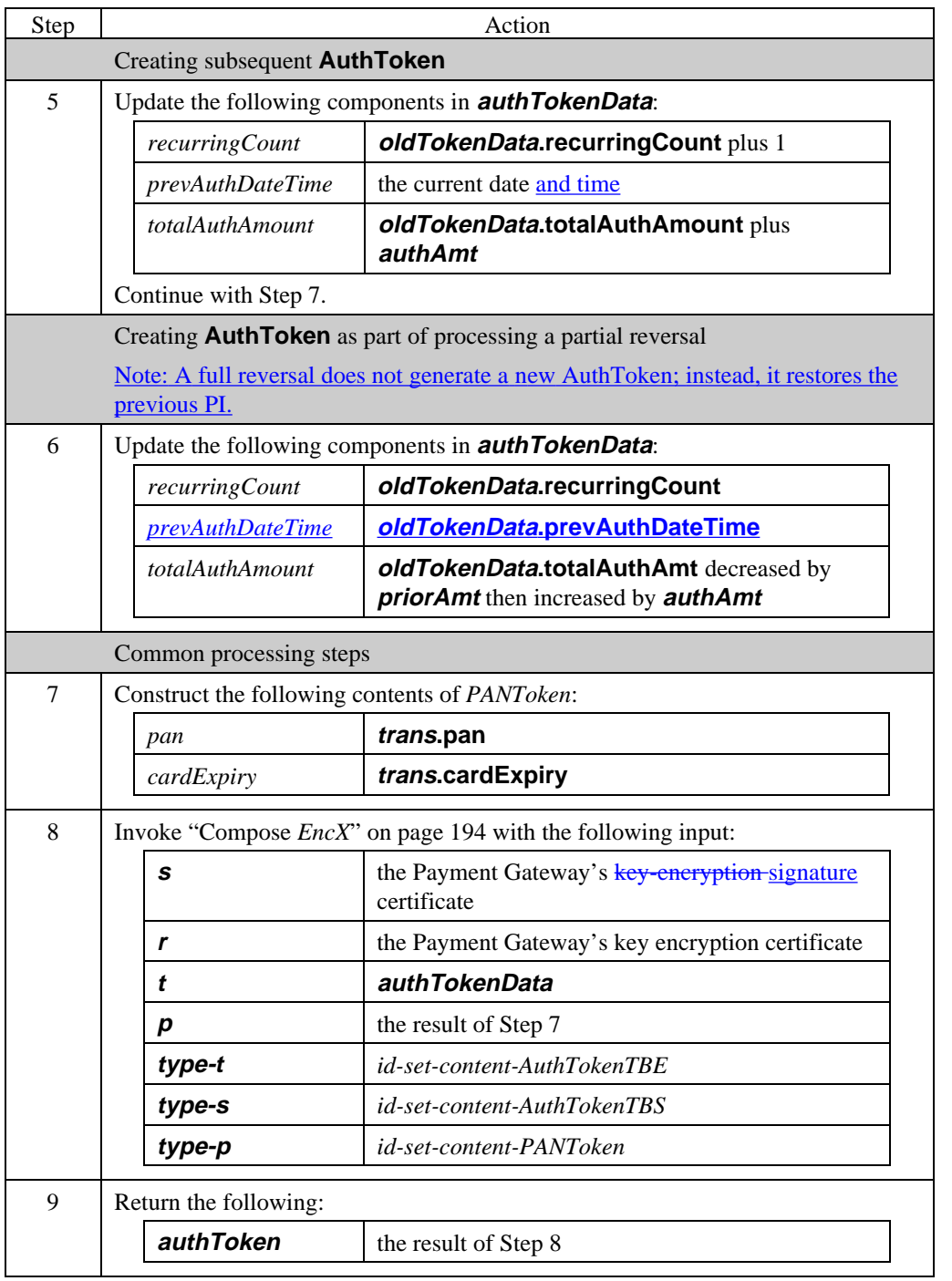

**Retrieve**

**encryption certificate**

## **Payment Gateway Generates AuthRes,** continued

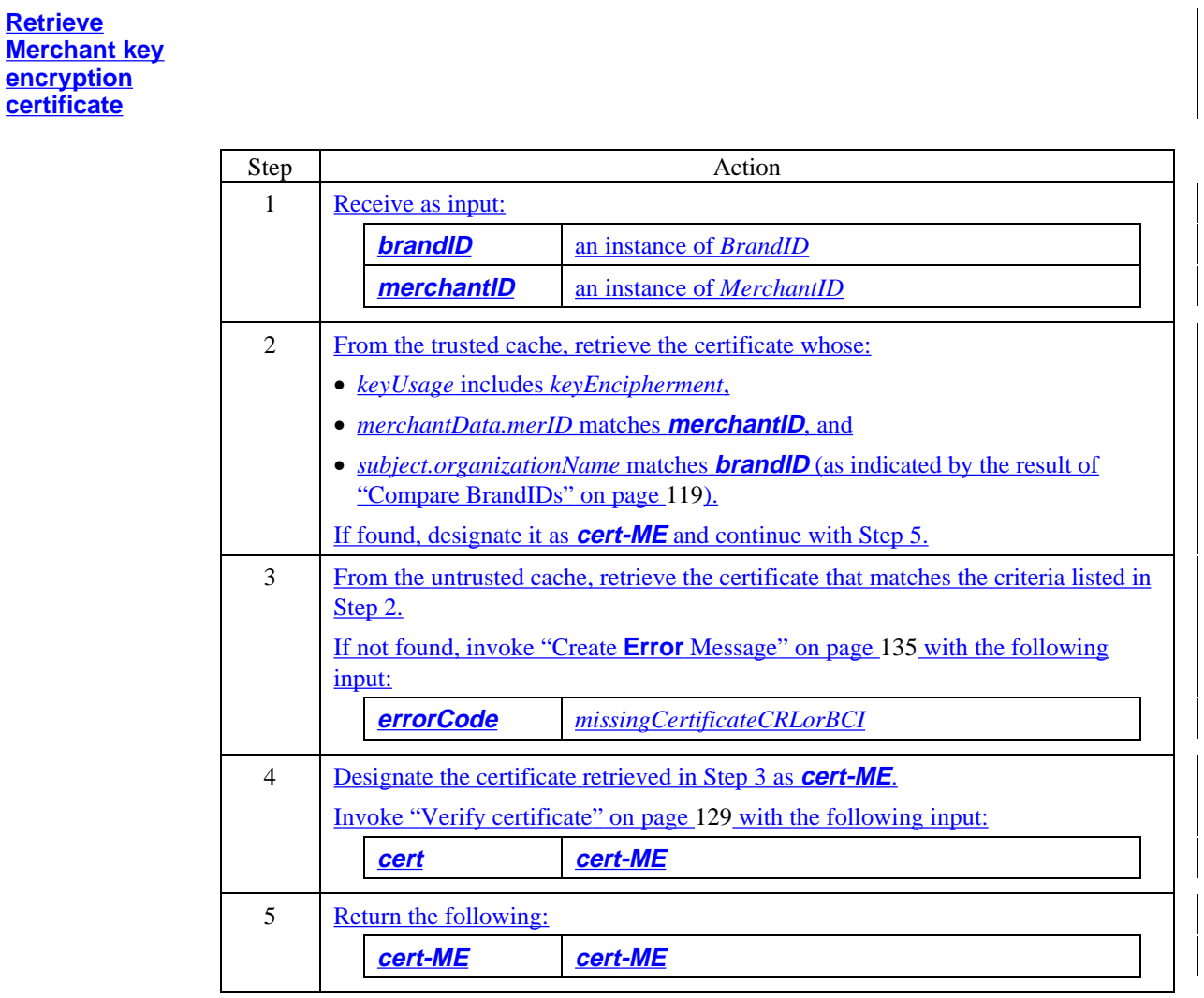

#### **AuthRes data**

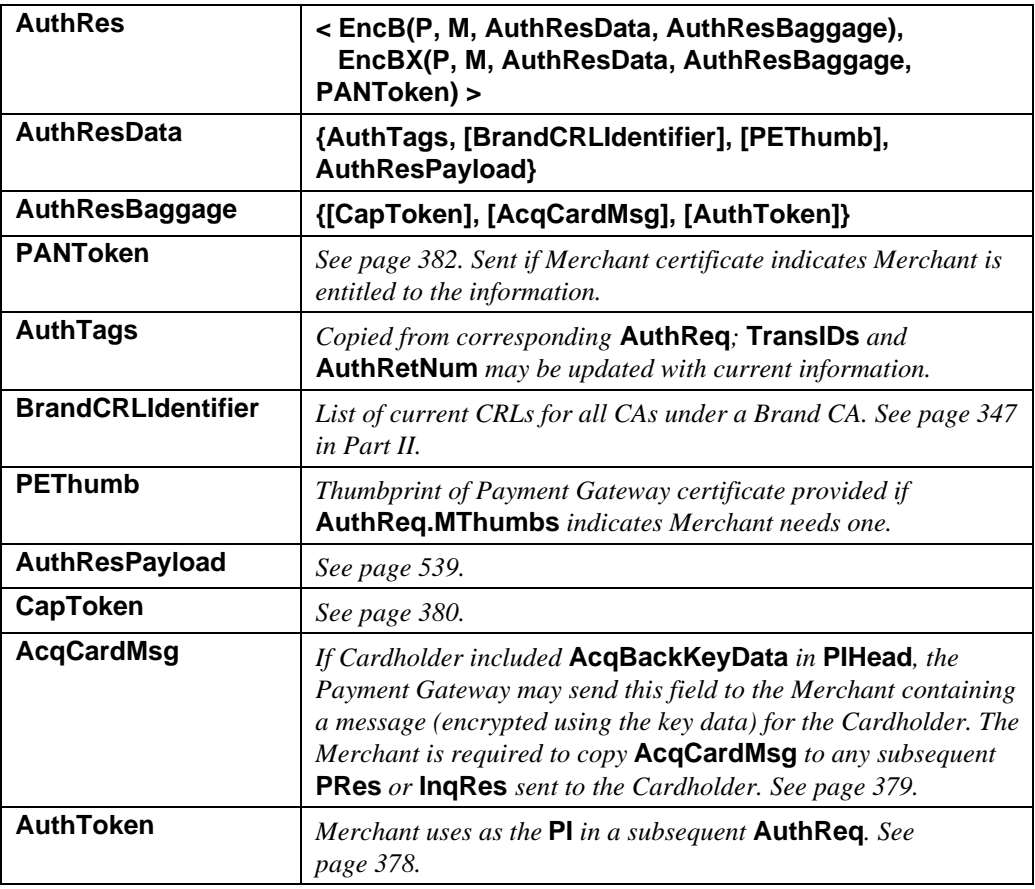

**Table 50: AuthRes Data**

#### **AuthResPayload data**

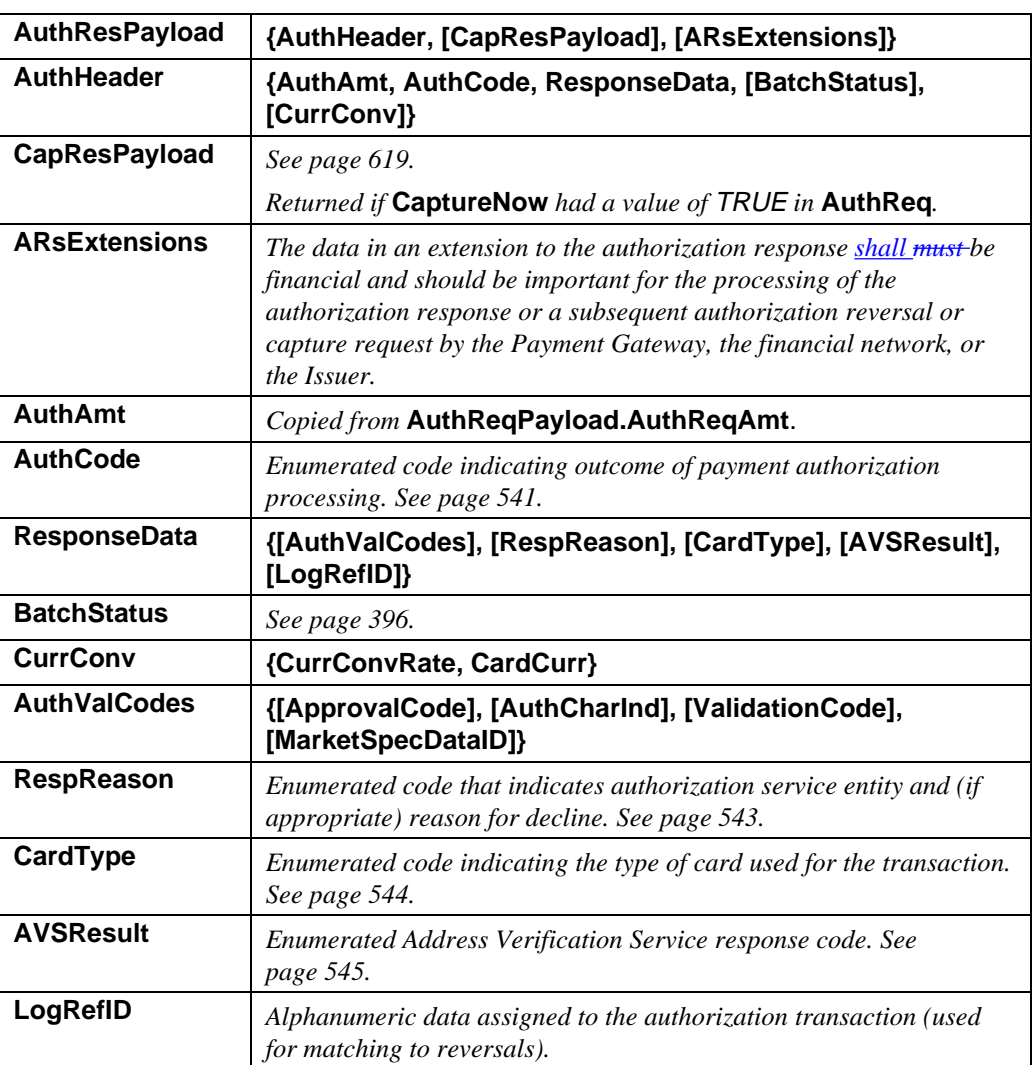

#### **Table 51: AuthResPayload Data**

#### **AuthResPayload data** (continued)

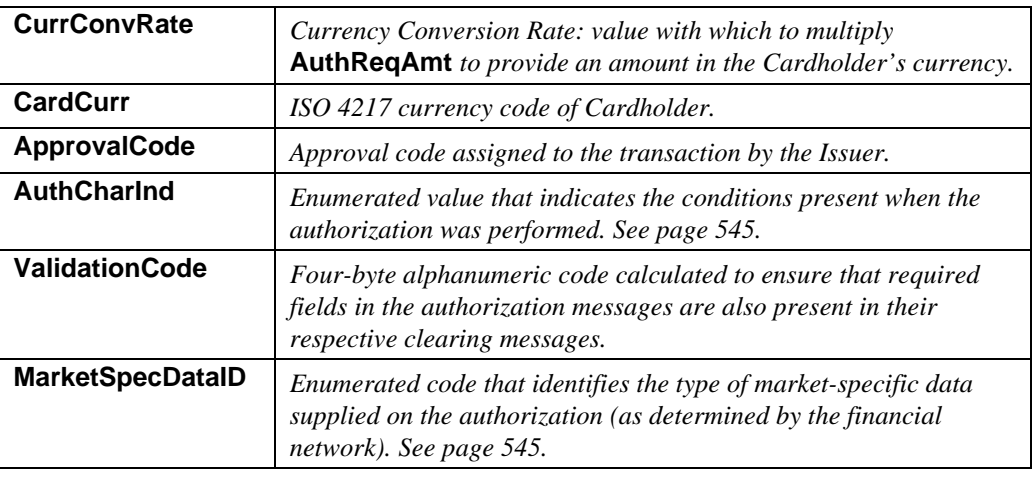

#### **Table 51: AuthResPayload Data,** continued

## **AuthCode** The following values are defined for **AuthCode**.

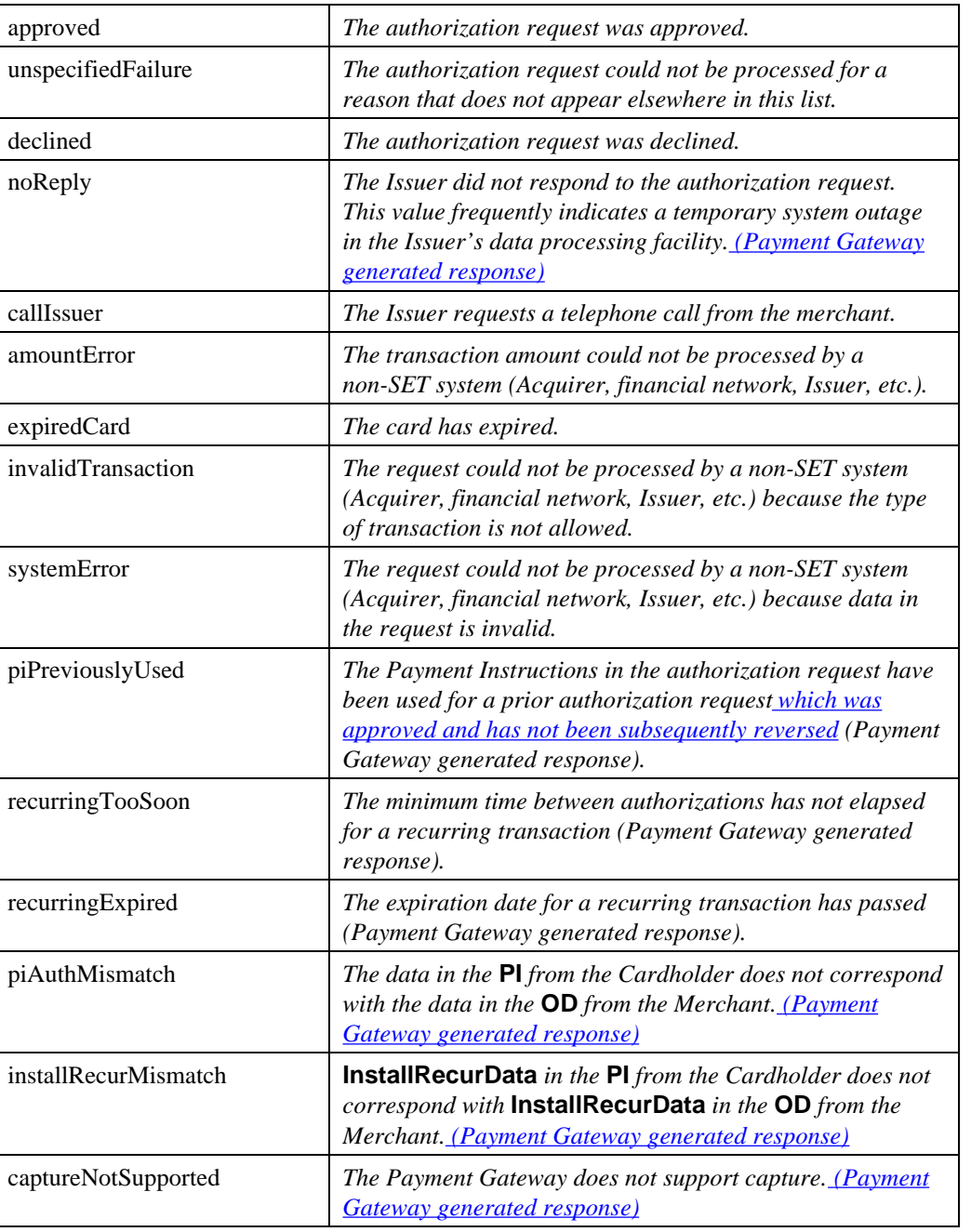

#### **Table 52: Enumerated Values for AuthCode**

#### **AuthCode** (continued)

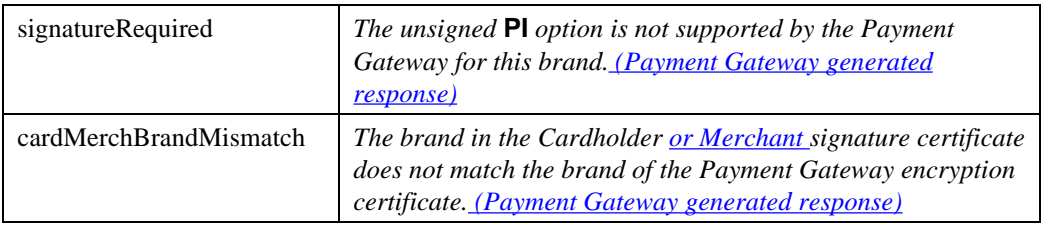

**Table 52: Enumerated Values for AuthCode,** continued

#### **Future values for AuthCode**

The following conditions were identified after the ASN.1 for version 1.0 was completed. They are currently defined as constants mapping to *unspecifiedFailure*. In a future version of the ASN.1, these values will be added to the ENUMERATED **AuthCode**. Application developers are encouraged to use these symbolic names in place of *unspecifiedFailure*.

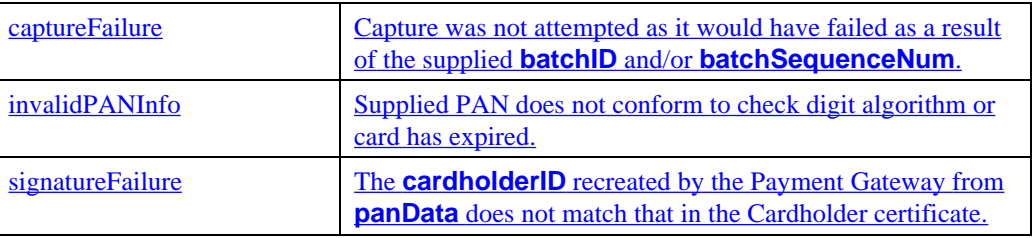

**Table 53: Future Enumerated Values for AuthCode**

## **RespReason** The following values are defined for **RespReason**.

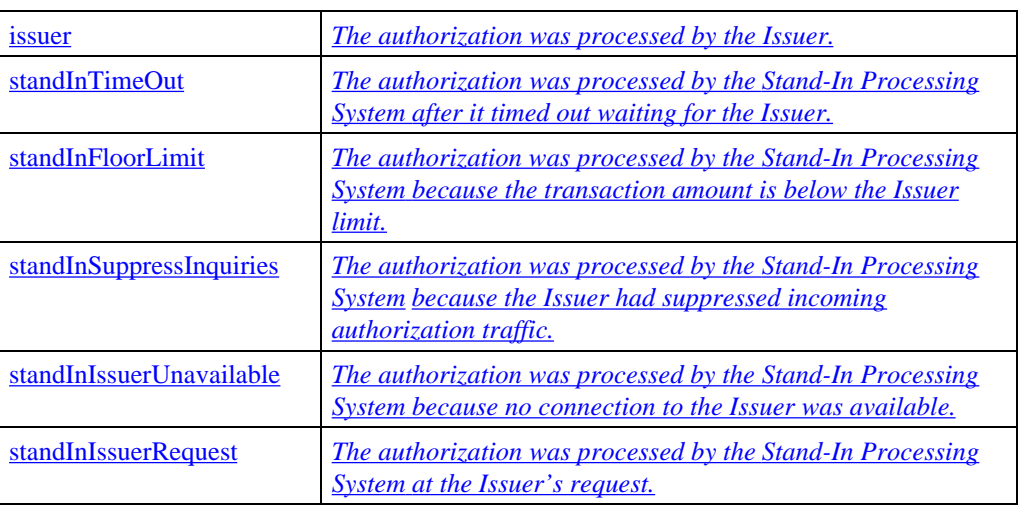

**Table 54: Enumerated Values for RespReason**

## **CardType** The following values are defined for **CardType**.

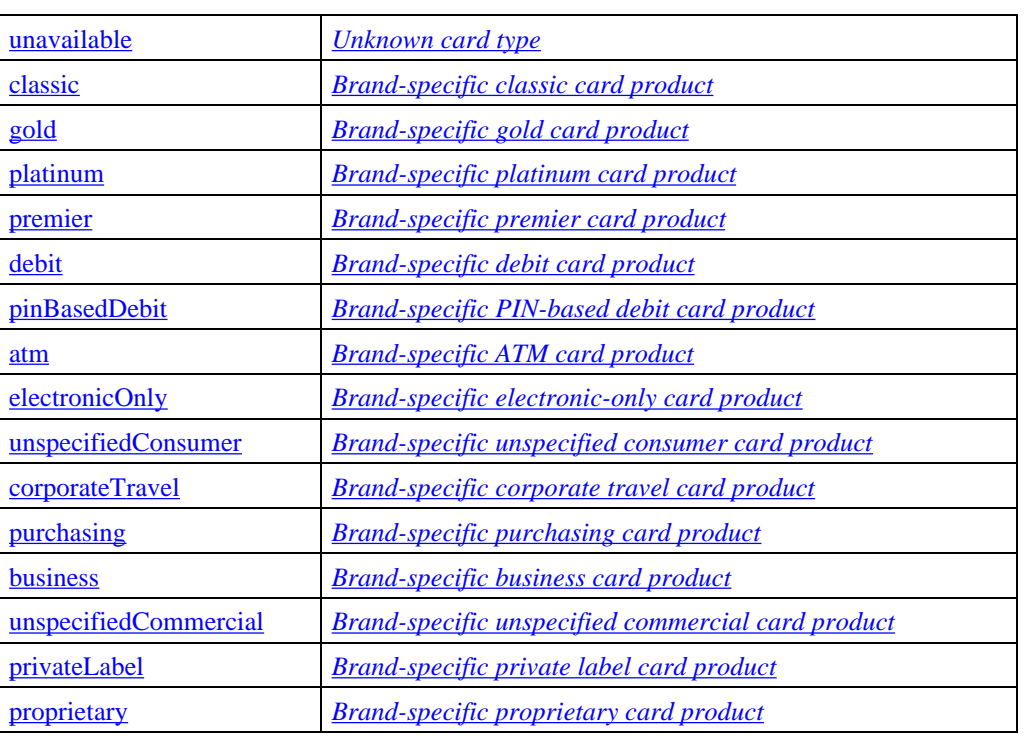

**Table 55: Enumerated Values for CardType**

#### **AVSResult** The following values are defined for **AVSResult**.

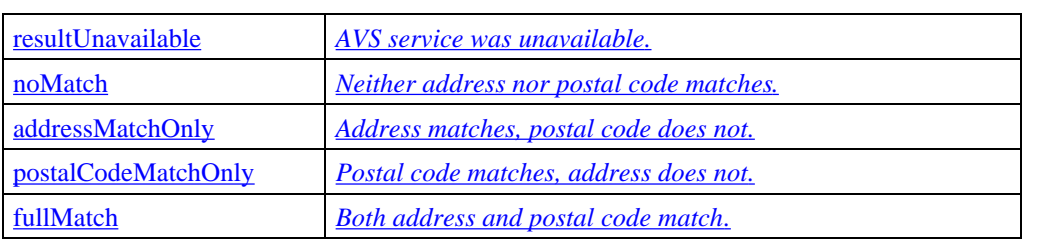

**Table 56: Enumerated Values for AVSResult**

#### **AuthCharInd** The following values are defined for **AuthCharInd**.

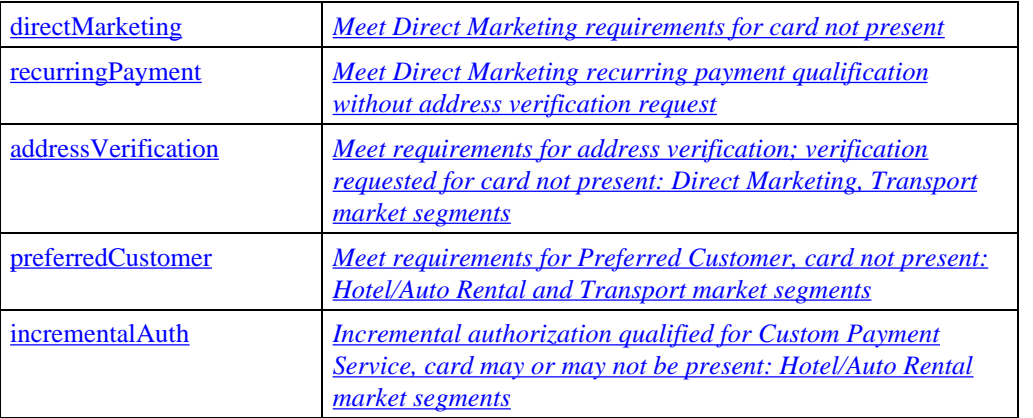

#### **Table 57: Enumerated Values for AuthCharInd**

**MarketSpecDataID** The following values are defined for **MarketSpecDataID**.

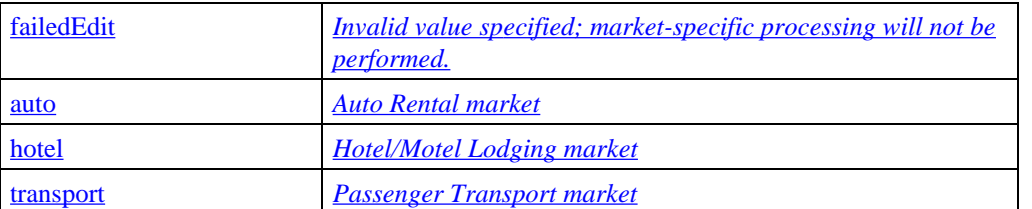

#### **Table 58: Enumerated Values for MarketSpecDataID**

## **Merchant Processes AuthRes**

#### **Process AuthRes**

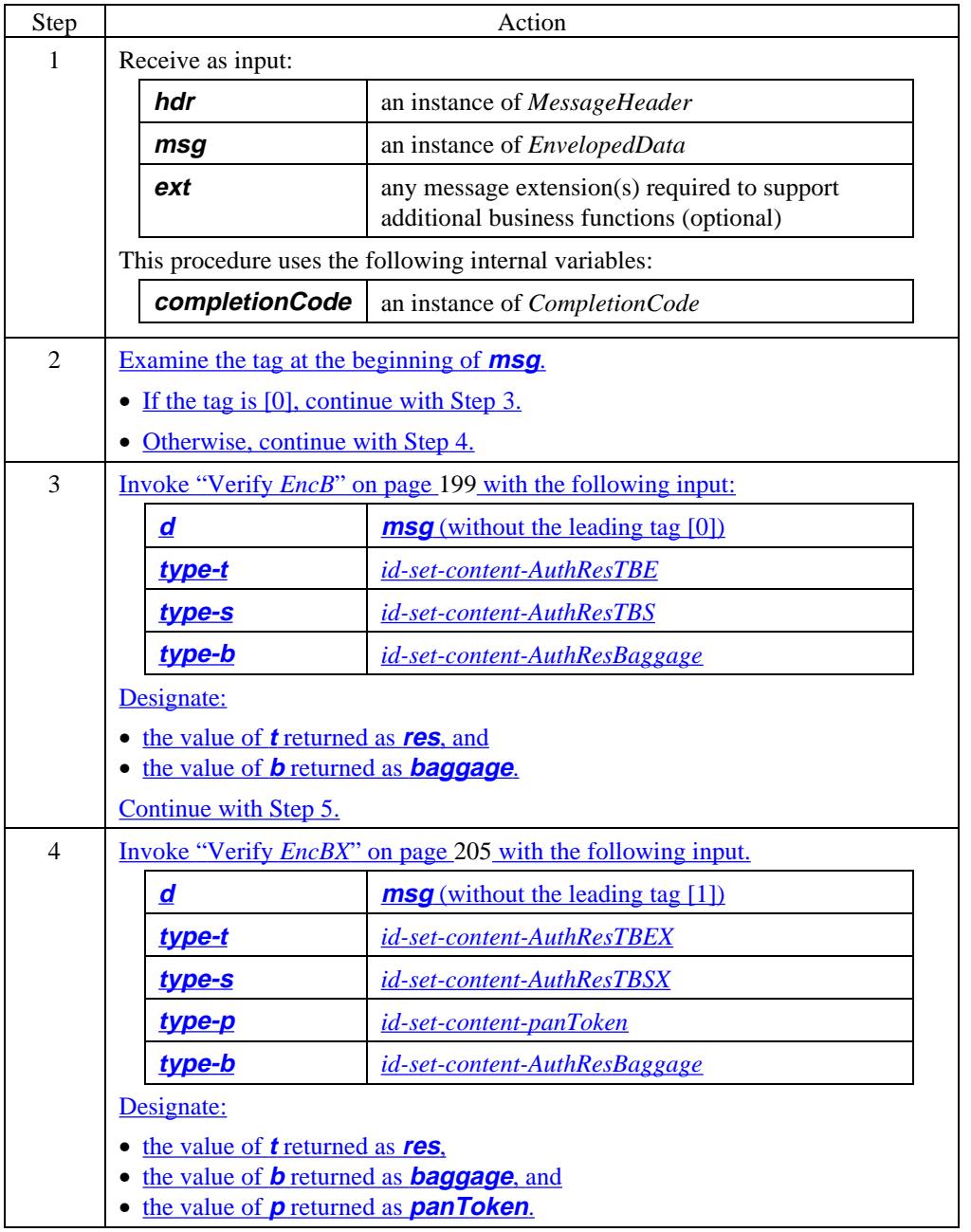
#### **Process AuthRes** (continued)

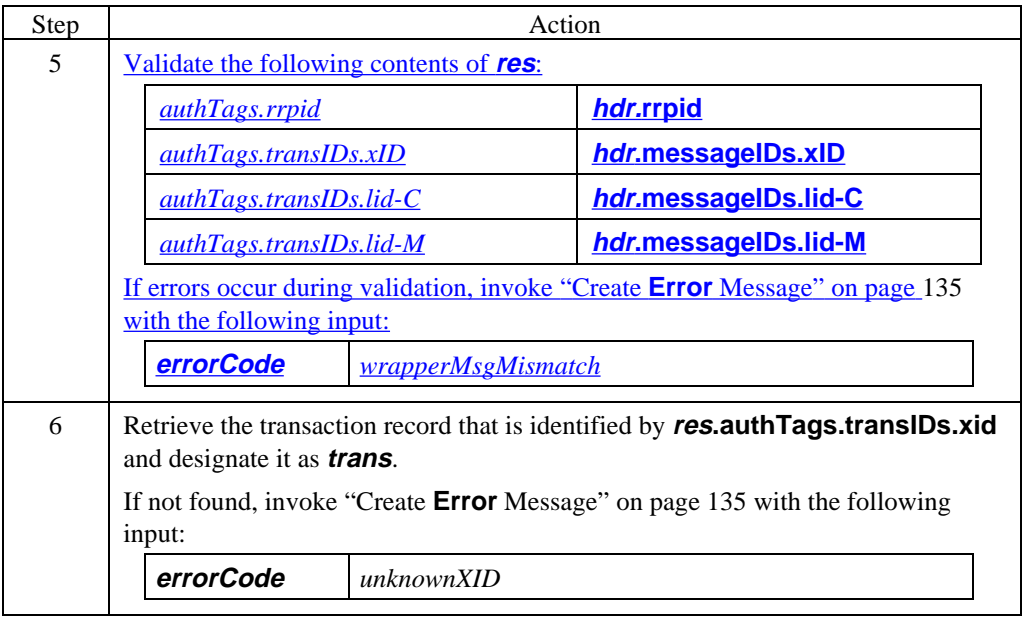

#### **Process AuthRes** (continued)

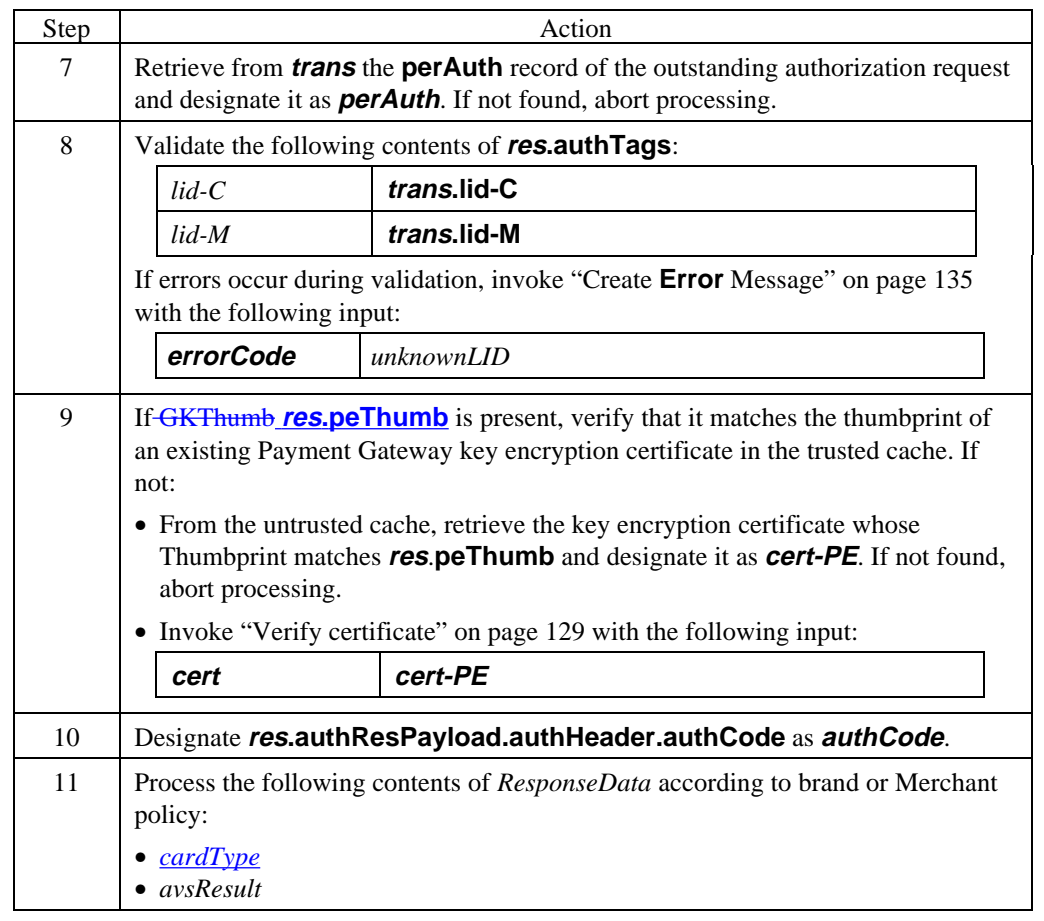

#### **Process AuthRes** (continued)

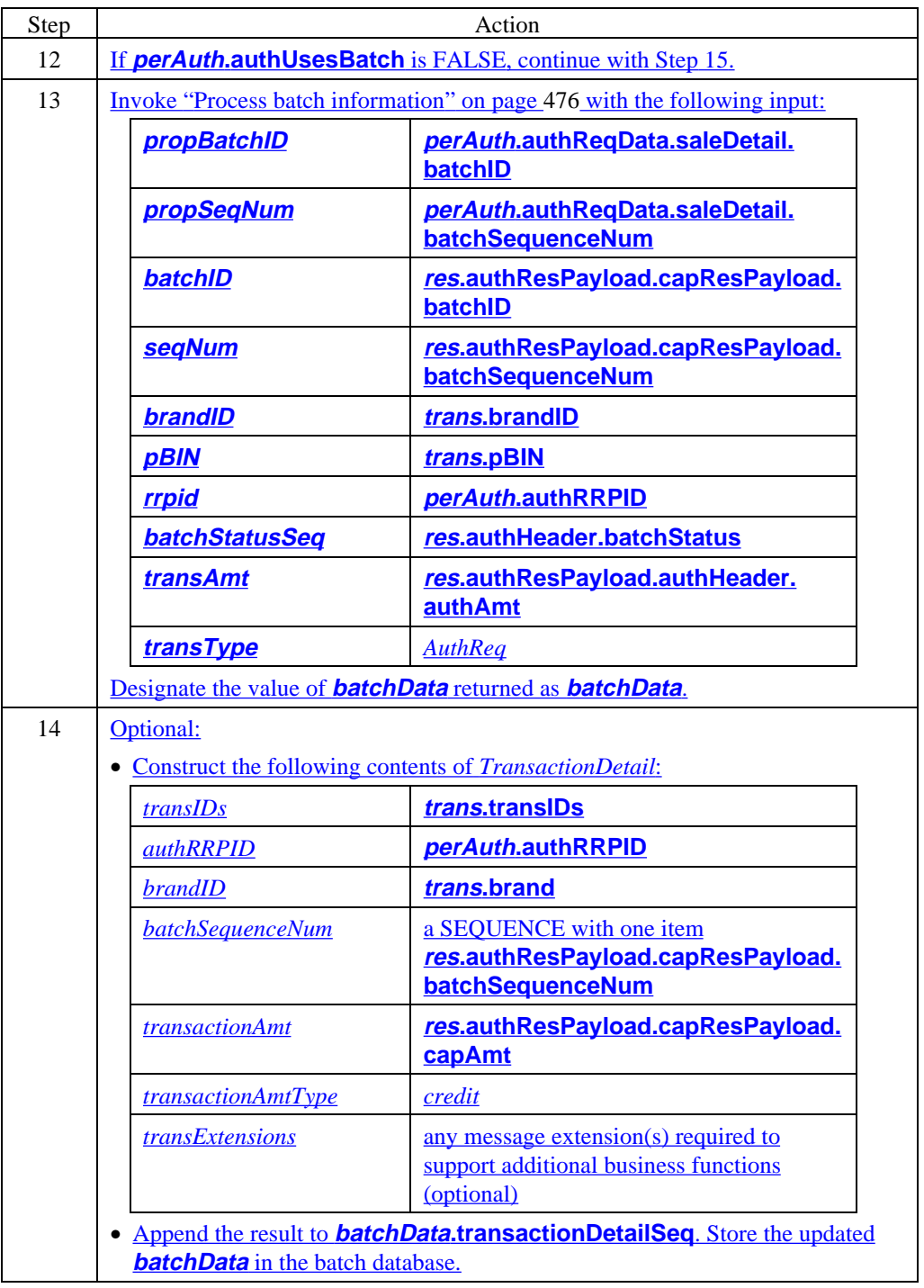

#### **Process AuthRes** (continued)

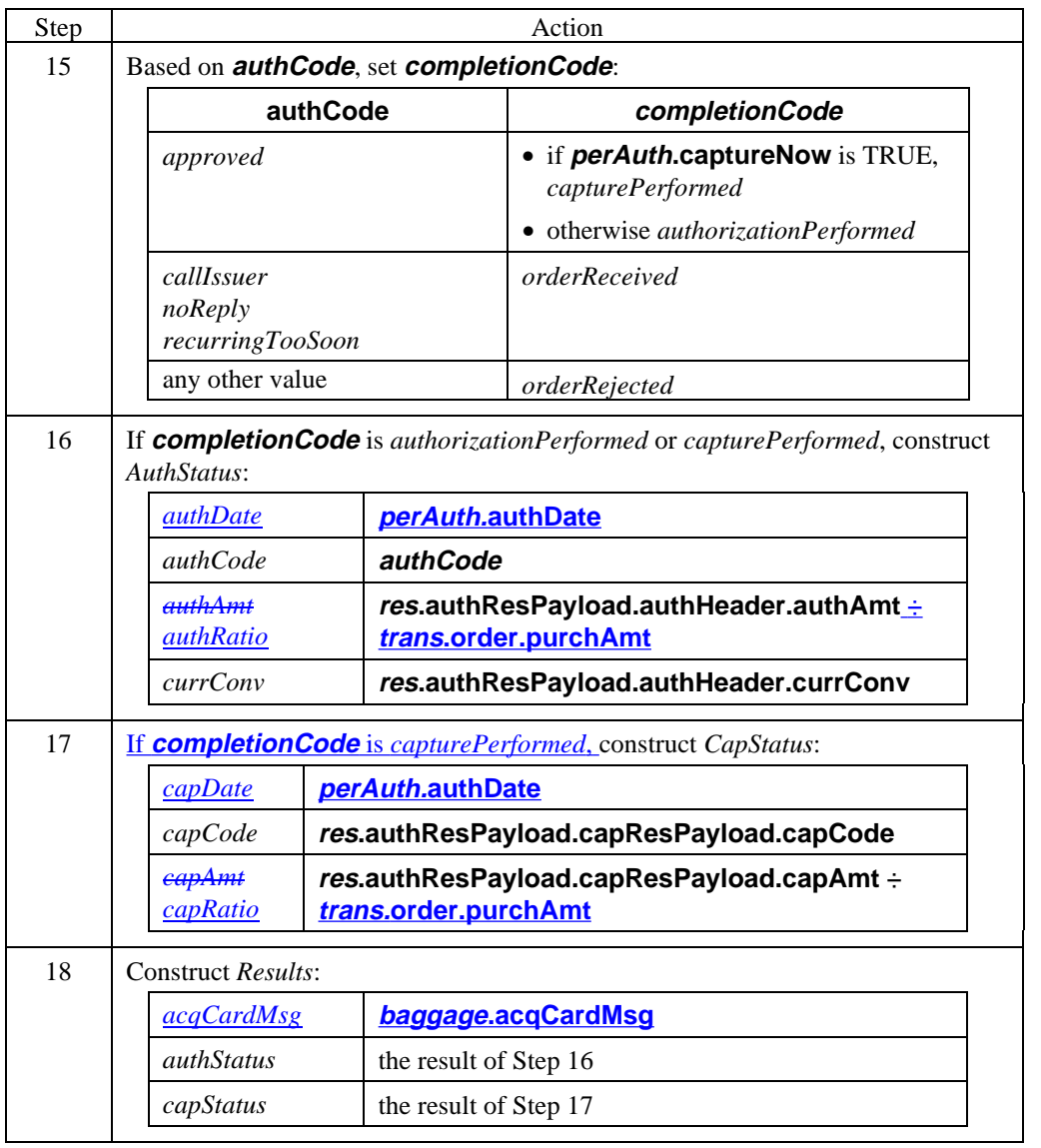

#### **Process AuthRes** (continued)

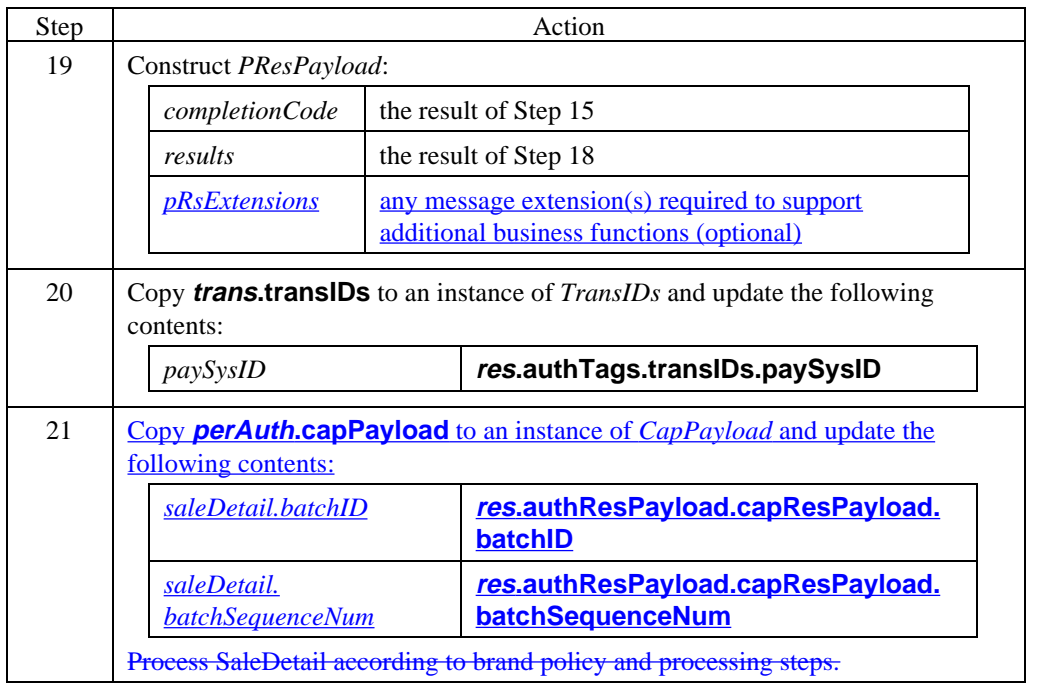

#### **Process AuthRes** (continued)

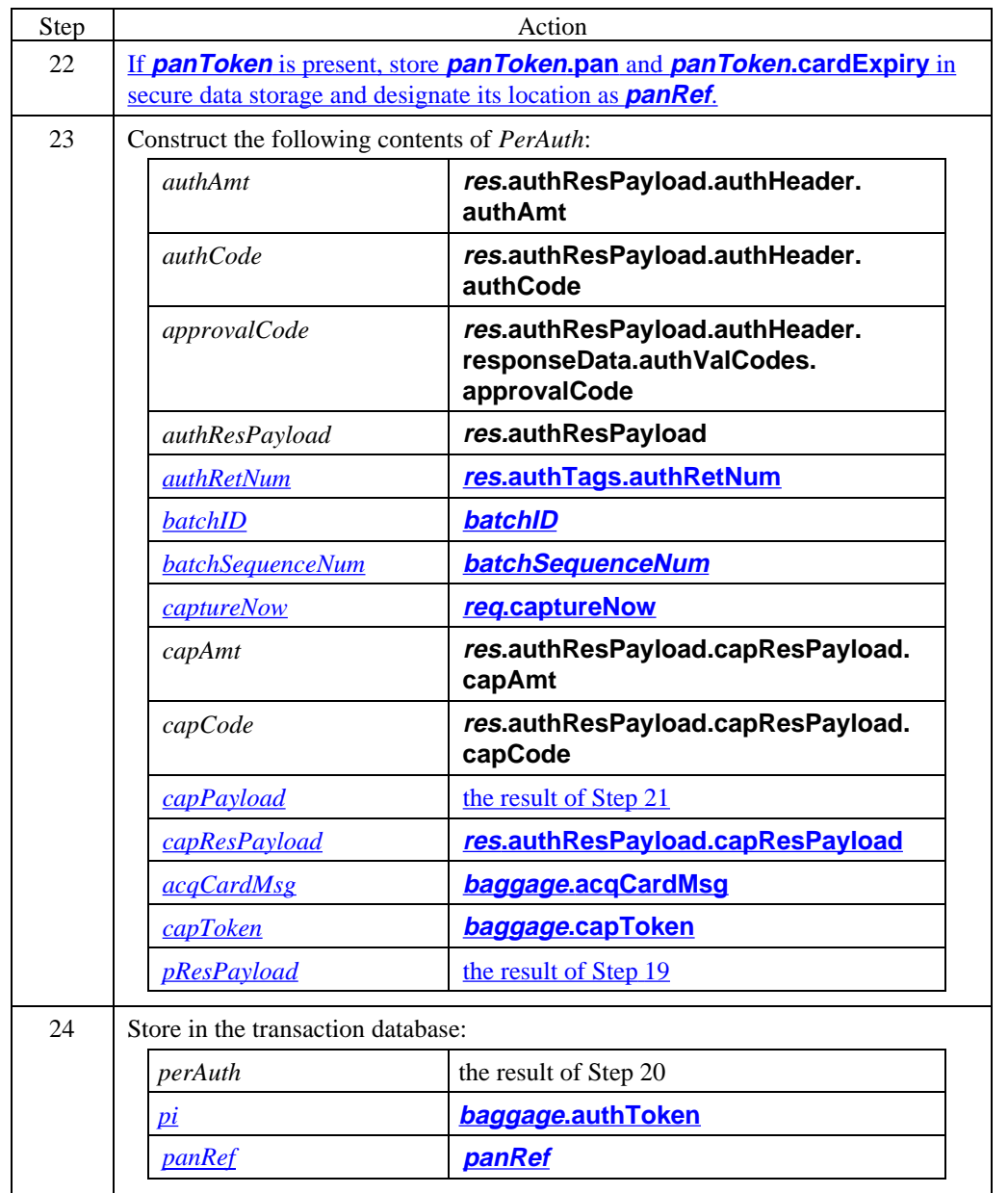

#### **Process AuthRes** (continued)

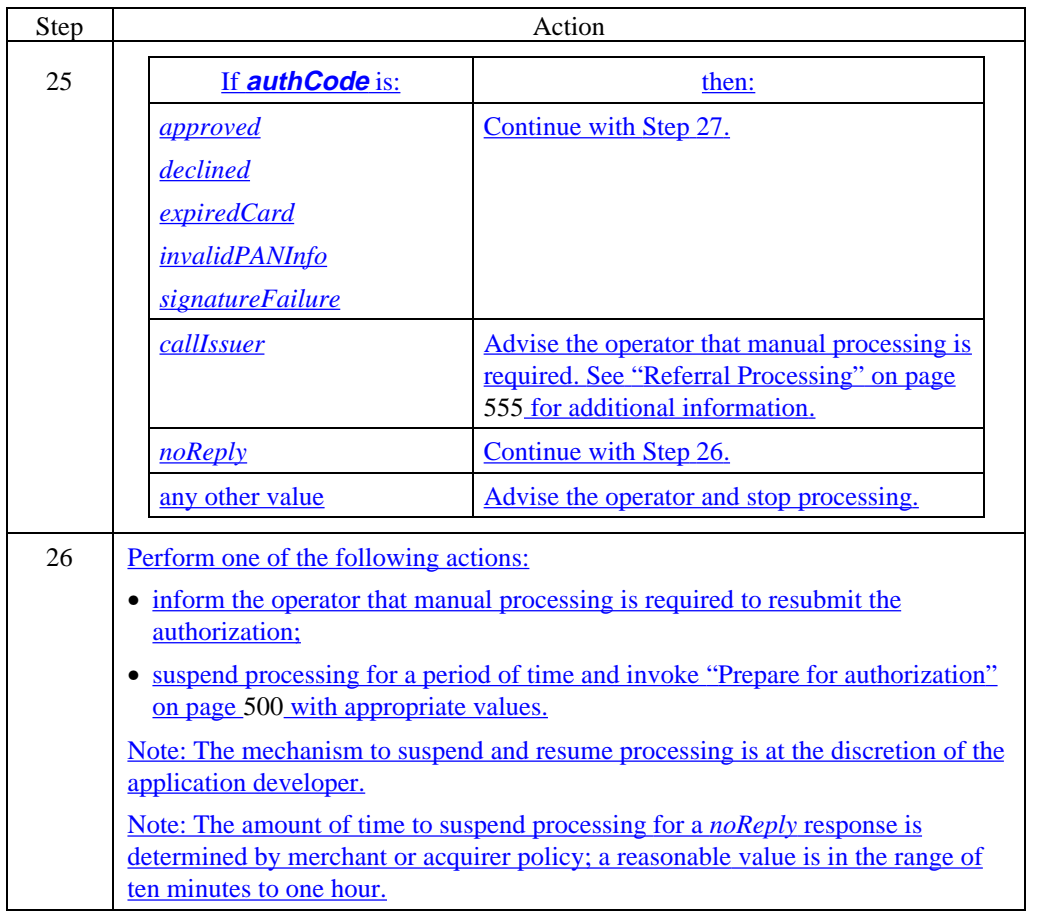

 $\overline{a}$ 

#### **Process AuthRes** (continued)

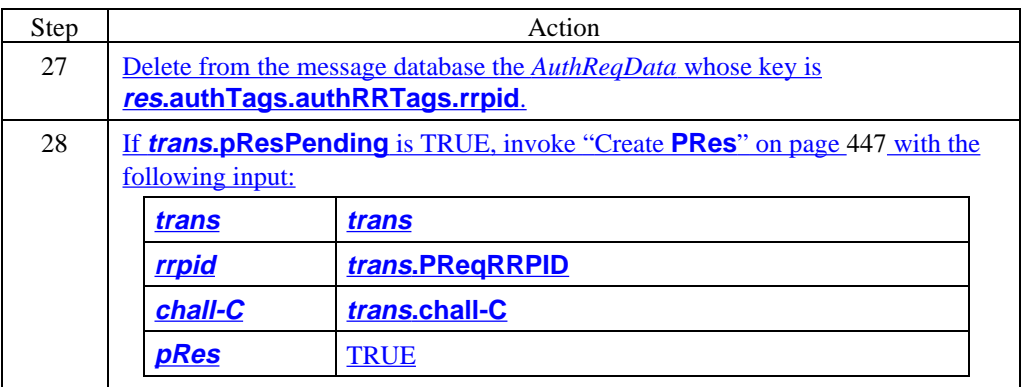

#### **Capture processing**

If the authorization was approved and the capture was not performed as part of the authorization process (**CaptureNow** was FALSE), it will be necessary to do so after the order has been filled. At that time, invoke "Prepare for capture" on page 593 with the following input:

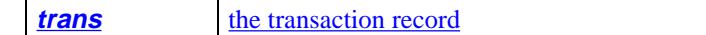

## **Referral Processing**

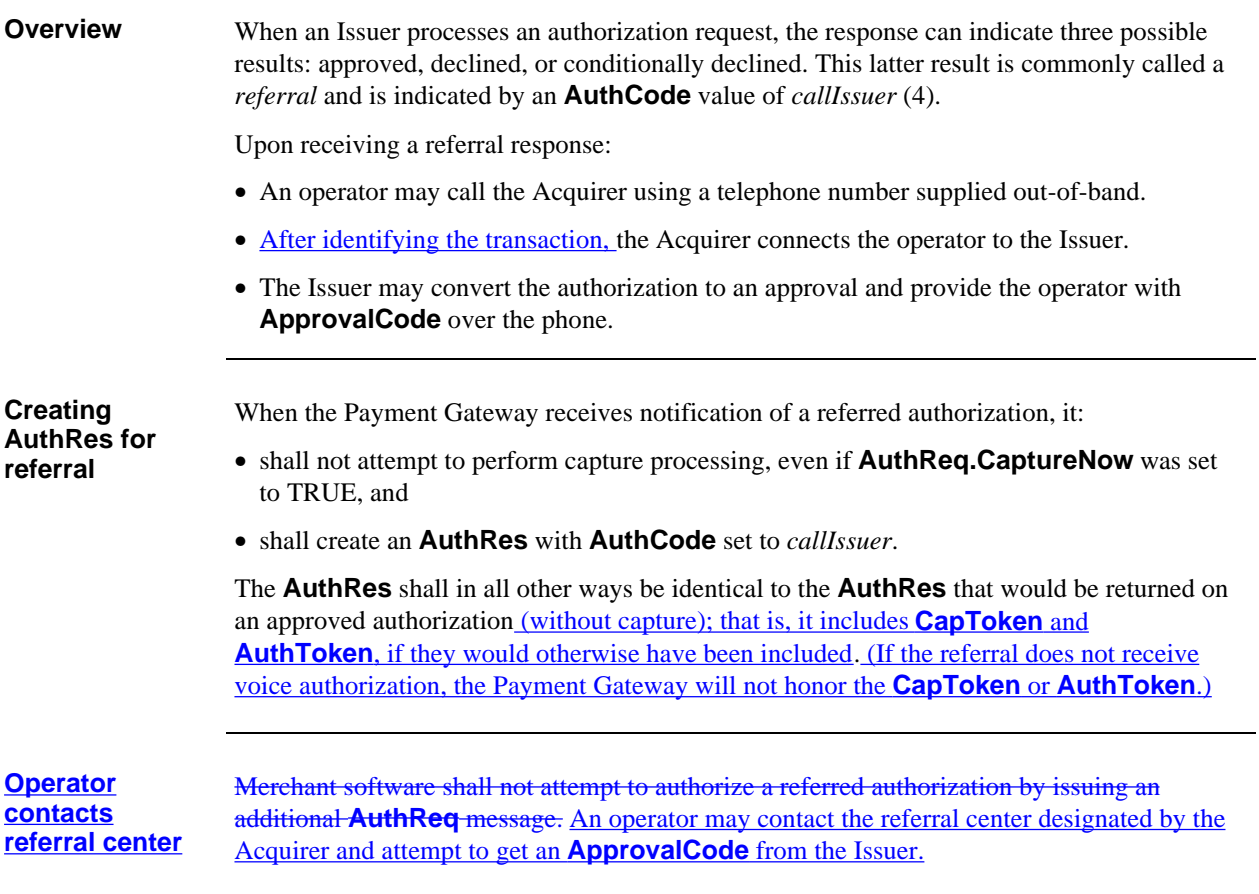

#### **Referral Processing,** continued

**Issuer converts to approved**

#### If the Issuer converts the authorization to *approved*:

• Merchant software shall allow the operator to enter an approval code. The software will then process the transaction as though the **AuthCode** had been *approved*, as follows:

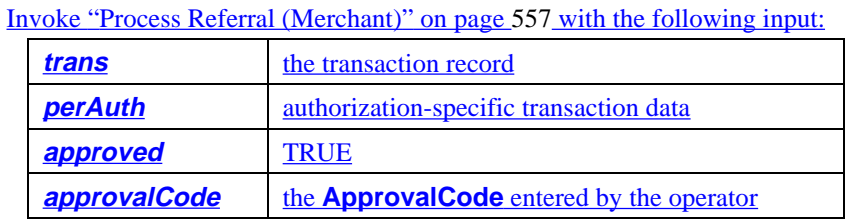

Note: The original value of **AuthCode** remains available in the *PerAuth* record.

• To capture the transaction, the Merchant software may issue a **CapReq** with **authResPayload.approvalCode** set to the new approval number (or may request capture via an out-of-band message).

#### **Issuer converts to declined** If the Issuer converts the authorization to *declined*:

Merchant software shall allow the operator to indicate that the authorization is declined. The software will then process the transaction as though the **AuthCode** had been *declined*, as follows:

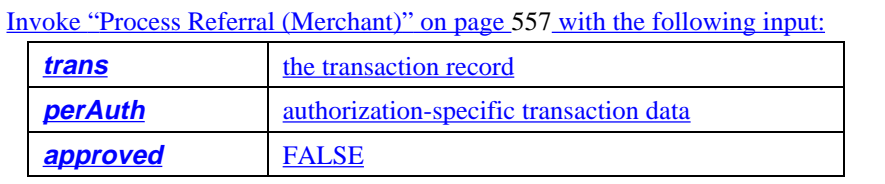

**Payment Gateway processes referral**

The Payment Gateway shall process referred authorizations in the same manner as *approved* transactions (such as generating an **AuthToken** or **CapToken**) with one exception:

All subsequent messages, including capture requests, shall be processed as if the transaction had been approved *if and only if* the Merchant provides a valid **ApprovalCode**.

## **Referral Processing,** continued

#### **Process referral (Merchant)**

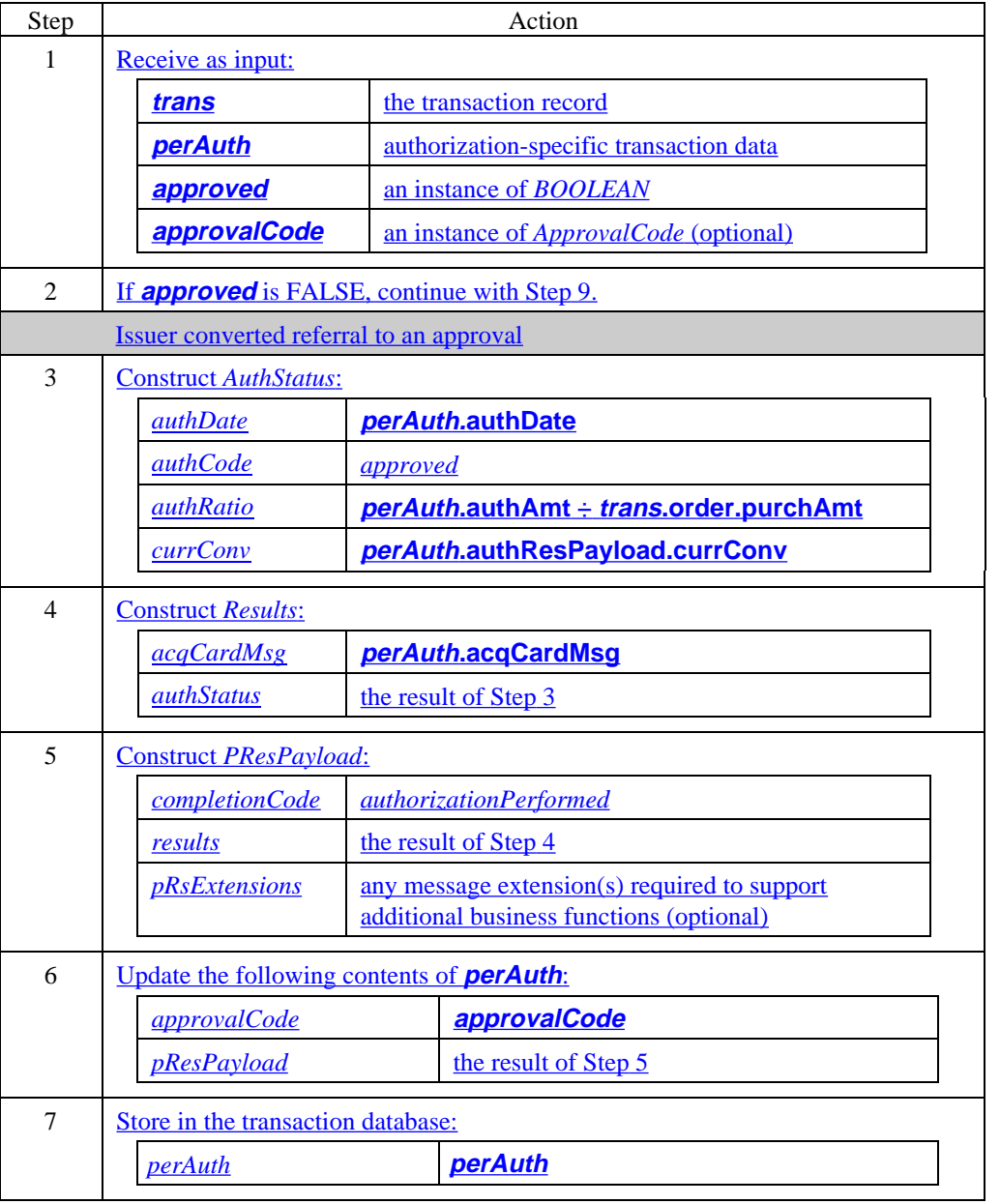

### **Referral Processing,** continued

#### **Process referral (Merchant)** (continued)

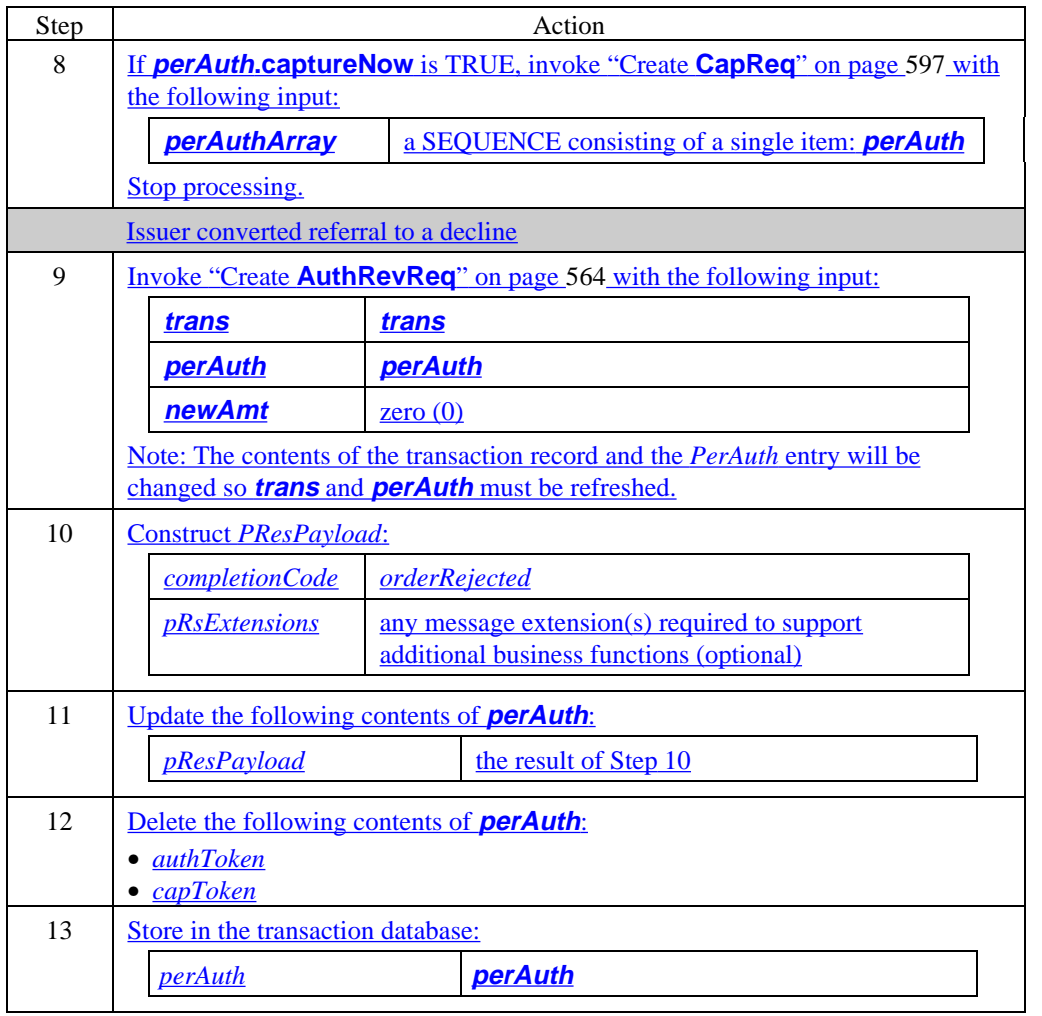

## **Section 3 Authorization Reversal Request/Response Processing**

#### **Overview**

**Introduction** The authorization reversal message pair is used to reduce or cancel a previously approved authorization, or to split a previously unsplit authorization.

Note: **AuthRevReq/Res** cannot be used to unsplit a previously split transaction.

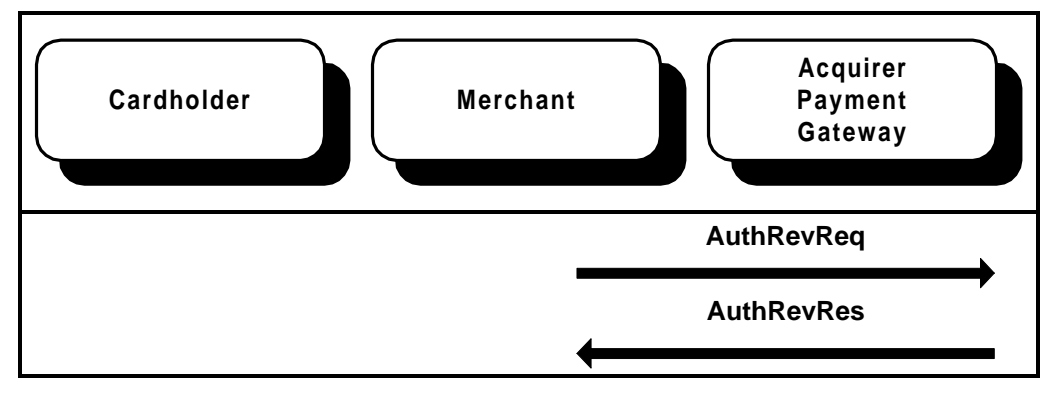

**Figure 7: AuthRevReq/AuthRevRes Message Pair**

### **Overview,** continued

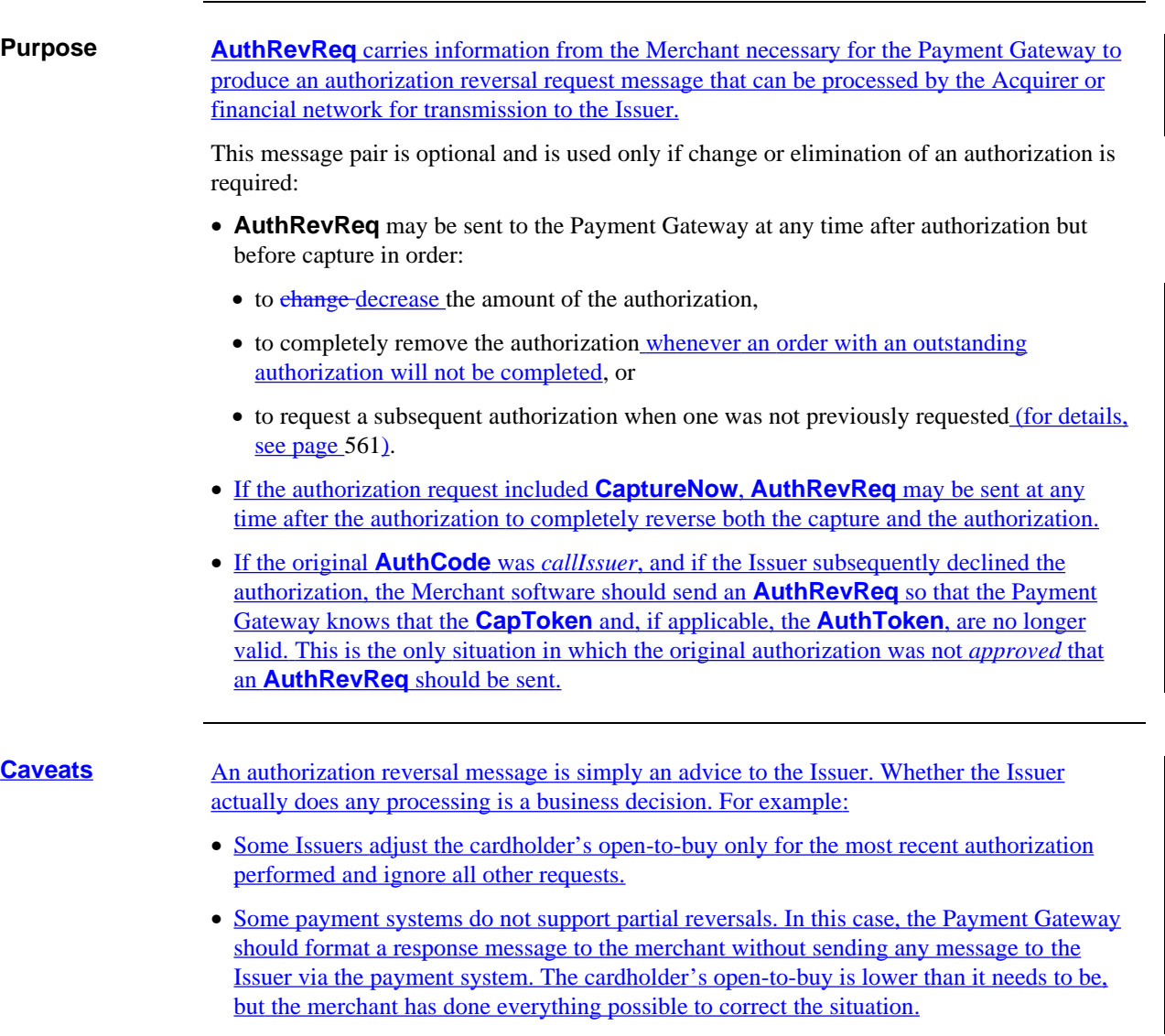

### **Overview,** continued

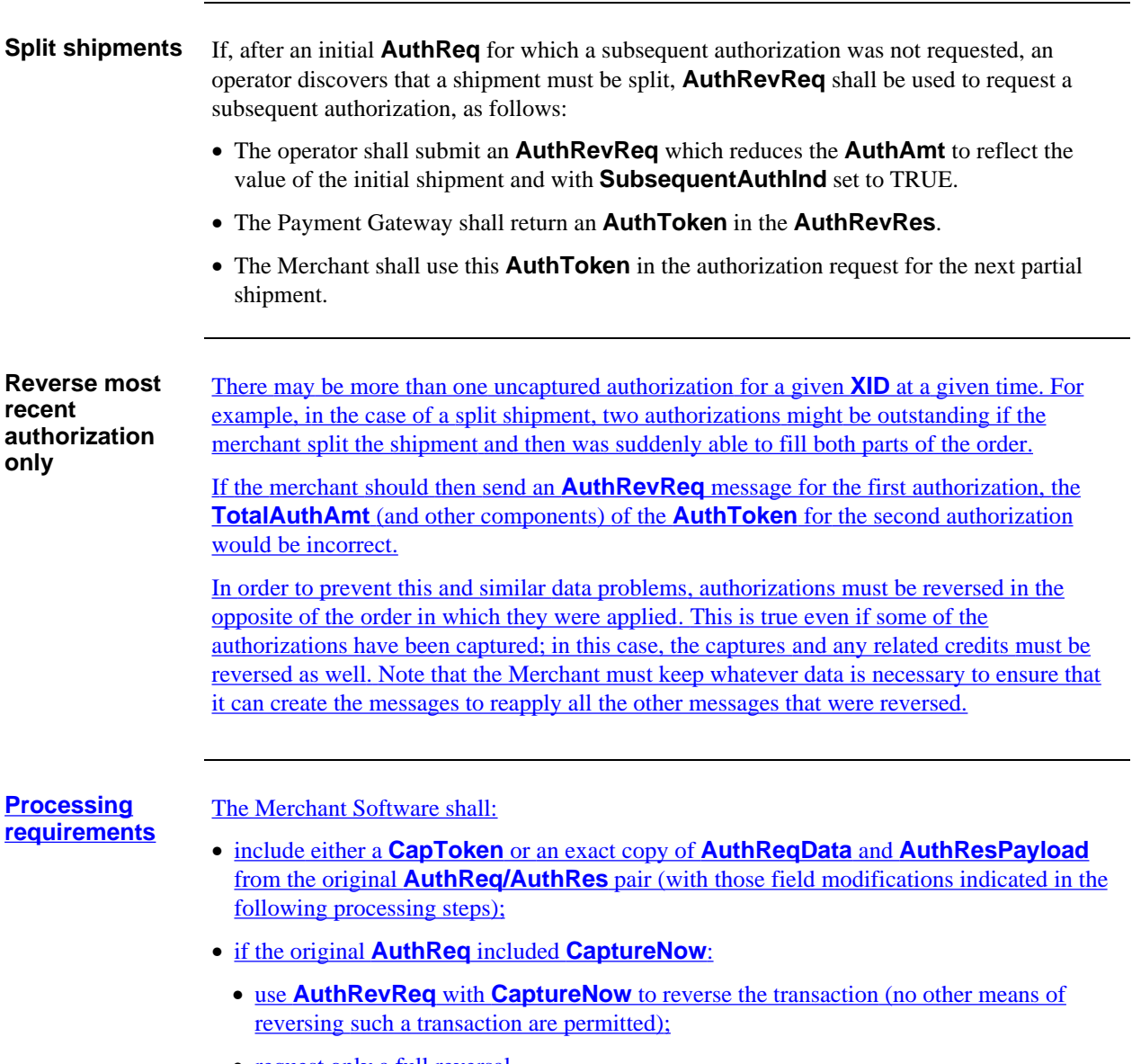

• request only a full reversal.

## **Merchant Prepares for AuthRevReq**

#### **Prepare for authorization reversal**

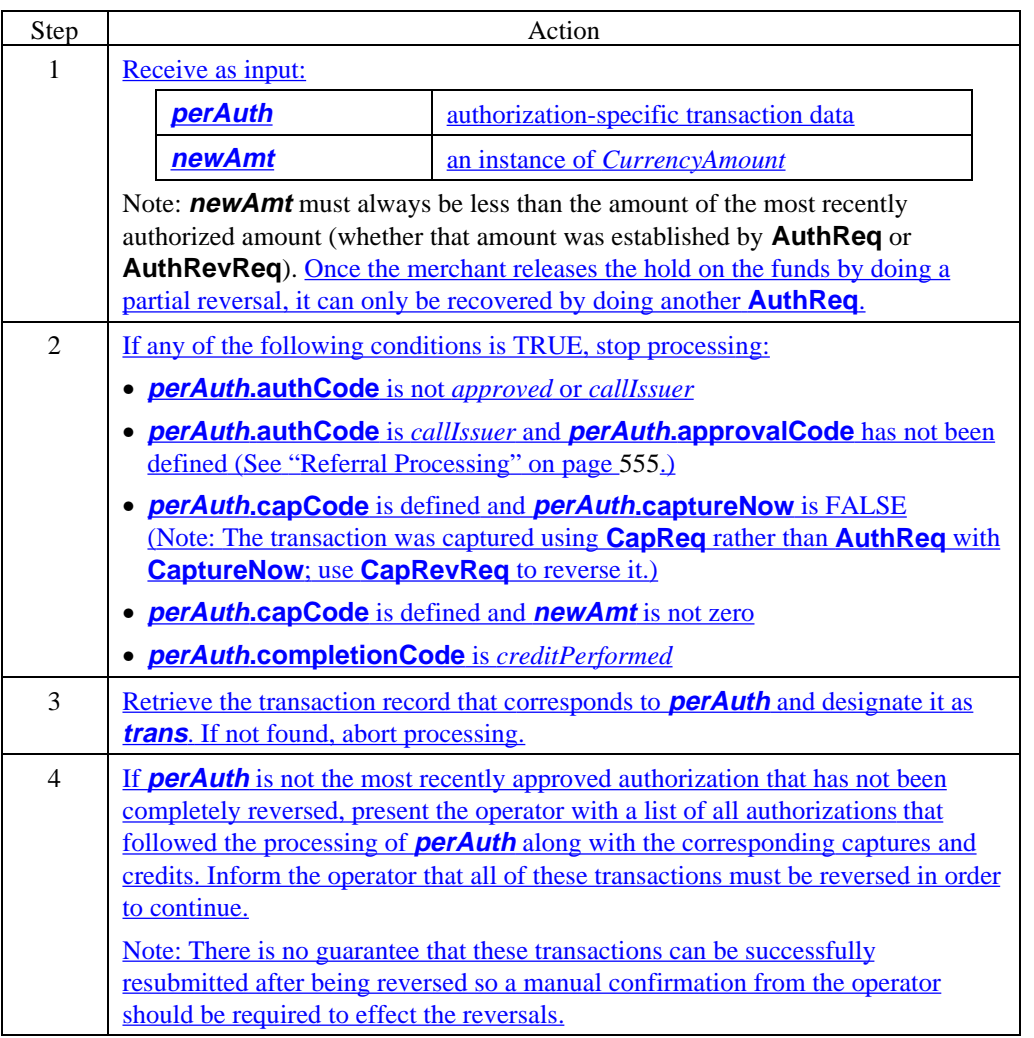

## **Merchant Prepares for AuthRevReq,** continued

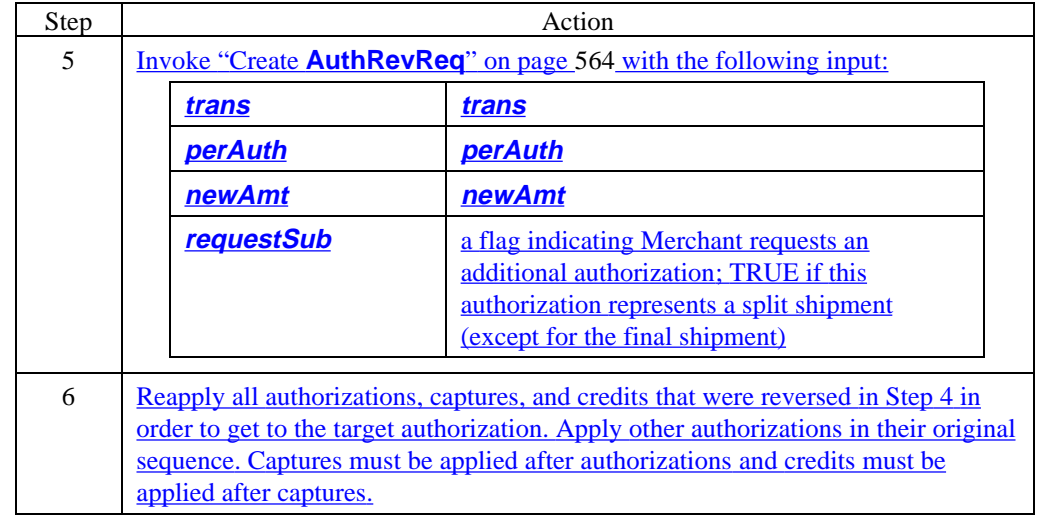

**Prepare for authorization reversal (continued)** 

## **Merchant Generates AuthRevReq**

#### **Create AuthRevReq**

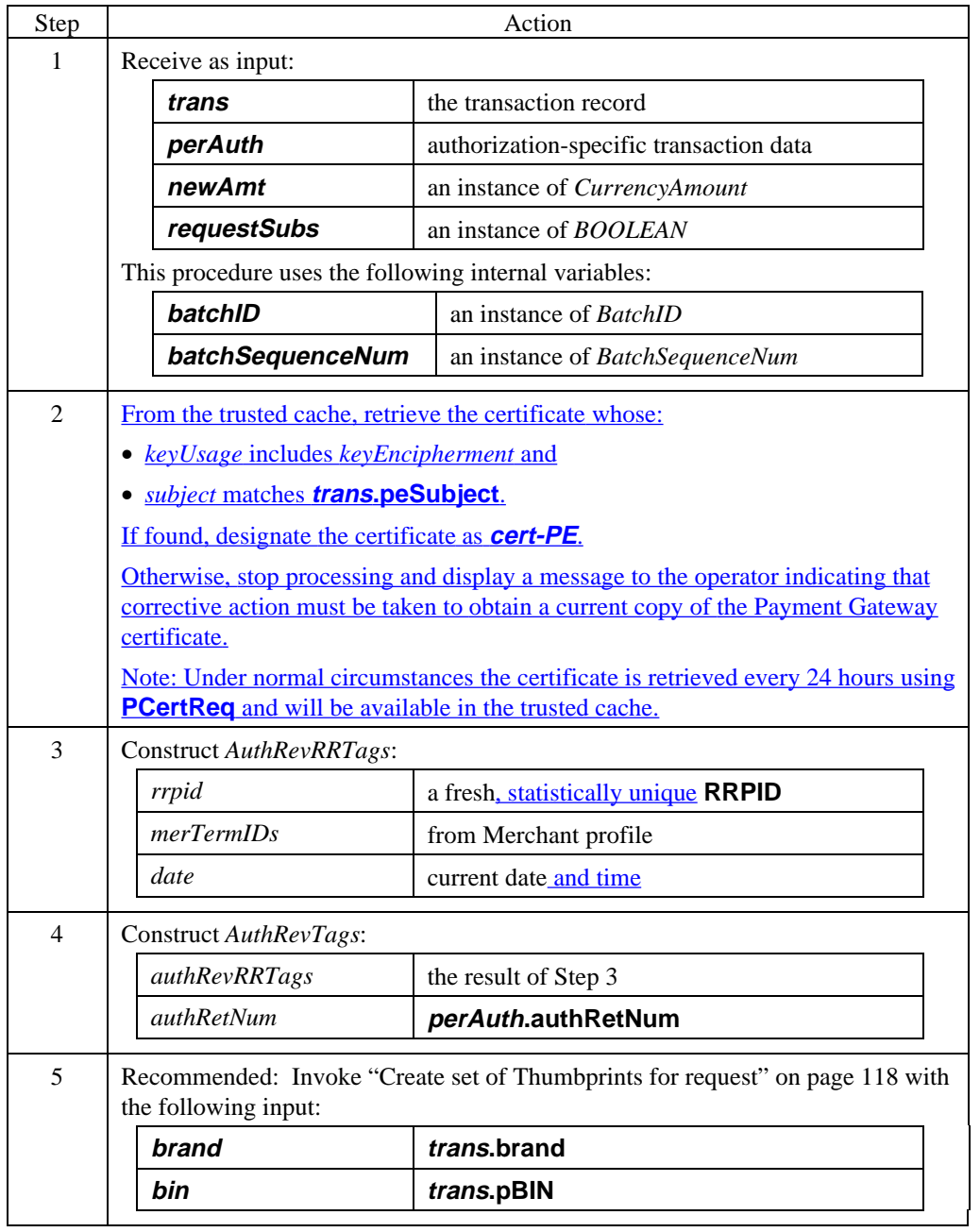

### **Merchant Generates AuthRevReq,** continued

#### **Create AuthRevReq** (continued)

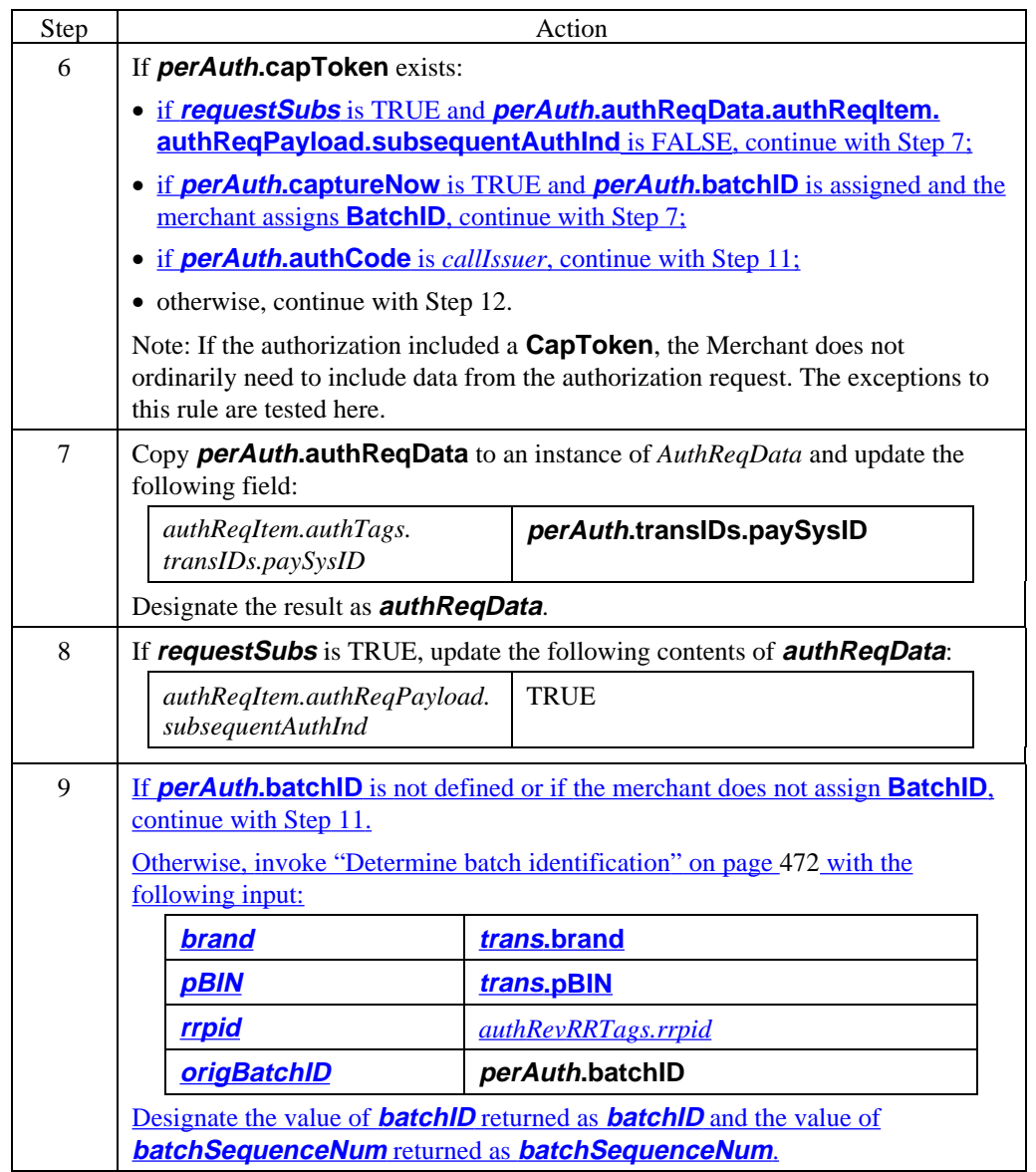

### **Merchant Generates AuthRevReq,** continued

#### **Create AuthRevReq** (continued)

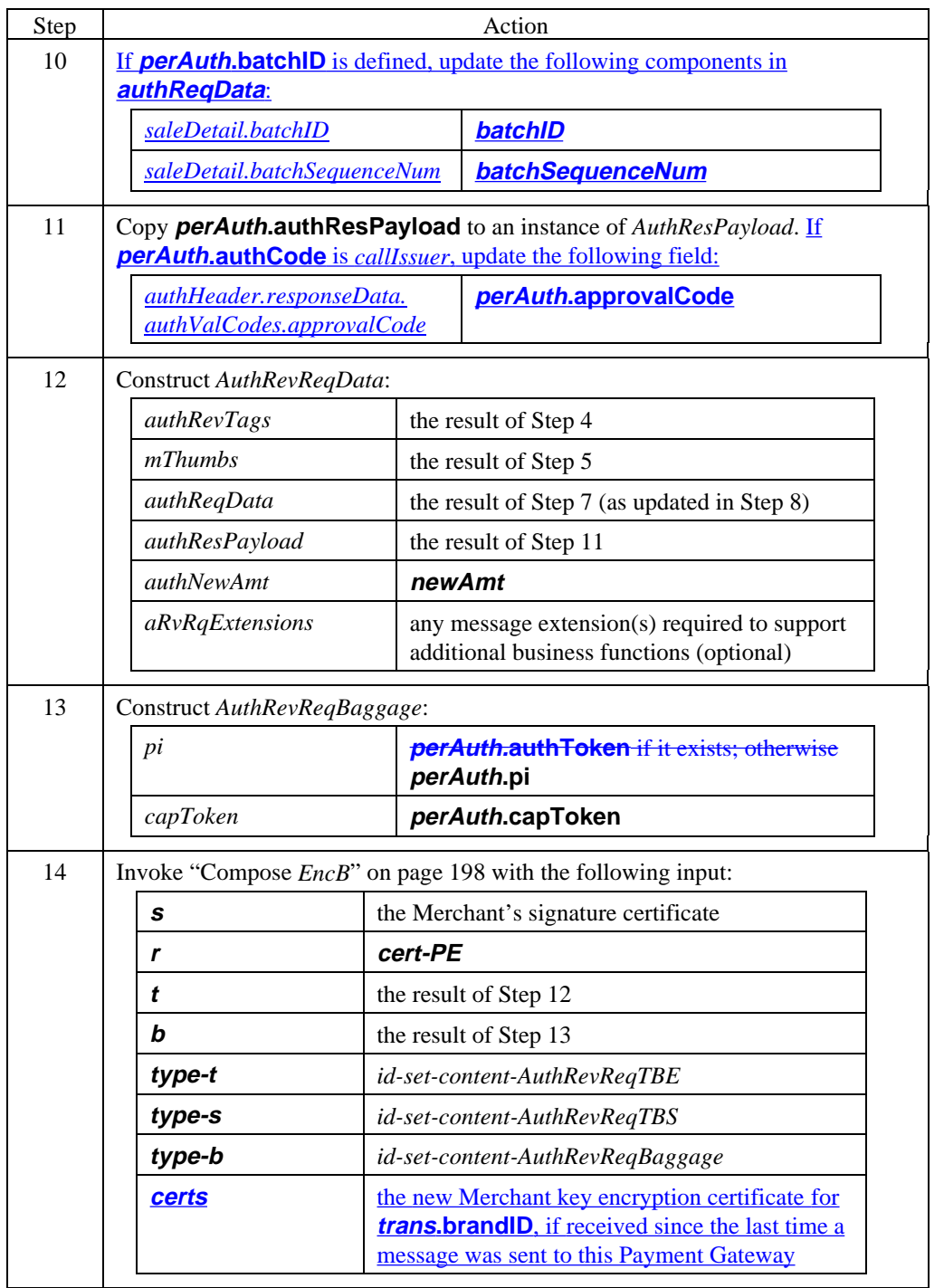

## **Merchant Generates AuthRevReq,** continued

#### **Create AuthRevReq** (continued)

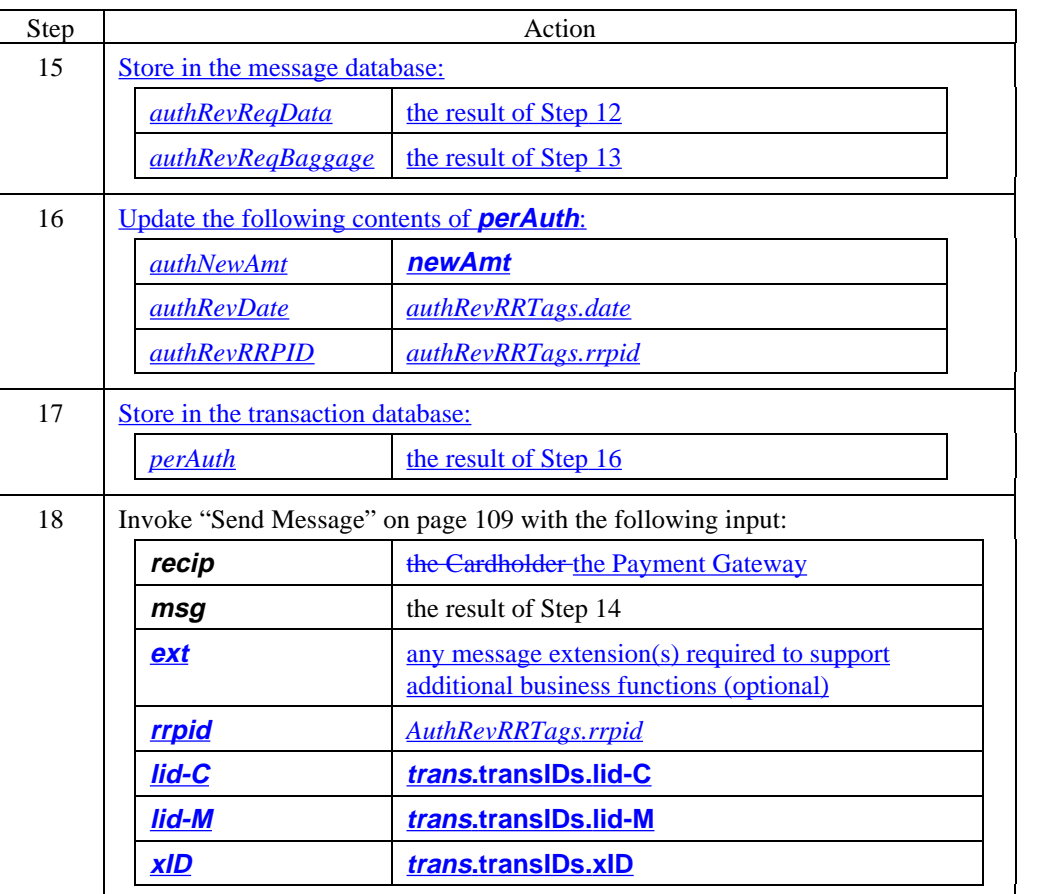

 $\overline{\phantom{a}}$ 

## **Merchant Generates AuthRevReq,** continued

#### **AuthRevReq data**

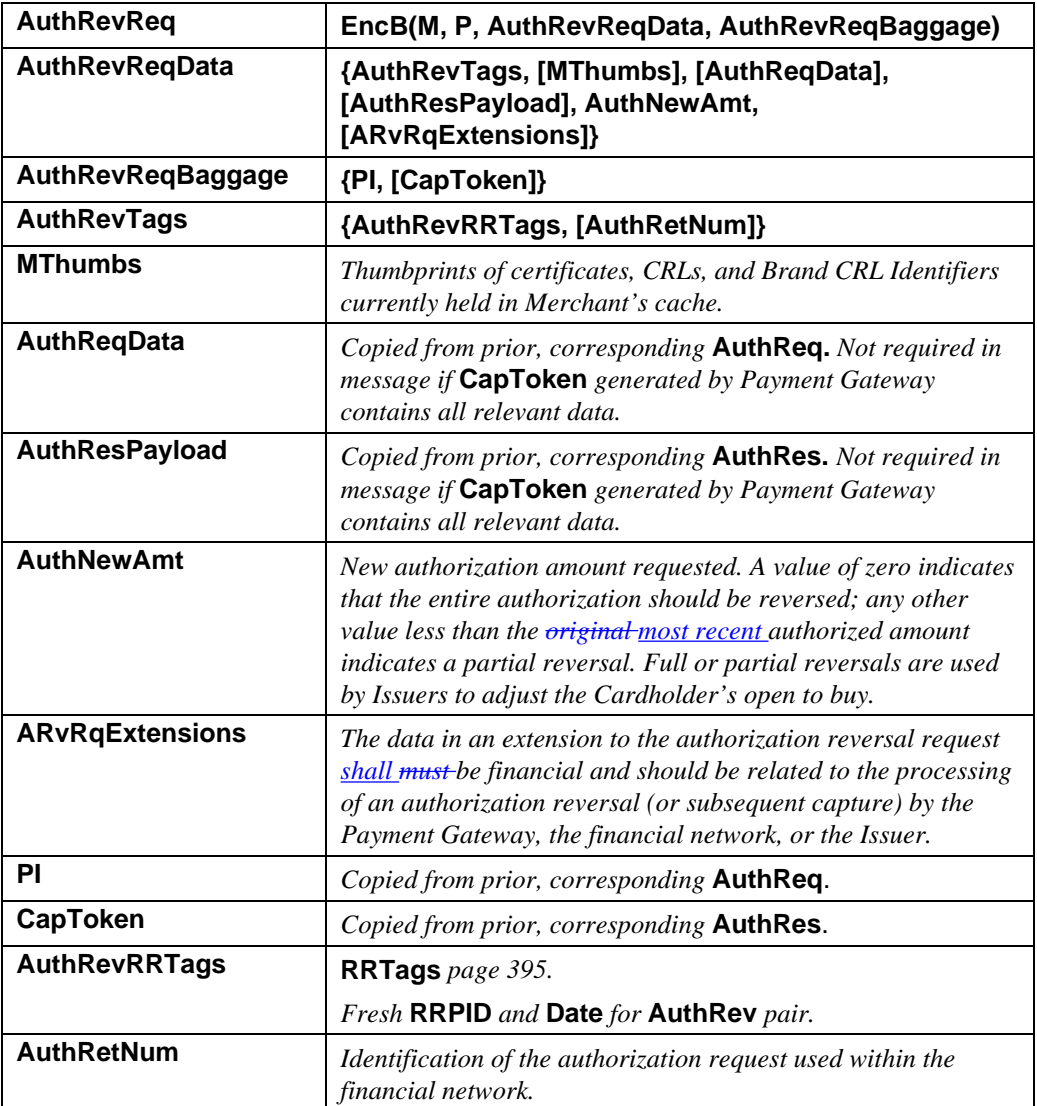

#### **Table 59: AuthRevReq Data**

## **Payment Gateway Processes AuthRevReq**

#### **Process AuthRevReq**

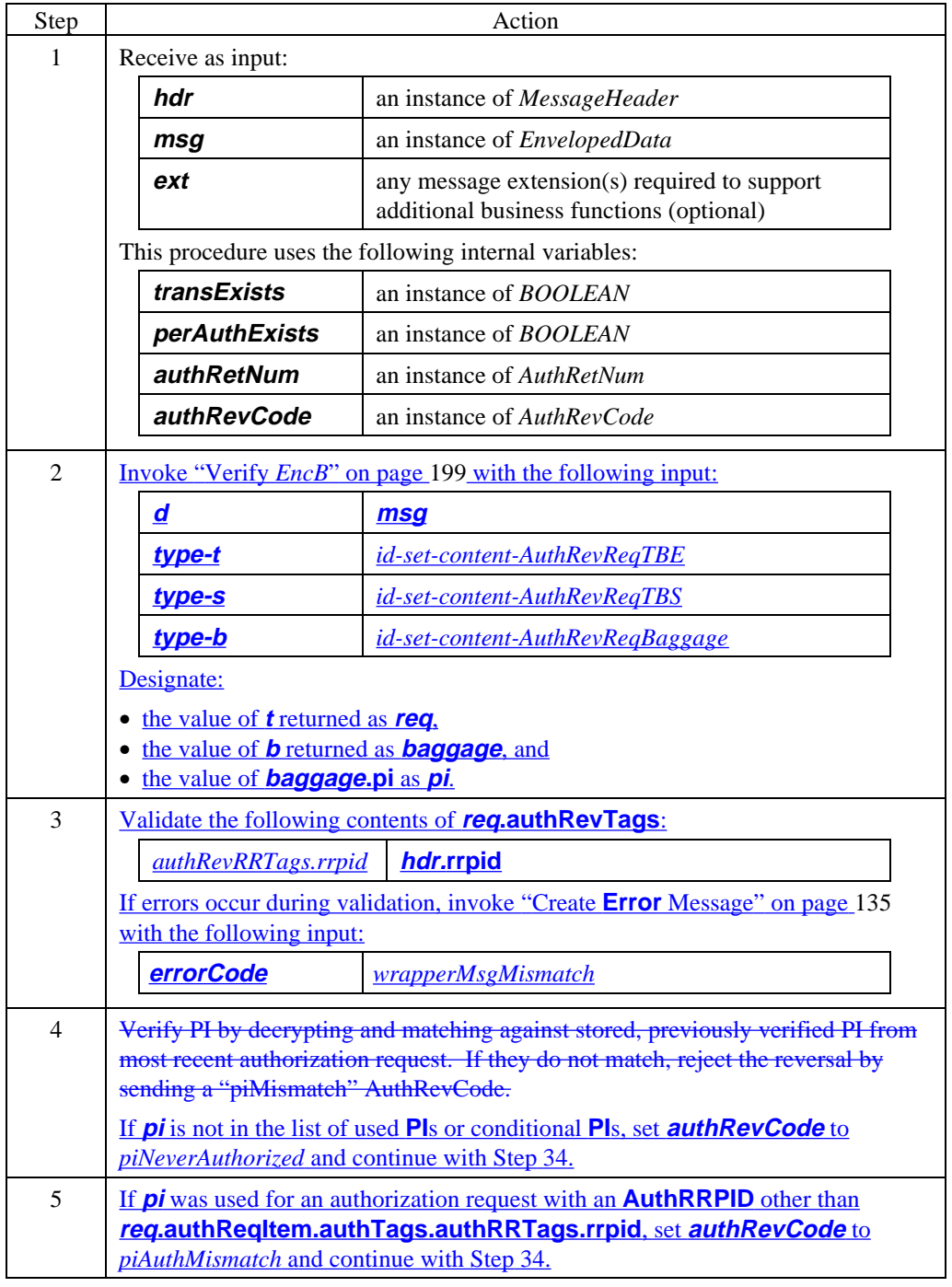

#### **Process AuthRevReq** (continued)

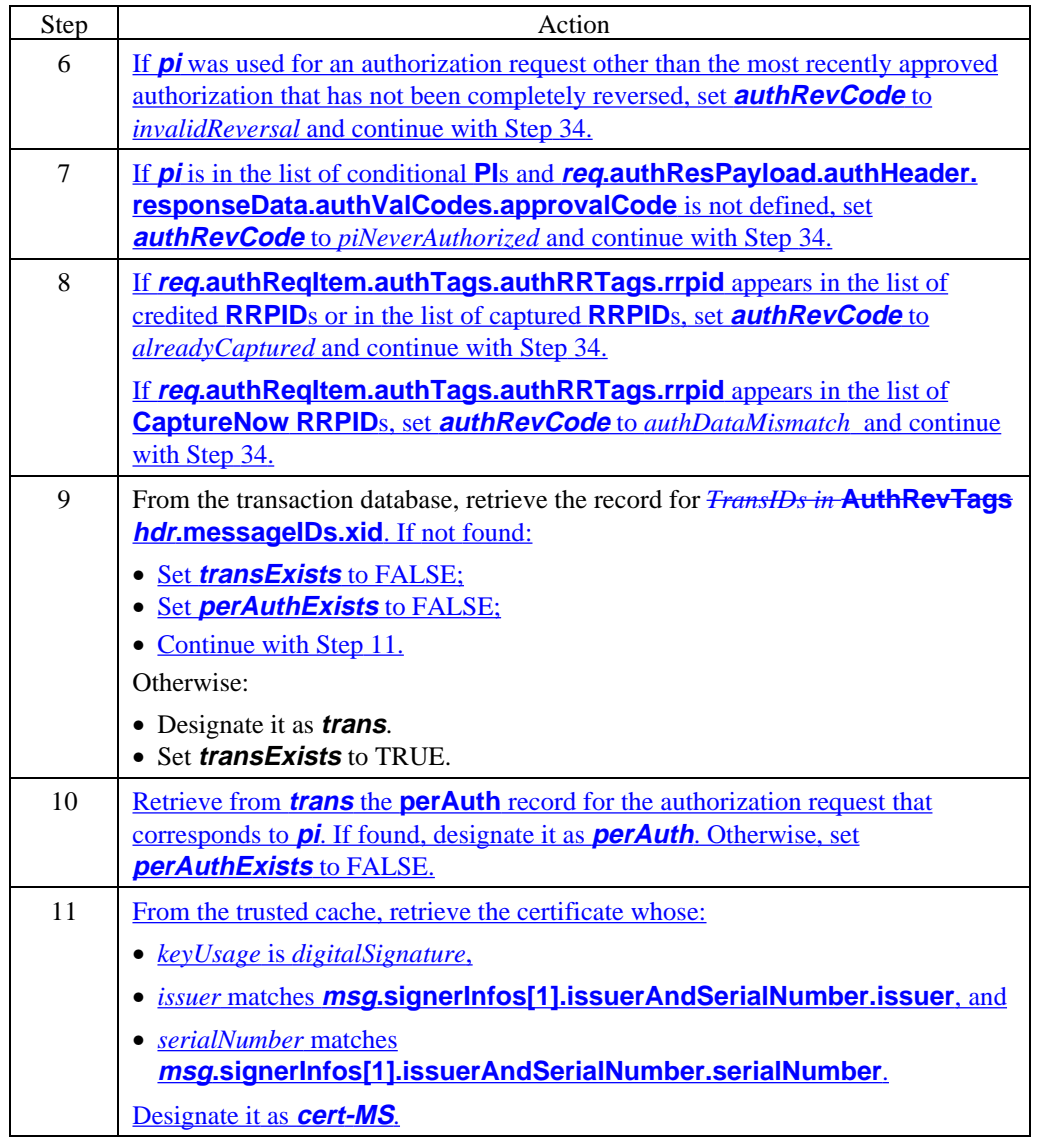

**Process AuthRevReq** (continued)

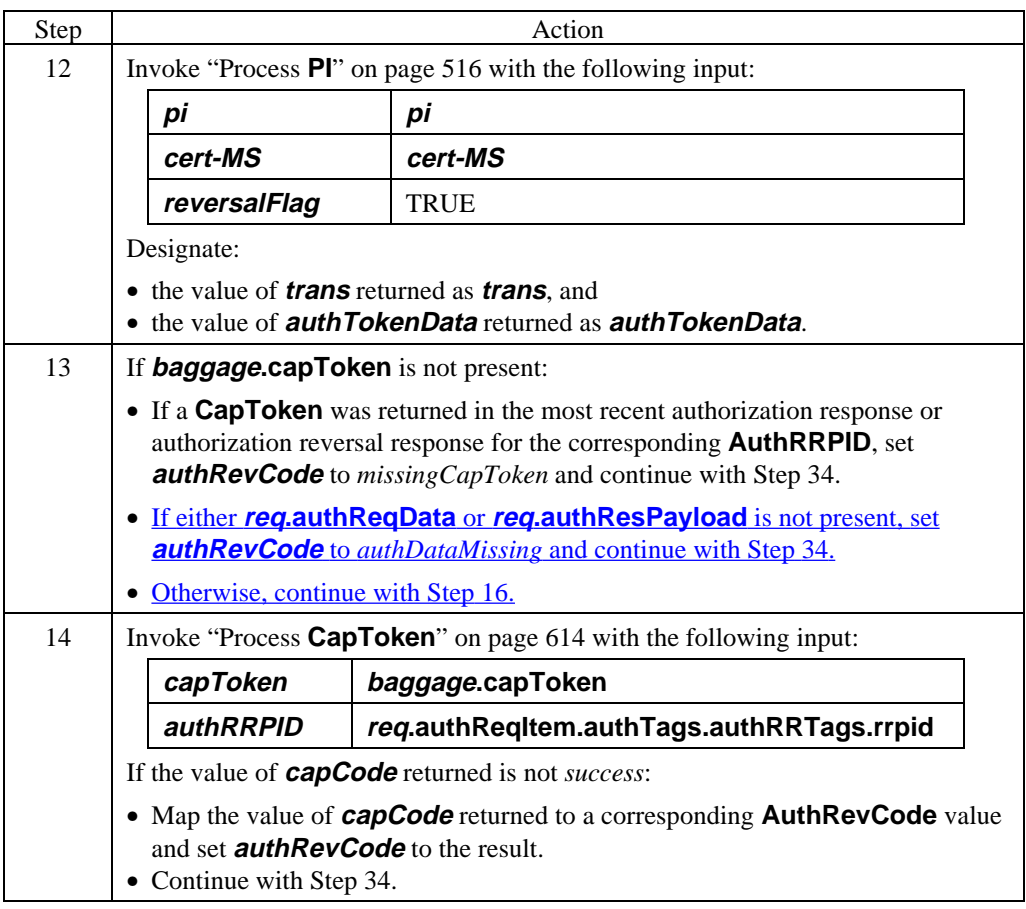

#### **Process AuthRevReq** (continued)

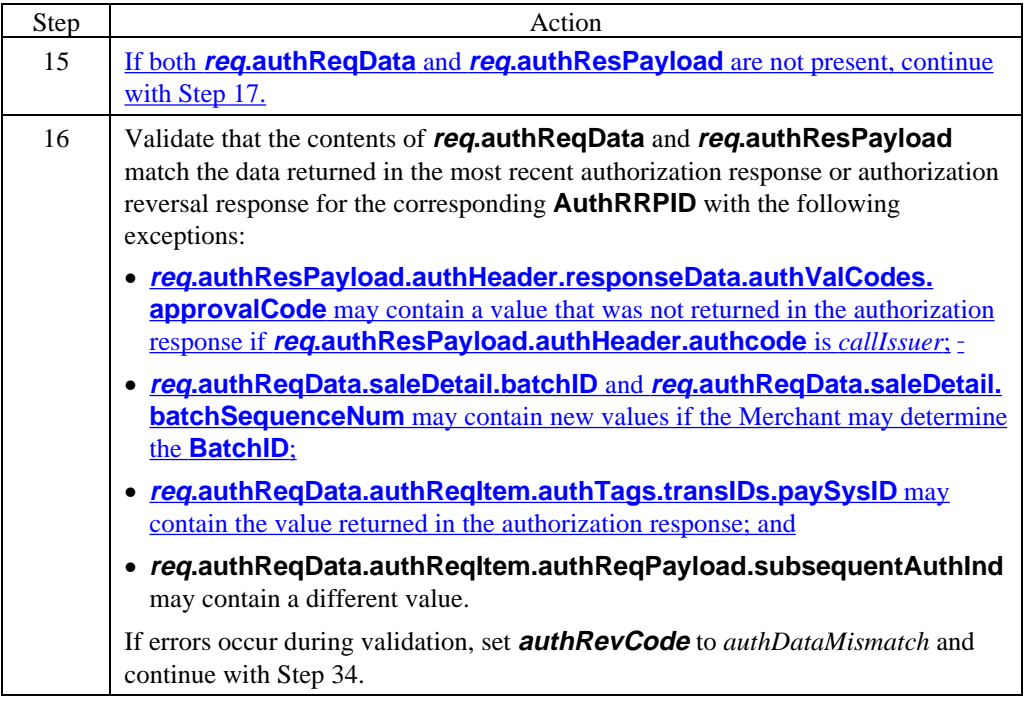

#### **Process AuthRevReq** (continued)

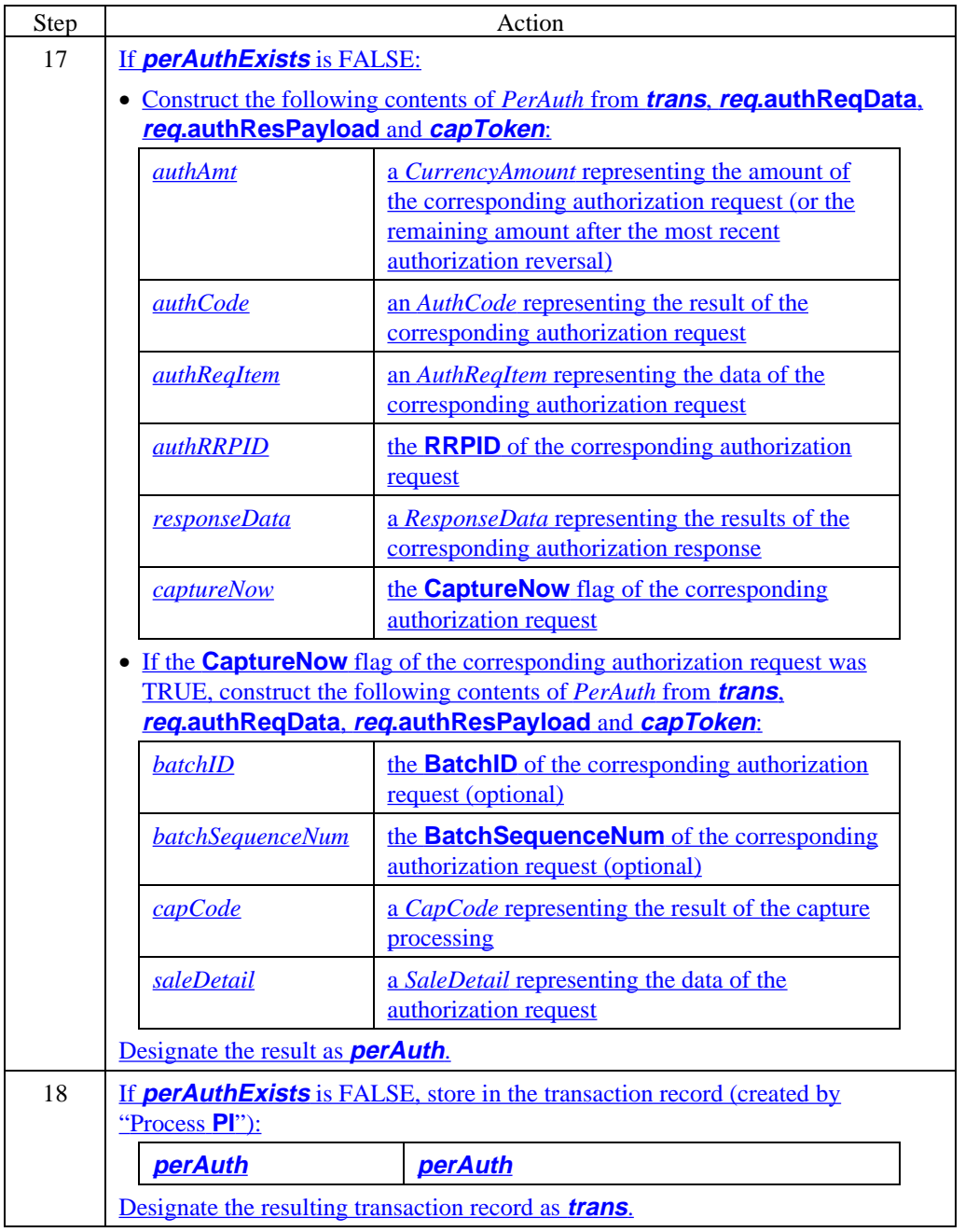

#### **Process AuthRevReq** (continued)

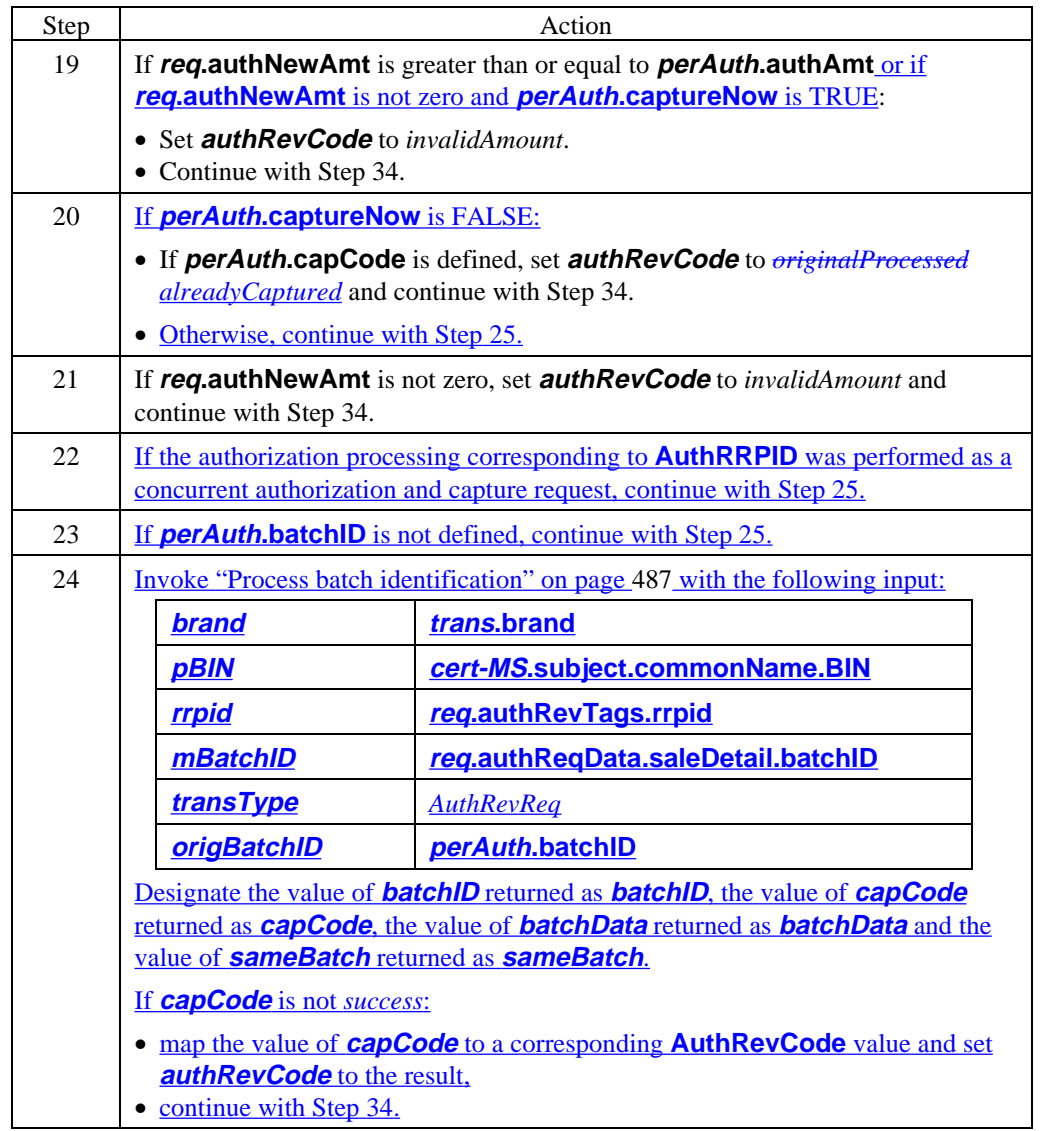

**Process AuthRevReq** (continued)

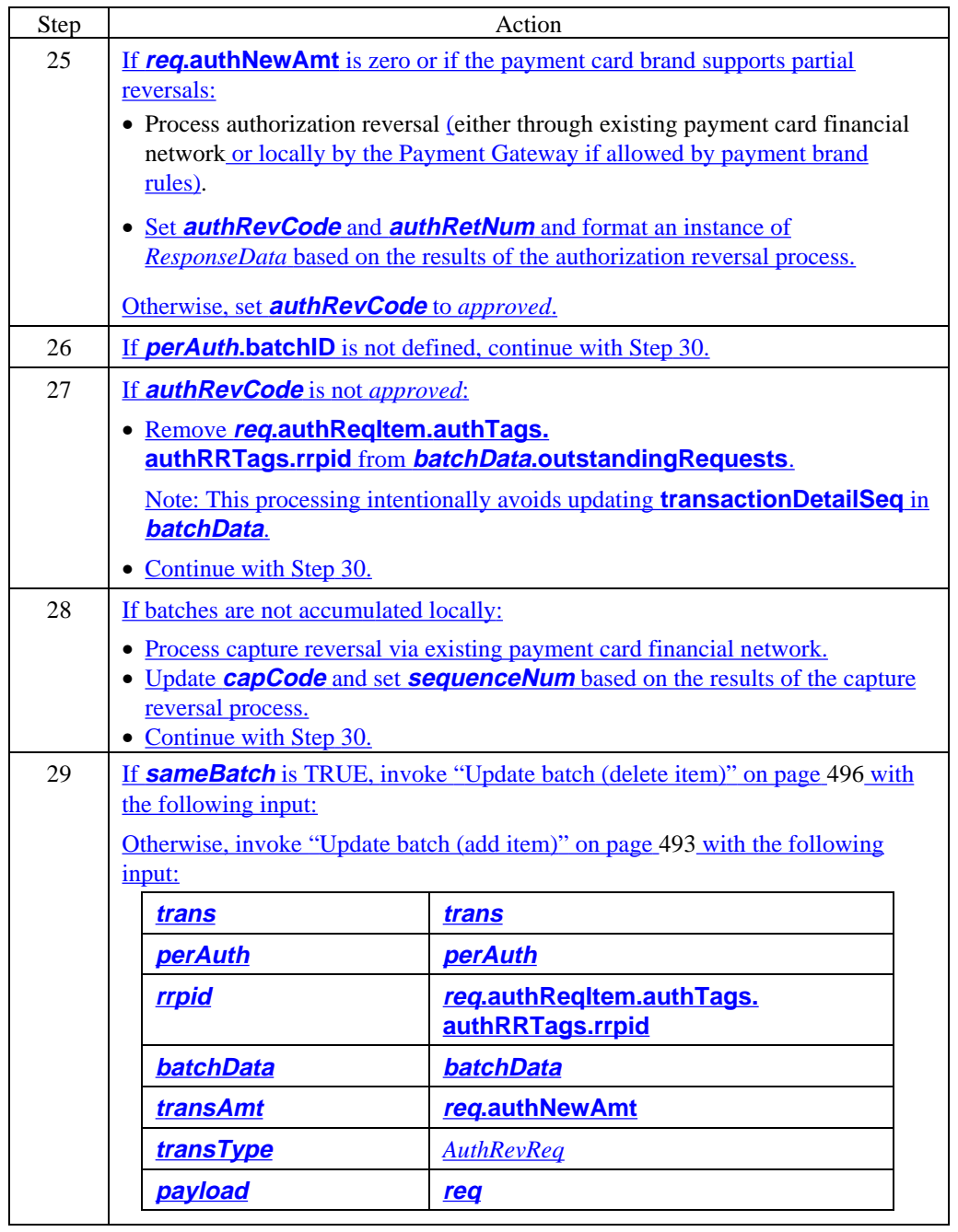

#### **Process AuthRevReq** (continued)

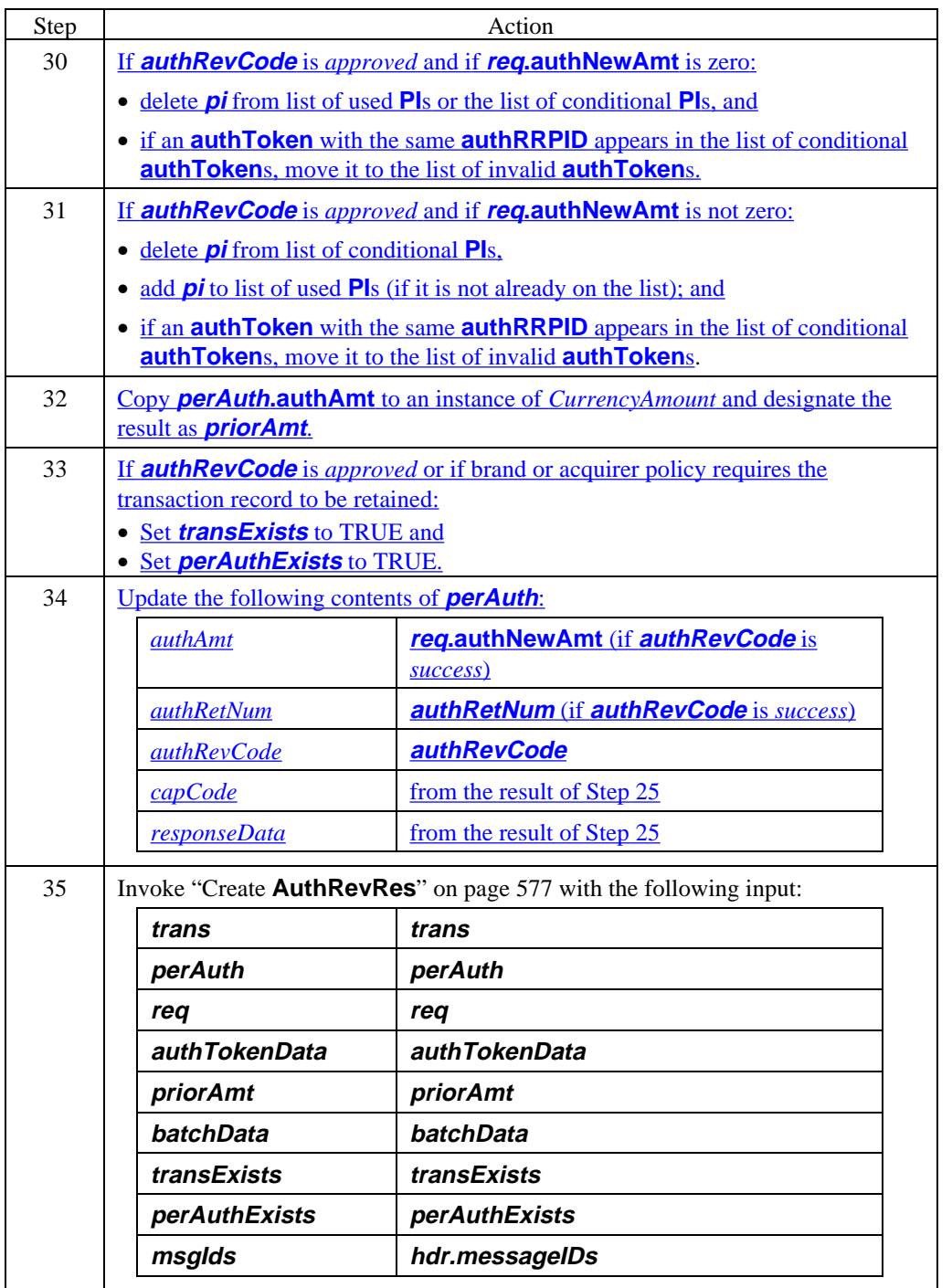

## **Payment Gateway Generates AuthRevRes**

#### **Create AuthRevRes**

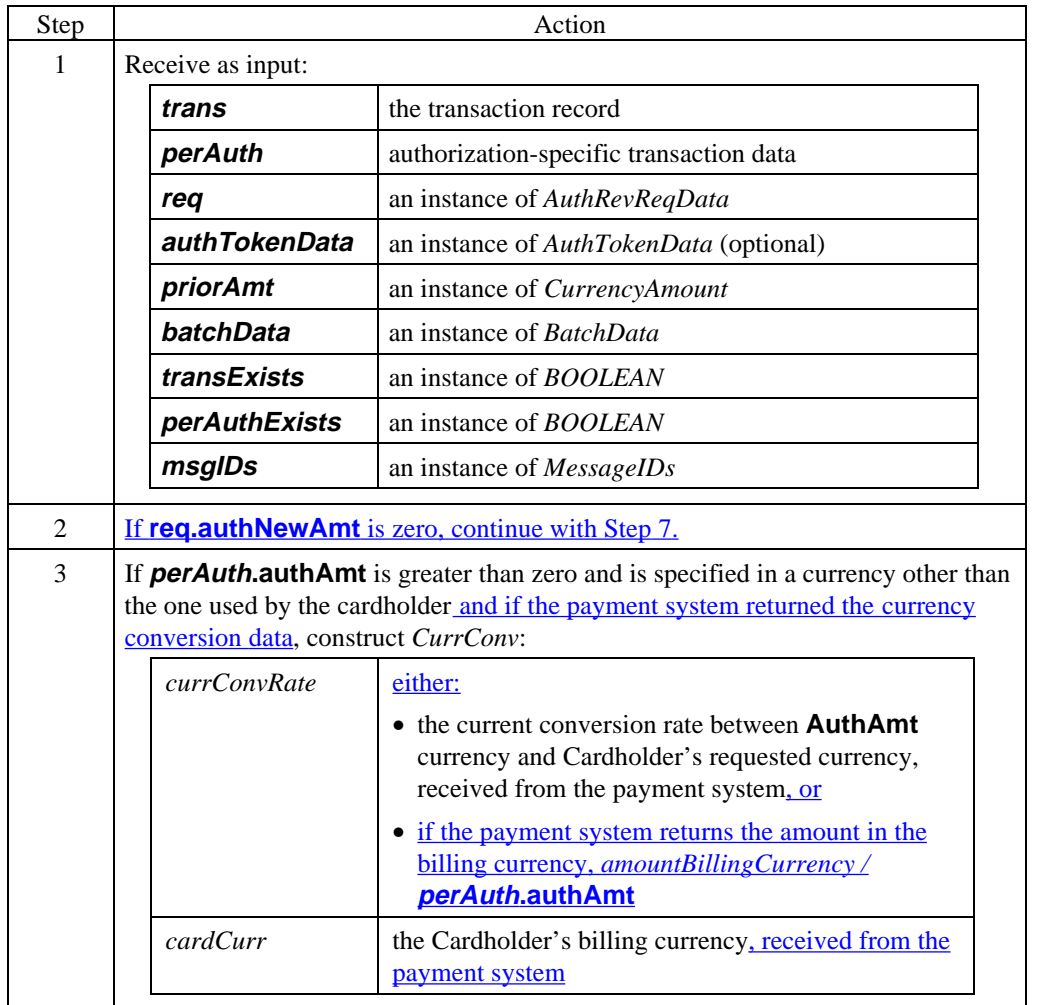

#### **Create AuthRevRes** (continued)

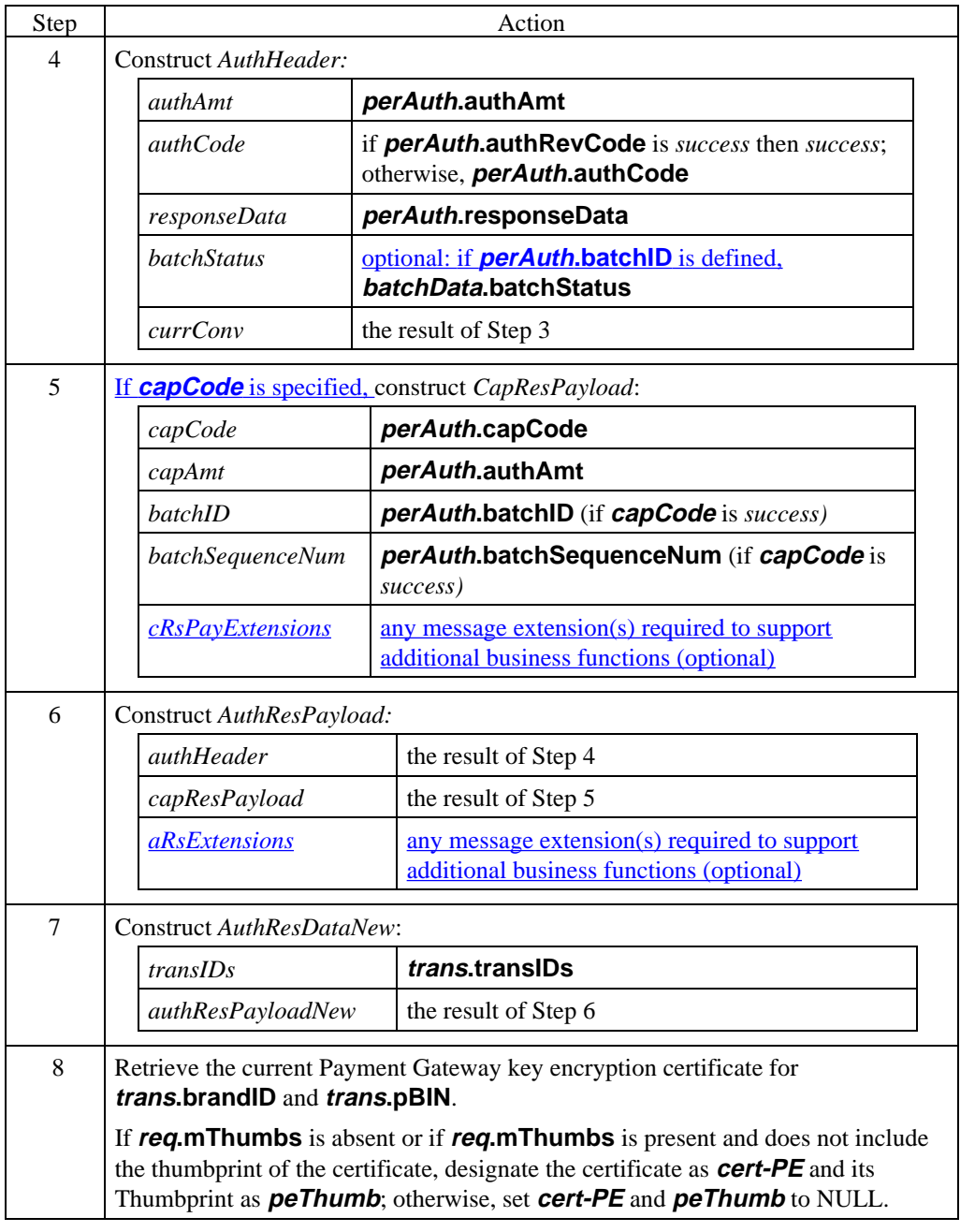

**Create AuthRevRes** (continued)

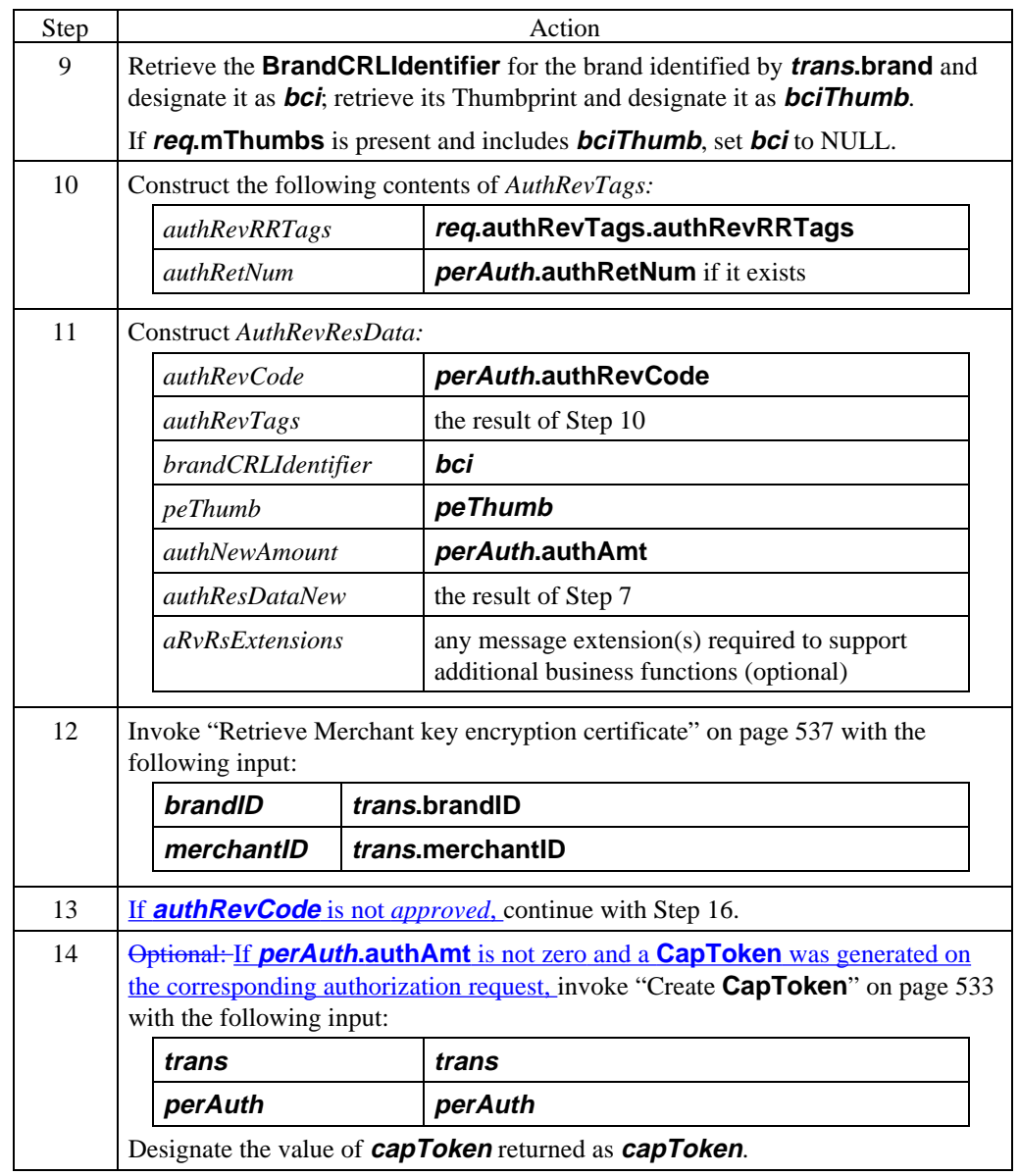

#### **Create AuthRevRes** (continued)

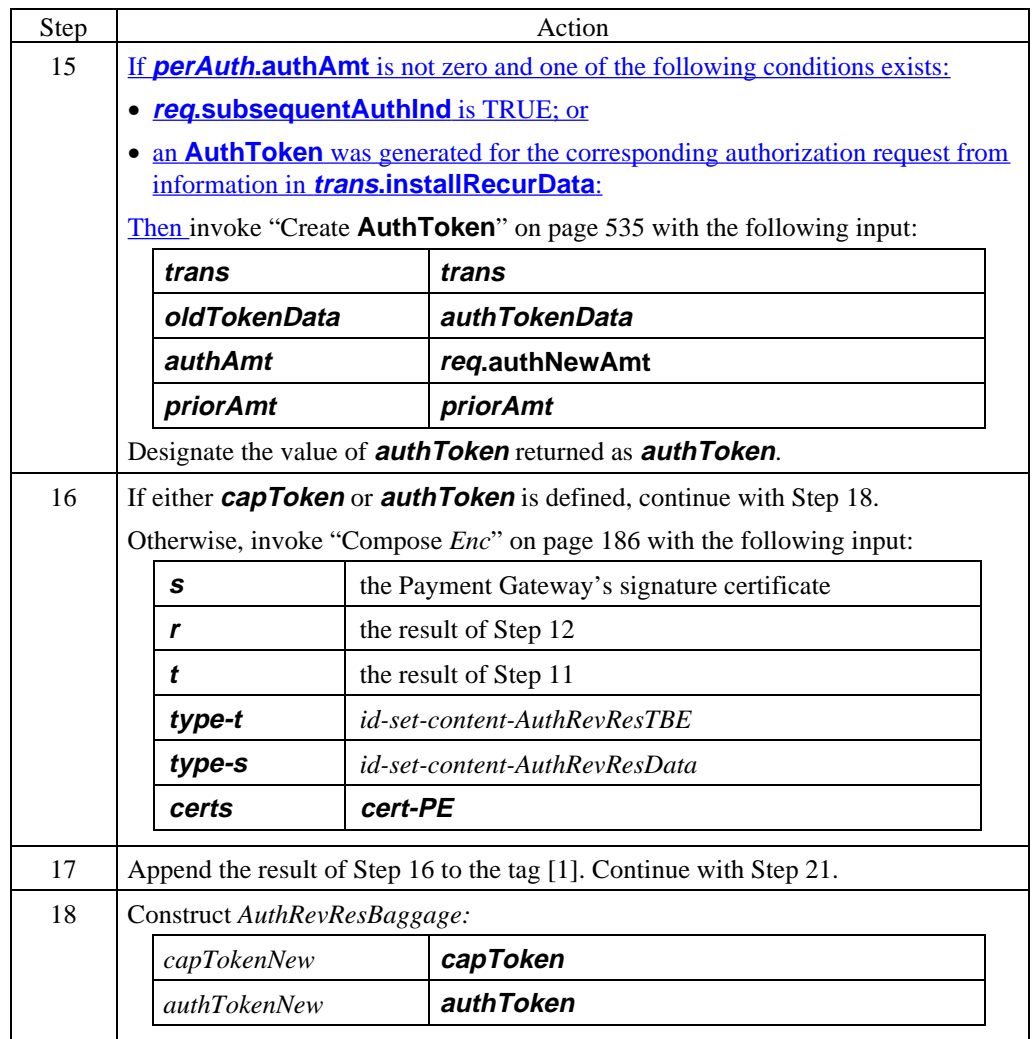

**Create AuthRevRes** (continued)

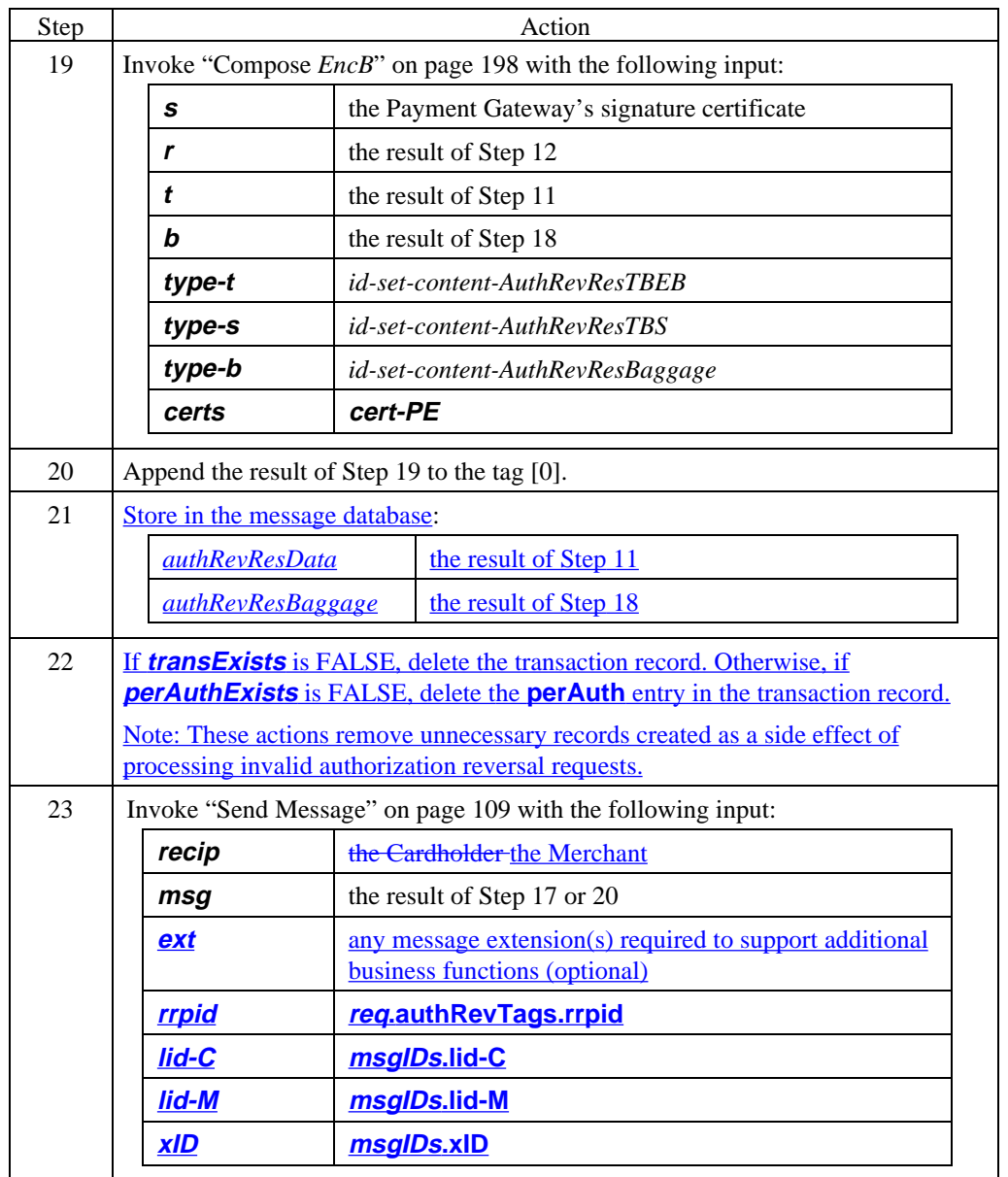

#### **AuthRevRes data**

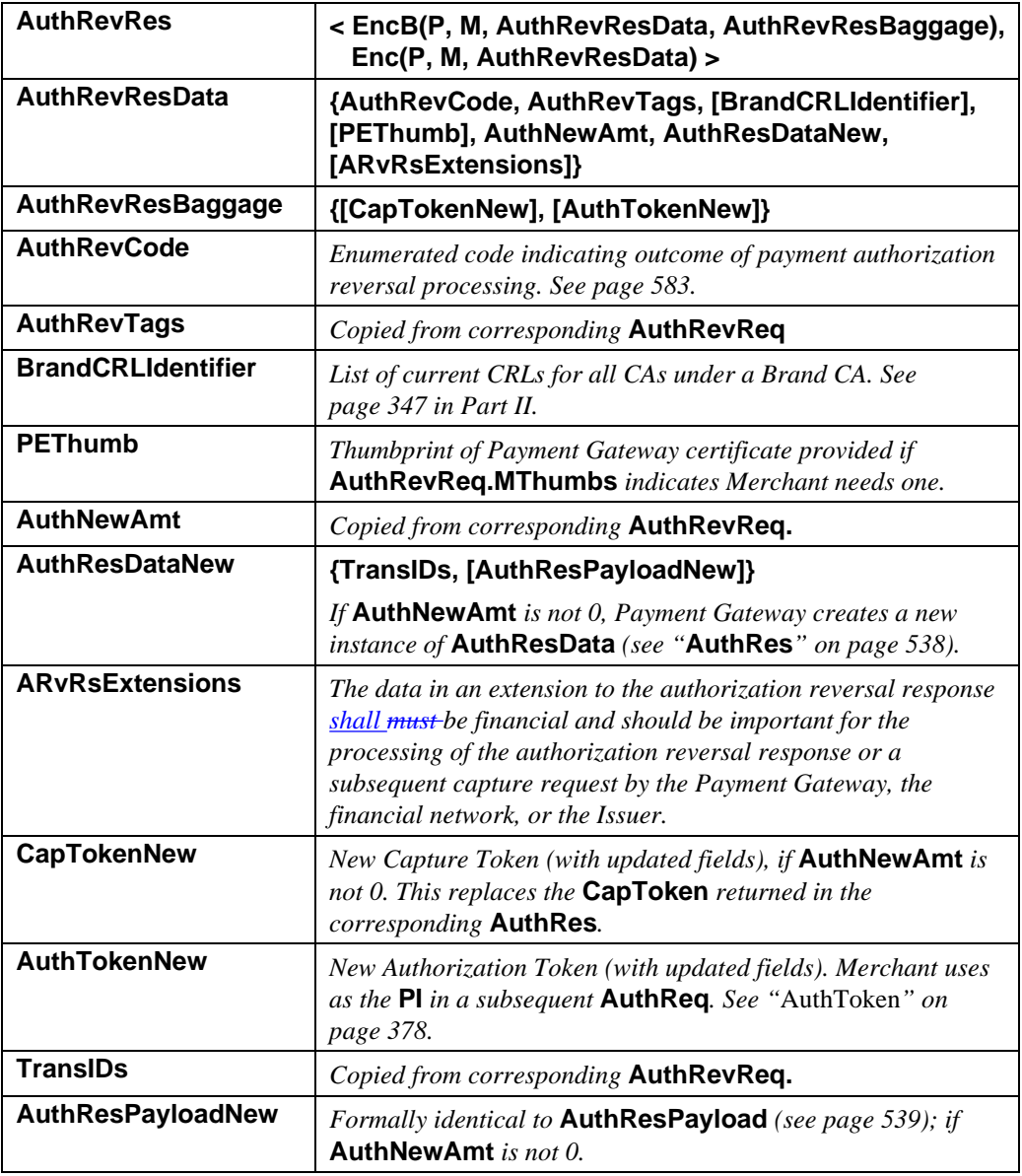

**Table 60: AuthRevRes Data**

*Continued on next page*

 $\mathbf{I}$
### **Payment Gateway Generates AuthRevRes,** continued

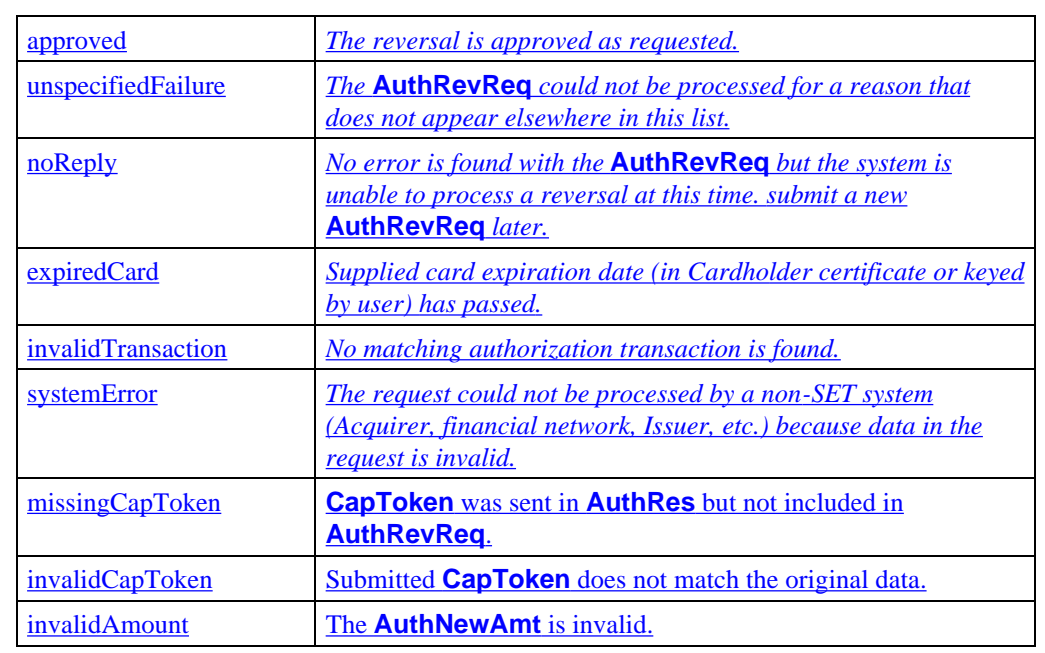

#### **AuthRevCode** The following values are defined for **AuthRevCode**.

**Table 61: Enumerated Values for AuthRevCode**

### **Merchant Processes AuthRevRes**

#### **Process AuthRevRes**

#### Notes:

- A full **AuthRevReq** (that is, one in which **AuthNewAmt** is zero) makes the **PI** available for use again.
- If the **AuthRevReq** is a complete reversal in order to make it possible to reverse an earlier authorization, be sure to save data from the transaction record that you will need to construct the replacement authorization request.

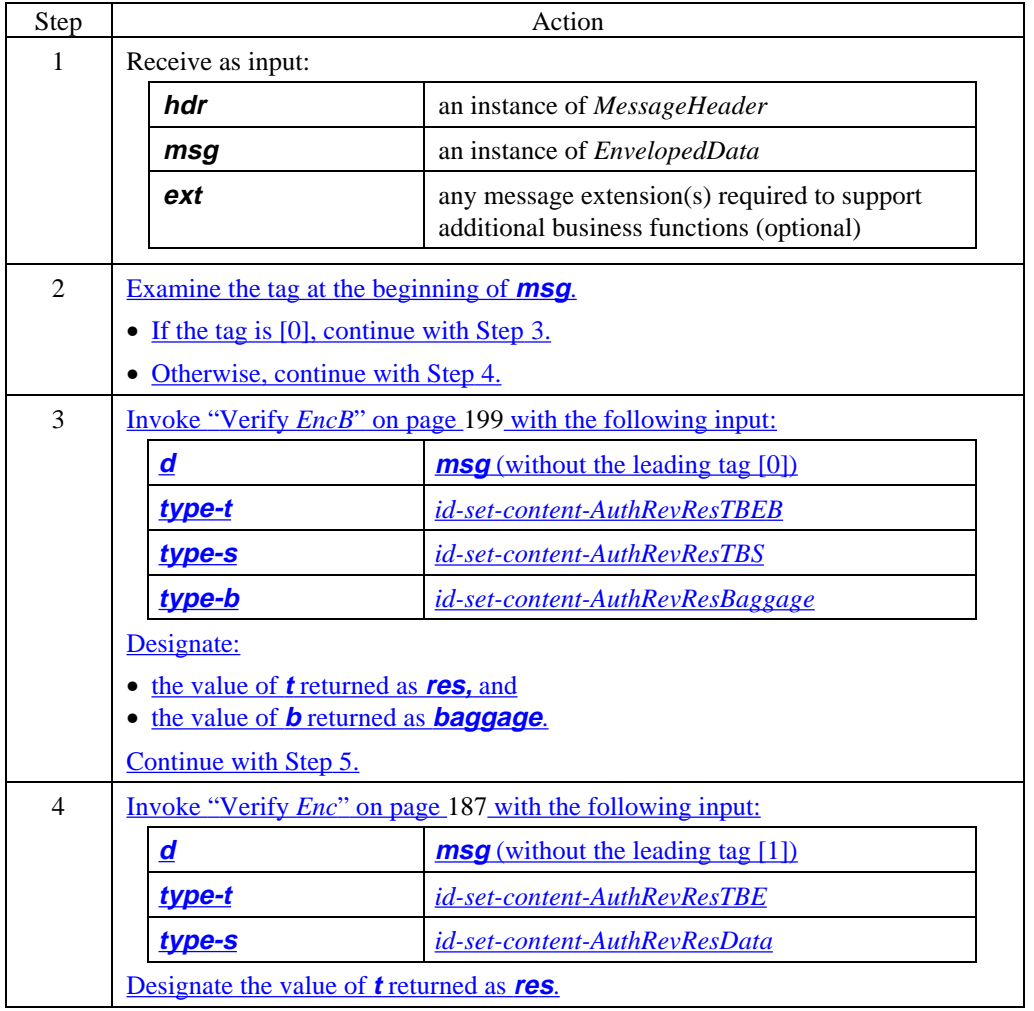

#### **Process AuthRevRes** (continued)

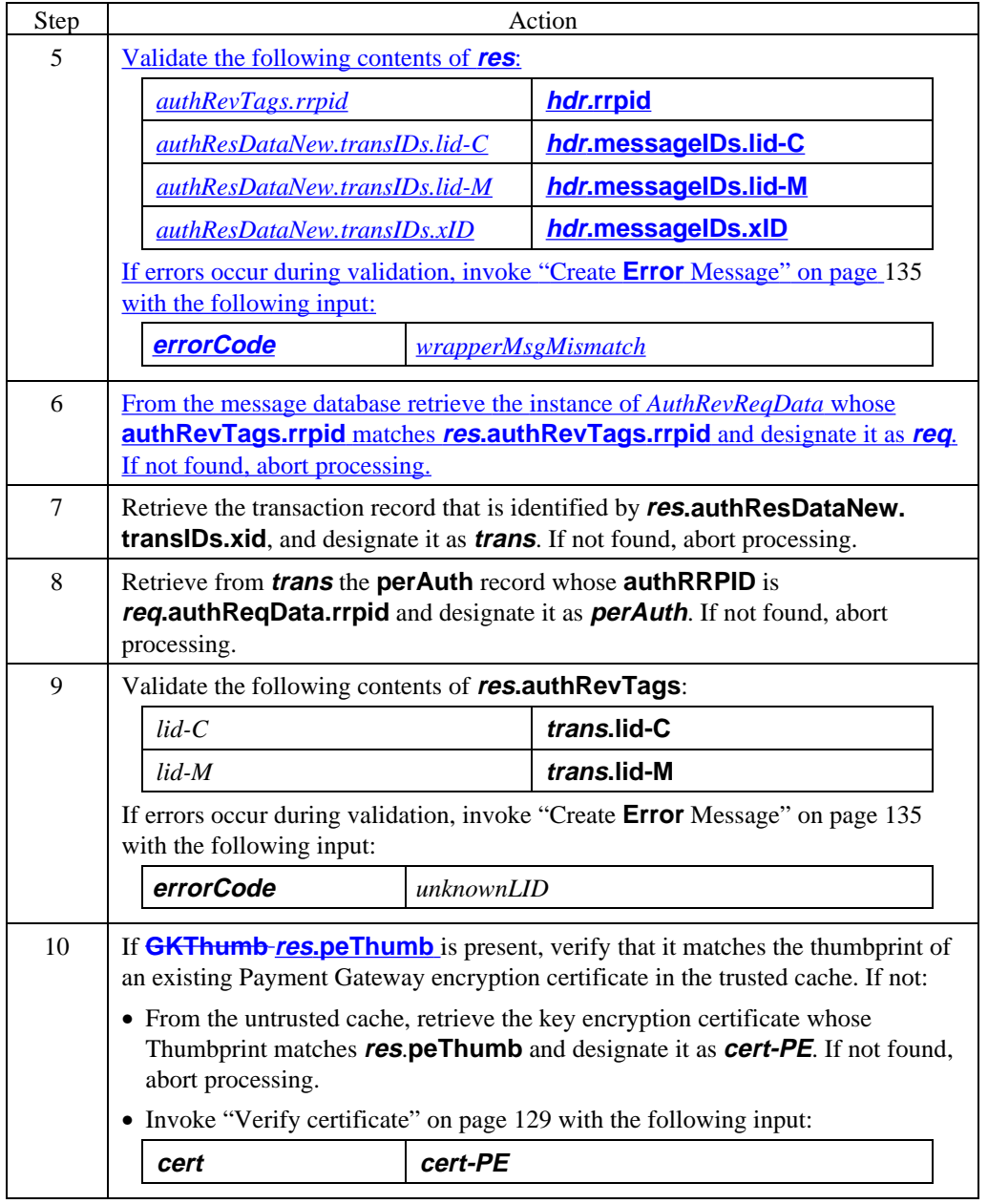

#### **Process AuthRevRes** (continued)

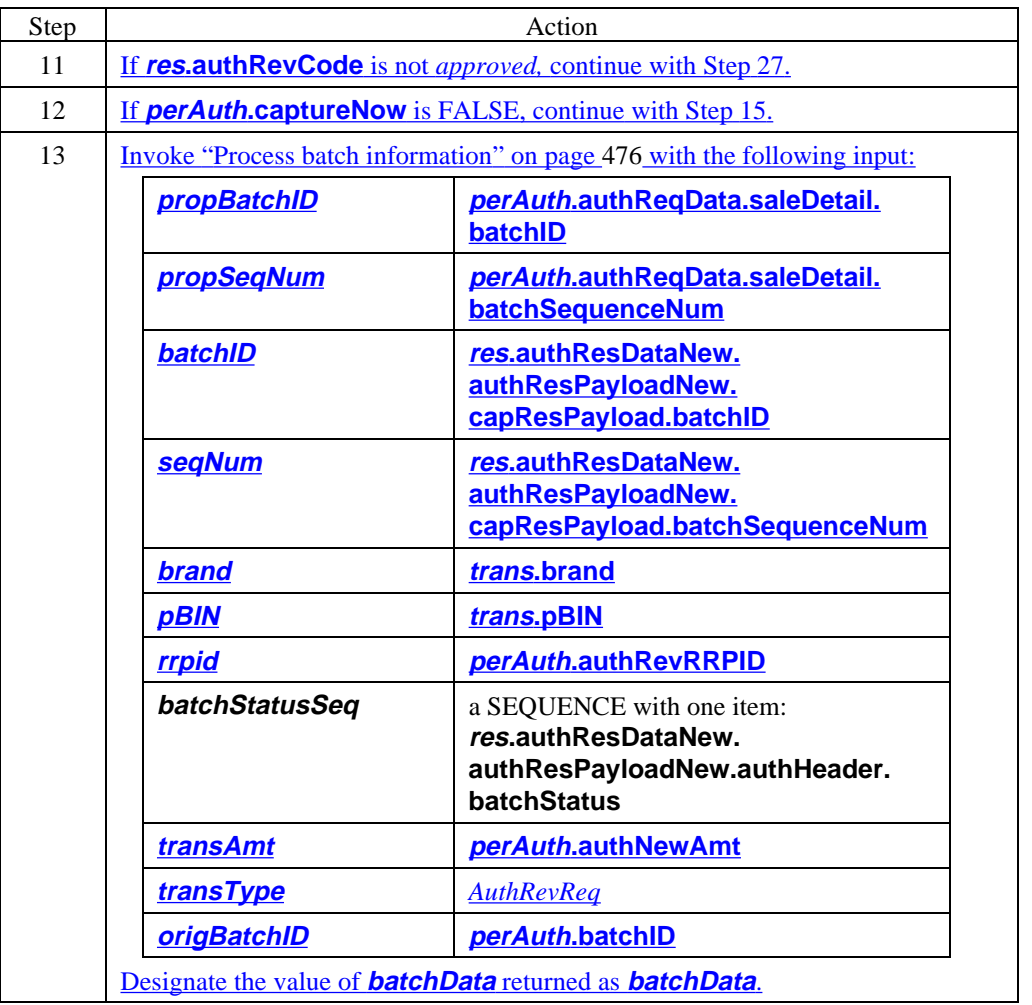

#### **Process AuthRevRes** (continued)

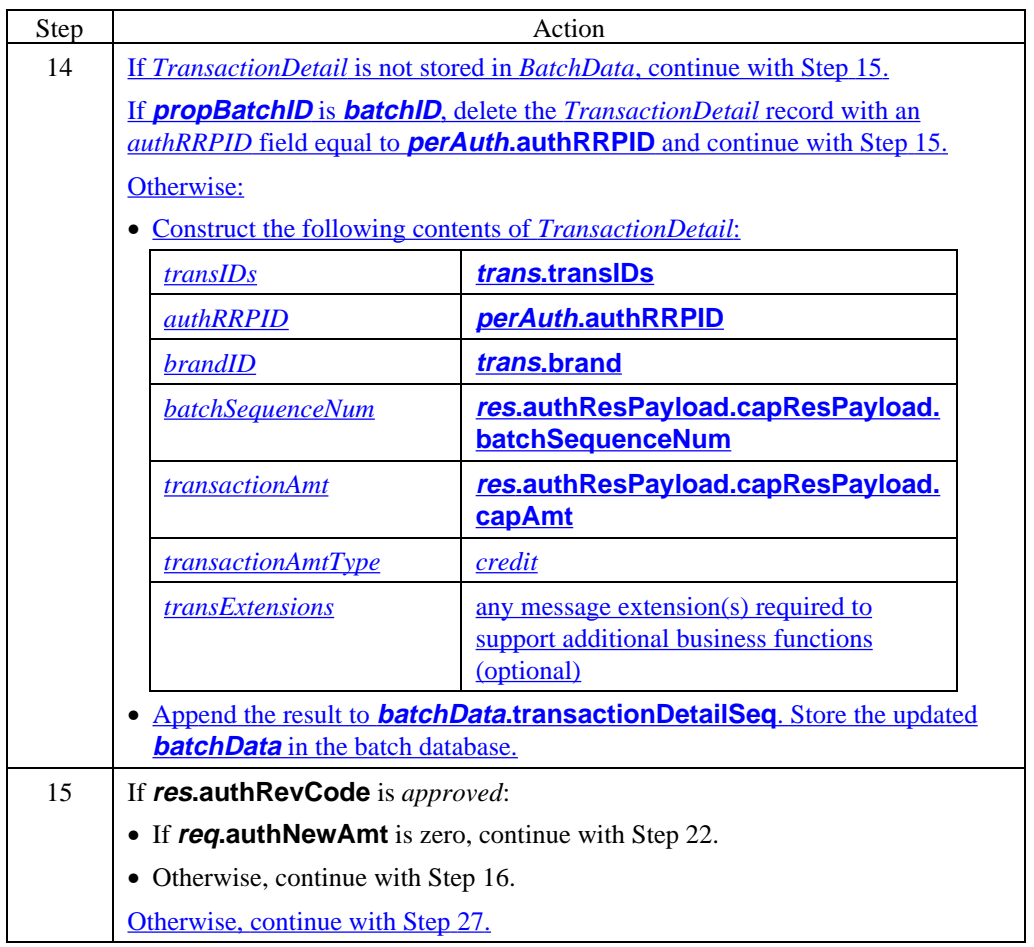

#### **Process AuthRevRes** (continued)

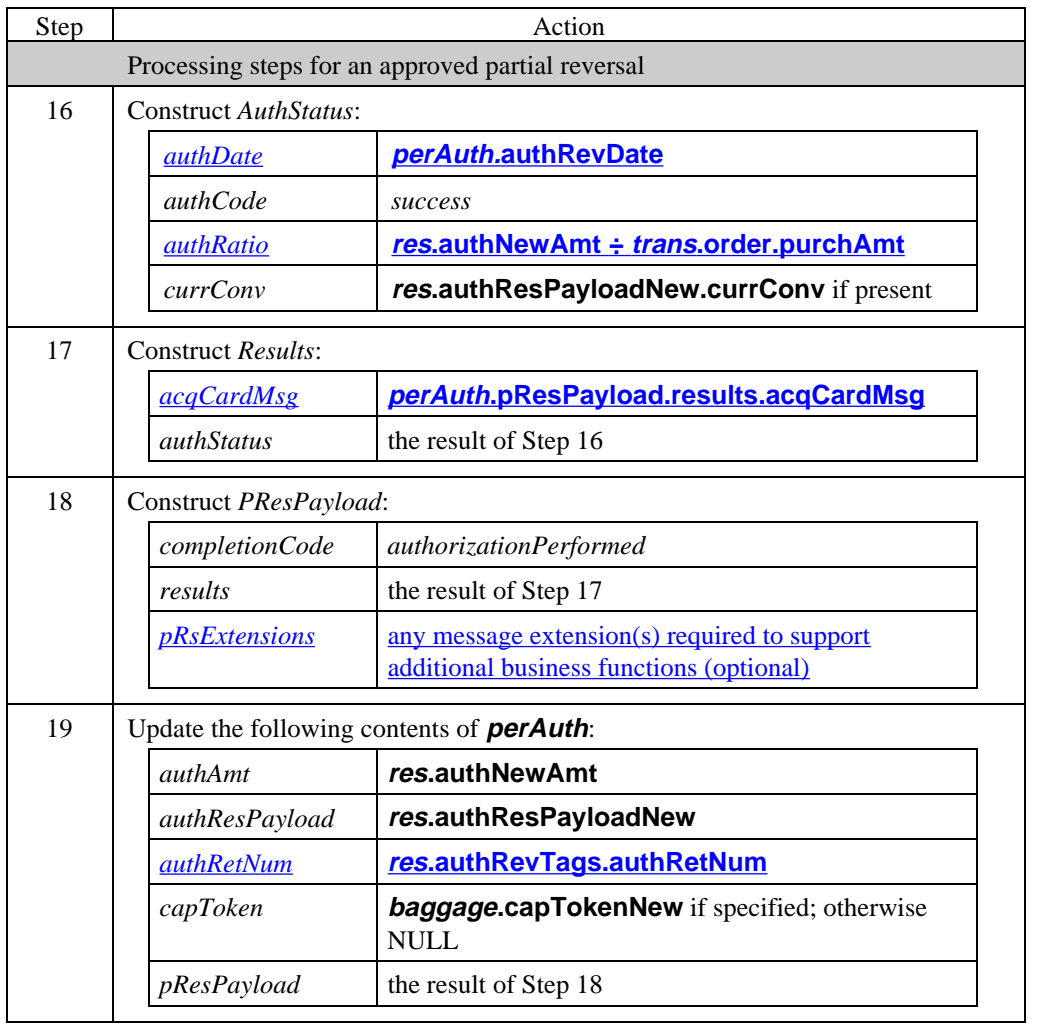

#### **Process AuthRevRes** (continued)

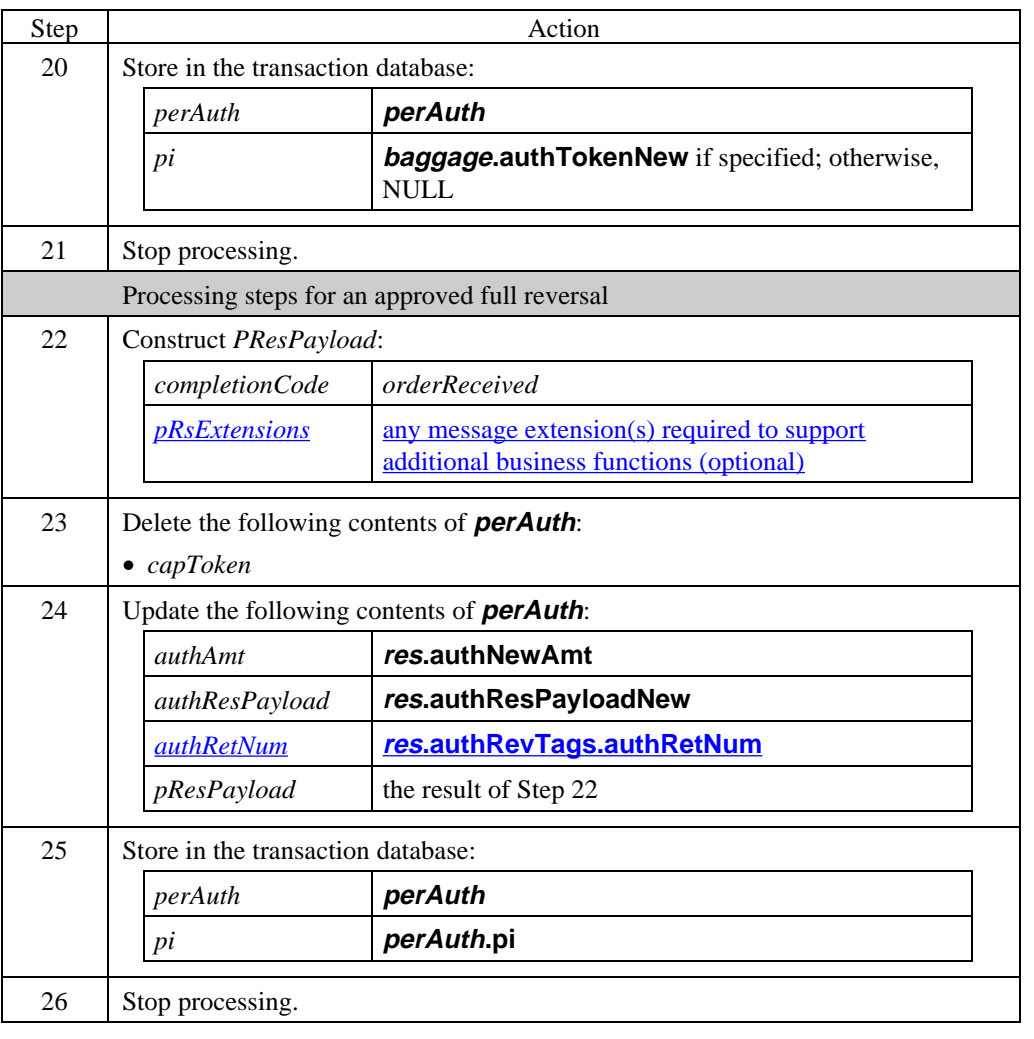

#### **Process AuthRevRes** (continued)

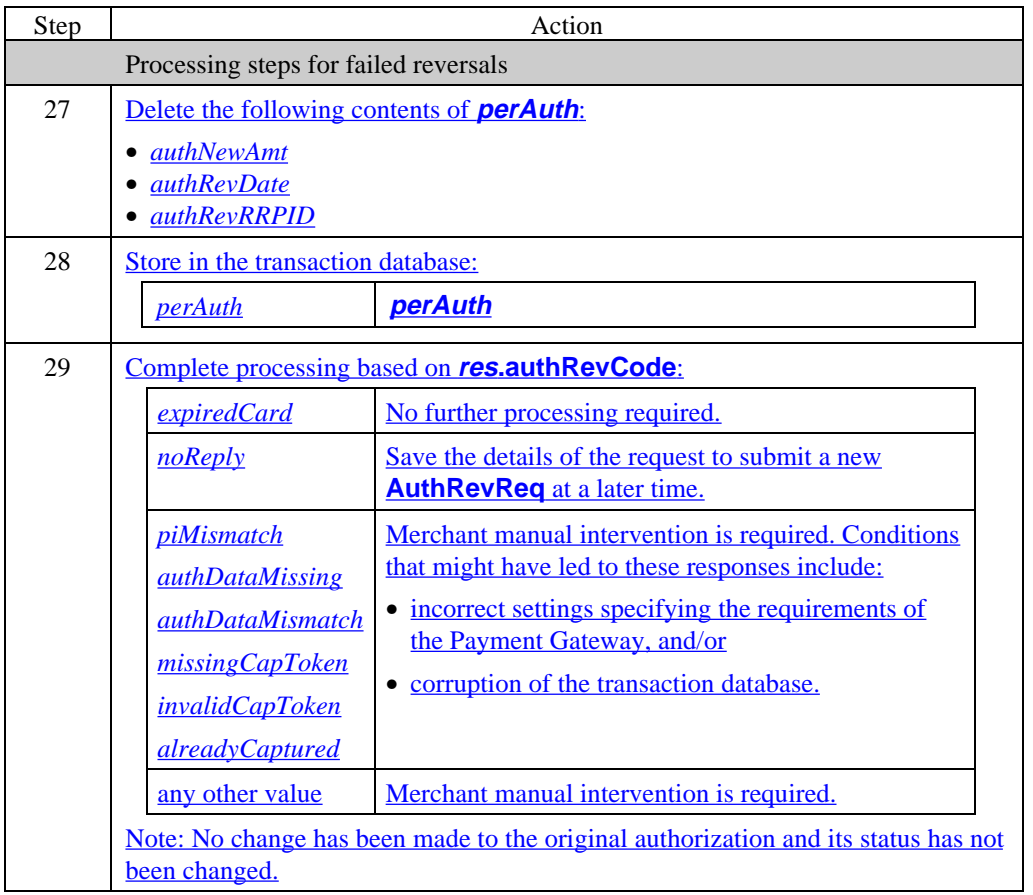

# **Section 4 Capture Request/Response Processing**

### **Overview**

**Introduction** The capture message pair includes a request from a Merchant to a Payment Gateway and a response from the Payment Gateway to the Merchant.

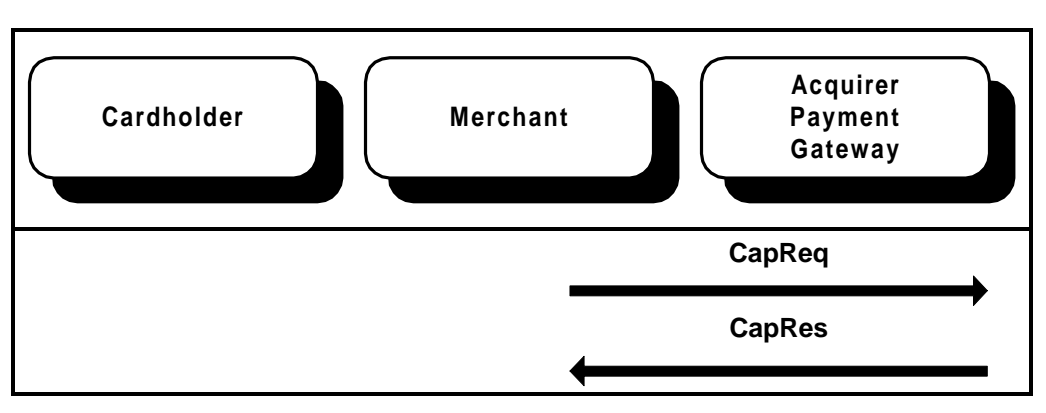

**Figure 8: CapReq/CapRes Message Pair**

**Purpose** This message pair provides the mechanism for completing the payment of moneys previously authorized in one or more authorization transactions. Amounts captured must be previously authorized using authorization messages. The **CapReq** carries data from the Merchant necessary for the Payment Gateway to produce clearing request messages (for payment) that can be processed by the Acquirer or financial network for transmission to the Issuer. The **CapRes** returns the results of the attempted captures.

> A single **CapReq** may contain multiple capture tokens items associated with distinct authorizations.

The Merchant shall not send a **CapReq** for a transaction that has already been successfully captured.

# **Overview,** continued

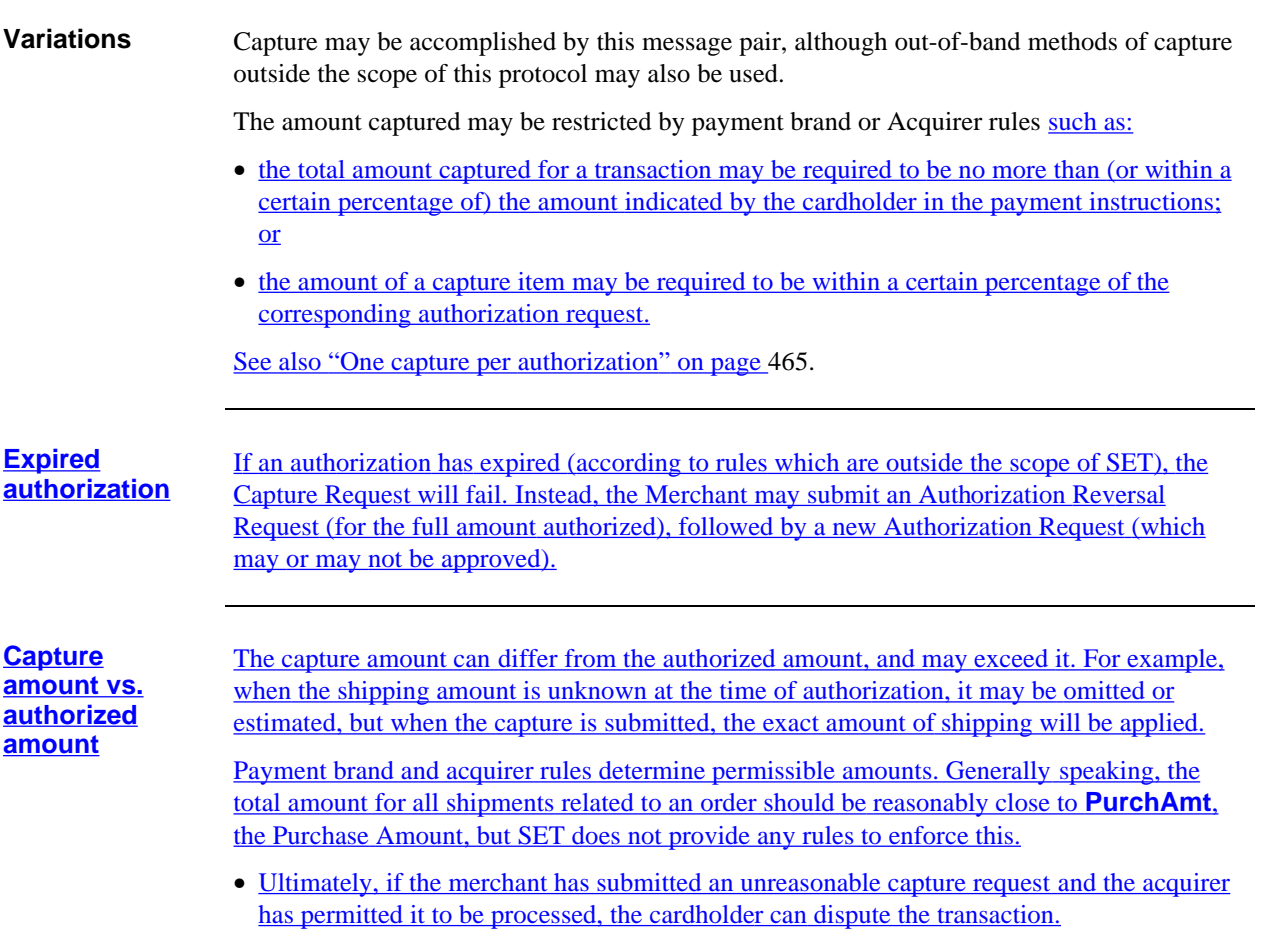

### **Merchant Prepares for CapReq**

#### **Prepare for capture**

The Merchant application requires certain data to begin capture processing. The following processing sequence describe one method of obtaining that data.

Note: If this routine separates requests based on **BatchID** and multiple batches are open for a brand and BIN combination, this routine will need to incorporate the same logic for selecting a **BatchID** as is used in "Determine batch identification" on page 472.

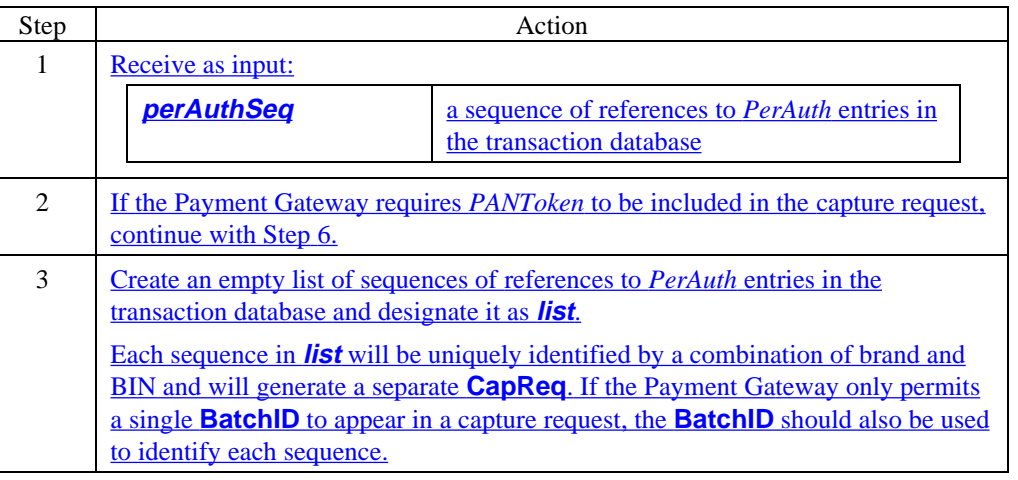

# **Merchant Prepares for CapReq,** continued

#### **Prepare for capture** (continued)

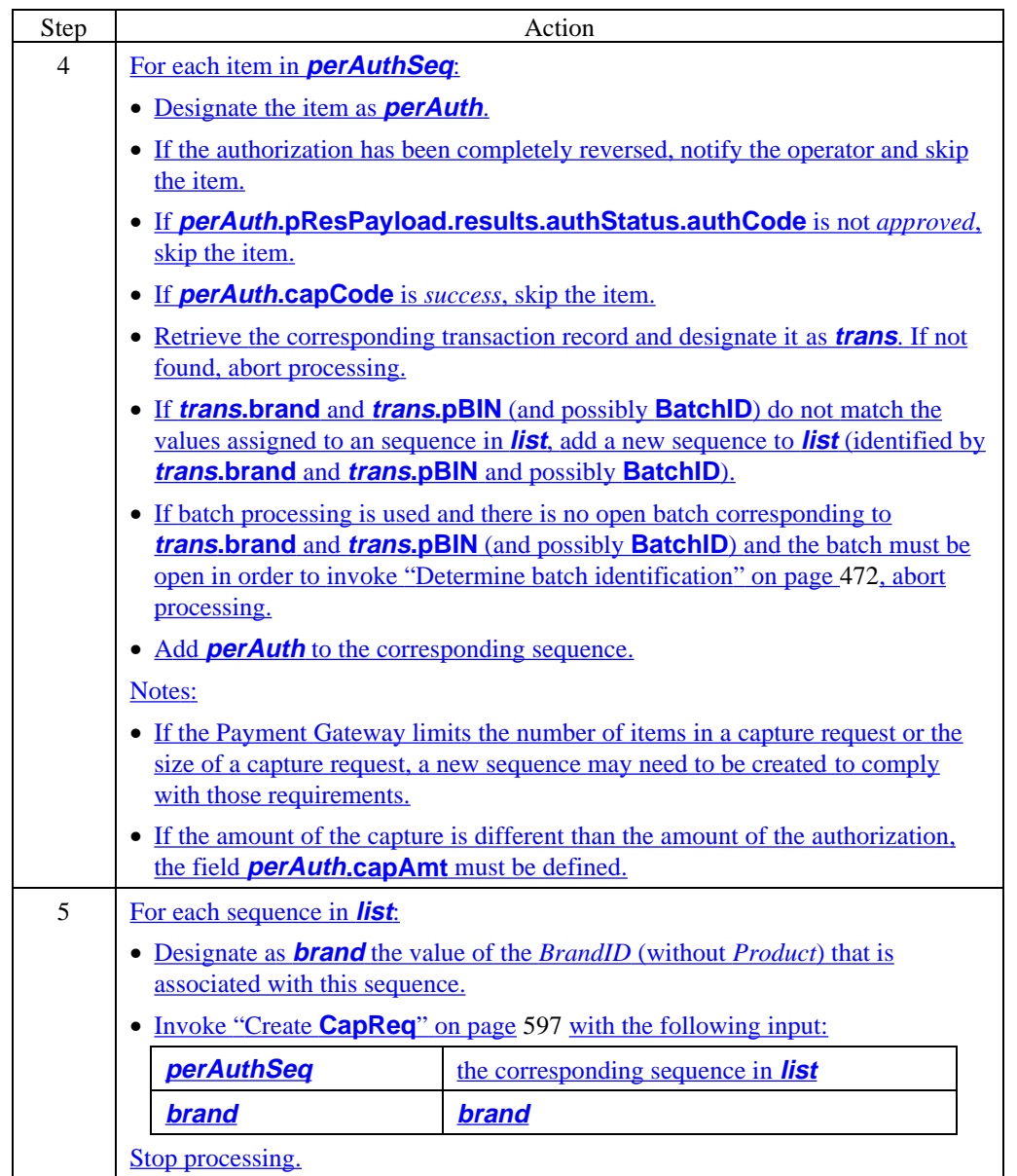

# **Merchant Prepares for CapReq,** continued

#### **Prepare for capture** (continued)

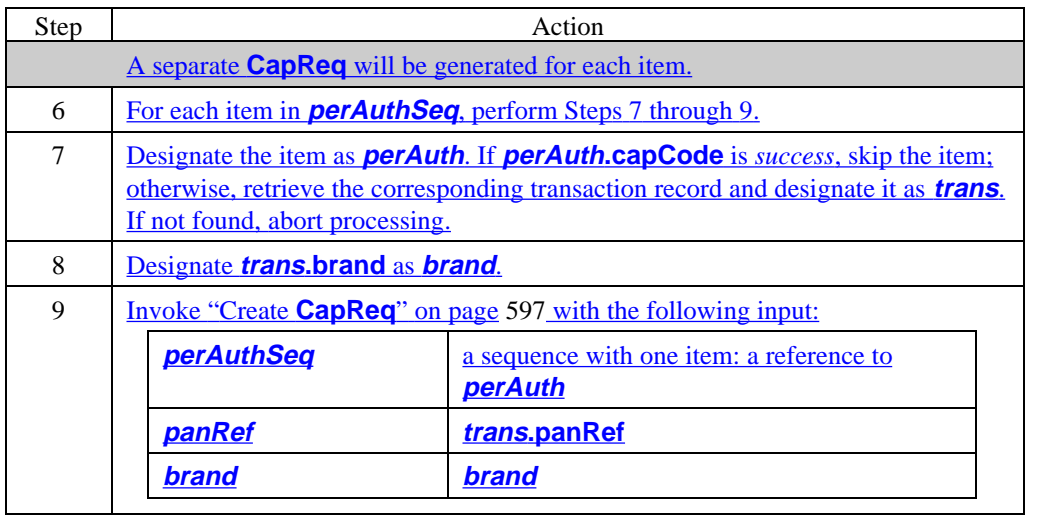

# **Merchant Prepares for CapReq,** continued

**CapReqInfo** For the purposes of this documentation, a logical record is defined containing data that applies to the capture request as a whole and is needed to process the capture response. The actual implementation of collecting and passing this data is at the discretion of the application developer. Processing steps included in "Create **CapReq**" describe one method of collecting the data.

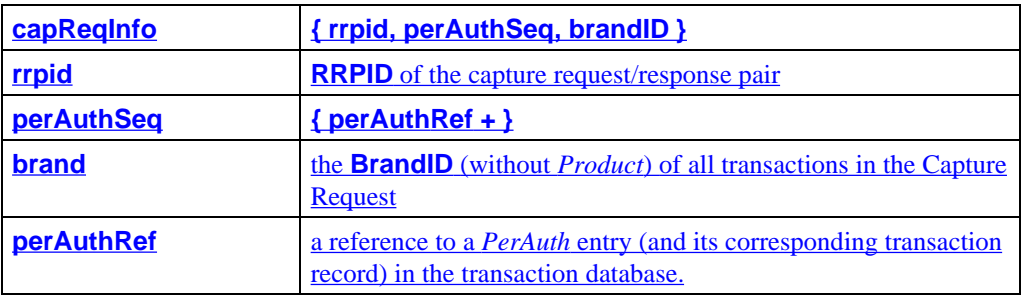

**Table 62: CapReqInfo Data**

## **Merchant Generates CapReq**

#### **Create CapReq**

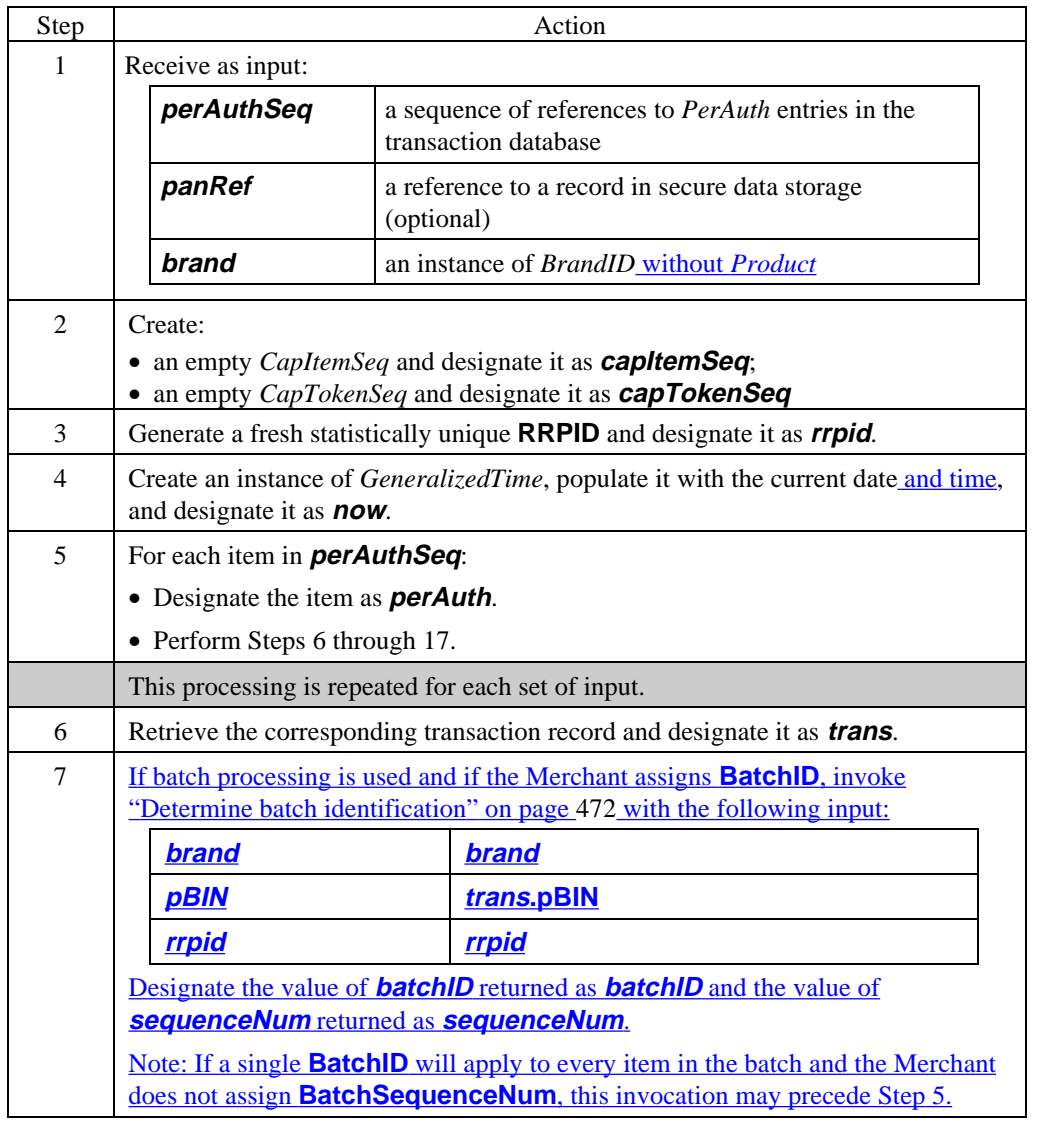

#### **Create CapReq** (continued)

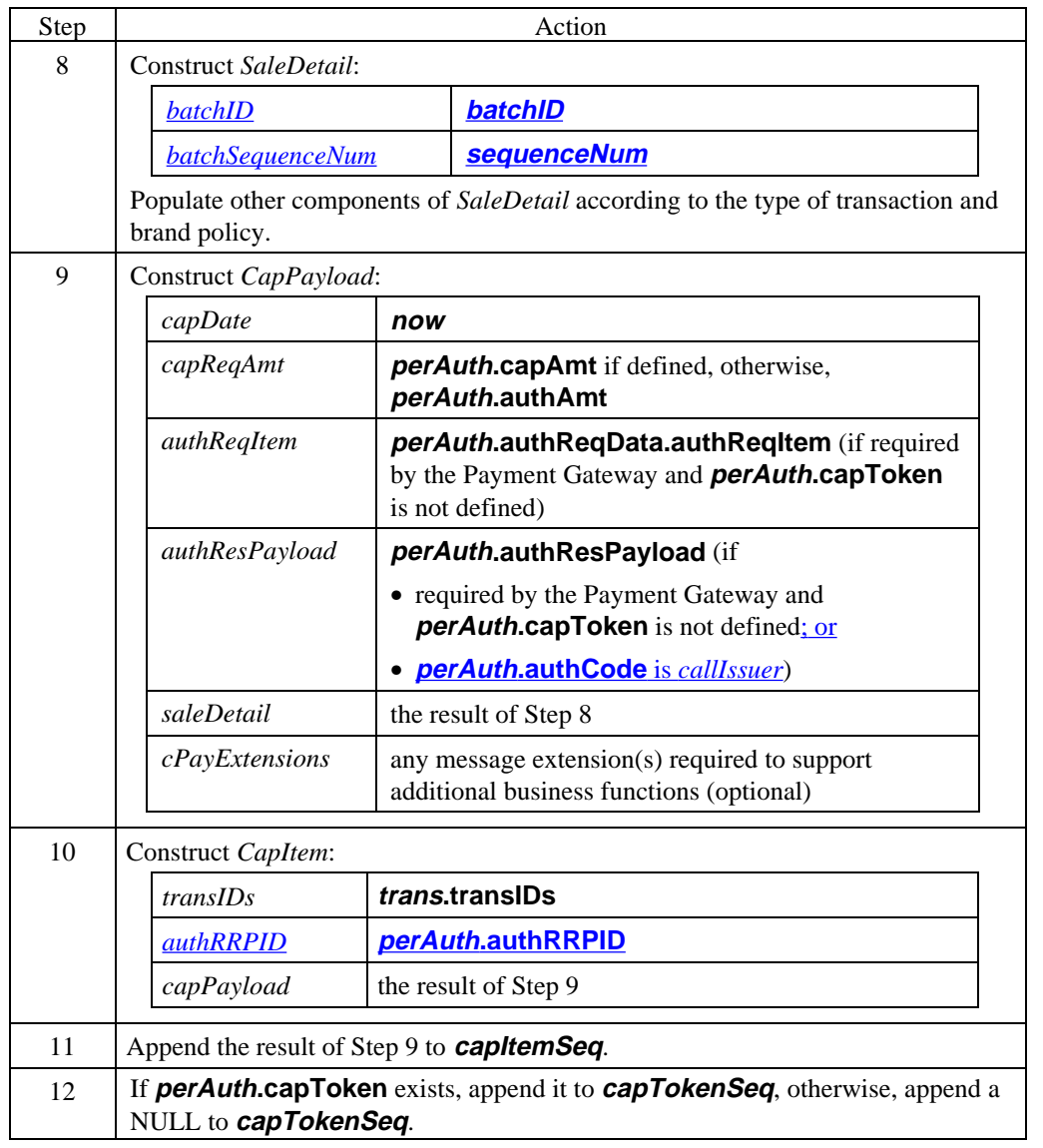

#### **Create CapReq** (continued)

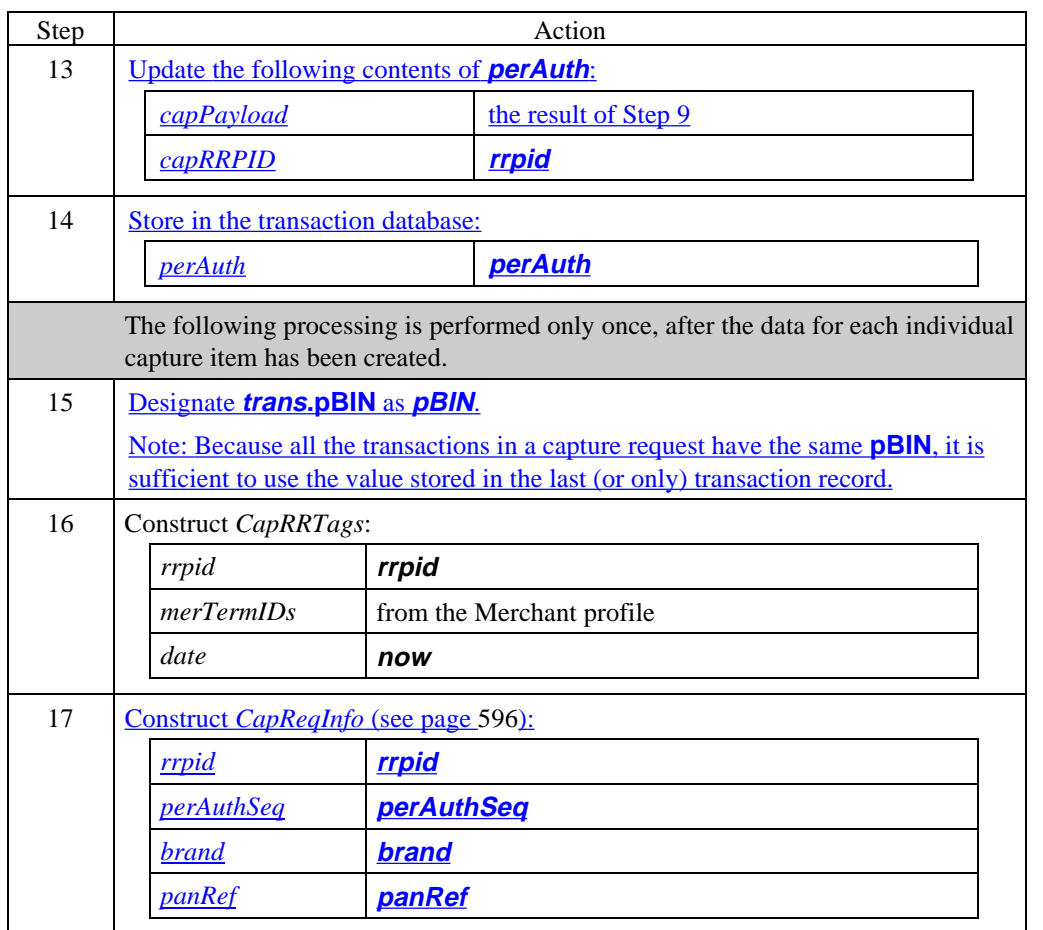

**Create CapReq** (continued)

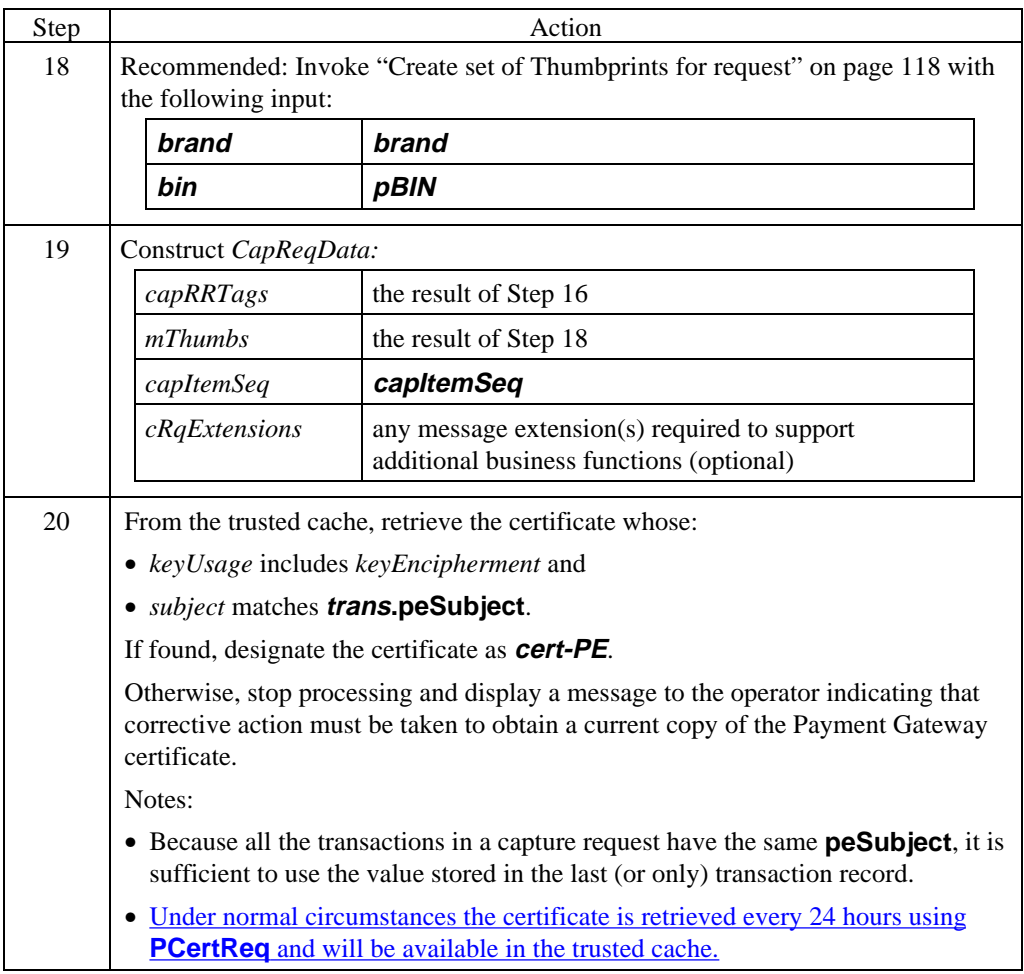

#### **Create CapReq** (continued)

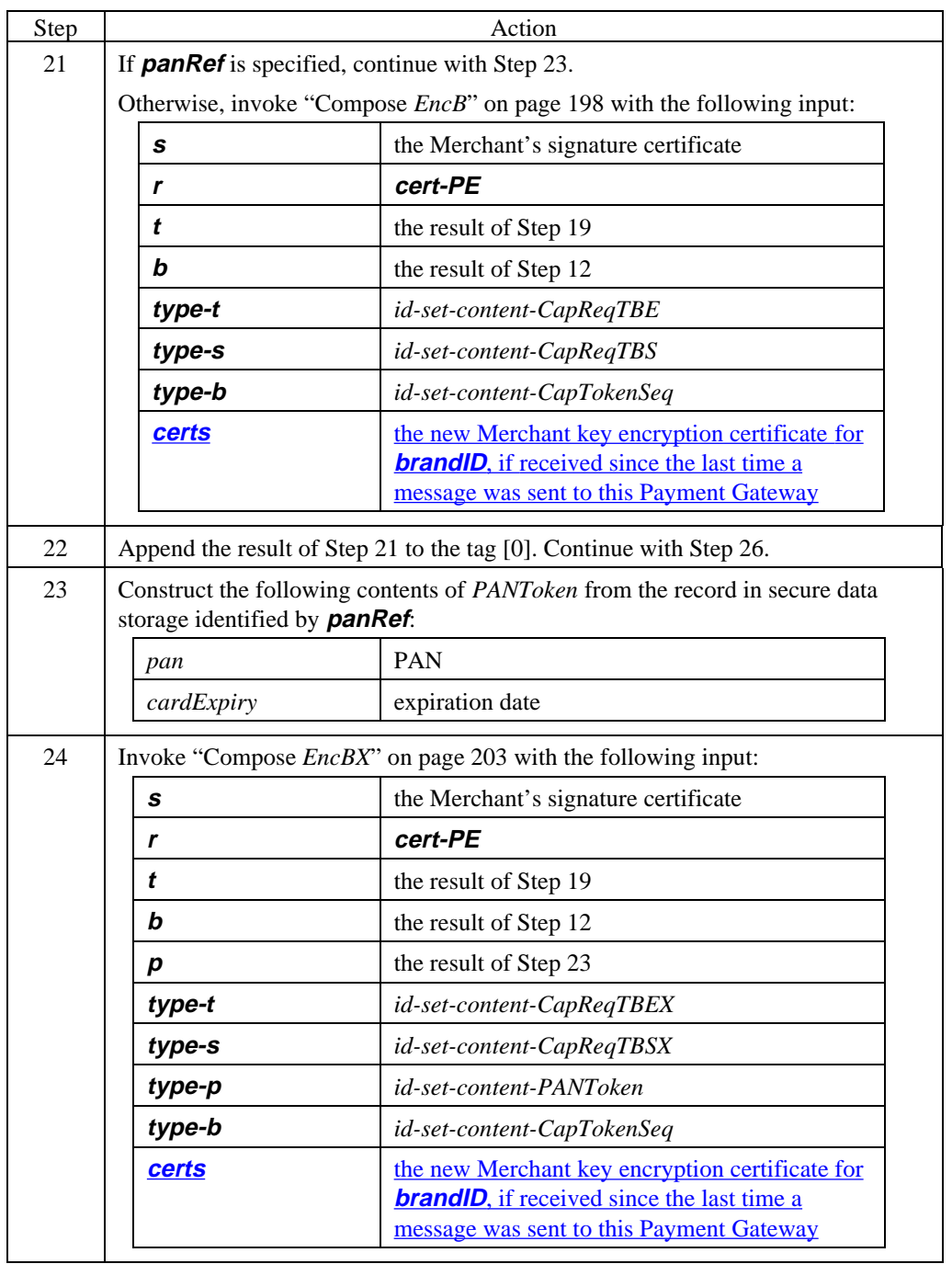

#### **Create CapReq** (continued)

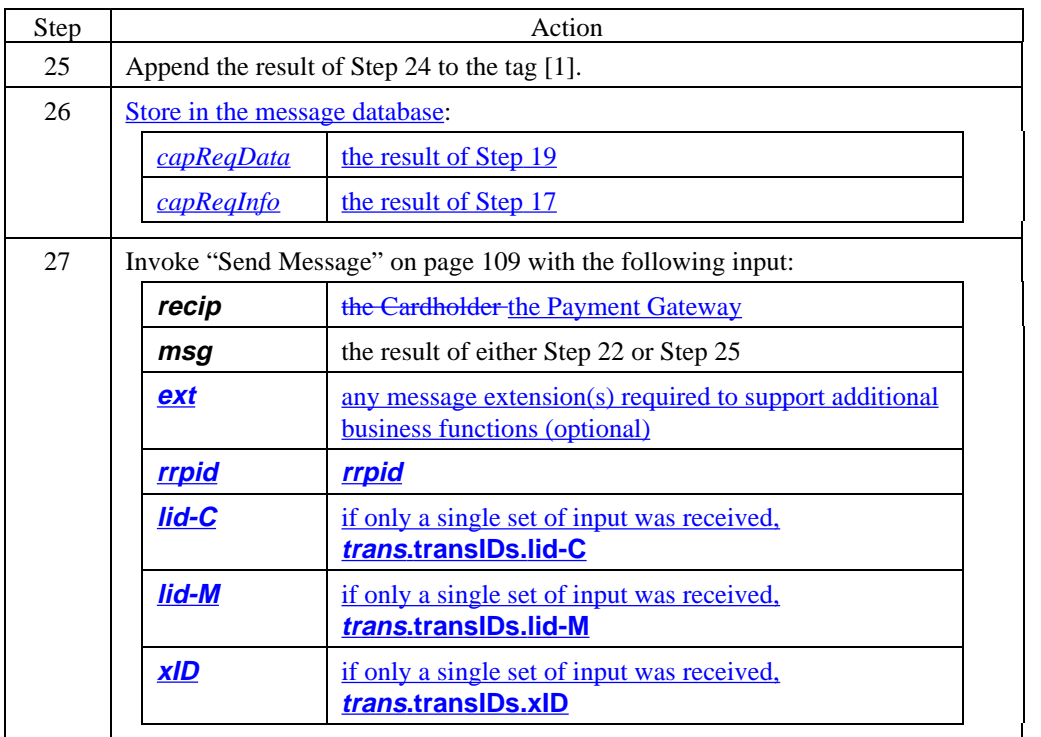

#### **CapReq data**

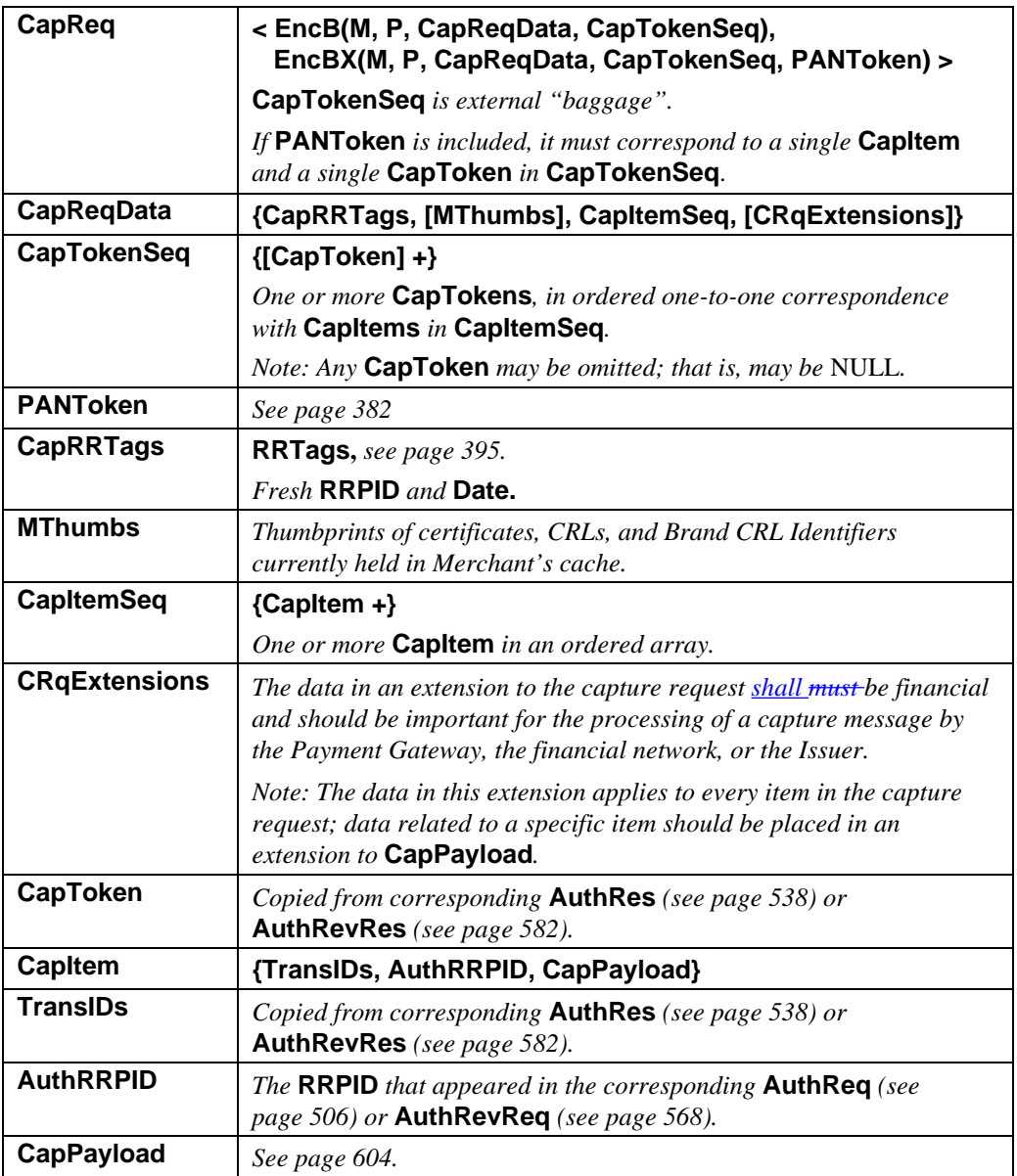

**Table 63: CapReq Data**

#### **CapPayload data**

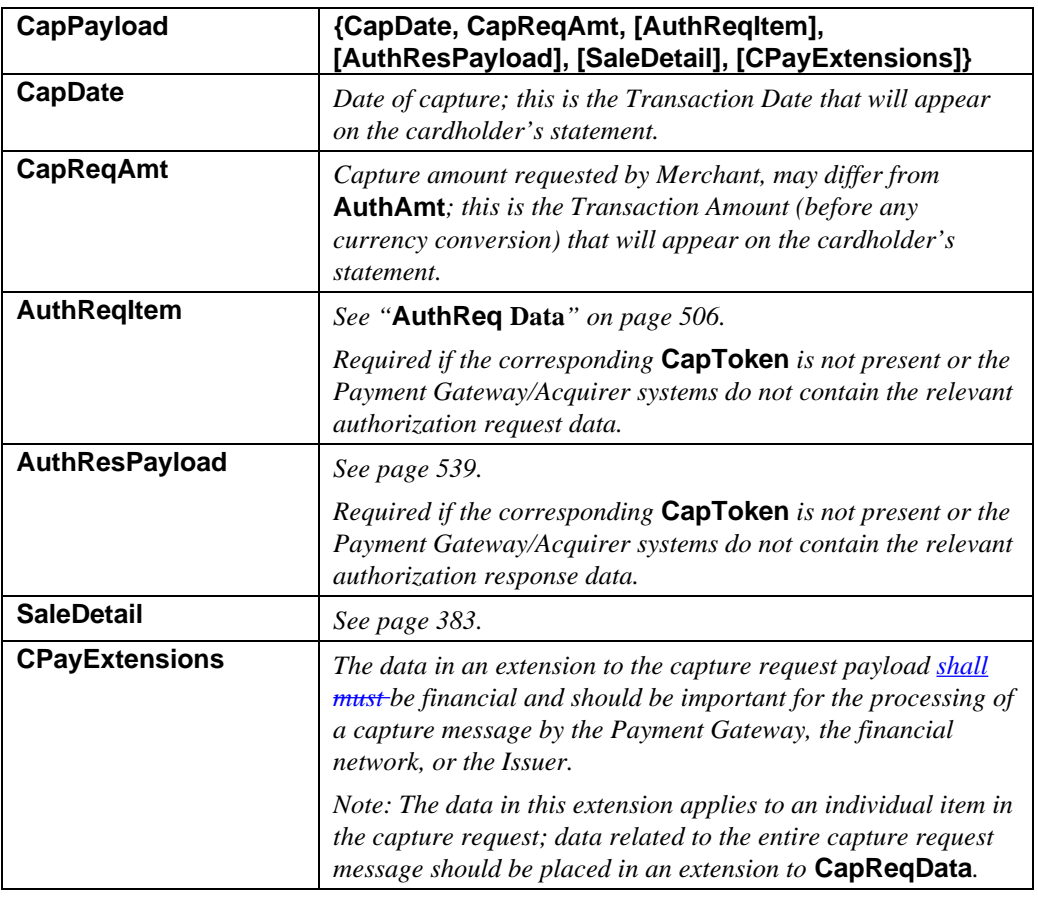

#### **Table 64: CapPayload Data**

# **Payment Gateway Processes CapReq**

#### **Process CapReq**

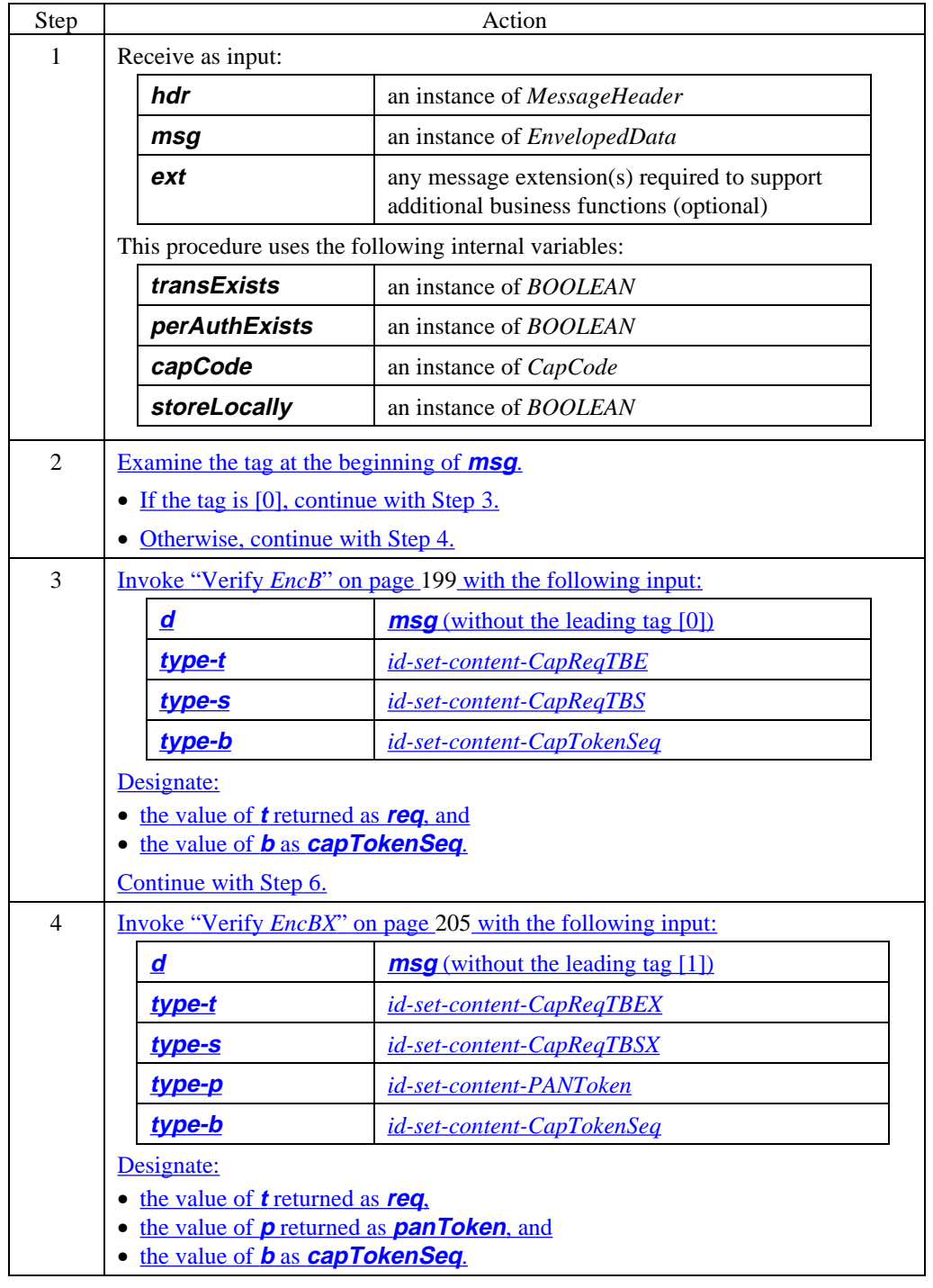

#### **Process CapReq** (continued)

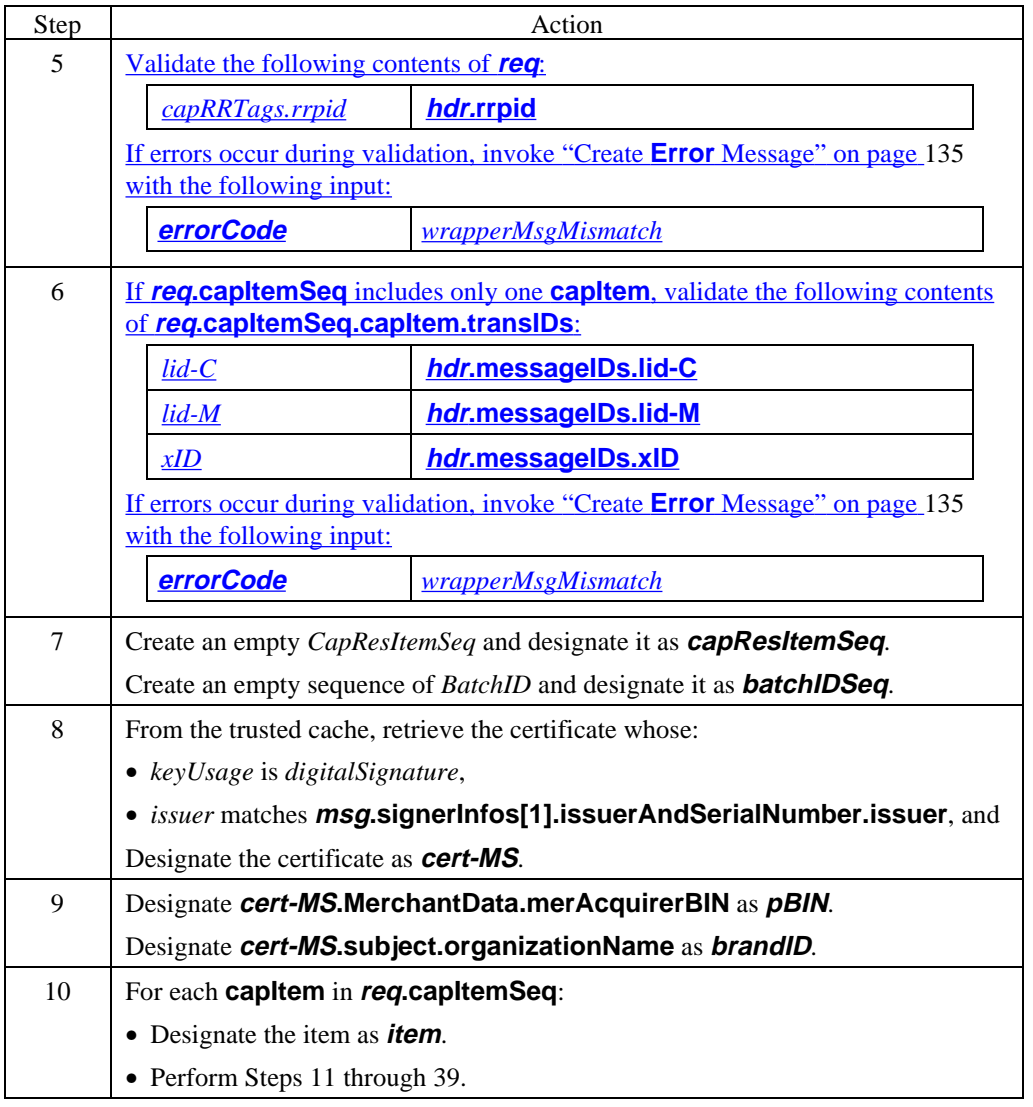

#### **Process CapReq** (continued)

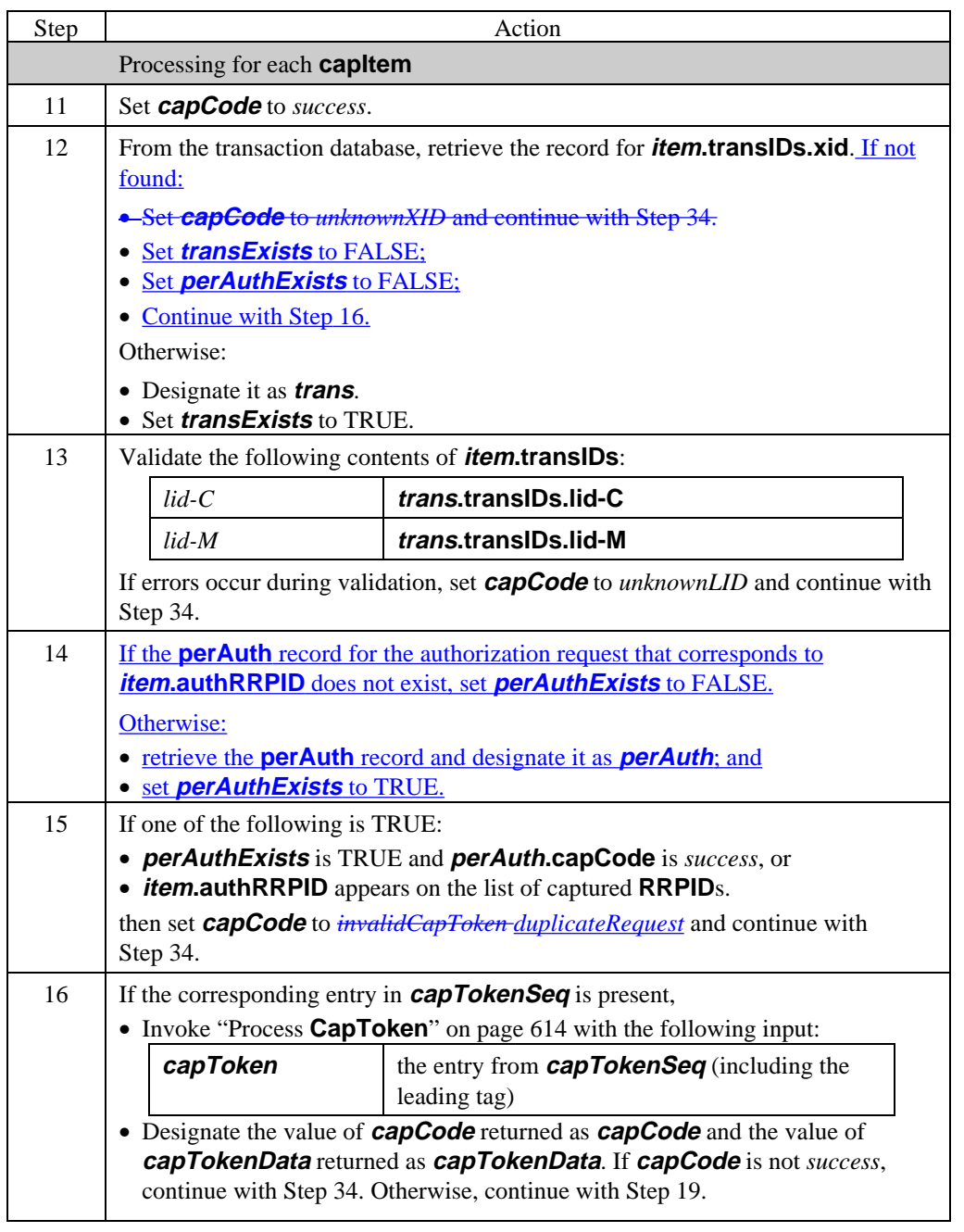

#### **Process CapReq** (continued)

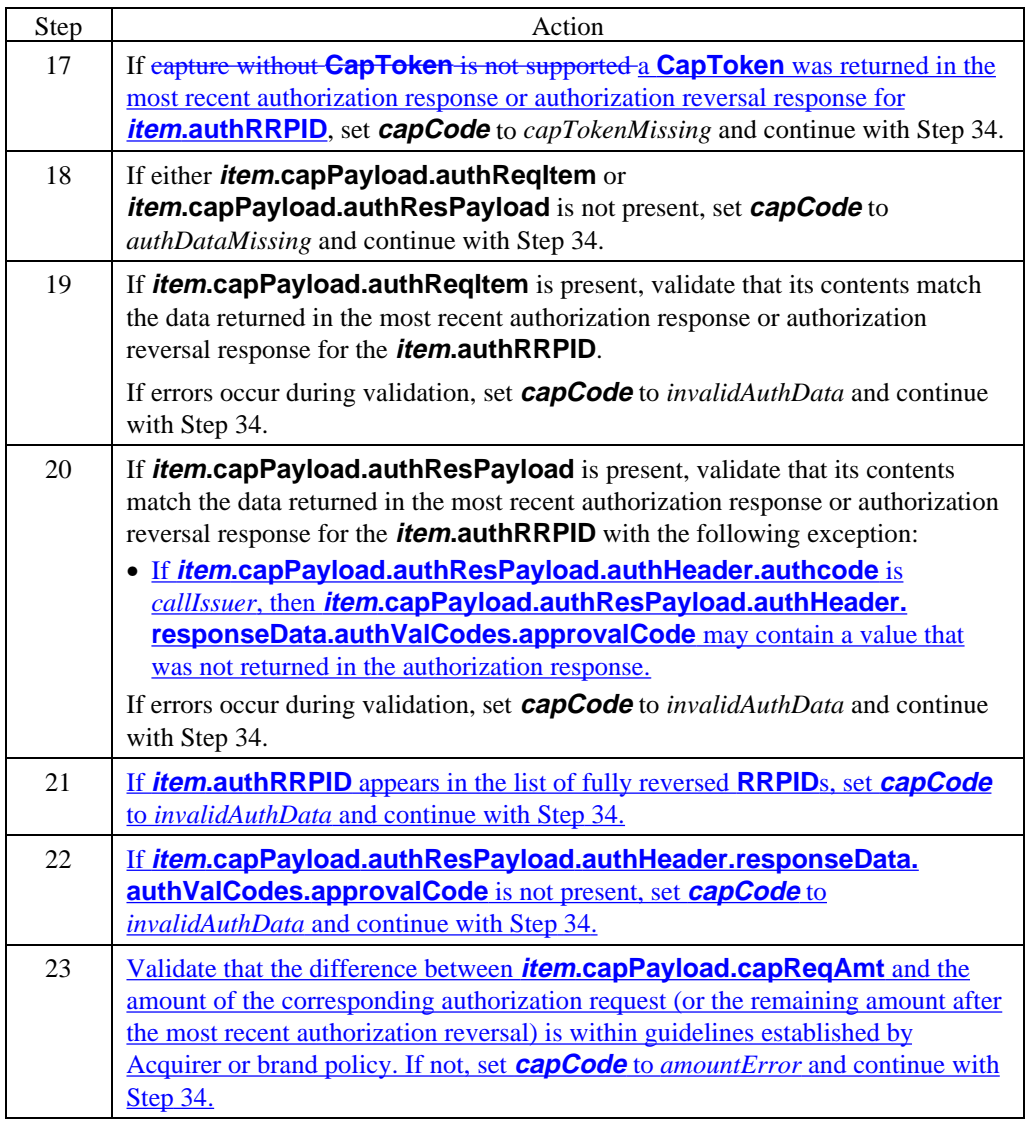

#### **Process CapReq** (continued)

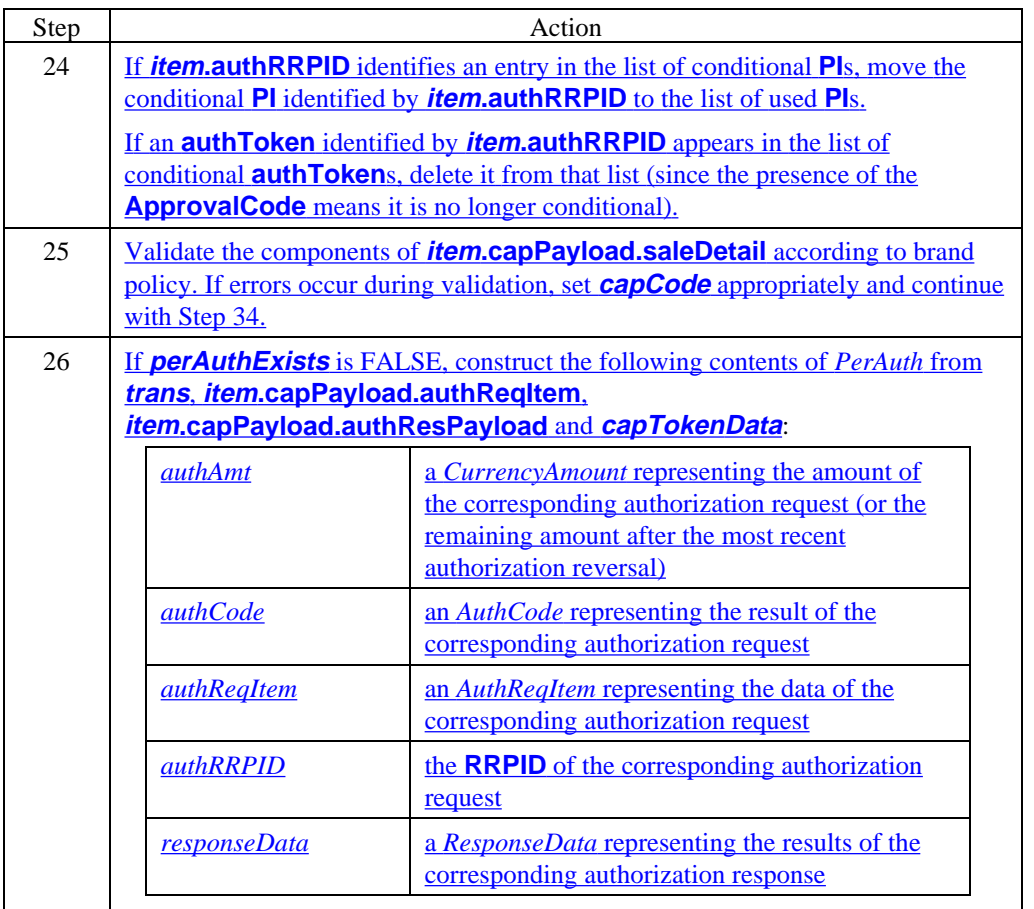

#### **Process CapReq** (continued)

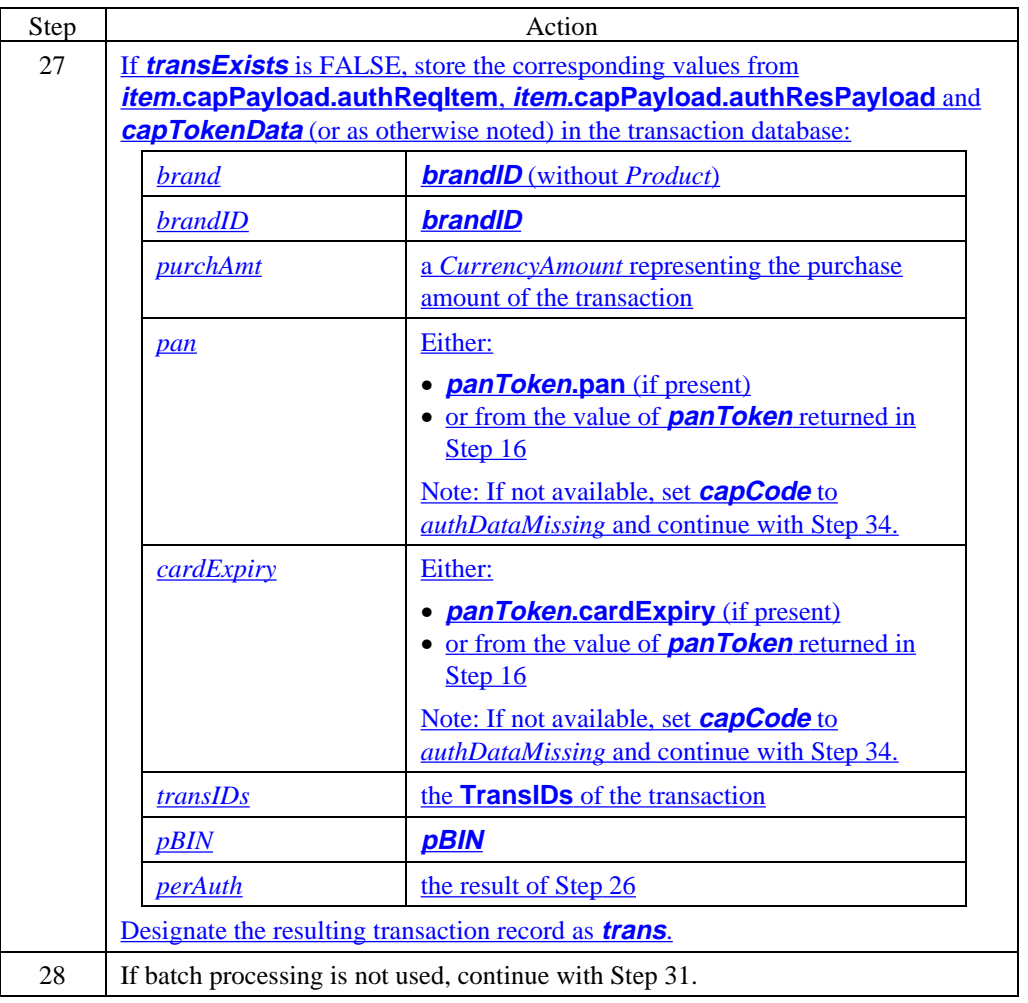

#### **Process CapReq** (continued)

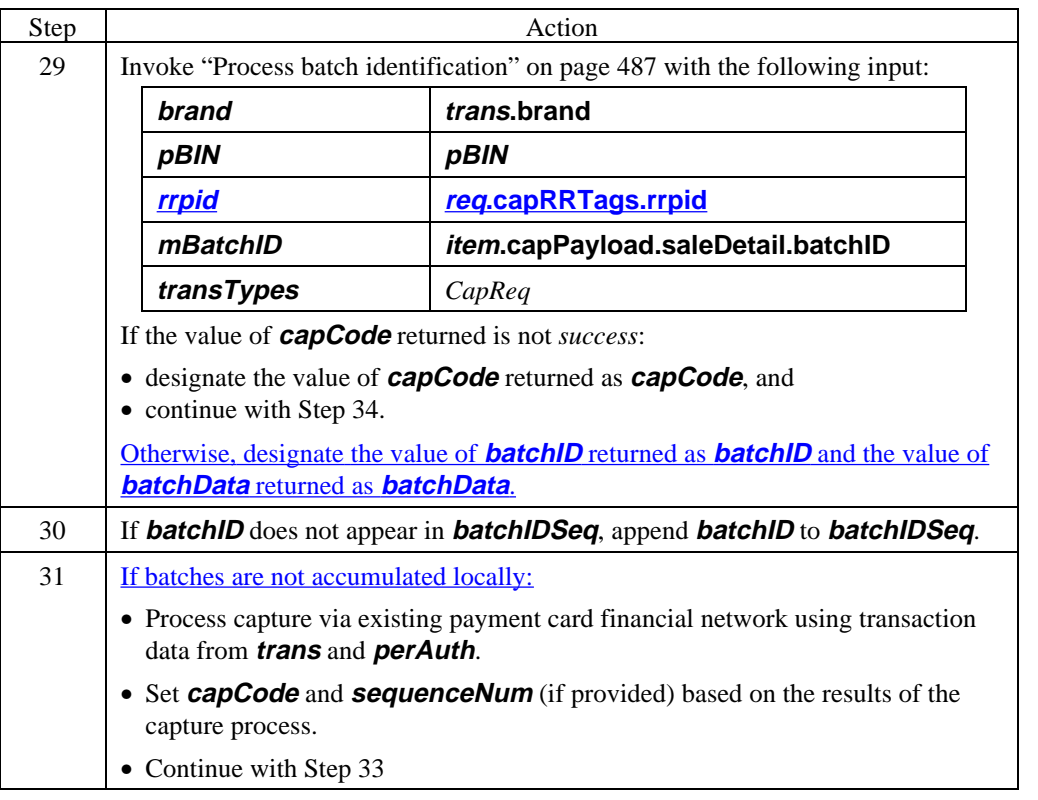

#### **Process CapReq** (continued)

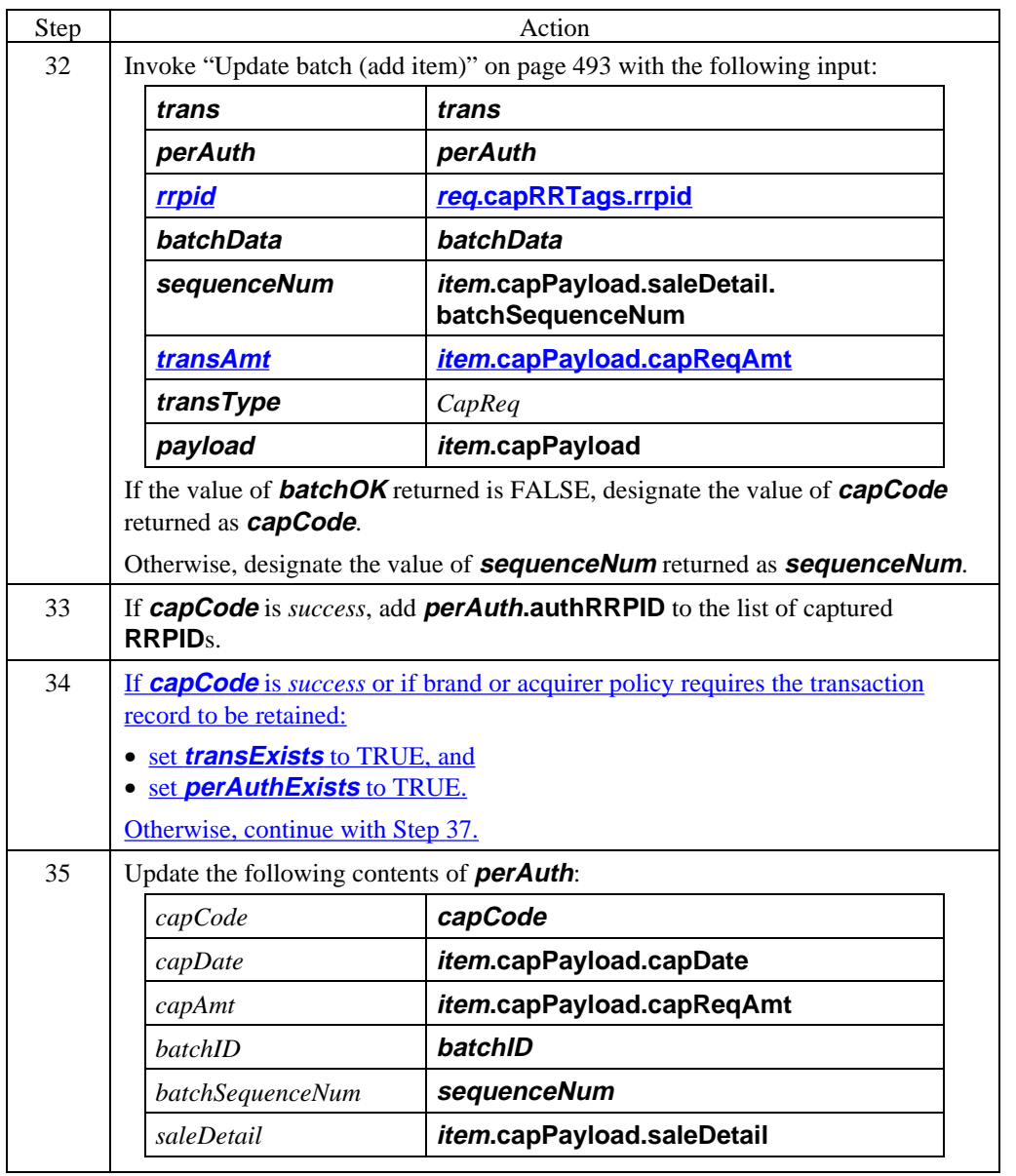

#### **Process CapReq** (continued)

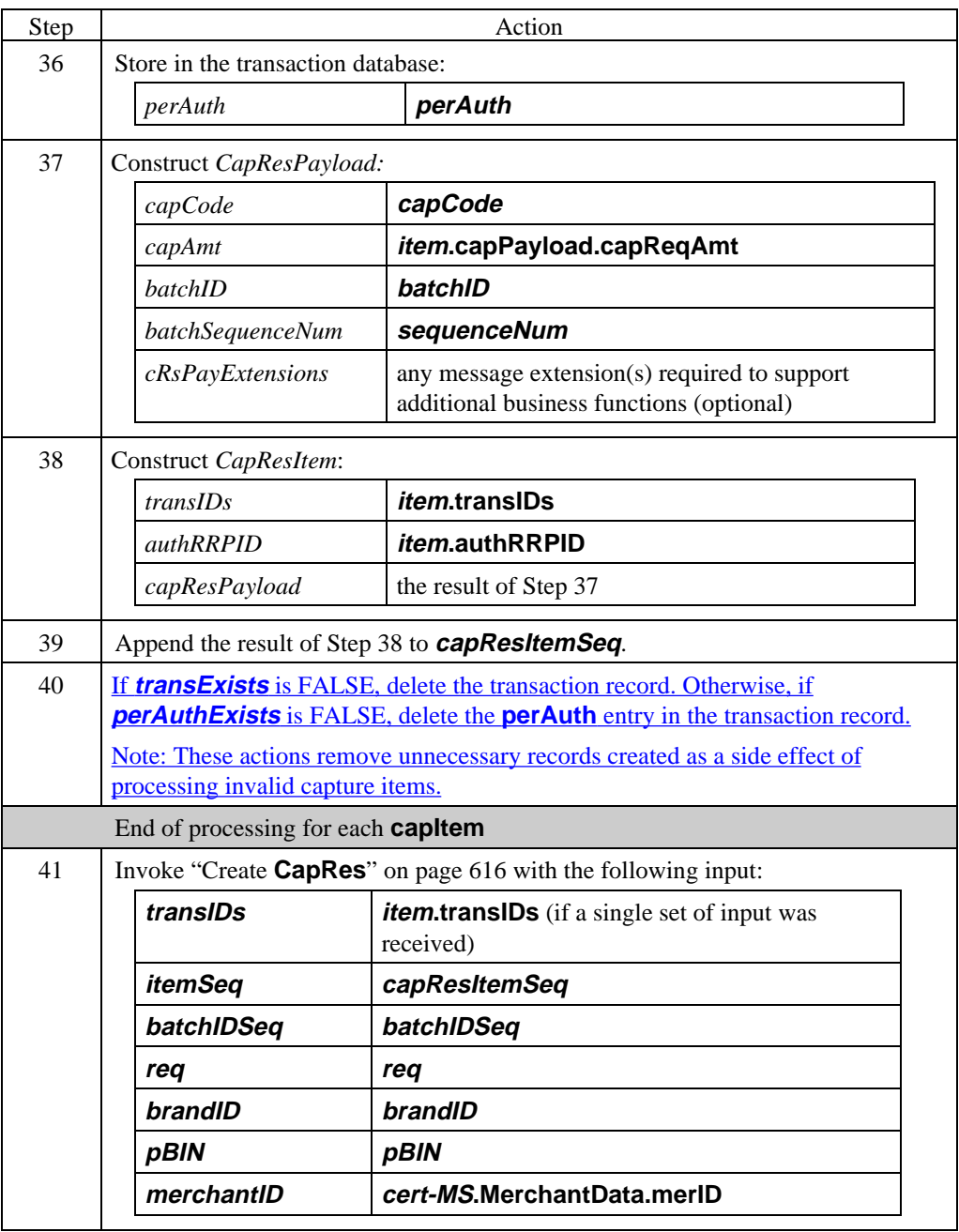

#### **Process CapToken**

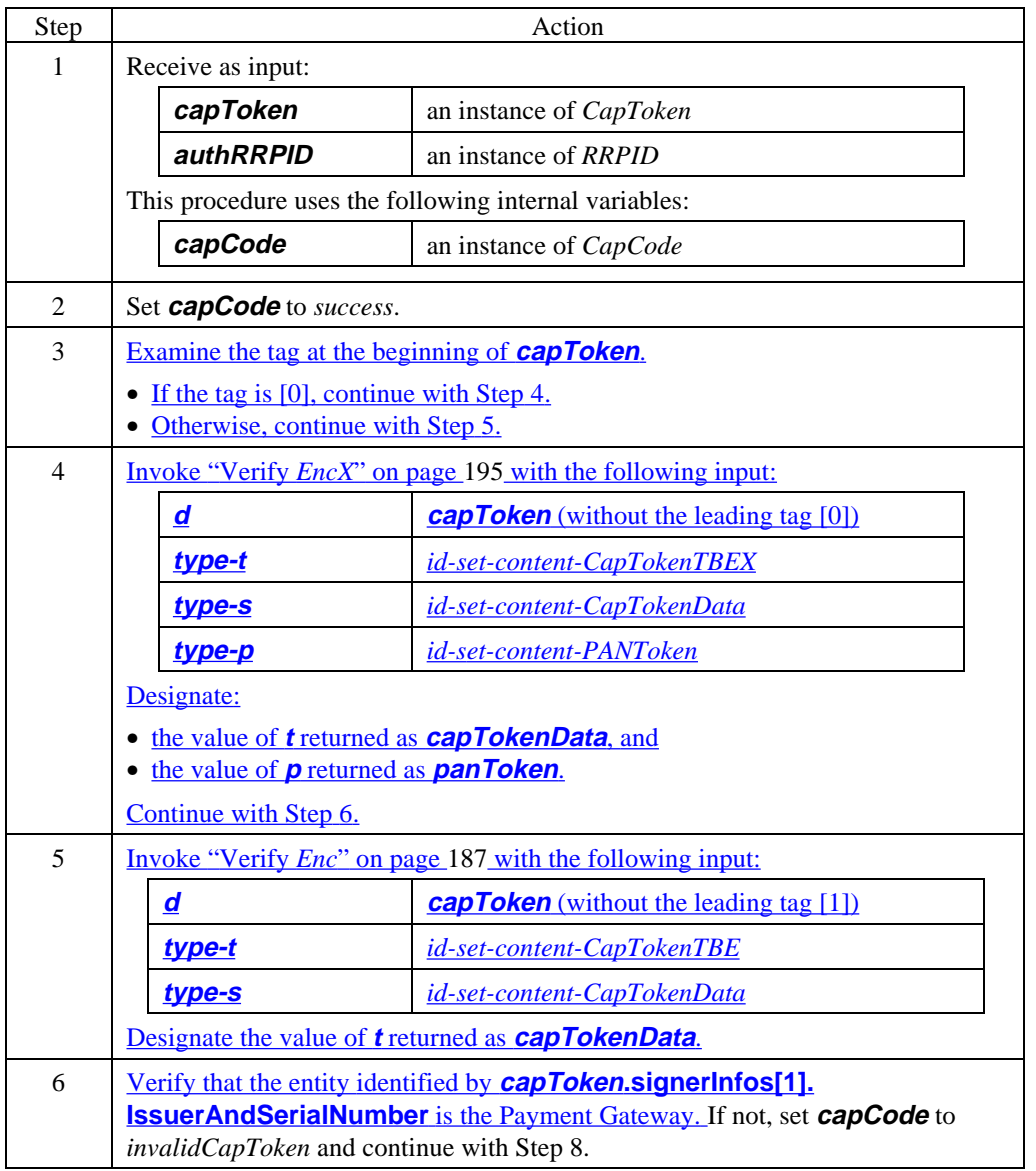

#### **Process CapToken** (continued)

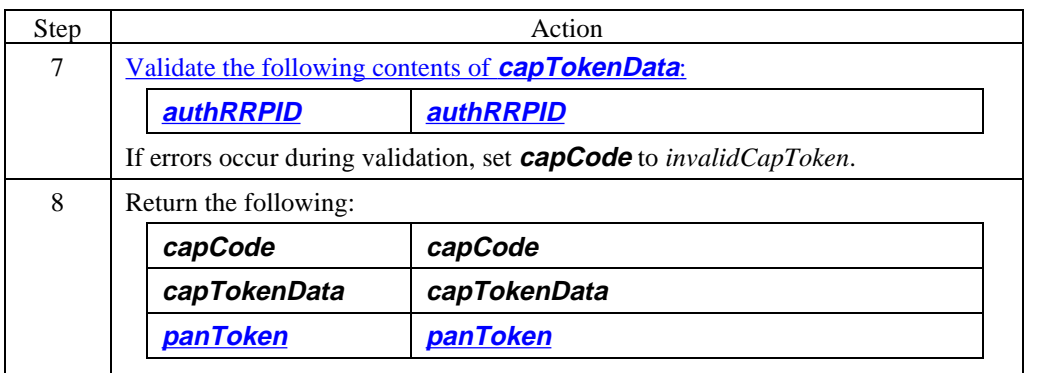

# **Payment Gateway Generates CapRes**

#### **Create CapRes**

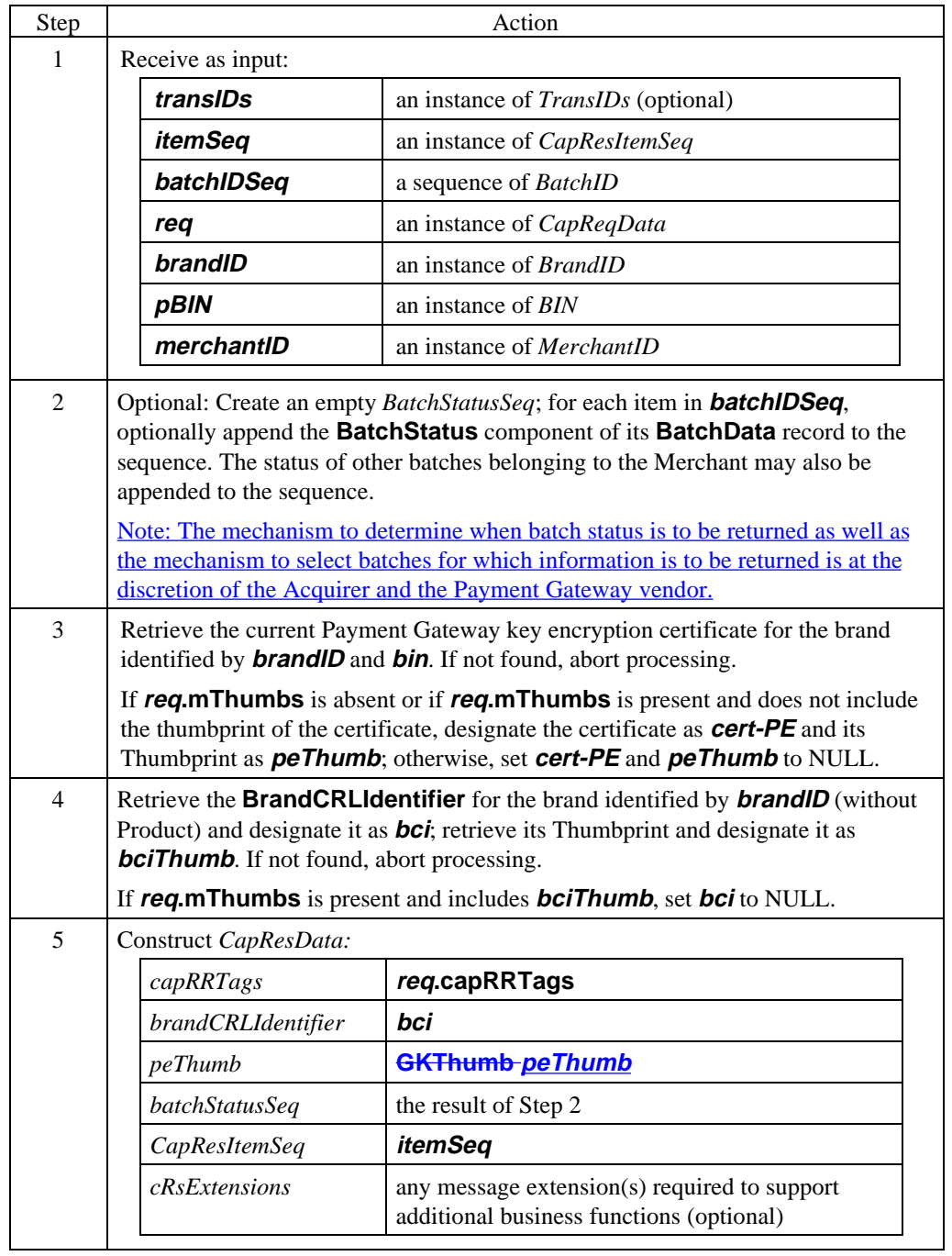

# **Payment Gateway Generates CapRes, continued**

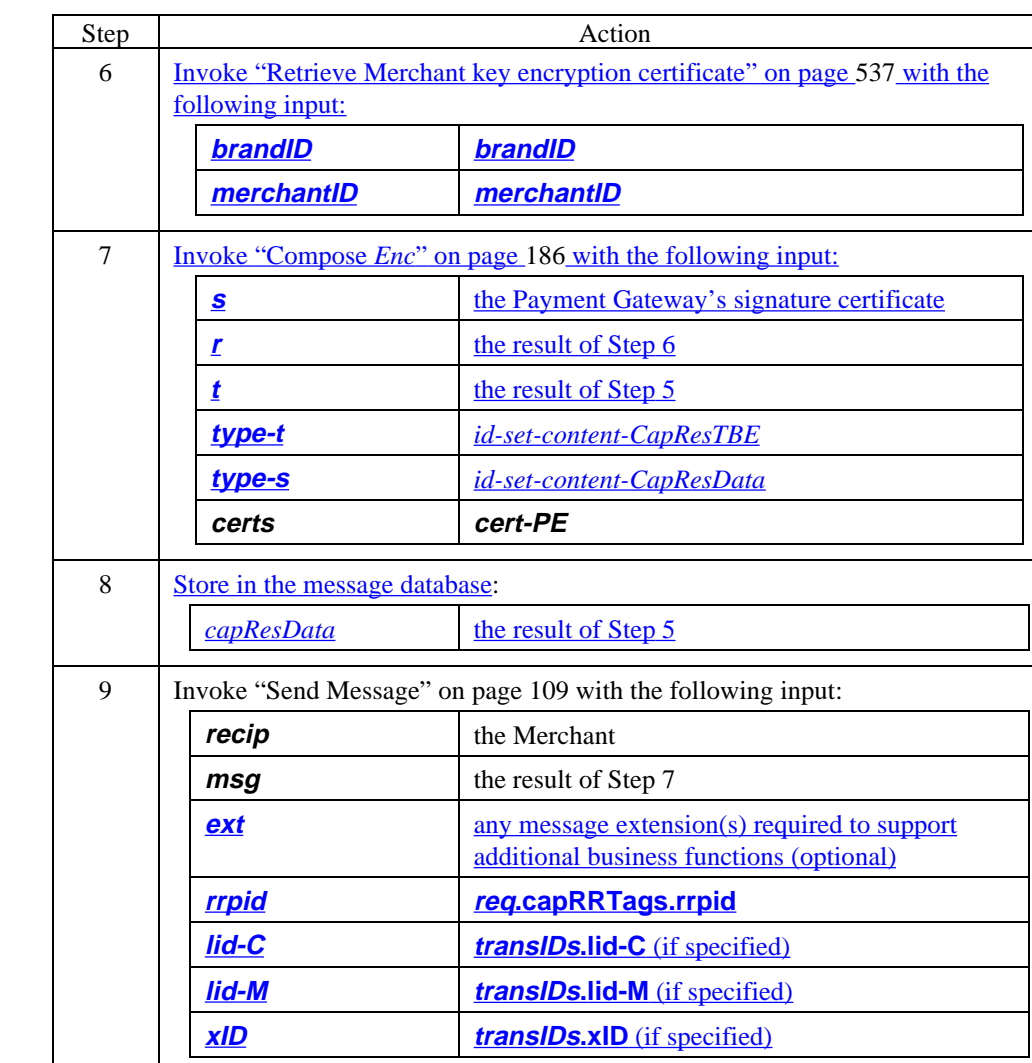

#### **Create CapRes** (continued)

### **Payment Gateway Generates CapRes,** continued

#### **CapRes data**

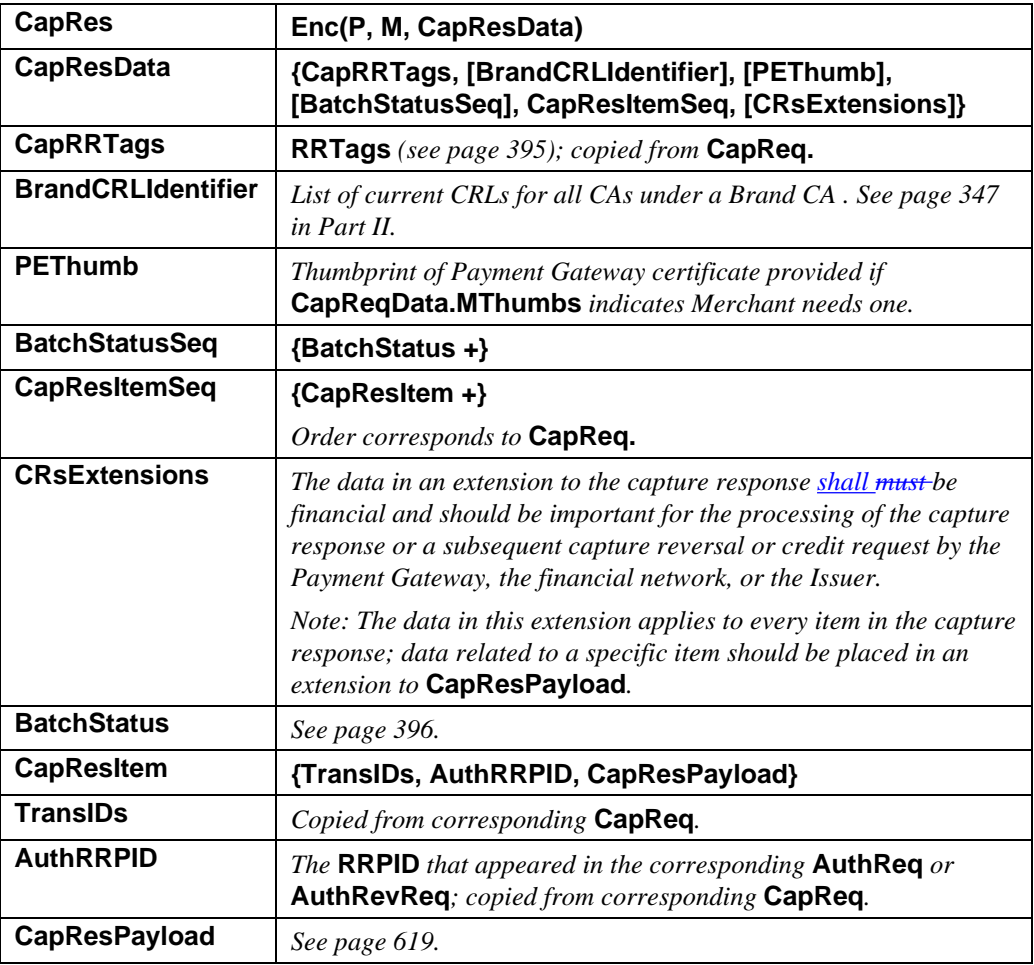

**Table 65: CapRes Data**
## **Payment Gateway Generates CapRes,** continued

### **CapResPayload data**

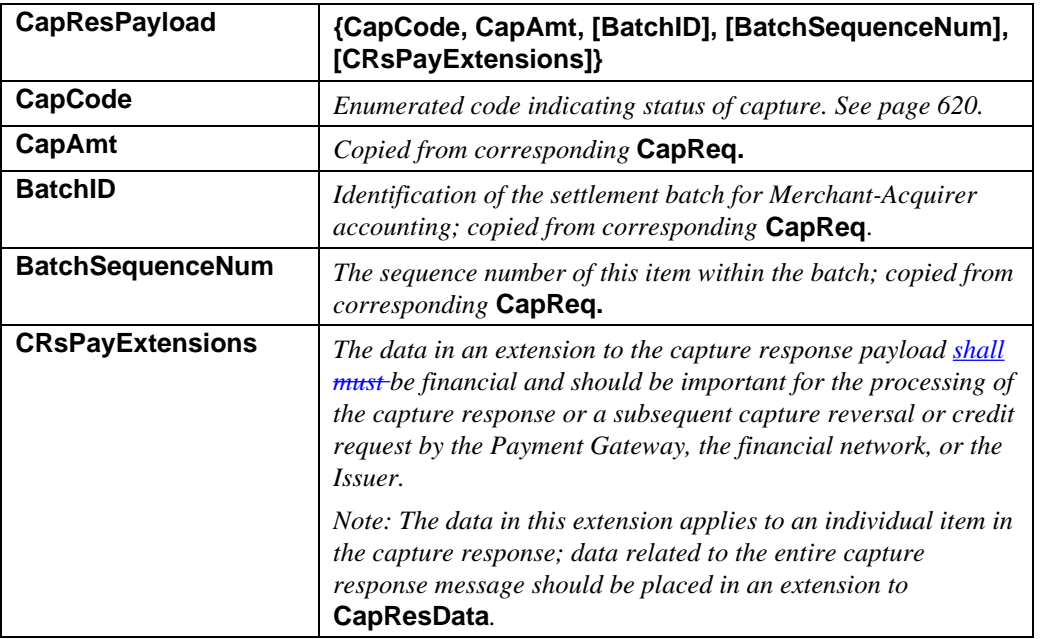

**Table 66: CapResPayload Data**

┑

### **Payment Gateway Generates CapRes, continued**

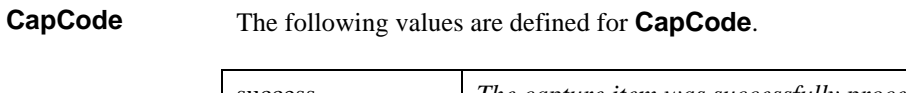

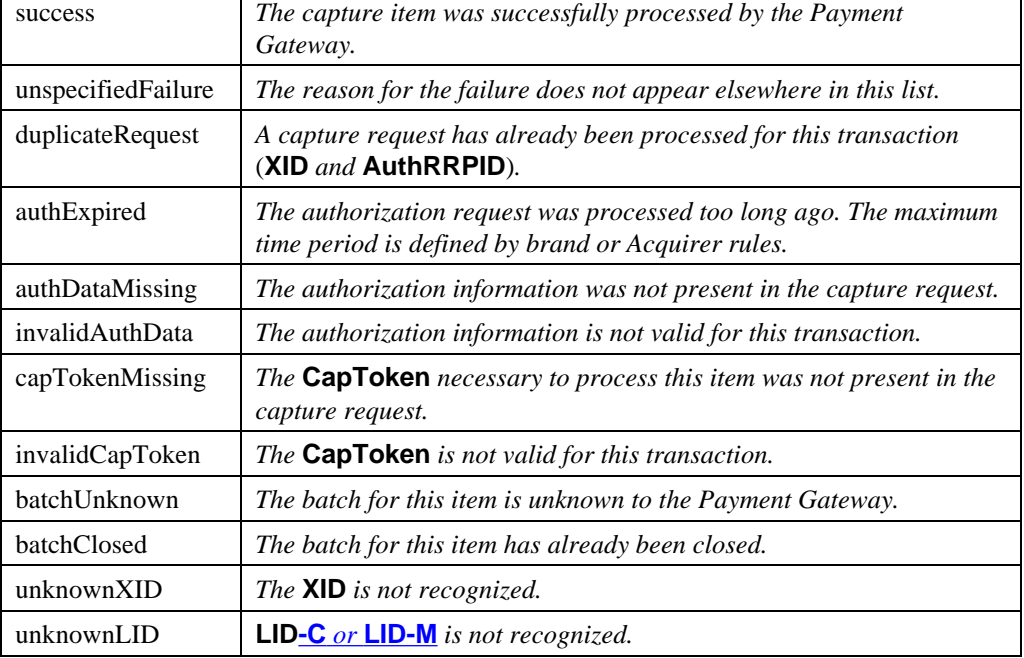

**Table 67: Enumerated Values for CapCode**

#### **Future values for CapCode**

The following conditions were identified after the ASN.1 for version 1.0 was completed. They are currently defined as constants mapping to *unspecifiedFailure*. In a future version of the ASN.1, these values will be added to the ENUMERATED **CapCode**. Application developers are encouraged to use these symbolic names in place of *unspecifiedFailure*.

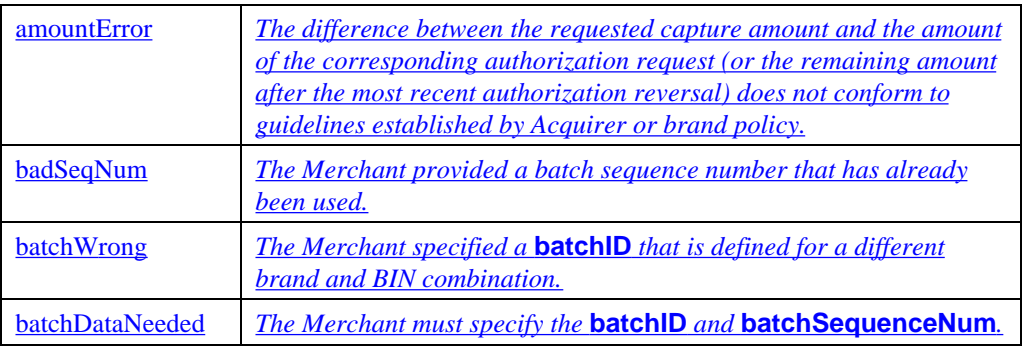

#### **Table 68: Future Enumerated Values for CapCode**

## **Merchant Processes CapRes**

### **Process CapRes**

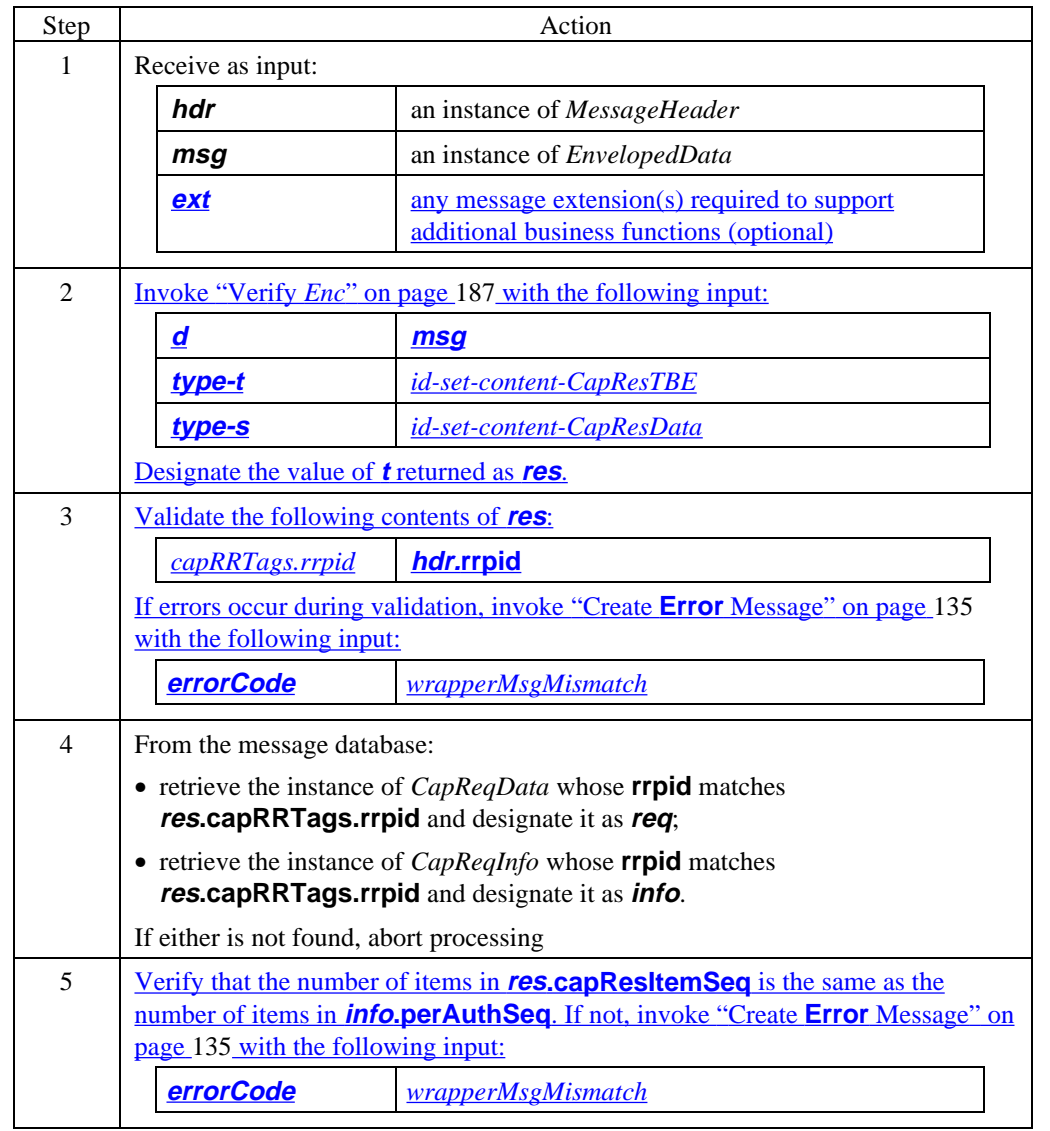

### **Process CapRes** (continued)

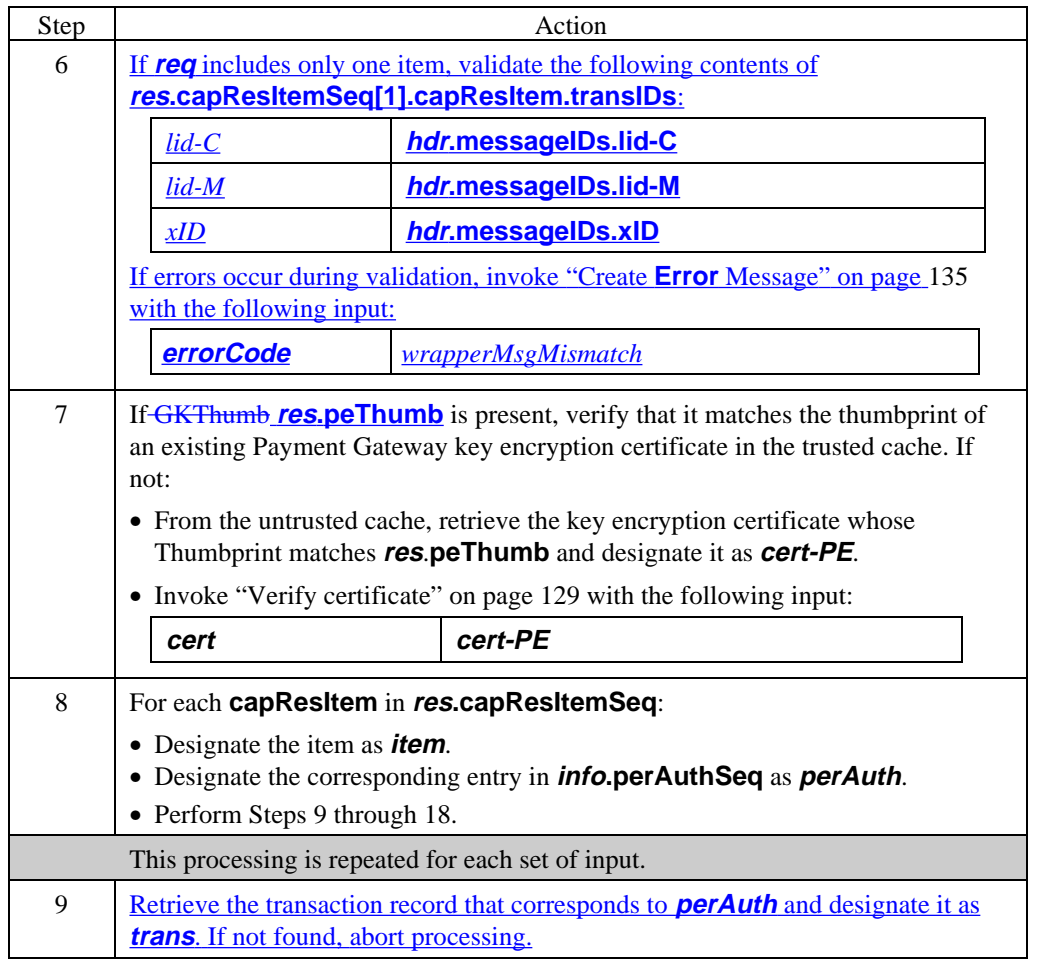

### **Process CapRes** (continued)

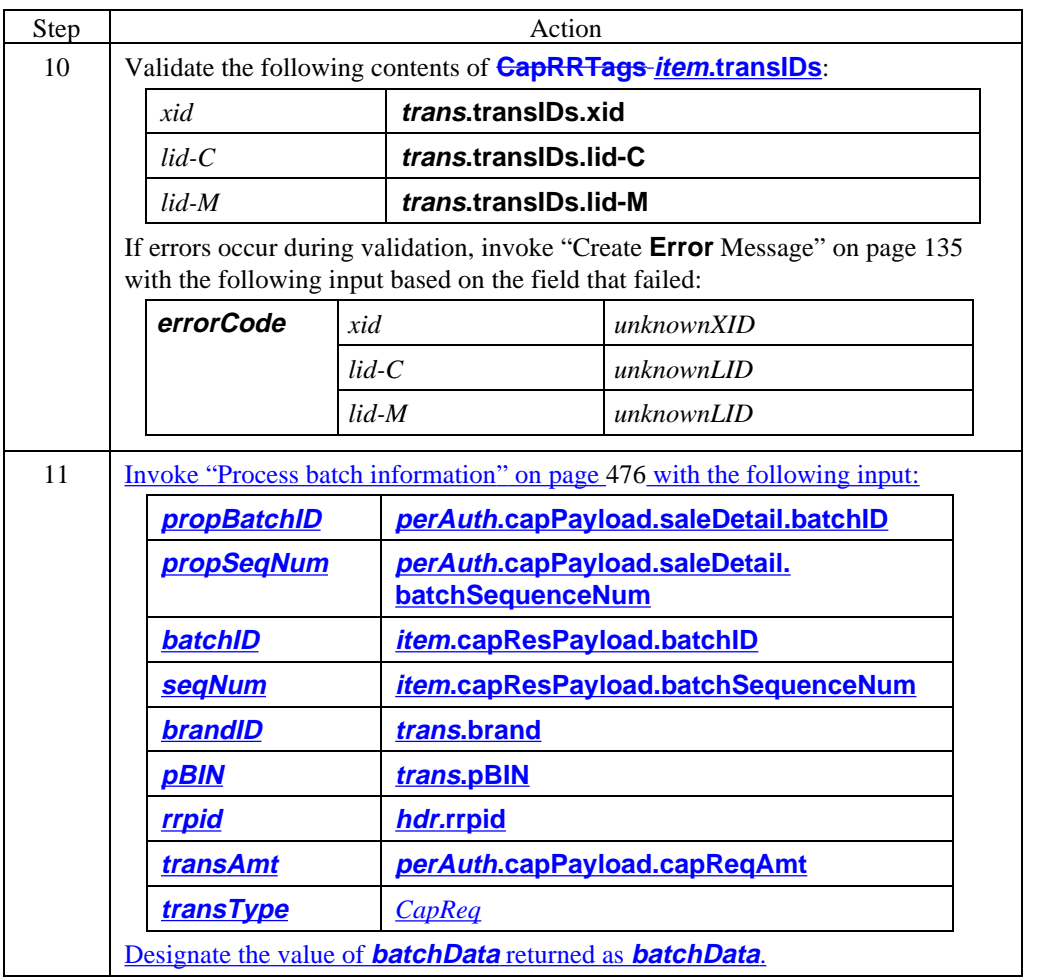

**Process CapRes** (continued)

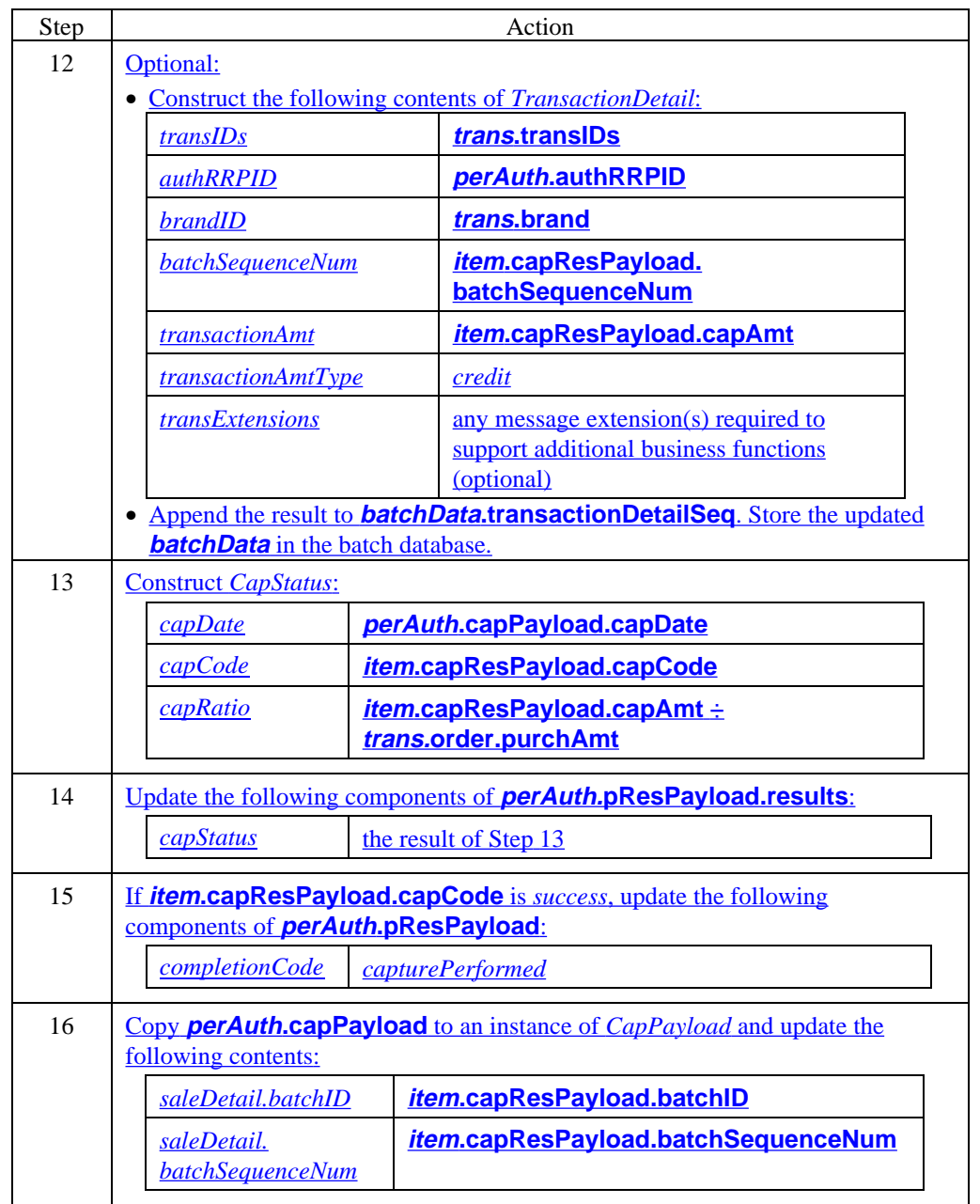

### **Process CapRes** (continued)

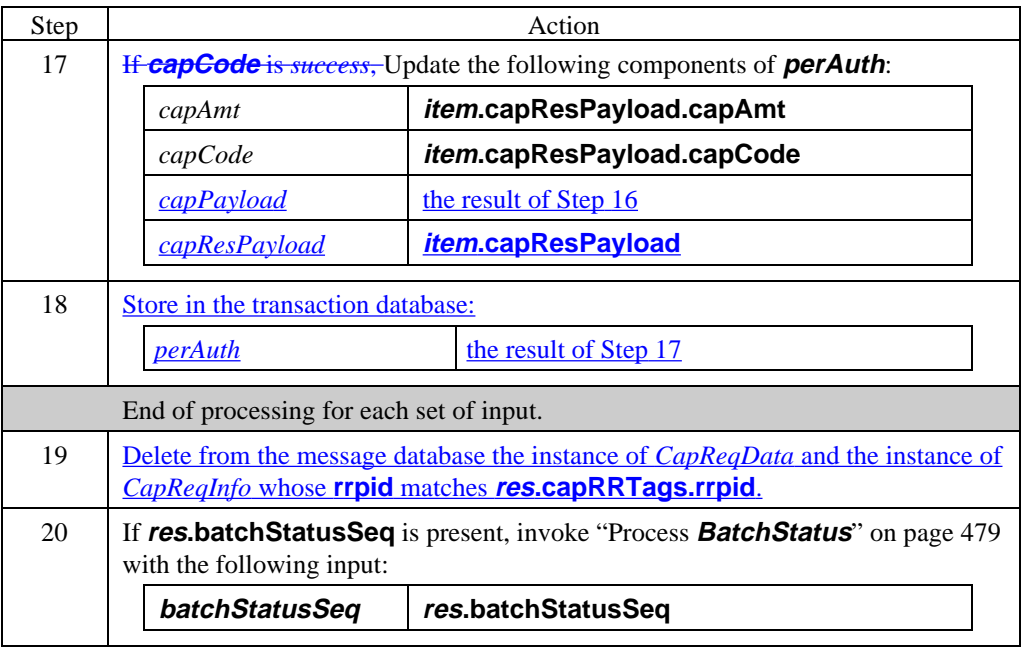

# **Stay tuned**

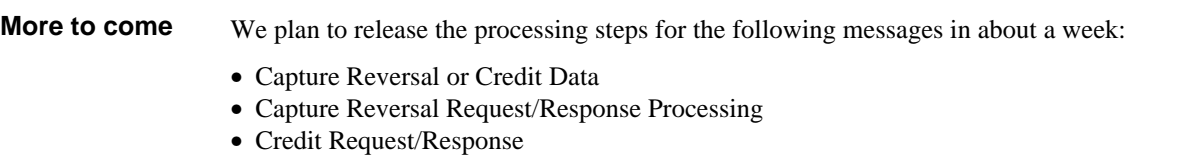

- Credit Reversal Request/Response Processing
- Payment Gateway Certificate Request/Response Processing
- Batch Administration Request/Response Processing